**Contextualización de las subáreas curriculares de Tecnología de la Información y la Comunicación aplicadas a la Educación, cuarto y quinto grados; Automatización de sexto grado y Química, quinto grado; elaboración de malla curricular de Cosméticos I cuarto grado; Cosméticos II, quinto grado y Cosméticos III, sexto grado para la estructuración del CNB de la carrera de Perito en Belleza y Cosmetología para INED Técnico Moralense ITM, Santa Bárbara, Morales, Izabal.**

# **Asesor: Lic. Arnaldo Neftalí Normanns Morales**

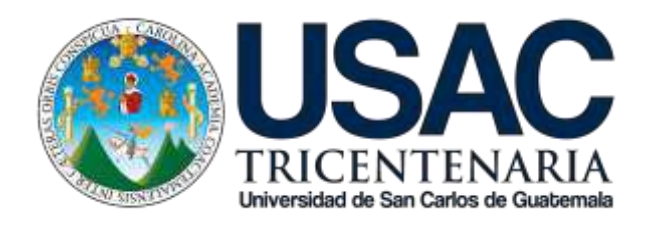

**Universidad San Carlos de Guatemala Facultad de Humanidades Departamento de Pedagogía**

Guatemala, julio de 2014

Este informe fue presentado por el autora como trabajo del Ejercicio Profesional Supervisado, previo a optar al grado de Licenciada en Pedagogía y Planificación Curricular.

Guatemala, julio de 2014

# **ÍNDICE**

# **INTRODUCCIÓN** vii

# **CAPÍTULO I DIAGNÓSTICO**

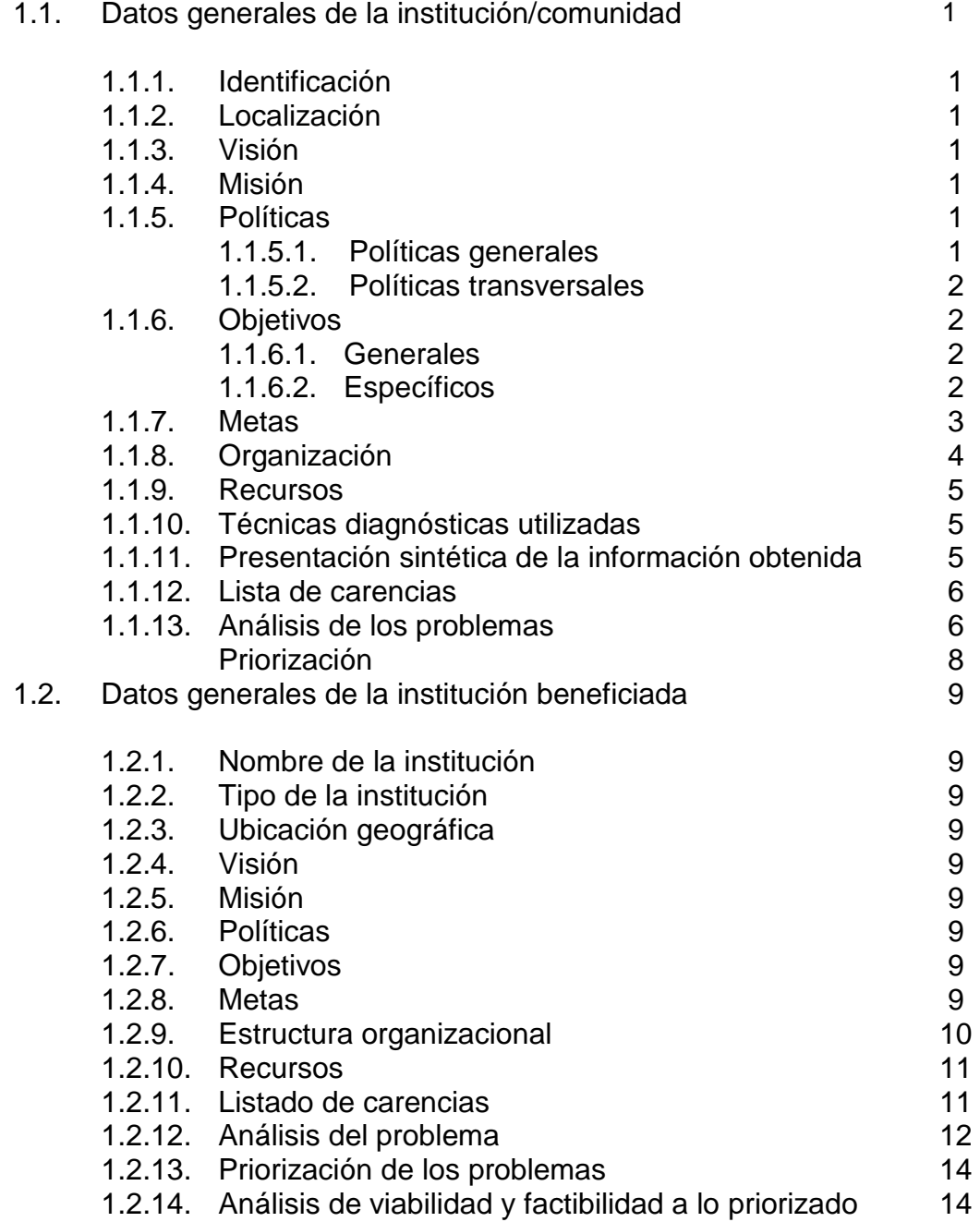

# **CAPÍTULO II PERFIL DEL PROYECTO**

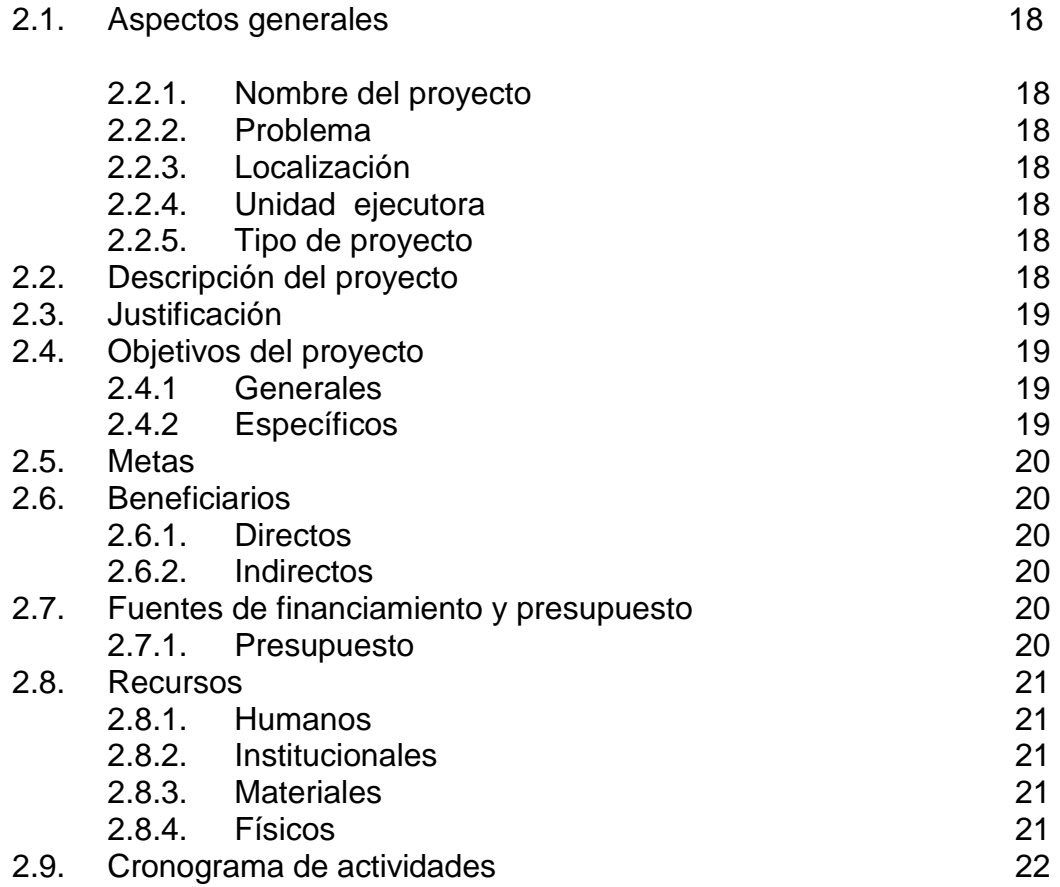

# **CAPÍTULO III PROCESO DE EJECUCIÓN DEL PROYECTO**

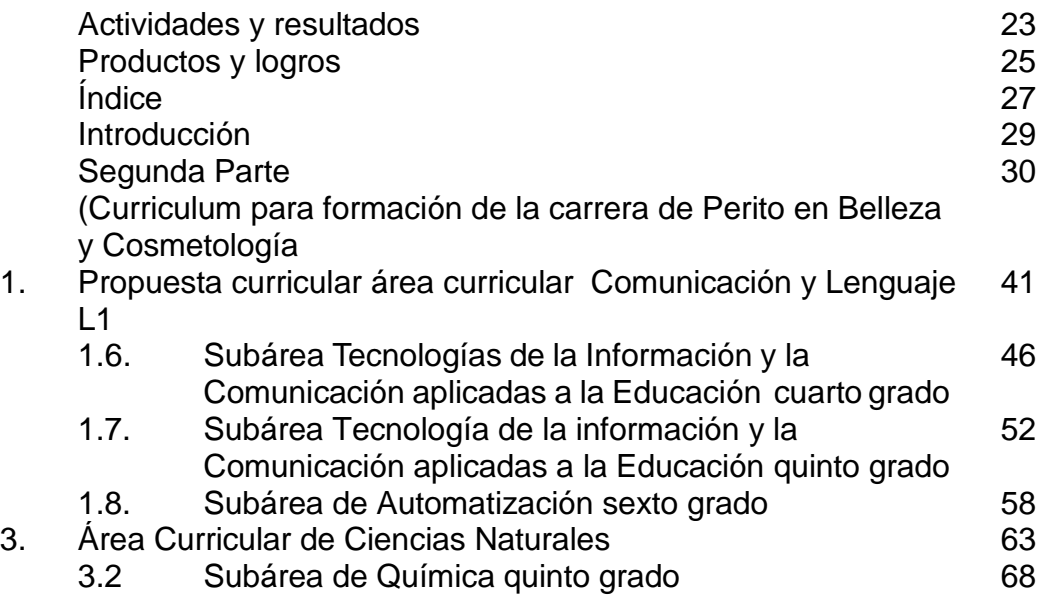

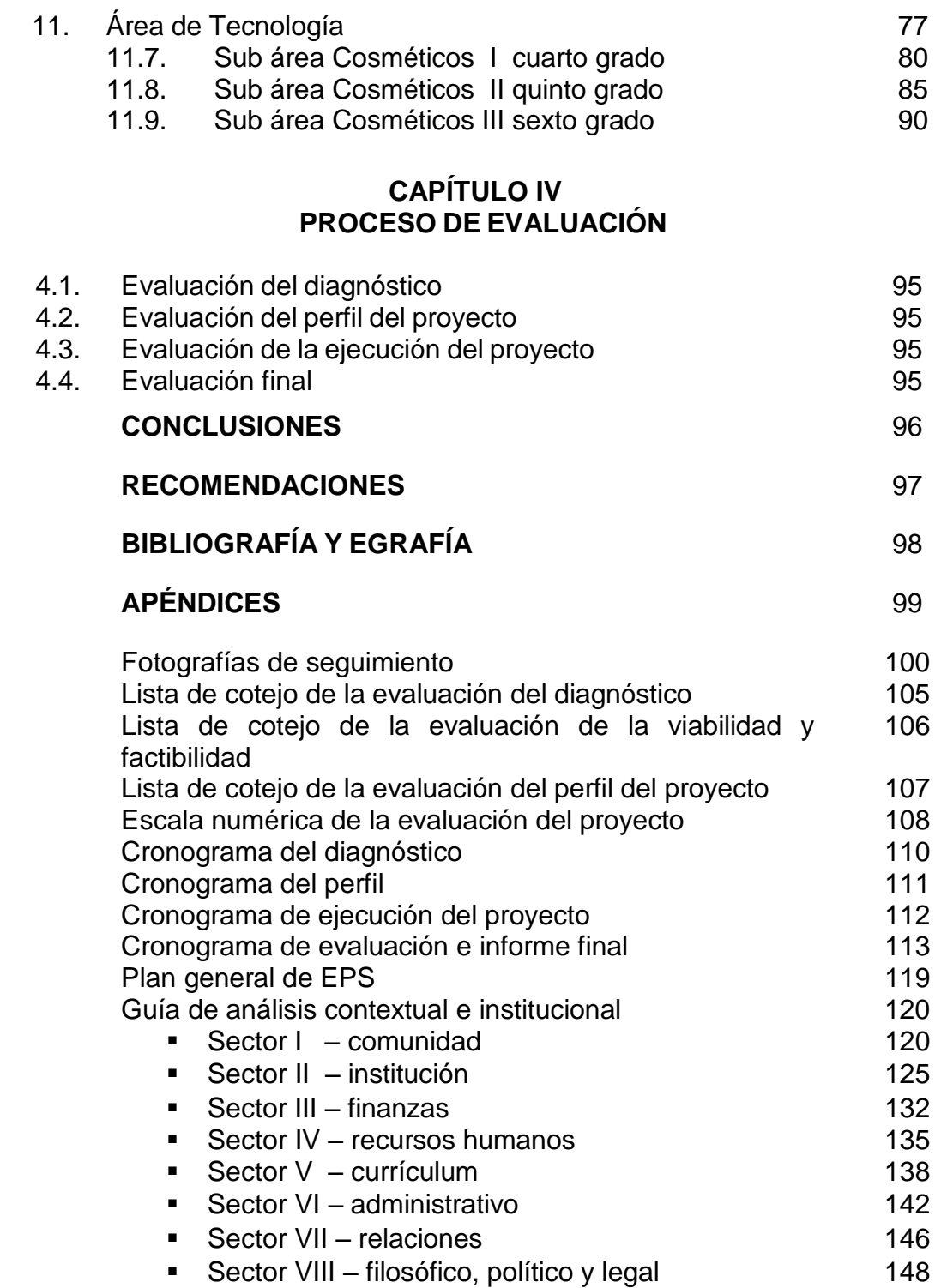

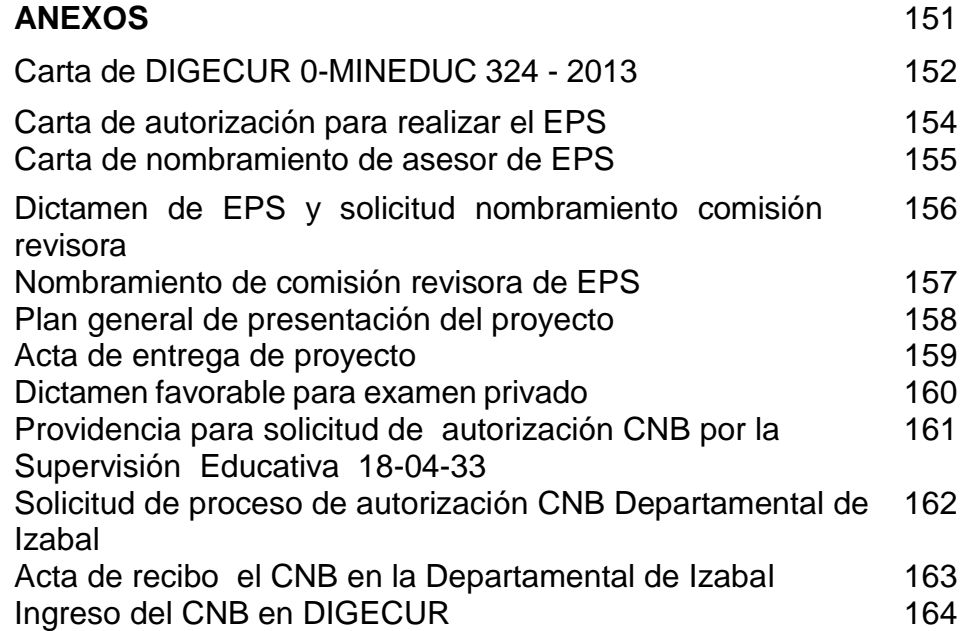

# **INTRODUCCIÓN**

Al culminar los estudios a nivel universitario se debe elaborar el ejercicio profesional supervisado EPS el cual se realiza durante seis meses y luego defender el trabajo revisado y autorizado ante una terna evaluadora para optar al grado de licenciatura en la especialización que se haya elegido, en este caso se presenta el informe final del ejercicio profesional supervisado y en el cual se informa lo s resultados obtenidos, mismo que se realizó en el INED Técnico Moralense ITM de Morales departamento de Izabal, a efecto de fortalecer las opciones de estudio de las personas que eligen una carrera técnica de este establecimiento, se elaboró la propuesta de un Currículo Nacional Base **CNB de Perito en Belleza y Cosmetología**, que brindara a los estudiantes egresado del nivel básico, la oportunidad de especializarse en esta Área, además tener la oportunidad de continuar sus estudios a nivel universitario en cualquier carrera que sea de su agrado, y para lo cual el presente informe de ejercicio profesional supervisado presenta los capítulos que se describen a continuación:

**Capítulo I Diagnóstico:** en este capítulo se encuentran los datos generales de las instituciones educativas las cuales desempeñan el papel de patrocinante, Supervisión Educativa y patrocinada INED Técnico Moralense ITM. Se describen los procedimientos y las técnicas utilizadas para efectuar dicho capítulo, la lista y análisis de los problemas, el análisis de viabilidad y factibilidad, el problema seleccionado y la solución propuesta como viable y factible como lo es el diseño y elaboración del CNB de la carrera de Perito en Belleza y Cosmetología.

**Capítulo II Perfil del proyecto:** en este capítulo se plantea el nombre, del proyecto y el problema, localización, unidad ejecutora, justificación, objetivos generales y específicos, metas, beneficiarios directos e indirectos, presupuesto, así también un cronograma de actividades, los recursos y materiales que se utilizarán en la ejecución del proyecto.

**Capítulo III Ejecución del proyecto:** en este capítulo de ejecución del proyecto menciona tres aspectos importantes. El primero describe el desarrollo de cada una de las actividades planteadas y los resultados alcanzados; el segundo, describe como productos logrados con el diseño y elaboración del CNB de la carrera de Perito en Belleza y Cosmetología y el tercero la propuesta curricular de la carrera antes mencionada, misma que se divide en dos partes las cuales son: **primera parte**. La Contextualiza de las áreas comunes y su fundamentación y **segunda parte.** Propuesta de las mallas curriculares del área tecnológica en la especialidad de Cosméticos I para cuarto grado, Cosméticos II de quinto grado y Cosméticos III de sexto grado para que los y las estudiantes tengan un aprendizaje significativo en el proceso de enseñanza aprendizaje.

**Capítulo IV Evaluación:** determina el logro de cada uno de los capítulos desarrollados. Para la evaluación del diagnóstico fue utilizado un lista de cotejo misma que en sus ítems se evidencia cada una de sus partes que debió lograrse; en lo que respecta para el perfil del proyecto se utilizó una lista de cotejo y una escala numérica, en donde cada uno de sus ítems evidencian si el mismo cumple con las expectativas para el cual fue diseñado y para la ejecución del proyecto.

Además de la descripción de los capítulos que componen el presente informe final del ejercicio profesional supervisado se presentan las conclusiones, recomendaciones, bibliografía y e grafías del EPS y al final los apéndices y anexos que sirven al presente informe para aclarar y evidencias aspectos del proceso que se llevó a cabo con el ejercicio profesional supervisado.

Por último, se espera que la presente propuesta sea avalada por las autoridades de Dirección General del Currículo DIGECUR y pueda ser una opción a los profesionales de la docencia de Guatemala y del Ministerio de Educación para el logro de la calidad educativa que tanto anhelamos.

# **CAPITULO I DIAGNOSTICO**

# **1.1 Datos generales de la institución/comunidad**

# **1.1.1. Identificación:**

Supervisión Educativa Distrito Escolar 18-04-33

# **1.1.2. Localización:**

La Supervisión Educativa el distrito escolar 18-04-33 está ubicada sobre la avenida Vicente Cozza, contiguo al INEB "Francisco Marroquín", en el municipio de Morales, departamento de Izabal.

Colinda al norte con propiedad privada, al sur con propiedad privada y río Motagua; al este con calle de acceso y al oeste con propiedad privada.

# **1.1.3. Visión**

"Convertir la supervisión educativa en un órgano que oriente técnica y científicamente el proceso educativo, creando una comunidad educativa integral y más participativa fortaleciendo la calidad total de la educación y desarrollando metodologías innovadoras que permitan al educando el interactuar en su propio aprendizaje. También automatizar los servicios administrativos modernizando sus procesos de coordinación y construcción de las instalaciones físicas".**[10:10]**

# **1.1.4. Misión**

"Planificar, organizar, administrar, coordinar, controlar, orientar y evaluar el proceso enseñanza aprendizaje en todos los niveles educativos, bajo todas las modalidades con el fin de garantizar un servicio a la comunidad educativa con calidad y profesionalismo". **[10: 11]**

# **1.1.5. Políticas**

# **1.1.5.1. Políticas generales**

- Avanzar hacia una educación de calidad.
- Ampliar la cobertura educativa incorporando especialmente a los niños y niñas de extrema pobreza y de segmentos vulnerables.
- Justicia social a través de equidad educativa y permanencia

escolar.

- Fortalecer la educación bilingüe intercultural.
- Implementar un modelo de gestión transparente que responda a las necesidades de la comunidad educativa".**[7:09]**

# **1.1.5.2. Políticas transversales**

- Aumento de la inversión pública.
- **Descentralización educativa.**
- Fortalecimiento de la institucionalidad del sistema educativo nacional". **[6:20]**

# **1.1.6. Objetivos**

# **1.1.6.1 Generales**

- **a)** Promover la eficiencia y funcionalidad de los bienes y servicios que ofrece el Ministerio de Educación.
- **b)** Propiciar una acción supervisora integradora y coadyuvante del proceso docente y congruente con la dignificación del educador.
- **c)** Promover una eficiente y cordial relación entre los miembros de la comunidad educativa".**[3:65]**

# **1.1.6.2. Específicos**

- **a)** Desarrollar en los maestros, la comprensión acerca de la finalidad, características y funciones de los distintos niveles educativos y su relación.
- **b)** Estimular en los maestros el interés por profundizar y actualizar sus conocimientos sobre educación.
- **c)** Contribuir a estrechar las relaciones entre el maestro y la comunidad para promover el desarrollo de la misma.
- **d)** Orientar a maestros a solucionar los problemas que surjan en los educandos y prestar su colaboración en forma directa cuando sea solicitada.
- **e)** Coordinar el trabajo de los maestros para que exista armonía en la labor docente a efecto de alcanzar los objetivos generales.
- **f)** Estimular a los maestros cuya labor sea satisfactoria, proporcionándoles oportunidades de mejoramiento profesional.
- **g)** Asistir a los maestros que presenten requerimientos, especialmente a los recién incorporados al ejercicio de la profesión.
- **h)** Colaborar en la solución de los problemas docentes de los maestros, en el desarrollo de los programas escolares, en la correcta interpretación y aplicación de los principios y técnicas didácticas modernas y de evaluación del rendimiento y del trabajo docente.
- **i)** Estimular en el maestro el deseo de superación profesional.
- **j)** Investigar las causas de los problemas que afectan la educación y proponer soluciones.
- **k)** Investigar las causas de los problemas que afectan la educación y proponer soluciones.
- **l)** Divulgar la labor desarrollada por la escuela para lograr la comprensión simpatía y ayuda de la comunidad.
- **m)** Orientar en las técnicas de coordinación, organización y administración escolares a los directores de escuelas de los diversos niveles educativos**. [3:120]**

#### **1.1.7. Metas**

Primaria completa Niveles de cobertura: Nivel preprimaria 100% Nivel primario 100% Nivel básico 100%

- **1.1.7.1.** "Realizar dos auditorías administrativas para desarrollar proceso de reingeniería.
- **1.1.7.2.** Hacer un estudio de necesidades de recursos humanos en cada uno de los establecimientos educativos.
- **1.1.7.3.** Realizar infraestructura y utilizar enseres de enseñanza por los proyectos de apoyo del Ministerio de Educación.
- **1.1.7.4.** Desarrollar Programas de formación y perfeccionamiento docente (reforma educativa en el aula).
- **1.1.7.5.** Fortalecer la participación comunitaria en el proceso educativo (la escuela es de la comunidad).
- **1.1.7.6.** Garantizar una educación con estándares nacionales de calidad (Educación en un mundo competitivo).
- **1.1.7.7.** Promover la identidad nacional, fortaleciendo la unidad en la diversidad (orgulloso de ser guatemalteco). **[10:16]**

# **1.1.8. Organización**

La supervisión educativa del distrito escolar 18-04-33 de Morales, se encuentra estructurada de la siguiente forma**. [5:23]**

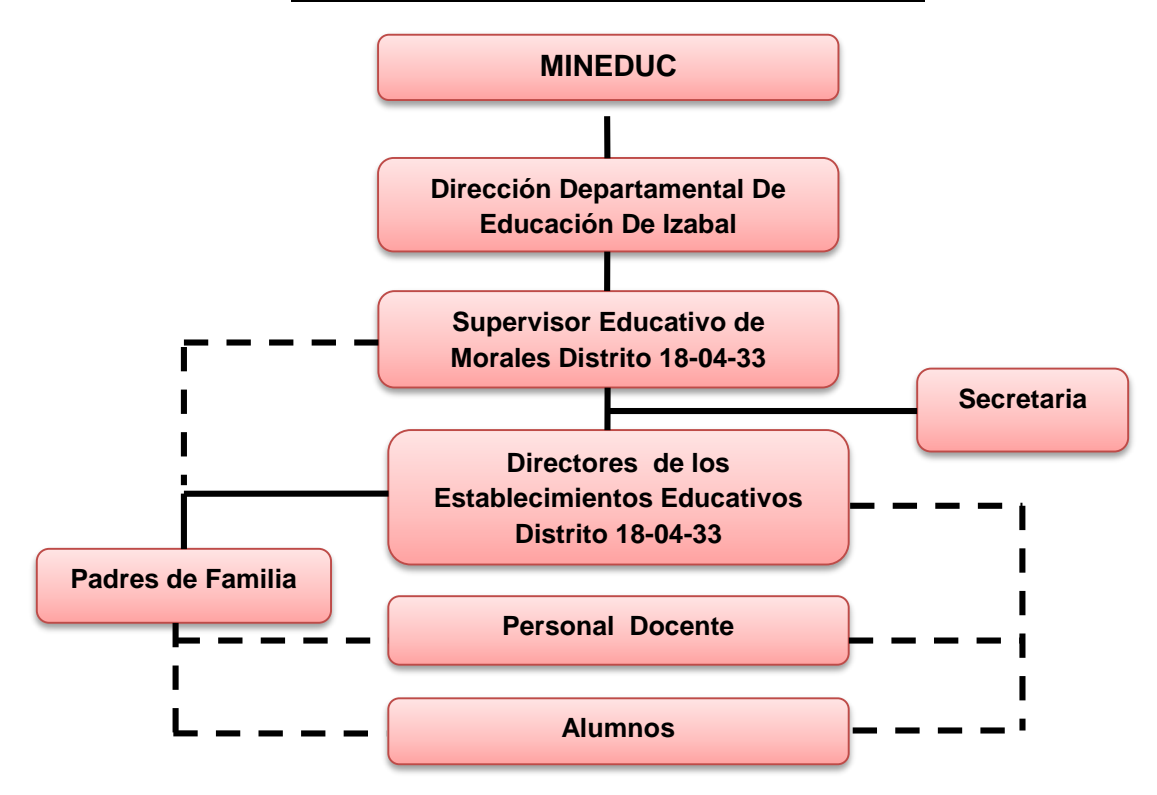

# **Organigrama de la Supervisión Educativa**

#### **1.1.9. Recursos**

- **a)** Humanos
- $\checkmark$  Supervisor educativo
- $\checkmark$  1 oficinista II
- **b)** Físicos
- $\checkmark$  1 edificio
- $\checkmark$  1 oficina
- $\checkmark$  1 escritorio
- $\checkmark$  2 ventiladores
- $\checkmark$  1 archivo
- $\checkmark$  2 estanterías metálicas
- $\checkmark$  4 silla plásticas
- **c)** Financieros
- $\checkmark$  No maneja ningún tipo de presupuesto.

#### **1.1.10. Técnicas diagnósticas utilizadas**

Las técnicas utilizadas para recaudar información de la etapa diagnostica fueron, la entrevista al personal administrativo de la institución, análisis documental y la guía de análisis contextual e institucional.

Para poder recabar la información necesaria, como primer paso se comenzó con el análisis documental, se obtuvo consultada la monografía del municipio, textos, revistas y sitio web, en donde pudiera recaudar la información necesaria de la supervisión educativa del distrito escolar 18-04-33 de morales Izabal.

También se entrevistó al personal administrativo de la institución y algunas autoridades del municipio, para obtener y completar la información necesaria de manera eficiente y efectiva. **[11:116]**

# **1.1.11. Presentación sintética de la información obtenida**

La información obtenida en la presente investigación ha sido proporcionada de la guía de análisis contextual e institucional, en donde en cada uno de los sectores (comunidad, institución, finanzas, recursos humanos, currículum, administrativo, relaciones y filosófico, político y legal), también se aplicaron técnicas e instrumentos de diagnóstico las cuales nos proporcionaron las carencias que más se

evidencian en cada uno de los sectores y que son el marco de referencia para identificar claramente las opciones de problemas identificados, para luego realizar el análisis de problema, priorizarlos y obtener a través del análisis de viabilidad y factibilidad el problema con su propuesta. **[11:117]**

# **1.1.12. Lista de carencias**

- Escasez de material didáctico pedagógico.
- Inexistencia de libros de texto suficientes para todos los alumnos de los niveles de primaria y preprimaria.
- Necesidad de personal de seguridad y mantenimiento.
- **Inexistencia de depósitos de desechos sólidos.**
- Ausencia de programas de higiene.
- Guías prácticas de funciones no actualizadas.
- Inexistencia de compendio de leyes educativas.
- Pobreza de materiales adecuados para desempeño de labores.
- **Inexistencia de programas de actualización docente.**
- Guías programáticas no actualizadas.
- Inexistencia de proyectos curriculares que tiendan a mejorar la calidad educativa.
- **Insuficientes mallas curriculares del nivel medio.**
- Necesidad de mallas curriculares para la educación y formación técnica en el nivel medio.
- Carencia de mallas curriculares en bachillerato y perito.
- Desinterés de las autoridades educativas para la adquisición de mallas curriculares.
- Desinterés de las autoridades educativas para la creación de mallas curriculares. **[11:159]**

# **1.1.13. Análisis de los problemas**

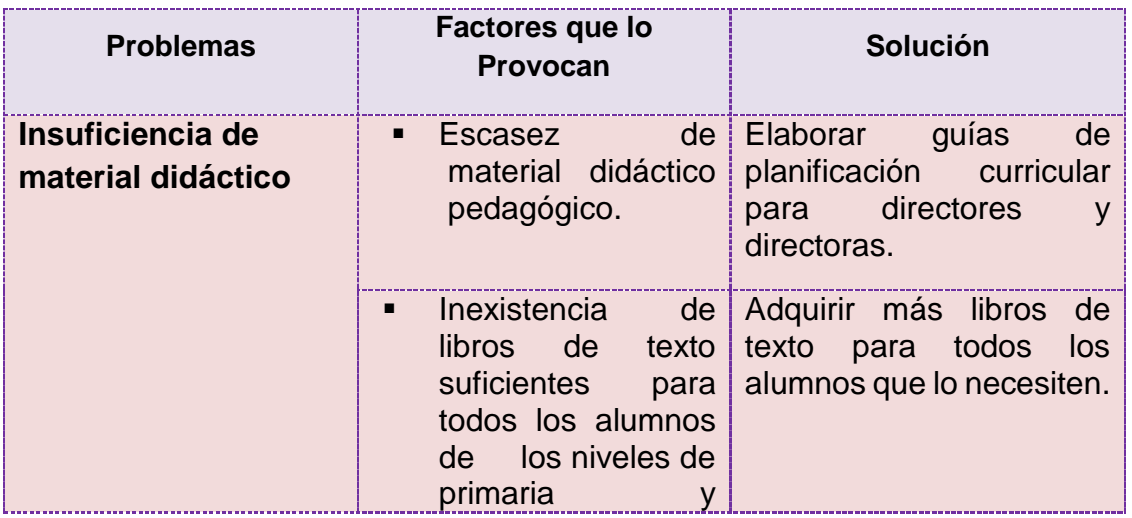

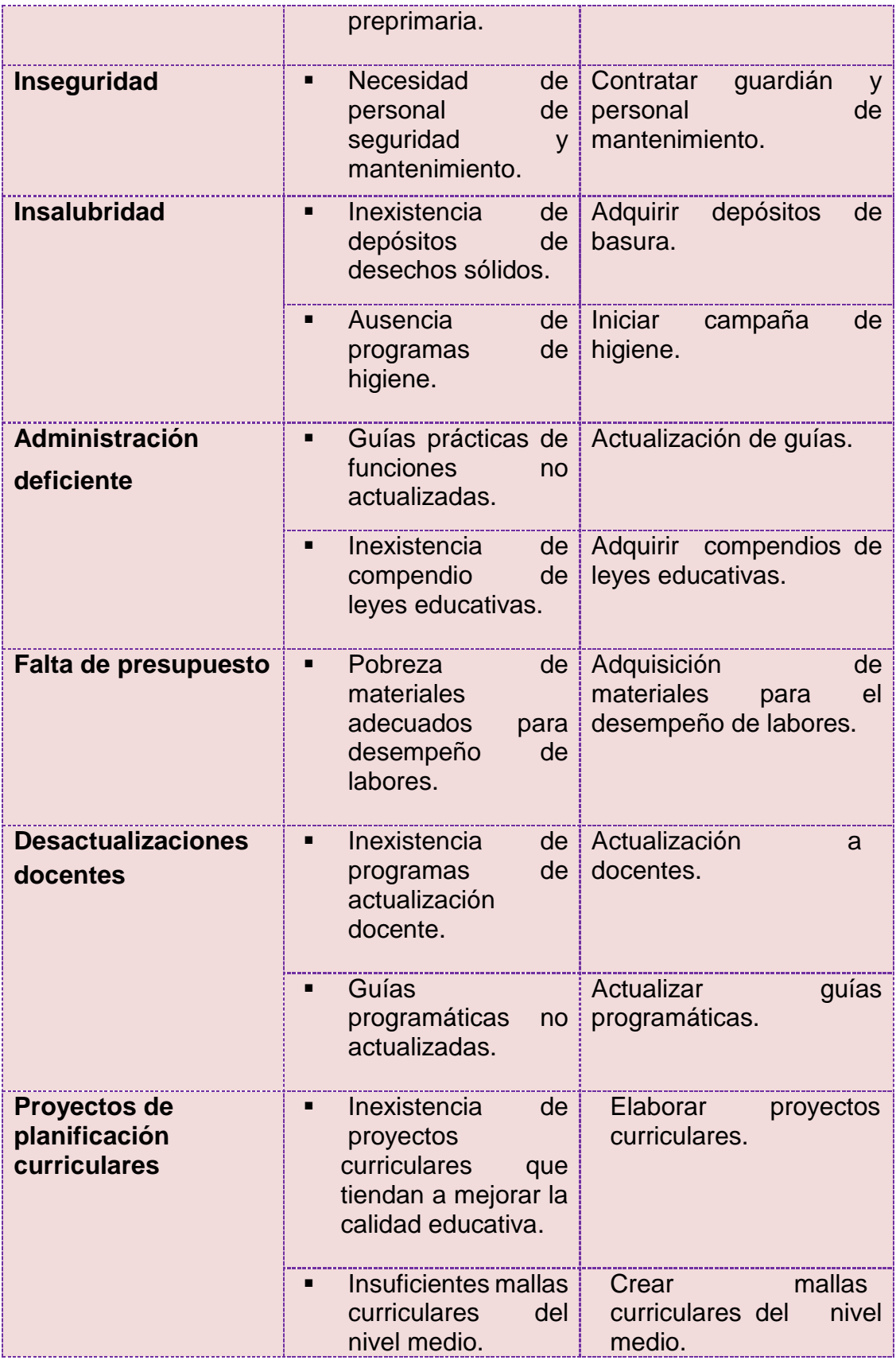

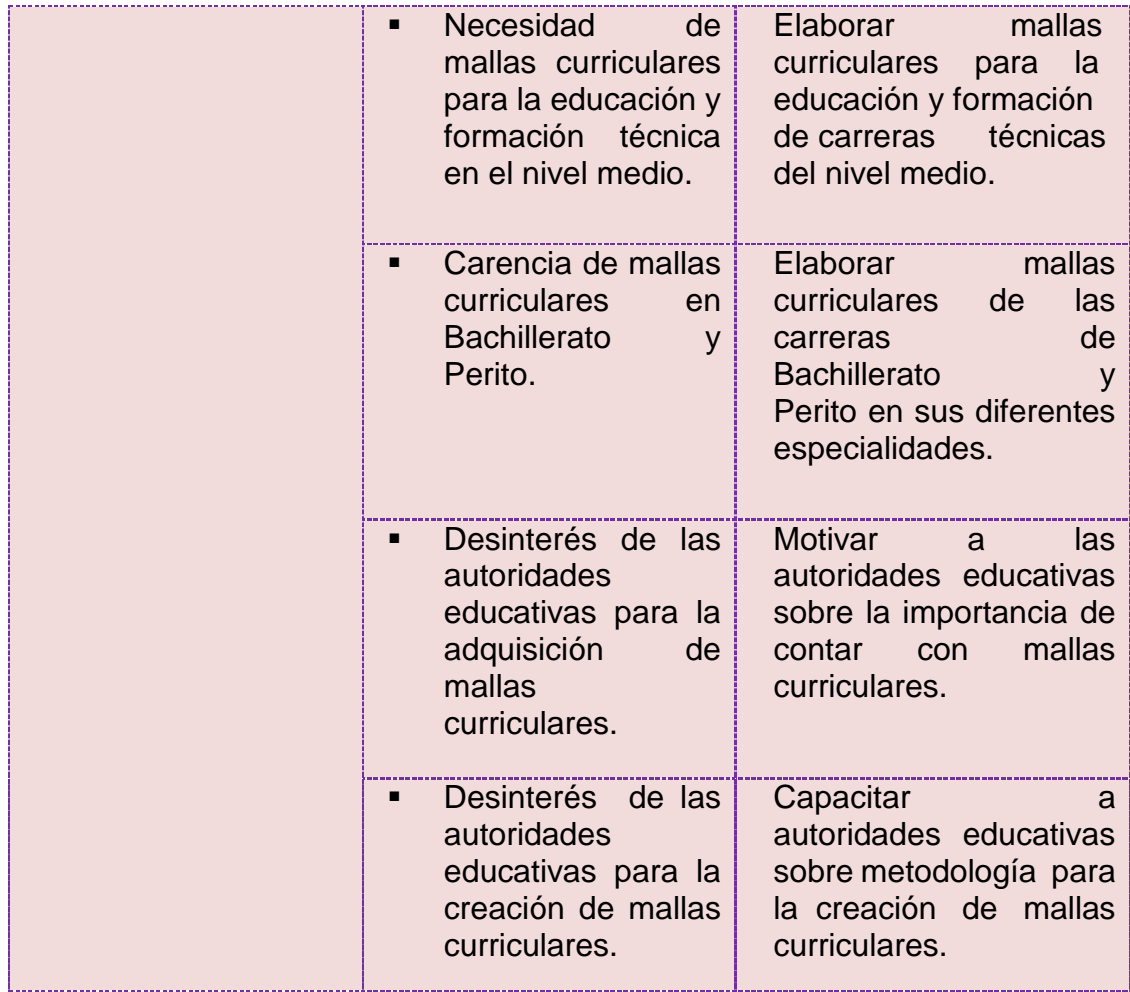

# **Priorización**

En reunión realizada con el Supervisor Educativo y epesista, se asignó realizar un proyecto curricular en el INED Técnico Moralense ITM, de Morales, Izabal.

# **1.2. Datos generales de la institución beneficiada**

# **1.2.1 Nombre de la institución**

INED Técnico Moralense ITM

# **1.2.2. Tipo de la institución**

De servicio educativo, técnico y académico.

# **1.2.3. Ubicación geográfica**

El INED Técnico Moralense ITM ubicado en Colonia Santa Barbará, municipio de Morales, Izabal. **[1:3]**

# **1.2.4. Visión:**

Integrar una comunidad progresista, cuyo desarrollo camine a la par del avance tecnológico, industrial, empresarial y económico con principios y valores morales, donde predomine la solidaridad, la justicia, el respeto y la equidad, valores indispensables para el desarrollo y progreso de los pueblos. **[1:4]**

# **1.2.5. Misión:**

Formar profesionales eficientes, capaces, dignos y solidarios, con alto sentido de responsabilidad, que respondan a las expectativas de vida de su comunidad con una completa aplicación de los valores morales que unidos a la instrucción y capacidad contribuyan a la superación económica, laboral y social de nuestro municipio. **[1:5]**

# **1.2.6. Políticas:**

# **1.2.7. Objetivos:**

"Administrar adecuadamente el recurso humano. Inmerso en el sistema educativo del nivel medio del INED Técnico Moralense ITM**.**

Agilizar los procedimientos administrativos de manera eficiente y eficaz para darle fluidez y viabilidad al sistema" **[1:06]**

#### **1.2.8. Metas:**

Administrar en un 100% los recursos humanos inmerso en el

sistema educativo en el ámbito del nivel medio del INED Técnico Moralense ITM.

Agilizar en un 100% los procedimientos administrativos de manera eficaz para darle fluidez y viabilidad al sistema**. [1:11]**

# **1.2.9. Estructura organizacional:**

El INED Técnico Moralense ITM, pertenece al distrito escolar 18-04-33 de Morales, Izabal. Es un establecimiento que depende conjuntamente de la municipalidad de Morales, Izabal y de la supervisión educativa**. [2:03]**

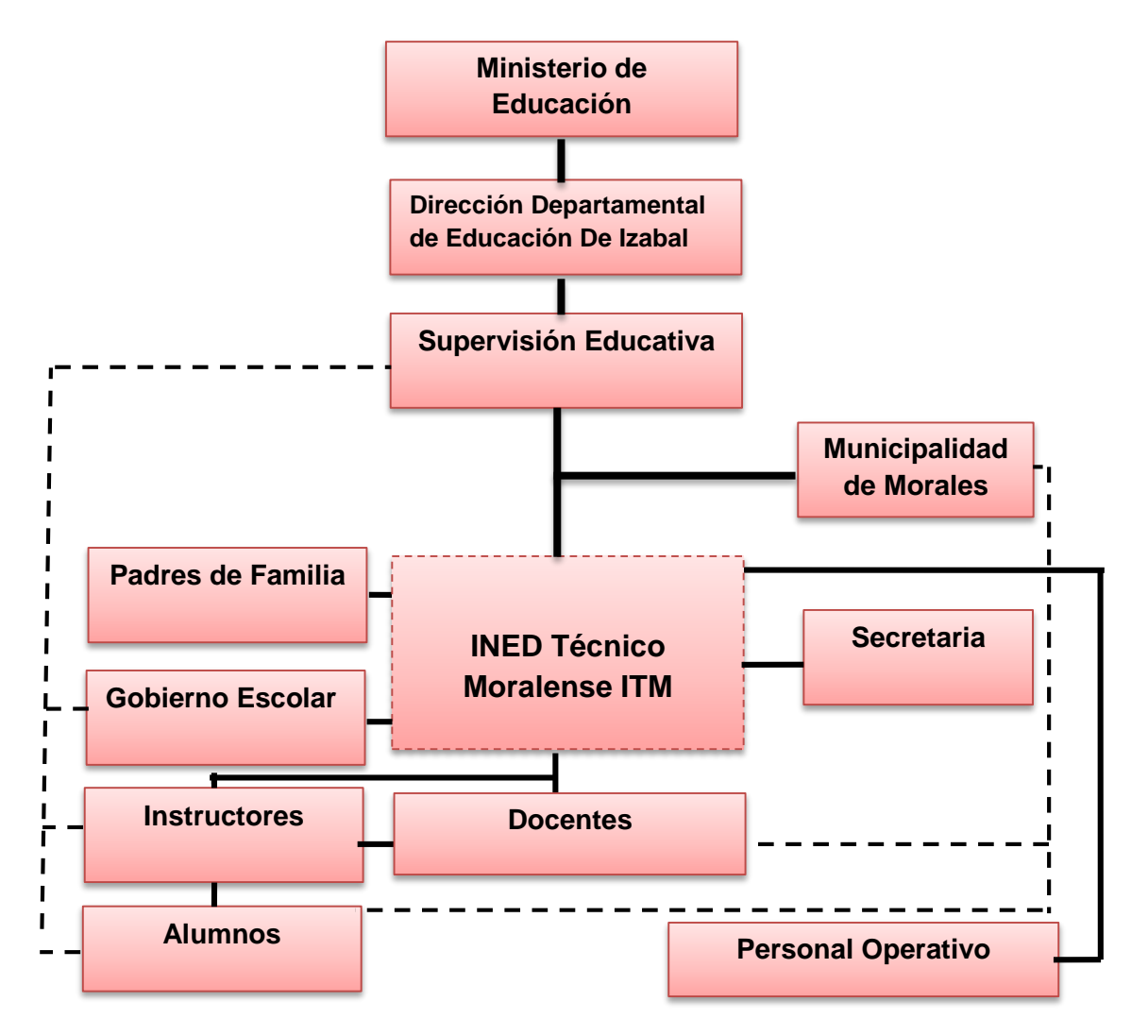

# **1.2.10 Recursos:**

Humanos

- 1 director
- 2 secretarias
- 8 docentes
- 7 instructores
- 1 limpieza
- 1 guardián

Físicos

- 1 edificio
- 1 oficina de dirección y secretaria
- 1 Sala de reuniones de trabajo
- 3 talleres de practica de las carreras técnicas
- 3 aulas
- 1 cafetería
- 9 sanitarios
- 4 duchas
- 4 mingitorios
- 1 plaza cívica
- 1 sala de computación
- 1 guardiania
- mobiliario y equipo

Financieros

 Se maneja la cuota única de inscripción y renta de alquiler de caseta.

# **1.2.11. Lista de carencias**

- **Insuficiente equipo de oficina.**
- Escases de material didáctico.
- Falta de área de parqueo de vehículos.
- Carencia de sala de recepción.
- **Inexistencia de un salón de usos múltiples.**
- Falta de una biblioteca.
- Escases de recursos económicos para funcionamiento del INED Técnico Moralense ITM
- Falta de personal presupuestado (permanente).
- **Insuficiente personal de mantenimiento y seguridad.**
- Falta de guías curriculares actualizadas.
- $\blacksquare$  Inexistencia de CNB en las carreras de Bachilleratos y Peritos en diferentes especialidades.
- Ausencia de proyectos que mejore la calidad educativa en cuanto a la planificación curricular.
- **Inexistencia del P.E.I. (Plan Estratégico Institucional)**
- Falta de guías prácticas de Funciones y organización del INED.
- Falta de descentralización de actividades académicas para los docentes y estudiantes.

# **1.2.12. Análisis del problema**

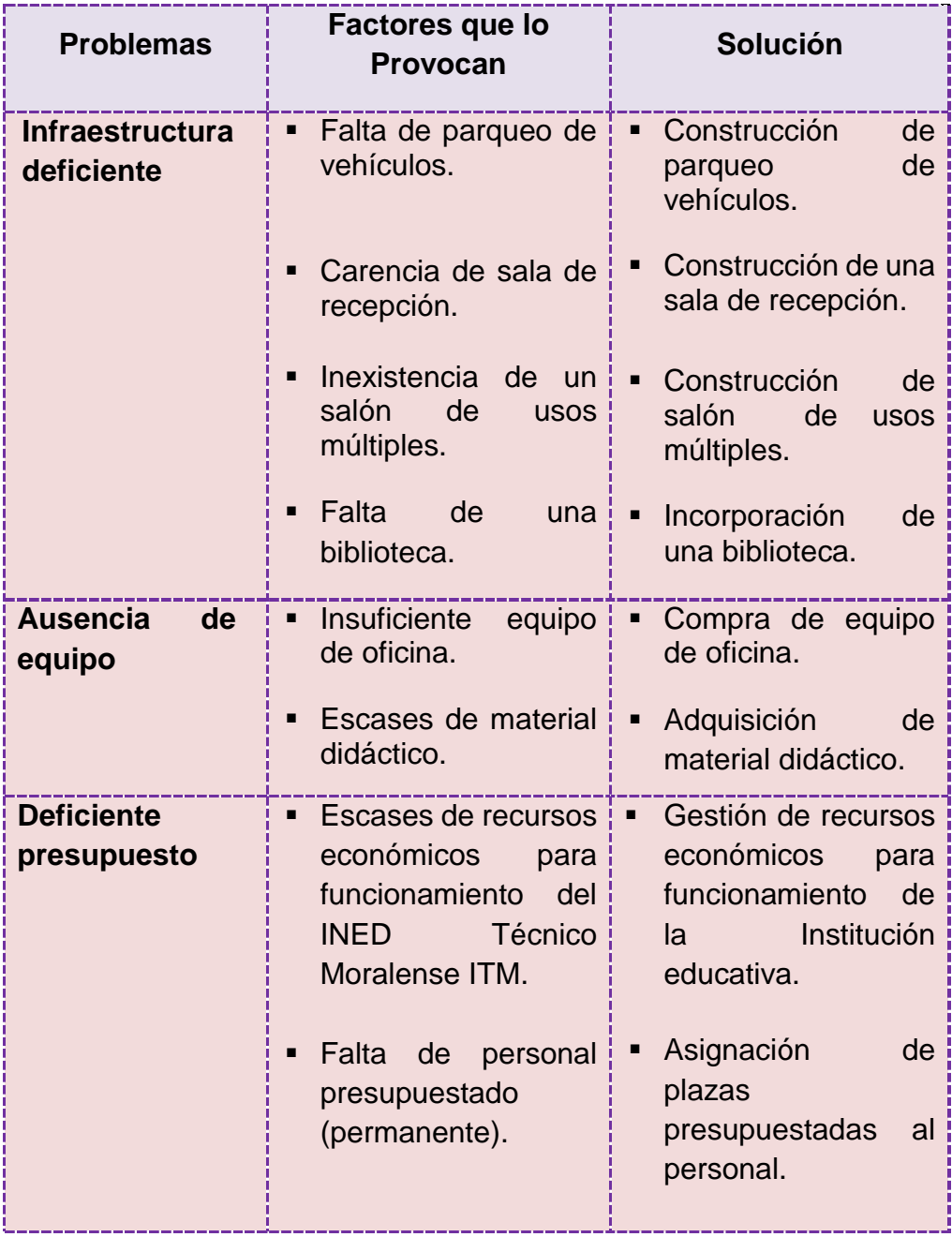

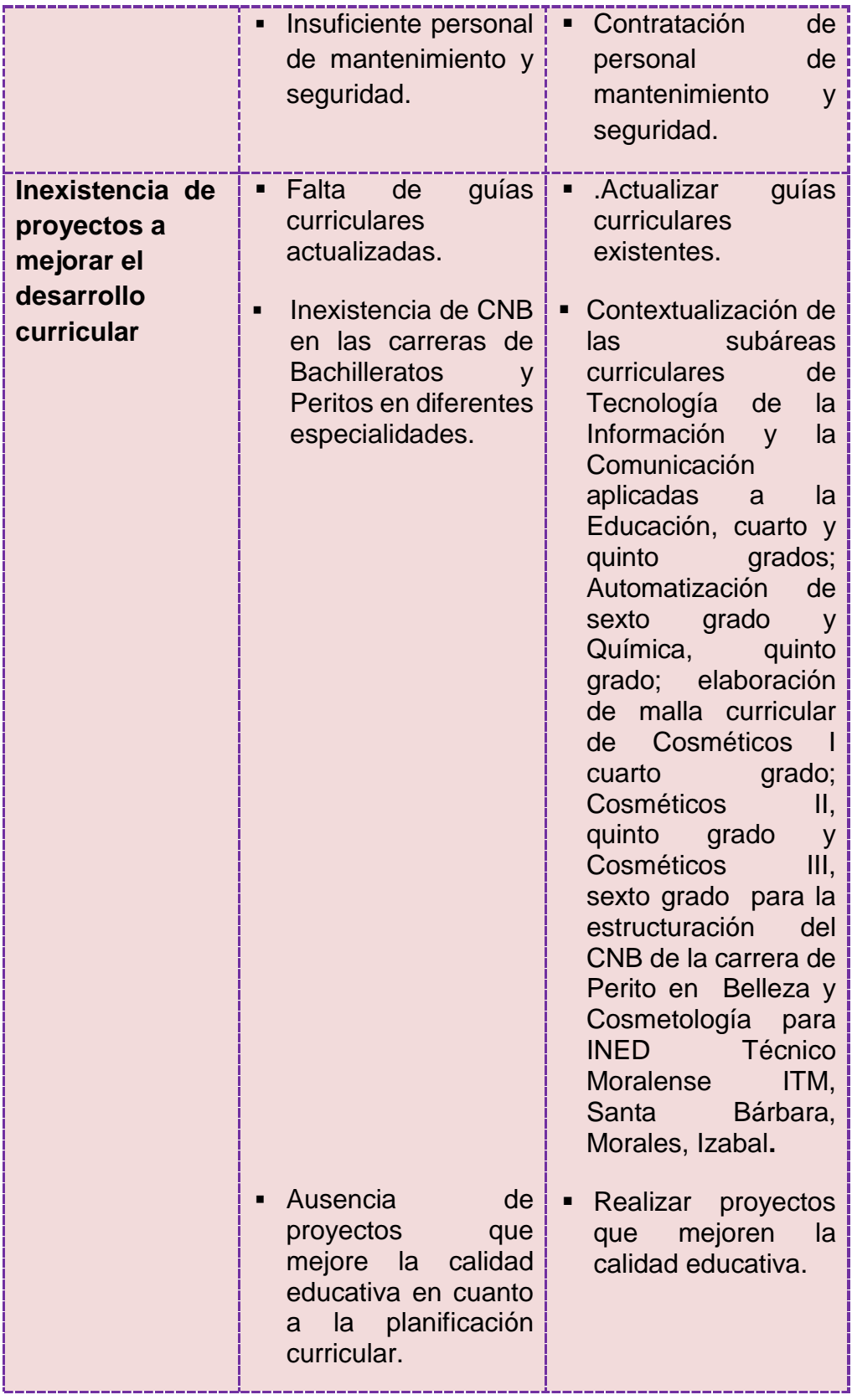

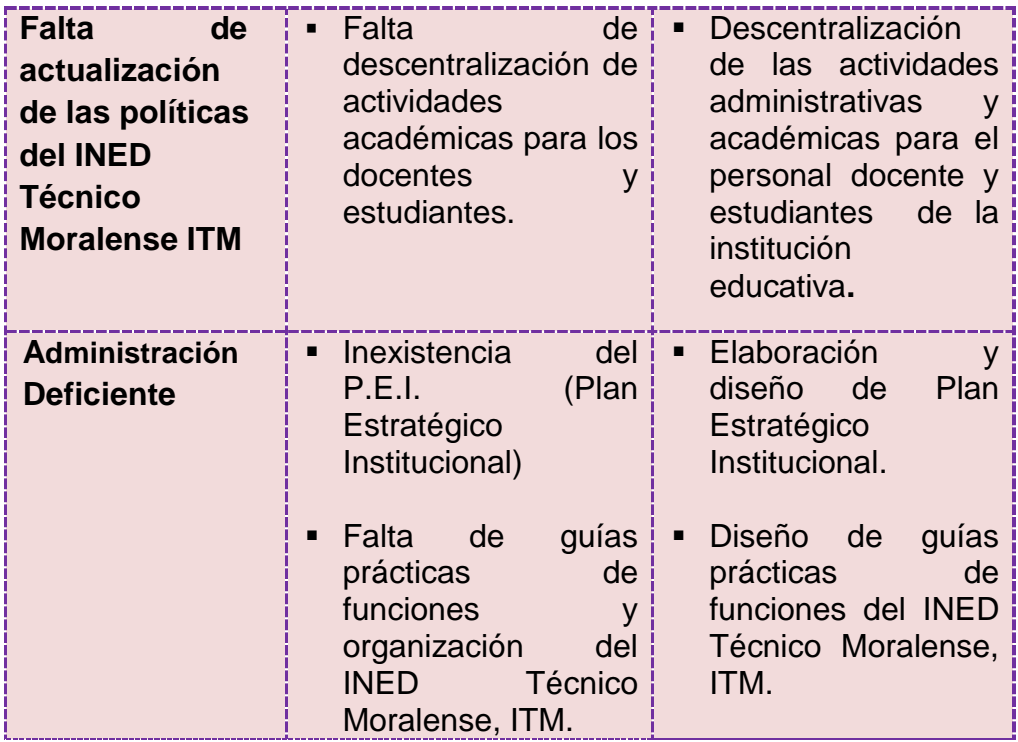

# **1.2.13. Priorización**

En reunión con el Director del INED Técnico Moralense, ITM, se priorizó dar solución al problema número cuatro que es Inexistencia de proyectos que tiendan a mejorar el desarrollo curricular, debido a las carencias siguientes:

- Falta de guías curriculares actualizadas.
- **Inexistencia de CNB en las carreras de Bachilleratos y Peritos** en diferentes especialidades.
- Ausencia de proyectos que mejore la calidad educativa en cuanto a la planificación curricular.

# **1.2.14. Análisis de viabilidad y factibilidad a lo priorizado**

# **Opción I**

Actualizar guías curriculares existentes.

# **Opción II**

 Contextualización de las subáreas curriculares de Tecnología de la Información y la Comunicación aplicadas a la Educación, cuarto y quinto grados; Automatización de sexto grado y Química, quinto grado; elaboración de malla curricular de Cosméticos I cuarto grado; Cosméticos II, quinto grado y Cosméticos III, sexto grado para la estructuración del CNB de la carrera de Perito en Belleza y Cosmetología para INED Técnico Moralense ITM, Santa Bárbara, Morales, Izabal**.**

# **Opción III**

Realizar proyectos que mejoren la calidad educativa.

# **Lista de cotejo de viabilidad**

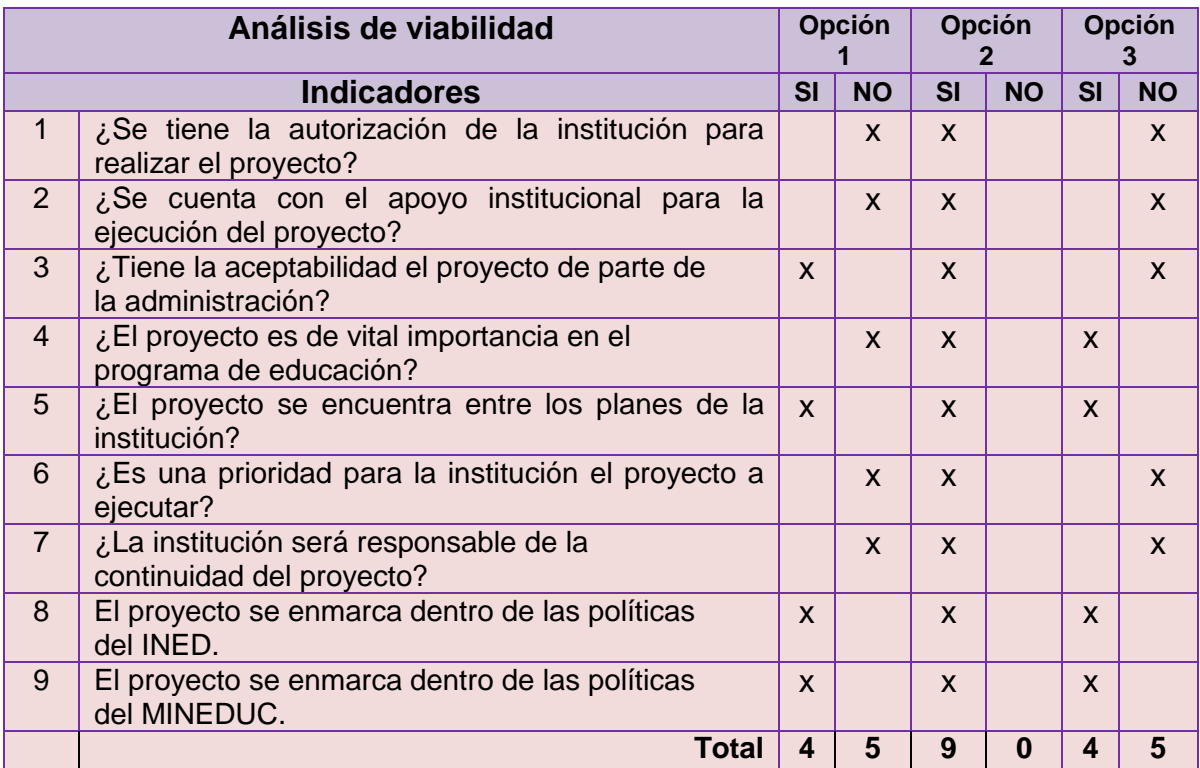

# **Lista de cotejo de factibilidad**

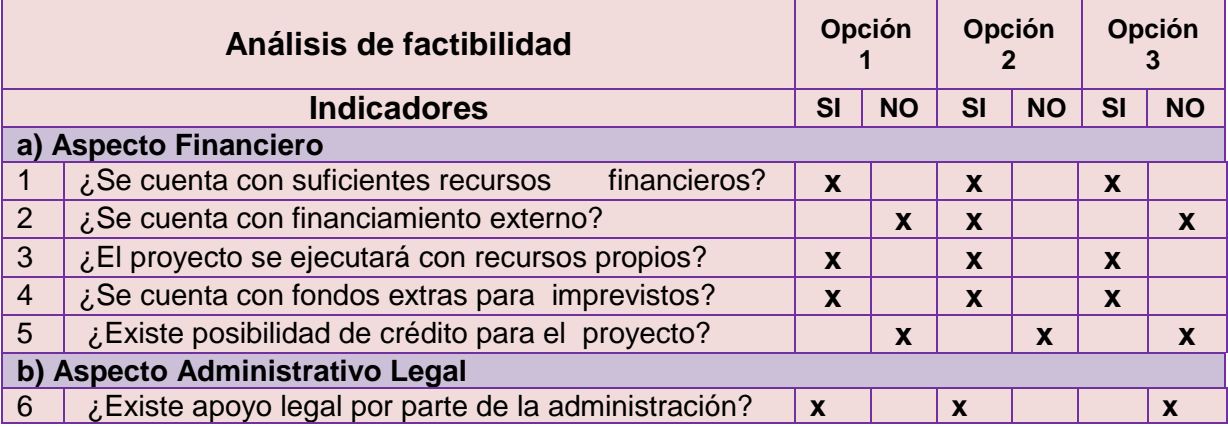

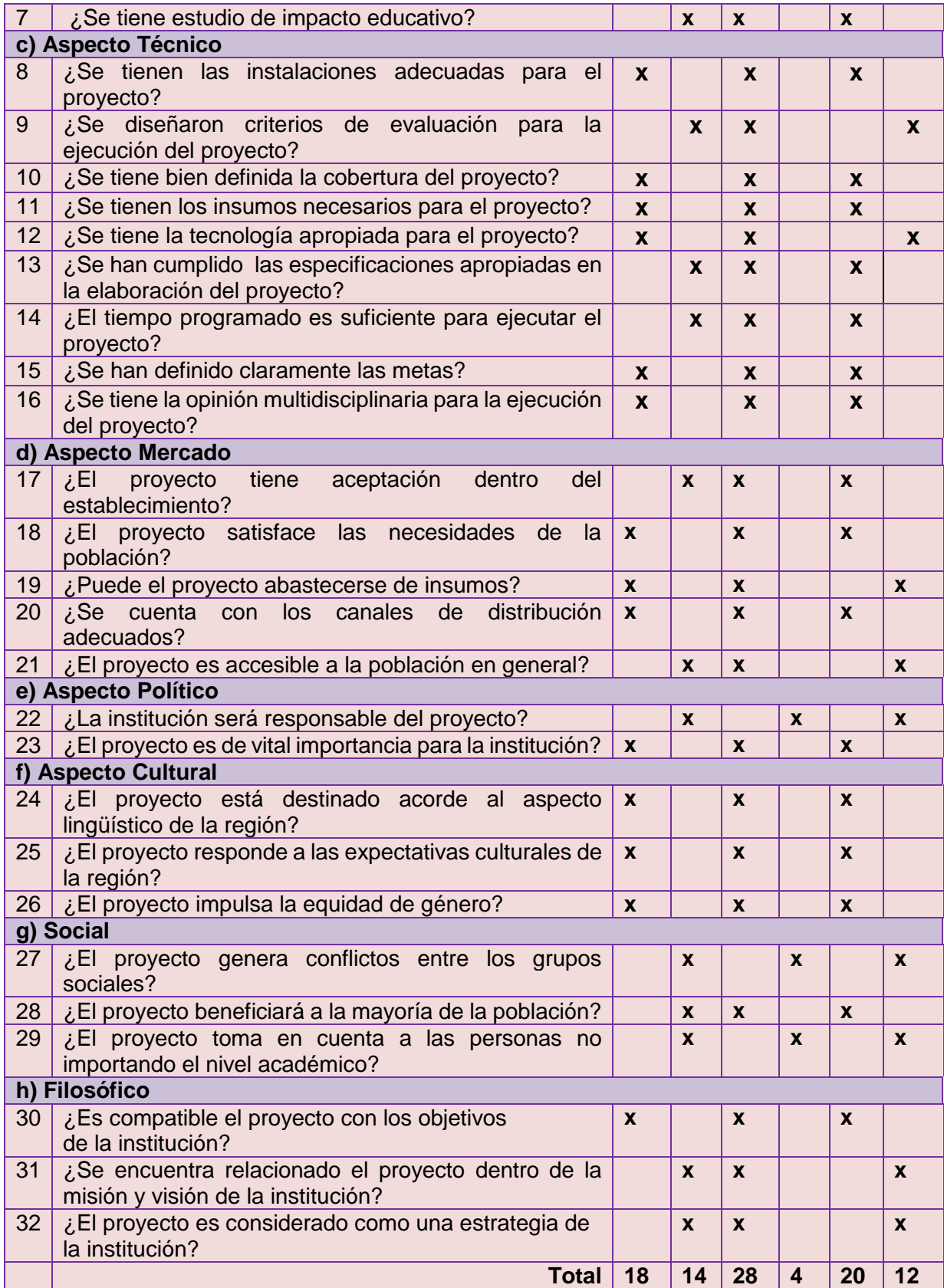

**La opción II** es la más viable y factible en consideración a que la mayoría de las carreras técnicas carecen de CNB no solo en este municipio sino en todo el país. Tradicionalmente se ha venido trabajando con guías programáticas elaboradas en algunos años, lo que las hace anacrónicas, desactualizadas y no acordes a los nuevos paradigmas educativos.

# .**Problema seleccionado:**

- **Problema**: Inexistencia de CNB en las carreras de Bachilleratos y Peritos en diferentes especialidades.
- **Solución propuesta**: Contextualización de las subáreas curriculares de Tecnología de la Información y la Comunicación aplicadas a la Educación, cuarto y quinto grados; Automatización de sexto grado y Química, quinto grado; elaboración de malla curricular de Cosméticos I cuarto grado; Cosméticos II, quinto grado y Cosméticos III, sexto grado para la estructuración del CNB de la carrera de Perito en Belleza y Cosmetología para INED Técnico Moralense ITM, Santa Bárbara, Morales, Izabal**.**

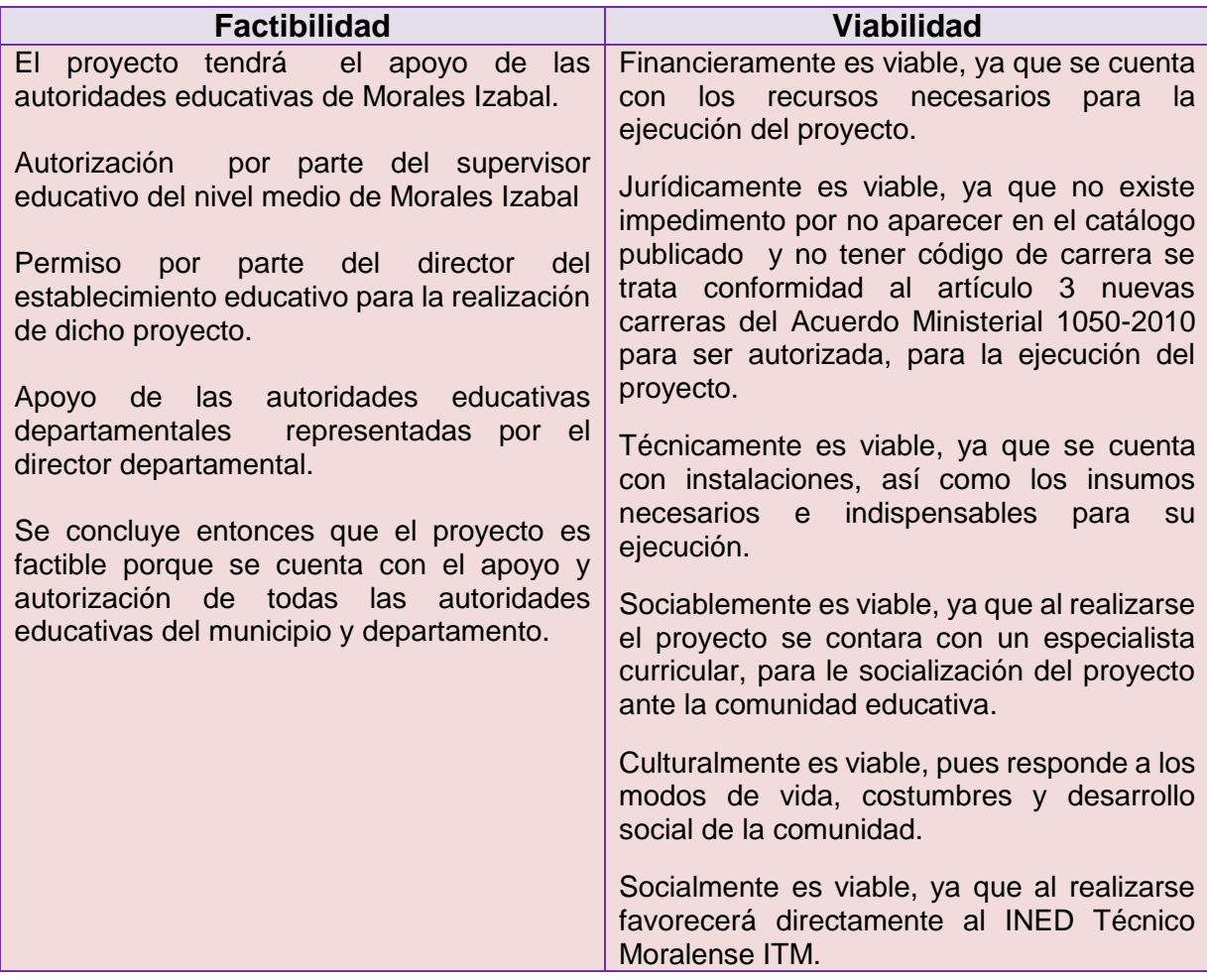

# **CAPÍTULO II PERFIL DEL PROYECTO**

# **2.1. Aspectos generales**

# **2.1.1. Nombre del proyecto:**

 Contextualización de las subáreas curriculares de Tecnología de la Información y la Comunicación aplicadas a la Educación, cuarto y quinto grados; Automatización de sexto grado y Química, quinto grado; elaboración de malla curricular de Cosméticos I cuarto grado; Cosméticos II, quinto grado y Cosméticos III, sexto grado para la estructuración del CNB de la carrera de Perito en Belleza y Cosmetología para INED Técnico Moralense ITM, Santa Bárbara, Morales, Izabal**.**

# **2.1.2 Problema:**

Inexistencia de proyectos que tiendan a mejorar el desarrollo curricular.

Inexistencia de CNB en las carreras de Bachilleratos y Peritos en diferentes especialidades.

#### **2.1.3. Localización:**

INED Técnico Moralense ITM está ubicado en colonia Santa Barbará, municipio de Morales, Izabal.

## **2.1.4. Unidad ejecutora:**

Facultad de Humanidades de la universidad de San Carlos de Guatemala y supervisión educativa.

#### **2.1.5. Tipo de proyecto:**

De proceso y producto.

#### **2.2. Descripción del proyecto:**

Deseando contribuir a mejorar el proceso educativo, el proyecto que se eligió, fue la creación de un CNB el cual es muy complejo y se trabajó en un grupo de seis epesistas el cual fue repartido en igual número de participantes y la sexta parte que me fue asignada consiste: En contextualización de las subáreas curriculares de TIC de cuarto y quinto grados, Automatización de sexto grado y Química quinto grado donde se enfatizó la idea de que el currículo debe ser apropiado al contexto en el que se desarrolla y, sobre todo, a los estudiantes.

Se elaboraron las mallas curriculares del área de Tecnología y contribuí en el área de Cosméticos la cual era una área compleja por lo que se trabajó en tres mallas para desarrollarlas en los tres años de la carrera, para la estructuración del (CNB) , mismo que consistirá en describir la carrera, su campo de actividad, el perfil de ingreso y egreso, los valores, las líneas curriculares acordes a los ejes de la reforma educativa, sus áreas, las competencias de la carrera, su pensum, lineamientos y los metodológicos de la carrera.

# **2.3. Justificación:**

El Ministerio de Educación dentro de sus políticas educativas tiene a bien la implementación de carreras nuevas, según Acuerdo Ministerial 1050-2010 (Ver Anexos pp.152 - 153), tomando en cuenta el catalogo publicado y no tener código la carrera de Bachillerato Industrial y Perito con especialidad en Belleza y Cosmetología, por lo que es necesario la creación del Currículo Nacional Base de esta carrera. El CNB será una herramienta de mucha utilidad para los y las maestras, adecuada y estructurada que con lineamientos que en maca el MINEDUC, la cual ayudará a establecimientos educativos técnicos a especializar a profesionales en la carrera y con los contenidos necesarios para continuar sus estudios superiores.

Aportará una nueva opción para los estudiantes de nivel medio, y su pensa de estudio cubrirá los conocimientos necesarios y fundamentales.

# **2.4. Objetivos del proyecto**

#### **2.4.1 General**

Contribuir al mejoramiento de innovaciones pedagógicas para incrementar la calidad educativa del INED Técnico Moralense ITM, a través de la elaboración y estructuración de CNB para la carrera de Perito en Belleza y Cosmetología.

#### **2.4.2 Específicos**

- a) Elaborar el diseño curricular de la pensa de estudio de la carrera de Perito en Belleza y Cosmetología, acorde a la política del MINEDUC.
- b) Contextualizar las mallas curriculares de las subáreas de Tecnología de la Información y la Comunicación aplicada a la Educación de cuarto y quinto grado, como la de Automatización de sexto grado y Química de quinto grado.
- c) Elaborar las mallas curriculares del área de Tecnología en las subáreas de Cosméticos I de cuarto grado, Cosméticos II de

quinto grado y Cosméticos III de sexto grado en la carrera de Perito en Belleza y Cosmetología.

# **2.5. Metas**

- **2.5.1** Elaboración del diseño curricular de Perito en Belleza y Cosmetología.
- **2.5.2.** Redacción de la fundamentación teórica acorde a las políticas del Ministerio de Educación de la carrera de Perito en Belleza y Cosmetología.
- **2.5.3.** Diseño curricular de Perito en Belleza y Cosmetología.
- **2.5.4.** Diagramación del diseño curricular de Perito en Belleza y Cosmetología.
- **2.5.5.** Aprobación del proyecto.

#### **2.6. Beneficiarios**

#### **2.6.1 Directos**

Profesores contratados en renglón 011 Profesores contratados en renglón 022 Profesores contratados en renglón 021 Estudiantes de nivel medio. Autoridades Ministerio de Educación Autoridades de institutos técnicos de Guatemala.

#### **2.6.2 Indirectos**

Padres y madres de familia.

#### **2.7. Fuentes de financiamiento y presupuesto**

#### **2.7.1 Presupuesto**

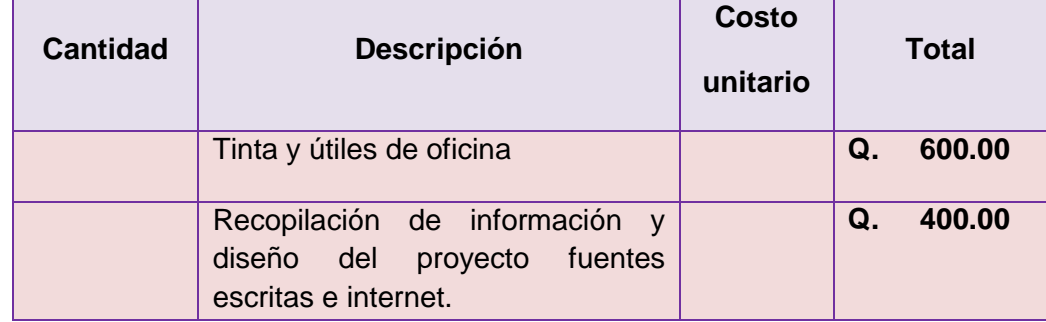

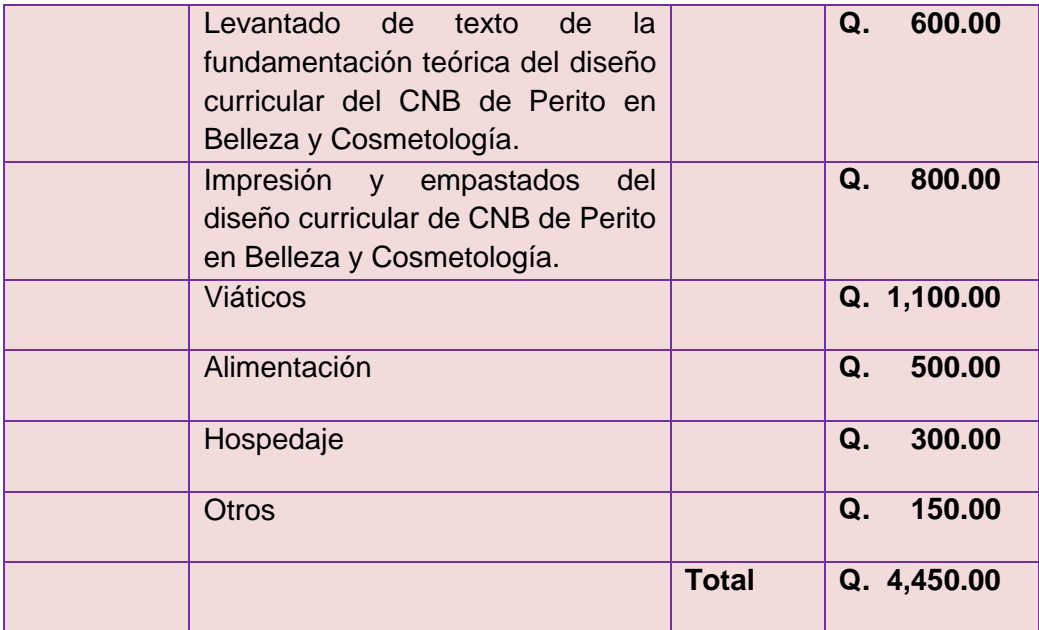

# **2.8. Recursos**

#### **2.8.1. Humanos**

Epesista Autoridades del INED Técnico Moralense ITM Autoridades del Ministerio de Educación

# **2.8.2. Institucionales**

INED Técnico Moralense ITM Ministerio de Educación

# **2.8.3. Materiales**

Agenda , equipo de cómputo, impresora , USB, escáner, hojas de papel bond , lápices lapiceros , tinta para impresora y cámara digital.

# **2.8.4. Físicos**

Edificio de la Facultad de Humanidades Edificio del MINEDUC.

# **2.9 Cronograma de actividades**

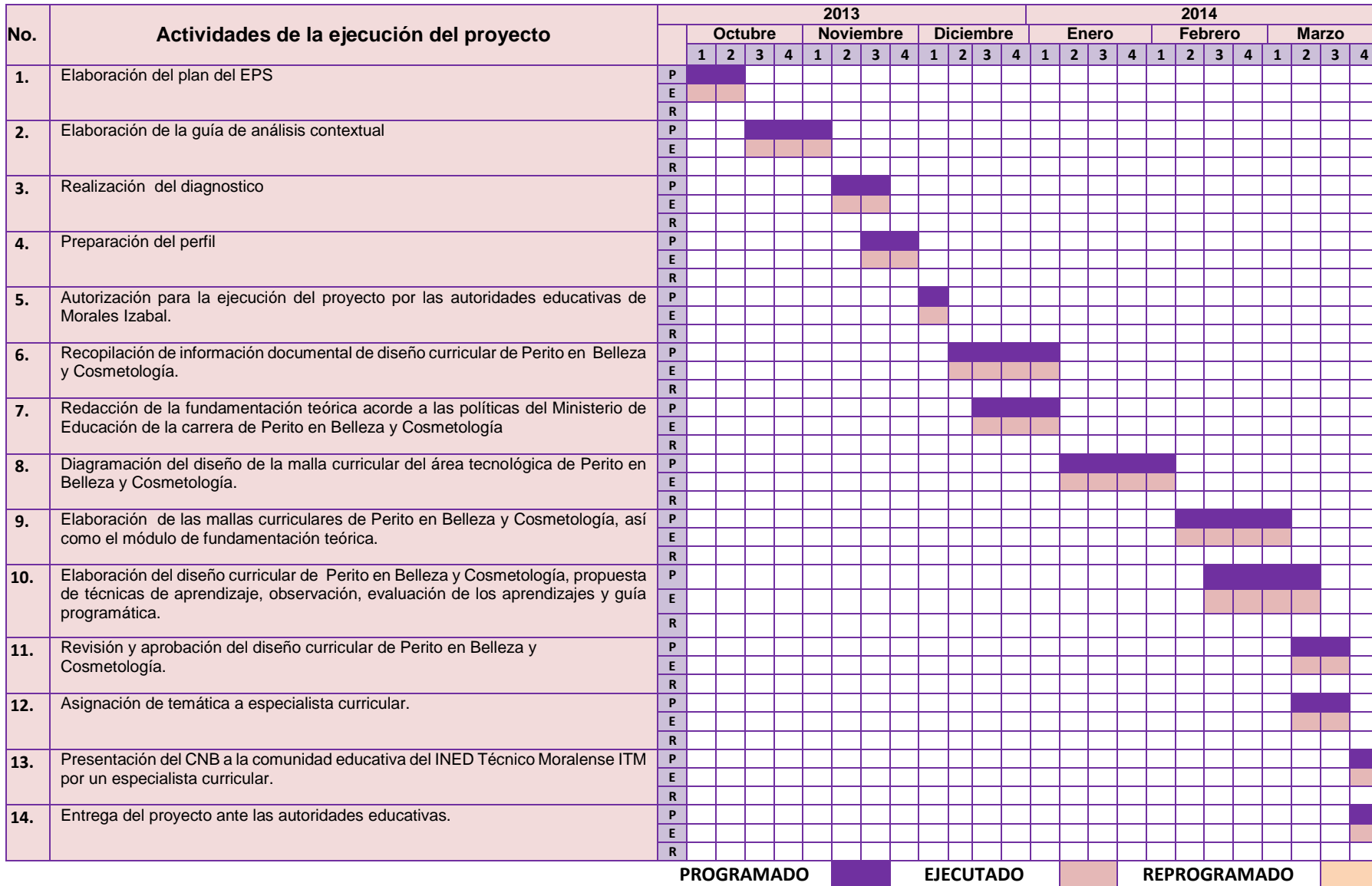

# **CAPÍTULO III EJECUCIÓN DEL PROYECTO**

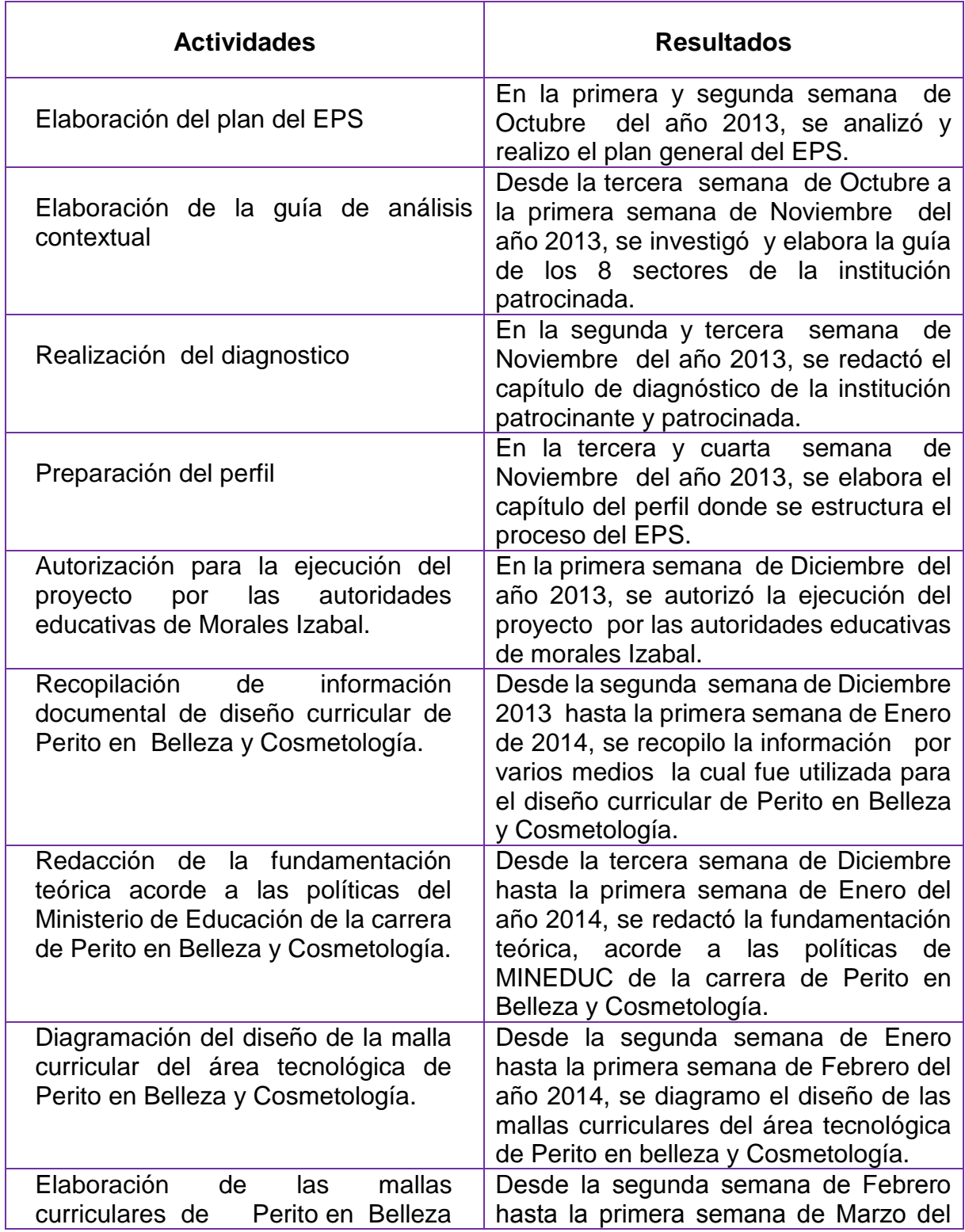

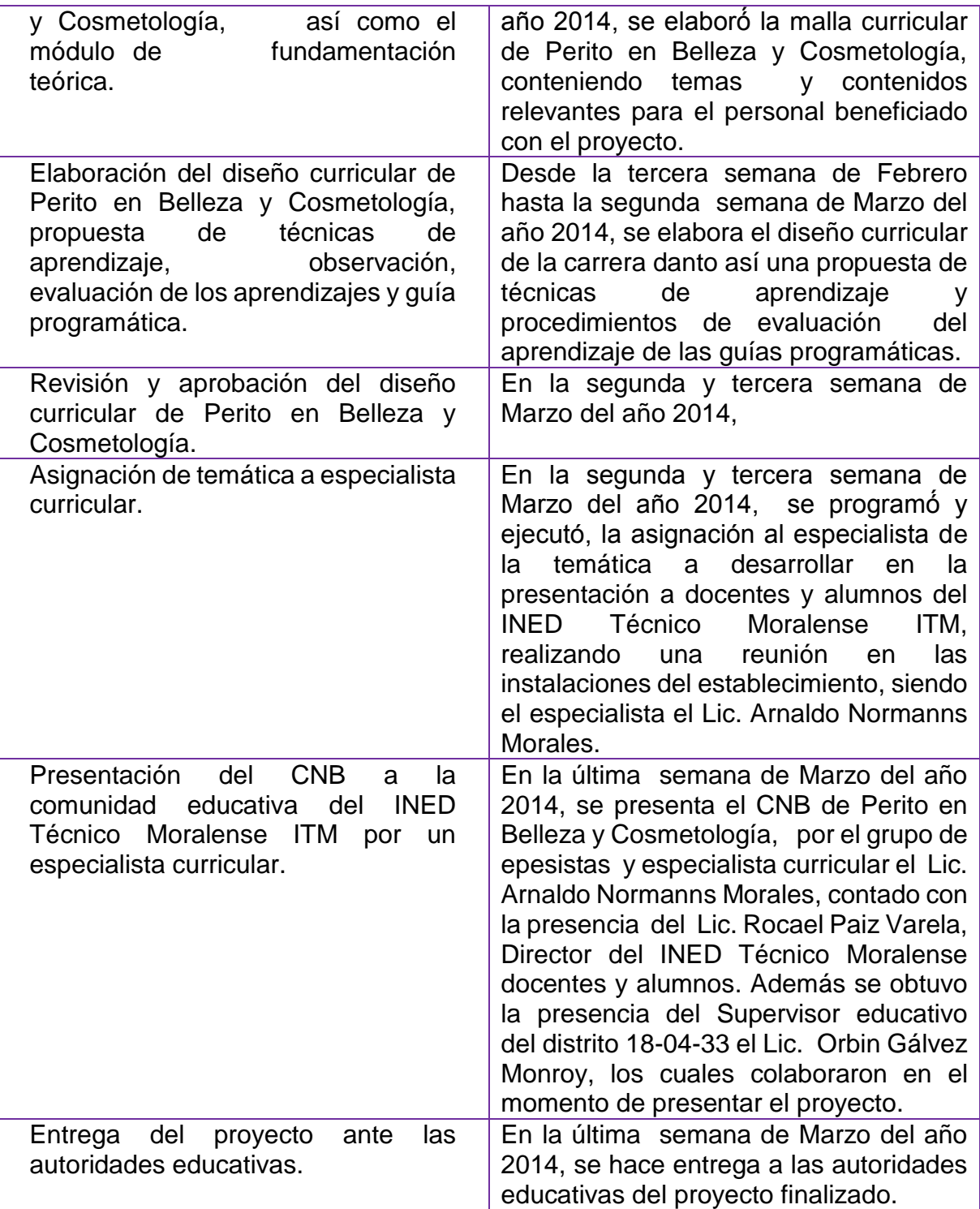

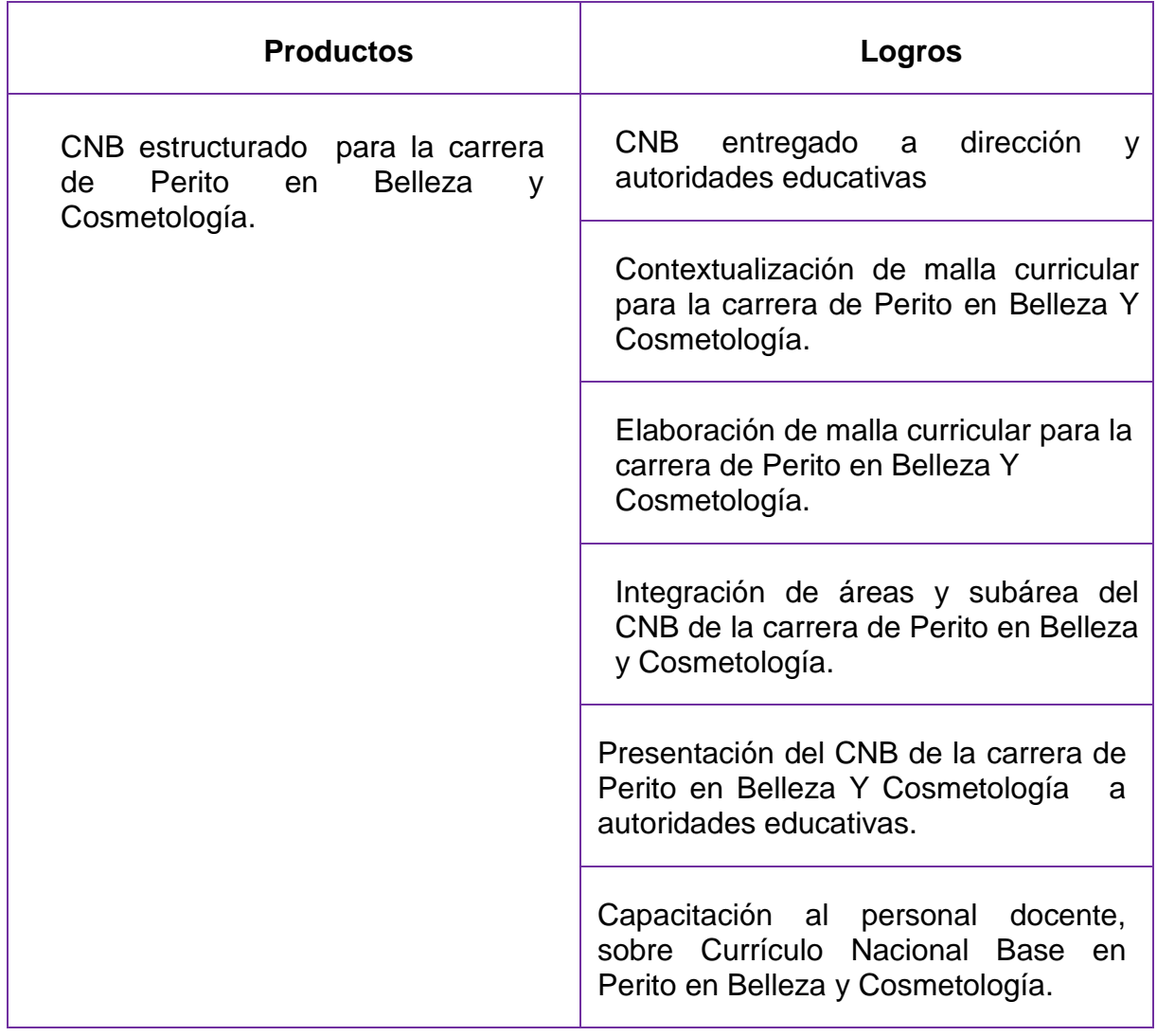

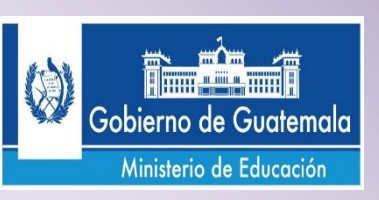

# M

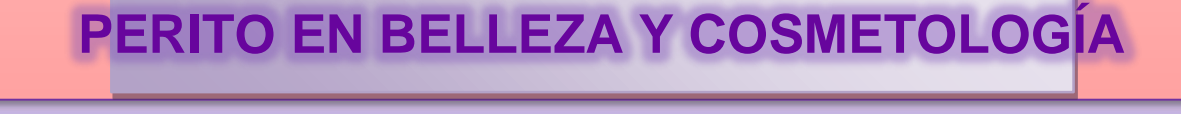

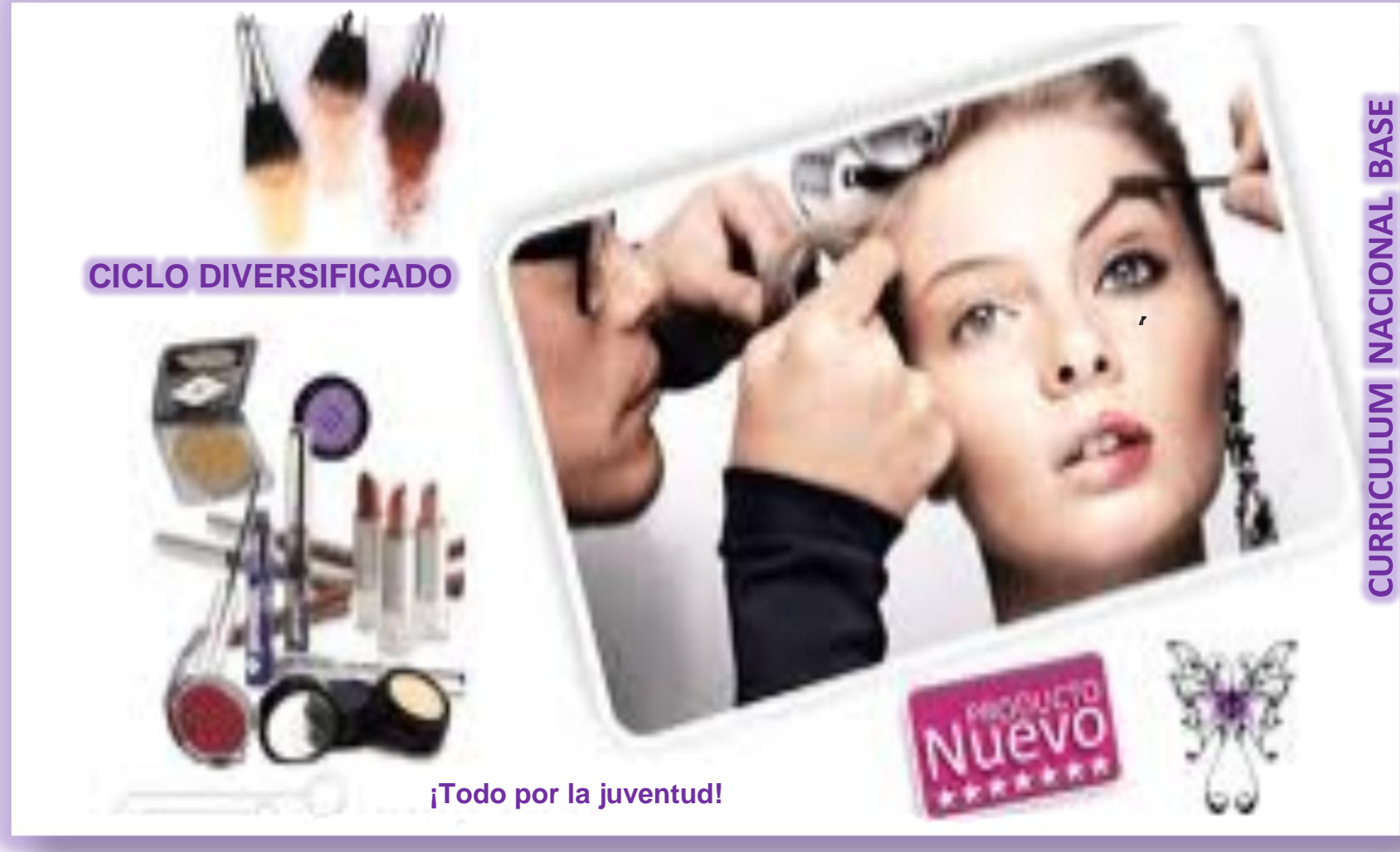

# **ÍNDICE**

# **INTRODUCCIÓN**

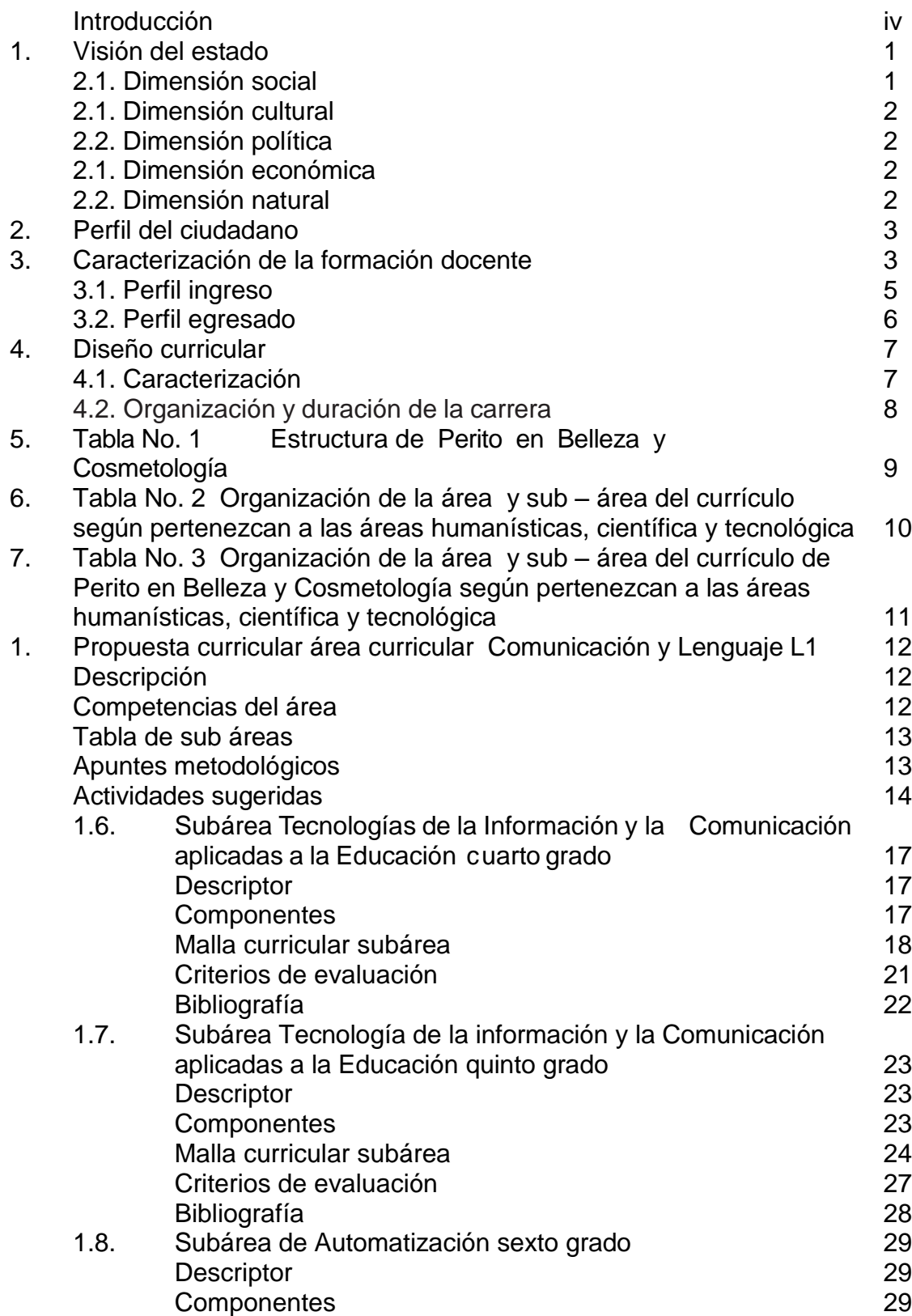

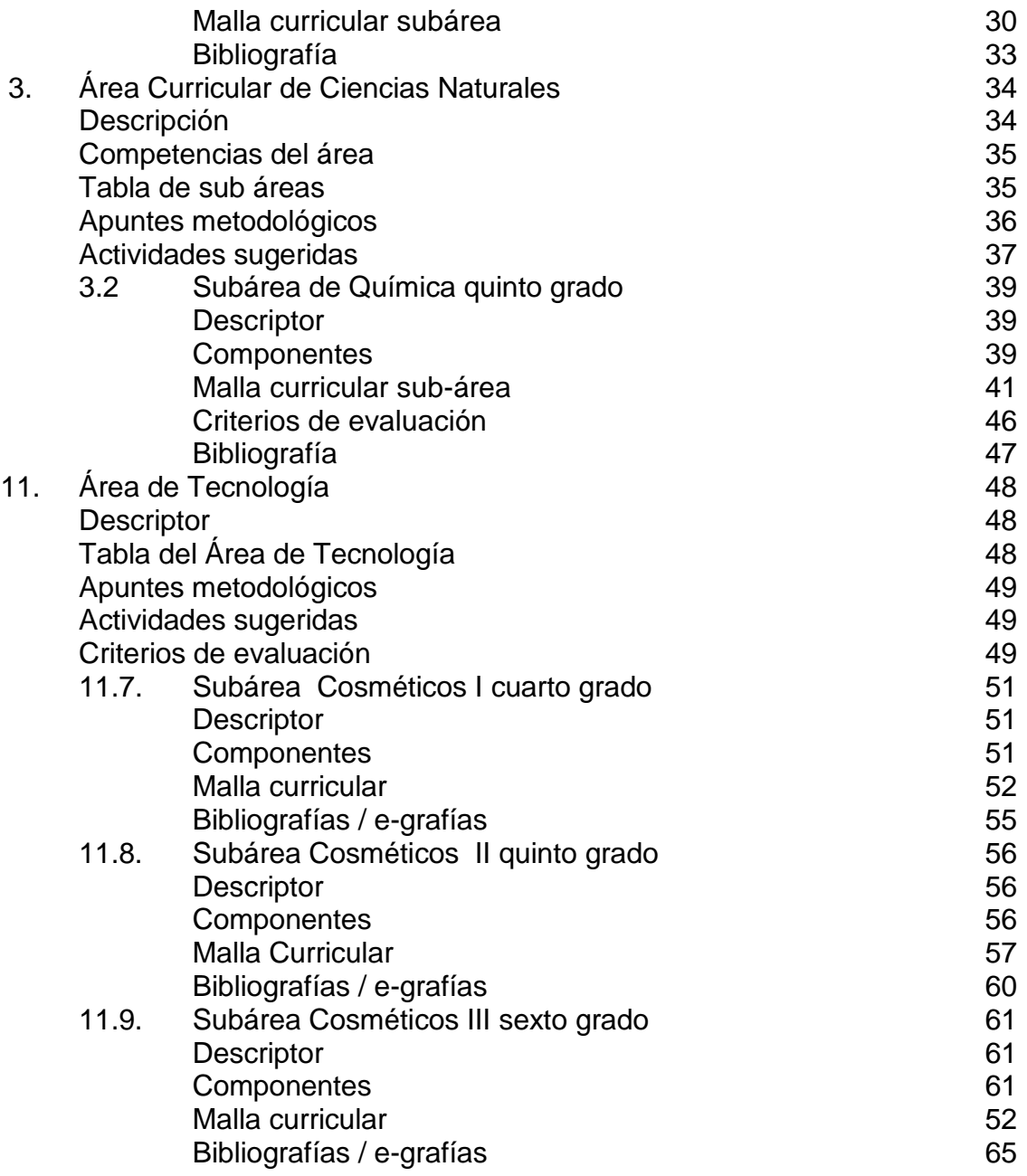
## **Introducción**

Este documento presenta el Curriculum Nacional Base –CNB– para la Carrera de Perito en Belleza y Cosmetología del Nivel de Educación Media, Ciclo de Educación Diversificada, el cual, contiene los lineamientos curriculares para los estudiantes que optan por seguir dicha carrera, con una duración de tres años.

Se ha organizado en tres partes. En la Primera Parte, dentro del marco general, se presentan los fundamentos teóricos del currículo que aprueban una estructura común para todos los niveles y modalidades.

En la Segunda Parte se incluyen elementos que permiten establecer el área común a todas las carreras de este nivel y el área de especialidad según los intereses o necesidades de los estudiantes. Con el propósito de asegurar la calidad de los aprendizajes, se describe cada área con sus elementos: descriptor, competencias, tabla de sub áreas, apuntes metodológicos y actividades sugeridas; así como, cada sub área curricular con sus elementos: descriptor, componentes, malla curricular, la cual incluye las competencias, los indicadores de logro y los contenidos; además, al finalizar la malla curricular se agregan los criterios de evaluación y la bibliografía.

Por último, en la Tercera Parte, se presentan elementos que orientan a los docentes hacia la aplicación de aspectos metodológicos, de evaluación de los aprendizajes y de administración del ambiente en el aula.

Se espera que este nuevo currículo contribuya al proceso de transformación del Ciclo de Educación Diversificada y garantice la calidad educativa, egresando de la carrera profesionales competitivos para ubicarse en el mercado laboral o ingresar a la universidad con la finalidad de continuar sus estudios

# **2 Segunda Parte**

## **Curriculum para la Formación de Carrera Perito en Belleza y Cosmetología**

#### MARCO FILOSÓFICO

## **1. Visión de Estado**

Guatemala es un Estado integrado por cuatro Pueblos: Garífuna, Ladino, Maya y Xinka; por lo tanto es una sociedad multiétnica, multilingüe y pluricultural, en la que existe una relación fraterna, solidaria y con equidad que reconoce, respeta y practica estructural, institucional y socialmente los Derechos Humanos individuales y colectivos, los principios filosóficos y los valores de los ciudadanos que conviven armónicamente; que reconocen las múltiples dimensiones para mejorar la calidad de vida de las personas, las comunidades y la sociedad, para fortalecer su ser, pensamiento, comunicación y vivencia en una cultura de paz<sup>1</sup>. Tiene en cuenta las dimensiones siguientes:

### **1.1 Dimensión social**

Se refiere a la convivencia estructural, institucional e interpersonal que debe desarrollarse en la colectividad. Existe interrelación respetuosa, incluyente, sin discriminación, solidaria, creativa y humana entre la sociedad y las culturas, a través de la práctica de la equidad, el respeto a la identidad, a la justicia y a la búsqueda del bien común, que genera armonía y equilibrio entre el ser humano, la naturaleza y el cosmos.

Una sociedad que respeta la multiculturalidad, desarrolla la interculturalidad y propicia el intercambio de saberes y conocimientos en el marco de la propiedad intelectual de los Pueblos. Promueve la práctica cotidiana de participación democrática plena de hombres y mujeres, en una convivencia armónica en el cumplimiento de los Derechos Humanos fundamentales y la libre determinación de los Pueblos, mejora las relaciones de equidad social y propicia la igualdad de oportunidades y condiciones minimizando los indicadores de pobreza, exclusión y marginación social y la erradicación del trabajo infantil y sus peores formas.

"La educación intercultural será un medio para formar hábitos y competencias básicas de apertura intelectual, emocional y social que puedan aumentar disponibilidades comunicativas, más allá de la tolerancia, y que fundamenten de forma crítica valores solidarios"<sup>2</sup>.

<sup>1</sup>La visión de Estado es acorde con la Visión de nación establecida en el Diseño de Reforma Educativa y el Marco General de la Transformación Curricular.

<sup>2</sup>Fidel Molina Luque, Sociología de la Educación Intercultural

#### *Dimensión cultural* **2**

Esta dimensión hace énfasis en la valoración, promoción ydesarrollo de los idiomas del país, la ciencia y tecnología de los cuatro Pueblos que lo integran. Permite a la población tener acceso a los recursos para lograr un nivel de vida digna, con respeto a la naturaleza y sus comunidades mediante el aprovechamiento racional de los bienes y servicios naturales<sup>3</sup> renovable y no renovable. Respeta la dignidad, la diversidad y fortalece la igualdad de oportunidades.

Un Estado pluricultural con conocimiento y desarrollo de las identidades, de la memoria histórica de los cuatro Pueblos: Garífuna, Ladino, Maya y Xinka, que conoce y vivencia su cultura dentro de su cosmovisión; que se interese por el conocimiento y respeto de las demás culturas, como base de la interculturalidad.

#### **1.2. Dimensión política**

Se refiere al establecimiento de un compromiso con el futuro de los ciudadanos guatemaltecos, respaldado en un marco jurídico institucional que contribuye al fortalecimiento de la sociedad democrática.

El Estado fortalece una institucionalidad y una sociedad democrática, participativa, equitativa, fraterna y solidaria, generadora y motivadora de vida digna que promueve desde la educación, la formación de una ciudadanía activa en igualdad de condiciones, en la que se respetan las diferencias individuales y colectivas.

de género, sociales, étnicas, económicas, políticas, culturales y espirituales.

Respetuosa de los derechos individuales y colectivos, obligaciones, reconociendo y valorando a la persona humana como un ser único e insustituible y con características propias, valorando a la comunidad y a los Pueblos con capacidad para tomar decisiones para el bien común.

#### **1.3. Dimensión económica**

Se refiere a la generación del desarrollo sustentable de los cuatro Pueblos que conviven en el territorio nacional.

El Estado es promotor de una economía social que genera el desarrollo sustentable de los cuatro Pueblos en igualdad de condiciones, en un marco de respeto y equilibrio a la biodiversidad, como clave para conseguir que las poblaciones más vulnerables puedan fortalecer sus capacidades; propicia oportunidades de desarrollo para crecer por ellas mismas, superando estructuralmente las condiciones y factores que generan empobrecimiento.

#### **1.4. Dimensión natural**

Se refiere a la manera de preservar los bienes y servicios naturales para el bienestar de la sociedad y lograr la armonía con la naturaleza.

El Estado es promotor del respeto a la biodiversidad y a los ciclos naturales de la vida, en armonía con la creación, genera y hace uso de la tecnología, para la observación y recreación de sus culturas (económica, política y social), en función del equilibrio y armonía con el ambiente<sup>4</sup>, la naturaleza y el cosmos.

<sup>3</sup> Bienes y servicios naturales: denominación de los recursos naturales

<sup>4</sup> Ambiente: entorno inmediato del ser humano

## **2. Perfil del ciudadano <sup>3</sup>**

Un Estado con estas dimensiones requiere "de personas que hayan desarrollado su ser, su espiritualidad, su cuerpo y sus diversas formas de expresión para relacionarse con la naturaleza y apreciarla."<sup>5</sup> Por lo que el ciudadano manifiesta las cualidades siguientes:

- a. Consciente de su ser étnico y de nación con autoestima y pertenencia.
- b. Responsable para hacer uso de su libertad.
- c. Conoce y comprende su historia, para fortalecer el marco de la justicia, la paz y la democracia del Estado guatemalteco, la región continental y el mundo.
- d. Practica los principios y valores democráticos que se manifiestan por medio del diálogo y el consenso para construir una cultura de paz.
- e. Vivencia los valores éticos, morales, culturales propios y de otras culturas.
- f. Vivencia las cuatro dimensiones de la vida (en el ser, en el pensamiento, en la comunicación y en el trabajo), en íntima relación con la naturaleza y el cosmos.
- g. Cultiva el equilibrio y la armonía con los seres humanos y la naturaleza desde los principios y valores propios de su cultura, respetando los de los otros Pueblos que coexisten en el Estado guatemalteco y el mundo.
- h. Responsable de su condición de ser humano con trascendencia en su existencia y su ambiente natural y social.
- i. Manifiesta una actitud crítica, proactiva y emprendedora ante la realidad socioeconómica, política y cultural de su comunidad y país.

## *3. Caracterización de la formación inicial docente*

La formación inicial docente se instituye como respuesta a las políticas educativas que incluyen, entre otras, el impulso al desarrollo de cada Pueblo y comunidad lingüística, privilegiando las relaciones interculturales, así como al desarrollo de la ciencia y la tecnología y especialmente el énfasis en la calidad educativa.

Las necesidades actuales ante un mundo globalizado, exigen que se realicen cambios sustanciales en la formación inicial docente, con incidencia en la formación integral de los estudiantes quienes forman parte de una sociedad con valores éticos y morales en una cultura de paz.

<sup>5</sup>Marco General de la Transformación Curricular, Guatemala: Ministerio de Educación, 2002. Pg.34

El currículo de la formación inicial docente en la etapa preparatoria hace énfasis en la humanización de la persona, la valoración de la identidad, la cultura y cosmovisión de los cuatro Pueblos en las estructuras organizativas para el intercambio social, en los centros y ámbitos educativos, de manera que las interacciones entre los sujetos constituyen un ejercicio de democracia participativa y fortalecimiento de la intraculturalidad, pluriculturalidad, el multilingüismo y la interculturalidad.

La formación inicial docente en Guatemala se fundamenta en las leyes que en materia educativa existen en el país y se organiza en dos etapas: Preparatoria y Especialización.

#### *Etapa preparatoria*

La etapa preparatoria corresponde al Nivel Medio, Ciclo Diversificado, donde se atiende a la población estudiantil que aspira a la docencia, proporcionando una sólida formación general, los fundamentos pedagógicos necesarios para la construcción del conocimiento, logrando de esta manera el desarrollo de competencias que le permitan continuar su formación en la etapa de especialización o elegir otra carrera universitaria de su interés.

Se vincula con el el Nivel Medio Ciclo de Educación Básica, utilizando recursos y materiales educativos que propician el aprendizaje significativo y los espacios donde se fortalece la autoestima, la seguridad, la confianza y se promueve la unidad en la diversidad.

La etapa preparatoria comprende las dimensiones y áreas de la persona humana fundamentada en los saberes de los Pueblos indígenas: el desarrollo del ser (Eqalem), del pensamiento (No'j), de la comunicación (Tzij) y del hacer (Chak) para lograr la armonía y alcanzar el equilibrio y mejores niveles de conciencia. Estas dimensiones de la persona humana, son núcleos de aprendizaje y dominios que los estudiantes deben alcanzar, además de los rasgos del perfil de egreso en esta etapa.

#### **El ser – Eqalen-**

Hace referencia a la misión que cada persona posee, a la identidad personal y social, es la responsabilidad, el cumplimiento de la misión de la autoridad. Tiene que ver con la formación en valores individuales, colectivos, cívicos, culturales y ecológicos presentes en la formación de esta carrera.

#### **Pensamiento – No'j-**

Se refiere al desarrollo del pensamiento. Esencia del conocimiento. Es el poder de la inteligencia o sabiduría; de las ideas y los pensamientos.

#### **Comunicación – Tzij-**

Es el arte de manejar la palabra, correcta y clara. En el lenguaje oral, en el contexto de los Pueblos de Guatemala, la palabra tiene poder para transformar la realidad.

#### **Hacer - Chak-**

Se refiere al trabajo, que significa construir, formar, moldear, perfeccionar. El ser humano se desenvuelve en la acción, en el trabajo, en el quehacer de cada día. Es en la acción donde se pone a prueba el ser, el pensamiento y la palabra.

**4**

#### **Etapa de especialización 5**

En la etapa de especialización se orienta hacia el desarrollo de las competencias que deben lograr los estudiantes, en las que se incluyen las capacidades para utilizar sus aprendizajes ante situaciones determinadas, tanto en la resolución de problemas, como en la generación de nuevos aprendizajes para convivir armónicamente con equidad en el marco del respeto de los Derechos Humanos individuales y colectivos.

La etapa de especialización impulsa en la formación inicial docente los ejes estratégicos: la investigación teórico-práctica, la docencia y la proyección que generan el conocimiento y el saber pedagógico, con el propósito de desarrollar las habilidades, las destrezas y las actitudes,

La etapa de especialización desarrolla modalidades de formación inicial docente: intercultural y bilingüe intercultural, así como, las especialidades: Inicial y Preprimaria, Primaria, Productividad y Desarrollo, Educación Física y Educación Musical en las que se implementan procesos de formación y preparación en función de la calidad científica, pedagógica y tecnológica, pertinente a los cuatro Pueblos.

#### **3.1** Perfil de ingreso

- Los estudiantes que deseen ingresar al Perito en Belleza y Cosmetología deben poseer las competencias desarrolladas en los niveles anteriores, las que se concretan en el Nivel de Educación Media Ciclo Básico, las cuales les servirán de Establecer competencias de aprendizaje que todos los estudiantes del país deben desarrollar. Estas competencias responden a la diversidad cultural guatemalteca, a las tendencias del saber universal y al desarrollo de valores y destrezas para la convivencia armónica. Para ello, fomenta la sistematización de los conocimientos y componentes culturales de cada uno de los Pueblos del país.
- Incorpora el idioma materno como medio del aprendizaje y como objeto de estudio. Además, impulsa el aprendizaje de un segundo y un tercer idioma.

Sustento en el Ciclo Diversificado y las características particulares con respecto a la vocación humanista y que será complementada en la formación de la etapa preparatoria que le ayudará a adquirir conciencia de sus capacidades intelectuales-docentes.

Al ingresar, los estudiantes deben evidenciar las siguientes características:

- Domina las habilidades lingüísticas de su idioma materno.
- Posee conocimientos básicos sobre matemáticas.
- Valora y fortalece la identidad cultural.
- Respeta la diversidad cultural y por la práctica de la cultura de paz.
- Acepta cambios académicos.
- Actúa en forma propositiva, dinámica, democrática, creativa y con iniciativa.
- Demuestra buenas relaciones interpersonales.
- Evidencia de buenos modales, principios y valores en general.
- Demuestra actitud positiva ante la vida.
- Valora sus propios esfuerzos como punto de partida para su superación personal.
- Demuestra conciencia sobre sus acciones responsables.
- Demuestra una actitud proactiva y de emprendimiento en el proceso educativo.
- Práctica autonomía para formarse.

#### **3.2** Perfil de egreso **6**

Los perfiles son el resultado de una formación que refleja la necesidad de desarrollar competencias para la vida, que incluyan el fortalecimiento de los valores para enfrentar las diversas tareas y lograr éxito en todo lo que realice.

Es necesario que el estudiante alcance los niveles de conciencia de su ser como persona, así como su compromiso social y humano. Su nivel educativo alcanzado debe dar respuesta a los derechos, necesidades sociales, políticas, económicas y culturales.

Al culminar su formación, los egresados de la carrera deberán demostrar los siguientes rasgos:

- Practica valores éticos, morales y espirituales de acuerdo con su cultura.
- Se comunica en forma oral y escrita en su idioma materno, en una segunda lengua y un idioma extranjero.
- Utiliza el razonamiento lógico, en la resolución de problemas y en las actividades que realiza en los distintos ambientes en que se desenvuelve.
- Posee habilidad para la búsqueda y análisis de información proveniente de diversas fuentes.
- Ejerce los Derechos Humanos y los valores que favorecen la democracia, actuando con responsabilidad social y con apego a la ley.
- Practica la interculturalidad como riqueza y parte del reconocimiento de la identidad nacional.
- Valora las potencialidades de otros, tomándolos como elemento en la práctica del trabajo en equipo, para reconocer y valorar las diferentes capacidades que posee cada persona.
- Promueve y asume responsabilidad en el cuidado de la salud y del ambiente.
- Utiliza las tecnologías de la información y la comunicación a su alcance, que le permitan la incorporación a la vida social, cultural, económica y política.
- Fomenta el reconocimiento de las diferentes manifestaciones artísticas.
- Manifiesta actitud de respeto, equidad y justicia ante las diferencias individuales y colectivas de género, cultura, idioma, religión y otras.
- Demuestra una actitud abierta a la transformación de la educación con pertinencia a la realidad sociocultural guatemalteca.
- Practica autonomía para formarse, evaluarse y mejorar su desempeño.
- Interpreta la realidad educativa local y nacional en el marco de la globalización.
- Interpreta el contexto socio-económico y cultural de su comunidad.
- Aplica los avances de la ciencia y la tecnología de las culturas para desarrollar el espíritu de investigación, la creatividad y el pensamiento crítico.
- Desarrolla habilidades de negociación para el logro de metas financieras en beneficio de las instituciones.
- Demuestra habilidad para organizar y dirigir equipos de trabajo.
- Forma parte de la promoción del desarrollo integral de los cuatro Pueblos.
- Elabora documentos técnicos de acuerdo con su formación.
- Asume una actitud de compromiso en la elaboración y gestión de proyectos.

#### **4. Diseño del currículo <sup>7</sup>**

#### **4.1 Caracterización**

El currículo desempeña un papel muy importante en la definición de la calidad de la educación. Se le considera pertinente y relevante en la medida que responde a las expectativas de los diferentes grupos sociales en lo que respecta a las capacidades a desarrollar en los estudiantes, desde un punto de vista eminentemente educativo. Como proceso, el currículo tiene su propia dinámica; ésta responde a los principios que lo rigen y a las condiciones socioeconómicas del medio.

En el caso de Guatemala, el diseño del currículo establece la organización y normativa que sirve como medio para hacerlo operativo; puede presentarse en forma descriptiva y en forma gráfica. En él se ubican todos los elementos que intervienen en el proceso educativo. Proporciona a los docentes de los centros educativos los lineamientos para la planificación de las diferentes actividades curriculares; asimismo, las actividades relacionadas con el proceso de aprendizaje- evaluación enseñanza, pues permite establecer relaciones entre la planificación a largo, mediano y corto plazo; además, incorpora las aspiraciones y responde a las expectativas de los más diversos sectores del país.

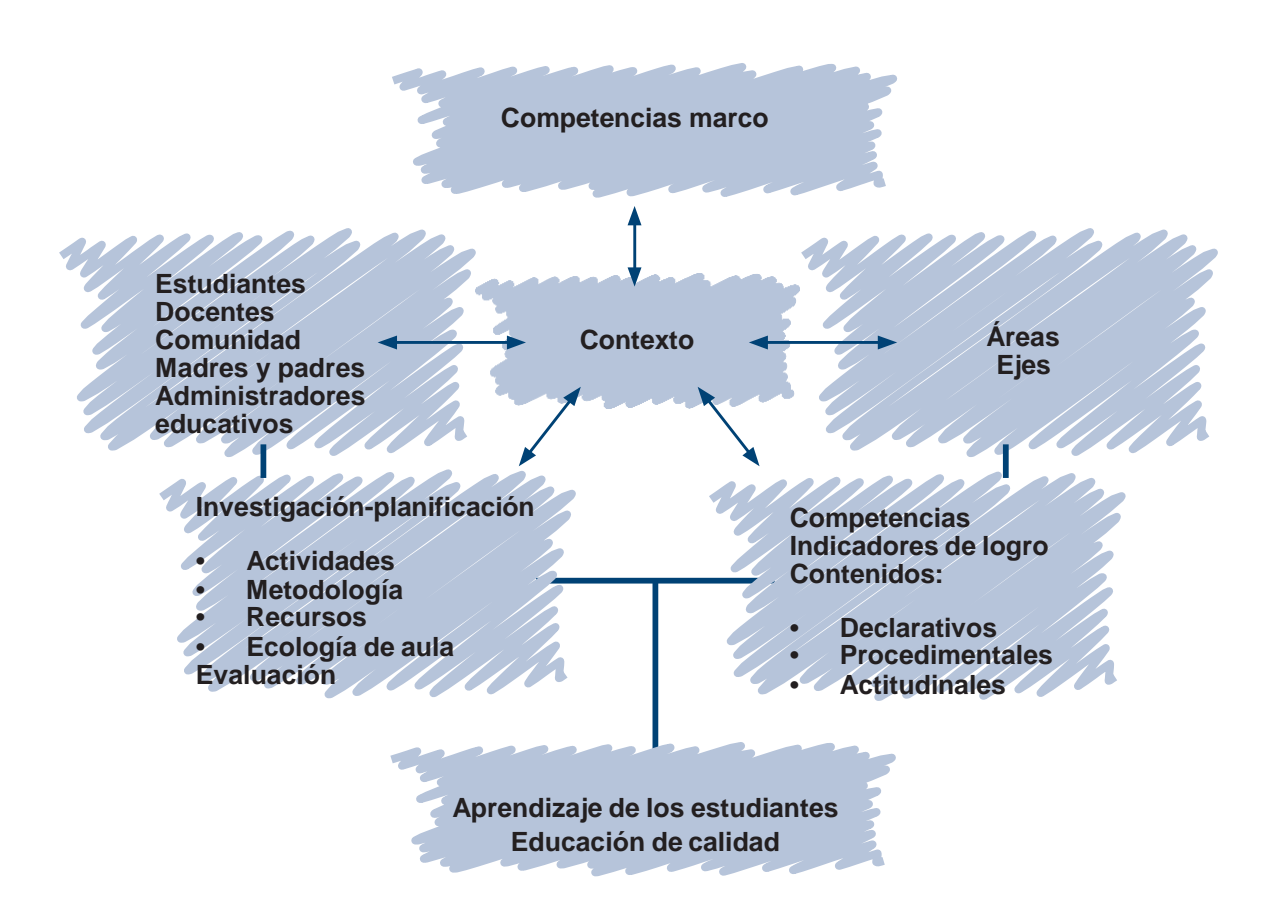

Toma como punto de partida los lineamientos establecidos: competencias marco, competencias de área, competencias de grado/etapa, las que en conjunto orientan el desarrollo de las competencias básicas para la vida, los criterios metodológicos y las distintas formas de evaluación. Además, establece una relación estrecha con los aprendizajes esperados (estándares educativos).

Es importante hacer mención que, desde el inicio, una de las principales preocupaciones fue la de diseñar un modelo que ofrezca posibilidades de interrelación entre las áreas curriculares al planificar las actividades diarias; de esta manera, las experiencias educativas para los estudiantes generarán aprendizajes significativos y los propósitos de las mismas serán comprensivas.

#### **4.2. Organización y duración de la carrera**

El plan de estudios puede presentarse por medio de secuencias que facilitan la profundización de los conocimientos básicos, posteriormente, los estudiantes adquieren las destrezas específicas que facilitan su aprendizaje.

En esta sección se presentan las estructuras que indican secuencias entre los dos grados.

En la tabla No. 1 se presentan las áreas y subáreas organizadas en dos grandes bloques; el primero indica todas aquellas áreas que son comunes en las carreras del Nivel Medio, Ciclo Diversificado y el segundo bloque presenta las áreas que de alguna manera presentan aspectos específicos que toma la carrera.

La tabla No. 2 presenta las mismas áreas y subáreas organizadas, según el campo de la ciencia a la que de alguna manera, responden. Así tenemos áreas del campo social humanístico, del campo propiamente científico y las del campo tecnológico.

La tabla No. 3 presenta la distribución de las áreas y subáreas, asignándoles el número de períodos semanales. La duración del período se ha mantenido en 40 minutos.

## **Tabla No. 1 Estructura de Perito en Belleza y Cosmetología**

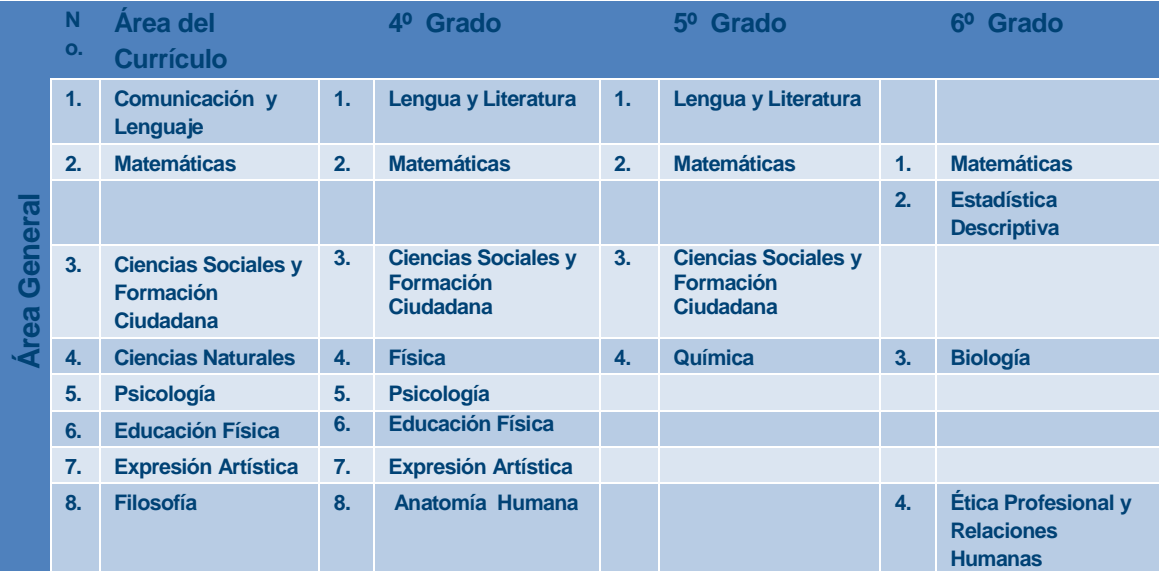

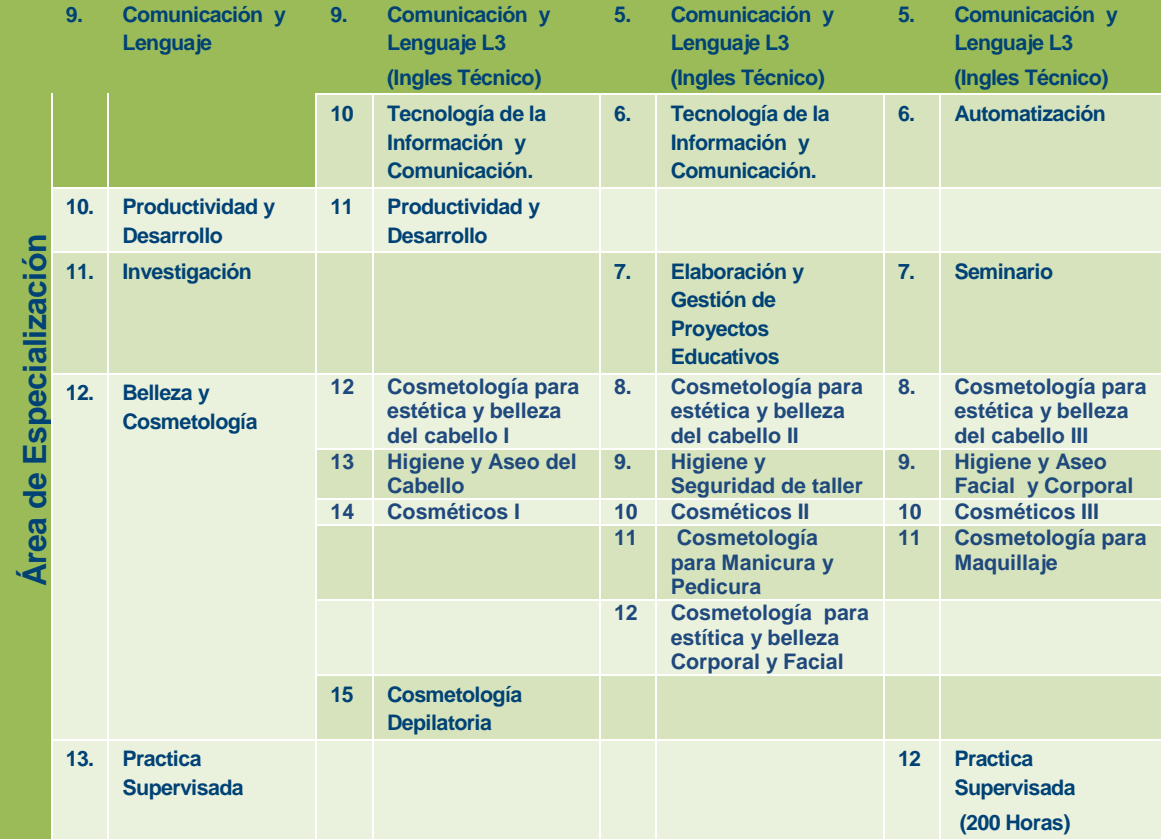

#### **Tabla No. 2 Organización de las Áreas y Sub-Áreas del Currículo según pertenezcan a las aéreas Humanística, Científica y Tecnológica**

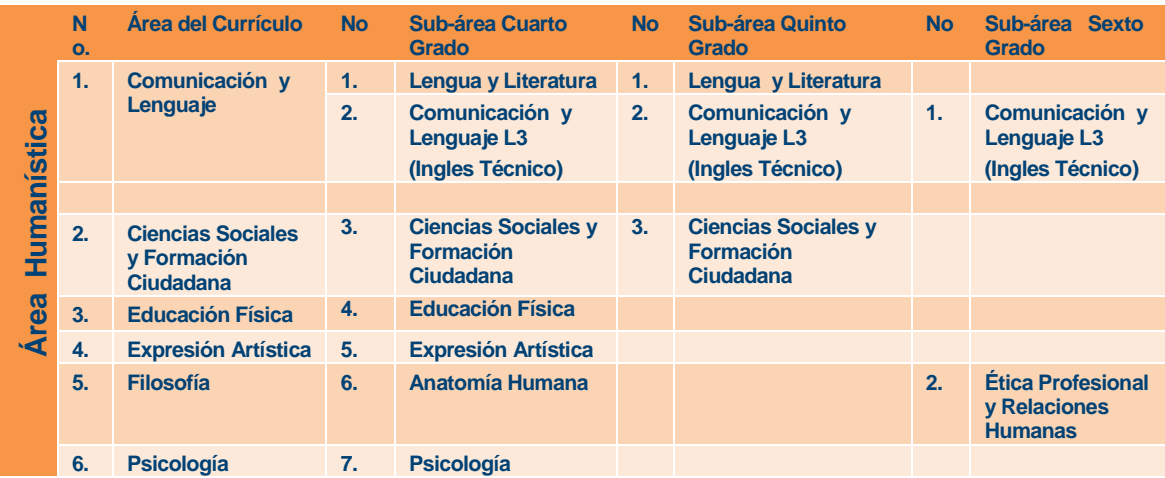

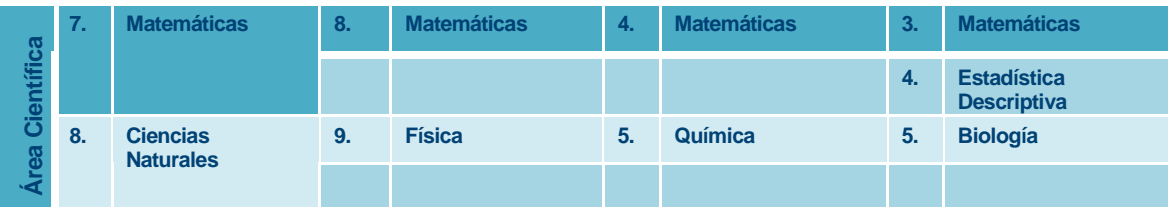

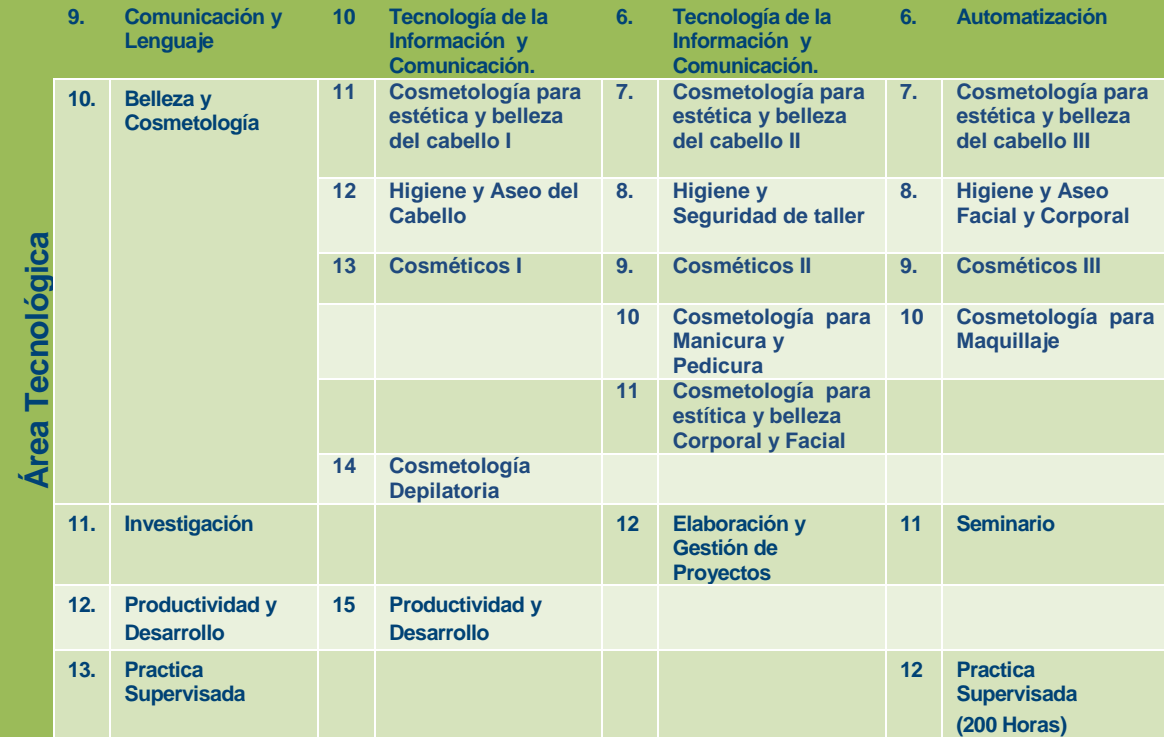

#### **11 Tabla No. 3 Organización de las Áreas y Sub-Áreas del Currículo de Partito en Belleza <sup>y</sup> Cosmetología según pertenezcan a las aéreas Humanística, Científica y Tecnológica**

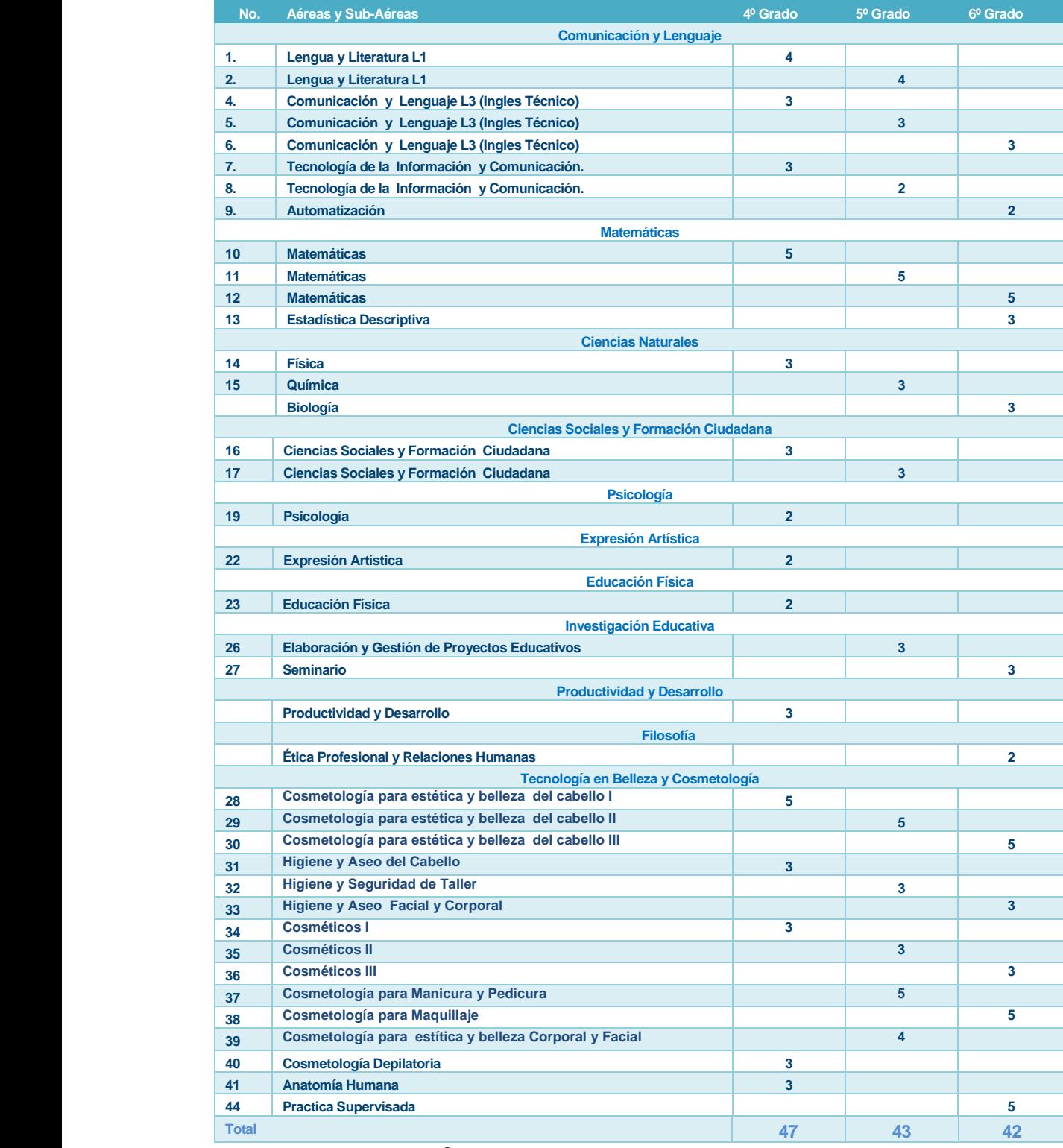

#### **Desarrollo de las áreas**

A continuación se presentan las áreas del currículo que se desarrollan durante la carrera, cada una se identifica con diferente color; incluye descripción, competencias de área, apuntes metodológicos para estimular el aprendizaje, actividades sugeridas y criterios de evaluación. Las subáreas en las mallas curriculares incluyen competencias, indicadores de logro y contenidos.

## **1. Área curricular Comunicación y Lenguaje L - 1**

#### **Descriptor**

El ser humano está vinculado al hecho de la comunicación. Como ser social utiliza constantemente el lenguaje para interactuar con otros, por lo que los estudiantes de la carrera de Petito en Belleza y Cosmetología deben ser capaces de comprender lo que escuchan y leen, comunicar en forma oral y escrita todo lo que forma parte de su universo, desde la perspectiva personal y social, con plena autonomía y desde una perspectiva de reflexión crítica y de propuesta.

Esta área tiene como propósito que los estudiantes pongan en práctica las habilidades y competencias adquiridas en su formación previa, desde su idioma materno, manifestándolas en el adecuado desempeño comunicativo oral y escrito, en el desarrollo de la lectura y su propia creación escrita, en diversos contextos.

Pretende que los estudiantes utilicen la reflexión personal, el análisis, la criticidad y la propuesta, situándolos en actividades comunicativas habituales, así como diferentes manifestaciones artísticas, periodísticas y literarias que les permitan interactuar con aspectos y problemas de la humanidad, para el desarrollo de la creatividad como parte fundamental del crecimiento humano.

De suma importancia es incentivar el uso de una segunda lengua nacional (español, maya, xinka o garífuna) especialmente la del propio contexto, ya que esto coadyuva a Incrementar su saber y el respeto a las distintas culturas e identidades de los diversos grupos sociales que conviven en nuestro país, además de facilitar la comunicación con guatemaltecos de otros Pueblos. Se incluye también el aprendizaje de una tercera lengua (que puede ser el inglés u otro idioma extranjero), cuyo enfoque es ampliar el desarrollo de habilidades lingüísticas en dicho idioma, poniéndolas en práctica en situaciones comunicativas.

Asimismo, se pretende reforzar el conocimiento y uso de las nuevas tecnologías de la información y la comunicación adquiridas, en situaciones que requieren mayor habilidad en la búsqueda de información, en la comunicación con otros y su aplicación en el campo educativo.

#### **Competencias del área**

- 1. Utiliza las habilidades de escucha y habla tanto en su idioma materno como en las otras lenguas que aprende, según las necesidades dialógicas, apoyándose también en el lenguaje no verbal.
- 2. Utiliza la lectura como medio de información, ampliación de conocimientos, desarrollo de la sensibilización y producción de distintos tipos de textos, de acuerdo con las normas del idioma, con base en el contexto histórico- cultural nacional e internacional.
- 3. Expresa en forma oral y escrita sus ideas, sentimientos, opiniones, propuestas, entre otros, con autonomía y creatividad, a partir de un pensamiento reflexivo y crítico.
- 4. Emplea las Tecnologías de la Información y la Comunicación, TIC, para adquirir conocimientos e interactuar con el mundo.

#### **Tabla de sub áreas**

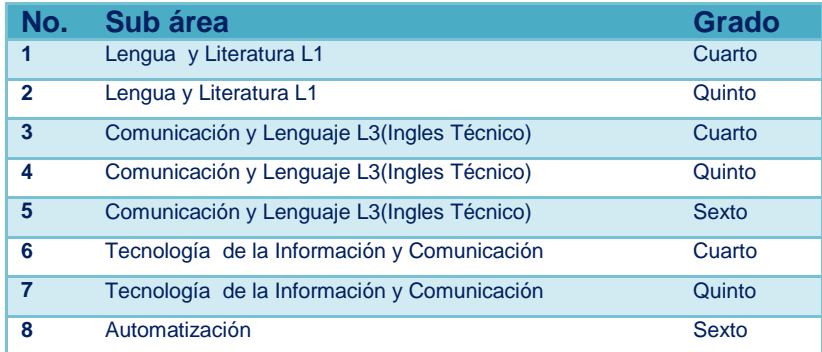

#### *Apuntesmetodológicos*

Es importante que los estudiantes de la carrera Perito en Belleza y Cosmetología consideren la comunicación como un proceso interactivo que atiende los aspectos del lenguaje: verbal y no verbal, oral y escrito, el intercambio de papeles en la comunicación, la interpretación de mensajes, así como el desarrollo y enriquecimiento del vocabulario.

En esta era de globalización se hace imprescindible el aprendizaje de un idioma extranjero como la herramienta que permite la intercomunicación con personas de otros países y el enriquecimiento personal en casi todas las áreas del conocimiento y desarrollo humanos.

En cuanto al desarrollo de las competencias en las otras sub áreas, el docente debe promover y utilizar el idioma materno del estudiante para llegar a los conocimientos y saberes propios de la cultura y articularlos con los conocimientos científicos, filosóficos, culturales, lingüísticos y técnicos, de manera que constituya una base sólida para estimular la investigación desde su cosmovisión. El papel del docente es guiar y mediar ese aprendizaje.

En cuanto al uso de las tecnologías de la información y la comunicación, estas serán concebidas como el medio que, además de permitir la realización de tareas de manera innovadora, facilite la interconexión entre las personas e instituciones de todo el mundo en la adquisición, información, almacenamiento, producción, presentación y registro de conocimientos, ideas y datos, considerándolas una herramienta imprescindible para el aprendizaje cooperativo.

Atendiendo a los lineamientos de un nuevo enfoque metodológico, los estudiantes son los responsables de su propio aprendizaje y son quienes construyen o reconstruyen sus saberes tanto a nivel individual como grupal, respetando su contexto cultural. Se arte de lo que ya conoce, es decir, que el estudiante no siempre tiene que inventar o descubrir el conocimiento pues gran parte de los contenidos curriculares se relacionan con las experiencias de vida de cada uno de ellos, a la vez que se fomenta la construcción de la identidad personal en el marco de un contexto social y cultural determinado.

Así también, dentro de este nuevo enfoque, al docente se le considera como el profesional que atiende tanto el conocer y el saber cómo el saber hacer de sus estudiantes, es quien los induce a la reflexión en un intento de romper barreras y condicionamientos previos, potenciando los componentes metacognitivos y autorreguladores del conocimiento.

Para lograr ese constructo mental se sugiere recurrir a herramientas, técnicas y estrategias pedagógicas, creativas y motivadoras para el logro del aprendizaje, que integren las diferentes destrezas del área y subáreas de Comunicación y Lenguaje, con el propósito de desarrollar las competencias básicas para la vida y fundamentales en la formación del futuro docente.

#### *Actividades sugeridas*

Estas actividades son optativas, sin olvidar que se deben contextualizar o adaptar a diferentes situaciones de aprendizaje en función de las necesidades, intereses y aspiraciones de los estudiantes. Entre ellas se sugieren:

- 1. Organizar actividades para facilitar la expresión oral y el intercambio de información como narración de historias, chistes, refranes, descripciones, debates, paneles, foros, entrevistas, mesas redondas, entre otras.
- 2. Crear noticieros o periódicos radiales o escritos, según las posibilidades locales, para intercambio de información, expresión de opiniones o propuestas.
- 3. Participar en conversatorios y cafés literarios para discutir y analizar la lectura de obras literarias de los pueblos de América y el mundo, desde la postura social e ideológica del autor y del lector.
- 4. Desarrollar rutinas de lectura oral y silenciosa, en forma grupal e individual, para mejorar las destrezas lectoras y afianzar la velocidad y comprensión. Se sugiere iniciar con el afianzamiento de una destreza a la vez.
- 5. Redactar ensayos en el propio idioma y en otros idiomas para el desarrollo de la habilidad de escribir, los conocimientos gramaticales, ortográficos y lexicales pertinentes, así como el desarrollo del pensamiento objetivo, analítico y argumentativo.
- 6. Redactar escritos literarios en prosa o verso, desde su cosmovisión (puede ser sobre un objeto, animal o circunstancia que les interese), en cualquiera de las lenguas de estudio.
- 7. Conversar en pareja y en equipo, en cualquiera de las lenguas de estudio, sobre temas de interés.
- 8. Escribir y reproducir diálogos sobre personajes ficticios.
- 9. Realizar y participar en concursos y festivales de oratoria, declamación, canto, mímica y dramatización.
- **15** 10. Participar en actividades culturales del centro educativo y la comunidad.
- 11. Crear proyectos literarios comunitarios, para el desarrollo y fomento de la lectura y escritura: elaboración de registros de creaciones literarias propias de la tradición oral de la comunidad y región, participación en programas radiales, promoción de conversatorios comunales, ferias literarias, otros.
- 12. Crear diálogos en lenguas diferentes de la materna, para la representación de diversas actividades de la vida cotidiana: viajes, mercado, vida familiar, festividades, entre otras.
- 13. Desarrollar el vocabulario y la ortografía por medio de juegos como: sopas de letras, adivinanzas, palabras cruzadas, ¡basta!, rompecabezas, memoria, lotería de palabras, anagramas, acrónimos, etc.
- 14. Elaborar afiches, textos publicitarios, publicaciones periódicas, murales y otros, para campañas de interés local y desde un punto de vista crítico y propositivo.
- 15. Realizar trabajos de investigación que incluyan la visita a bibliotecas, Internet y otras fuentes de información disponibles en la localidad, así como elaborar fichas bibliográficas, carátula y todos los elementos que forman parte de la presentación de un informe.
- 16. Presentar dramatizaciones que incluyan el conocimiento del significado y la interpretación de pautas gestuales e iconográficas propias del idioma en estudio.
- 17. Realizar concursos locales, regionales y nacionales, sobre ensayos con propuestas ambientales, en el propio idioma y en otros idiomas, para el desarrollo de la habilidad escrita, así como el desarrollo del pensamiento objetivo, analítico y argumentativo.
- 18. Crear antologías literarias para tratar temas controversiales que pongan en evidencia valores y actitudes ante diferentes aspectos de la vida. Al final cada grupo de trabajo explica el proceso de creación, el guión y las razones del porqué y el cómo han tratado el tema seleccionado.
- 19. Diseñar organizadores gráficos computarizados.
- 20. Manejar y crear diversos archivos y carpetas digitales.
- 21. Manejar redes informáticas.
- 22. Administrar información en diversos programas: PowerPoint, Excel y otros programas de computación.
- 23. Realizar un satélite de blogs: este permitirá vincular los blogs de los estudiantes al blog del docente. Esta técnica constituye una herramienta indispensable para la aplicación del trabajo cooperativo.
- **16** Matemáticas, Expresión Artística, Productividad y Desarrollo...) y trabajar conjuntamente. También 24. Crear una revista escolar con la utilización de software tecnológico como Microsoft Publisher. Lo fundamental es que intervengan varias áreas de conocimiento (Comunicación y Lenguaje, existe la posibilidad de convertir la revista en formato web y publicarla en Internet.
	-
- 25. Crear mapas conceptuales mediante Mind Manager. La actividad se puede plantear desde el punto de vista del docente (es él quien presenta un mapa de contenidos a tratar con los conceptos básicos) o bien desde el punto de vista del estudiante (como ejercicio de evaluación, el estudiante al concluir un tema crea un mapa conceptual sobre los conceptos más importantes que ha aprendido. Más tarde, cada estudiante defiende en clase su mapa conceptual).
- 26. Realizar lecturas, análisis y crítica del lenguaje publicitario mediante los anuncios en vídeo publicados en Internet. Se trata de analizar los recursos empleados para construir el anuncio y explicar cómo y de qué forma se podría mejorar. Otra actividad que permite la introducción de los audiovisuales en el aula de la mano de la lectura crítica de los diferentes medios de comunicación.
- 27. Crear montajes audiovisuales (cuentos gráficos o multimedia) mediante PowerPoint y el escáner, utilizando diferentes herramientas tecnológicas aplicadas a la educación. Además, se puede utilizar el escáner para capturar imágenes de libros o cuentos e insertarlos en las diapositivas.
- 28. Crear un espacio de discusión para tratar temas polémicos y controvertidos de interés, actuales y educativos en espacios de discusión y tertulia a distancia, para compartir conocimientos o las primeras opiniones o prejuicios sobre ese tema. Posteriormente, lo que se ha escrito en el foro se trabaja en clase a partir de un trabajo de investigación. Al final del proceso, se compara lo que se sabía al principio y lo nuevo que se ha aprendido.

## **1.6. Subárea**

## **Tecnologías de la Información y la Comunicación Cuarto grado**

#### **Descriptor**

La sub área de Tecnologías de la Información y la Comunicación – TIC- permite el acceso rápido a ideas, opiniones y experiencias de diferentes personas, comunidades y culturas. Esta característica fundamental permite y facilita a los estudiantes la creación e intercambio de información a gran escala.

Para que las TIC incidan de manera favorable en el aprendizaje y su aporte sea significativo, su aplicación debe promover la interacción entre estudiantes y docentes, apoyando la iniciativa y el aprendizaje tanto independiente como colectivo, lo que permite a los estudiantes desarrollar la capacidad de emitir juicios críticos y de valor; además, los orienta respecto a cuándo y cómo utilizarlas, a lograr nuevos aprendizajes y a mejorar la calidad de su trabajo.

La sub área de TIC impulsa la combinación de los conocimientos técnicos con la práctica de las habilidades, como son: el desarrollo del pensamiento lógico, la comprensión lectora y el análisis de datos, para que de manera responsable y segura, sea aplicada en el proceso de aprendizaje y manejo de la información.

De igual manera, se analiza el impacto de las TIC en la sociedad, su influencia en la vida de las personas e implicaciones sociales, éticas, jurídicas, económicas y culturales derivadas de su uso, reconociendo los problemas de riesgo, seguridad y responsabilidad y su vinculación a las actividades de la vida diaria.

#### **Componentes**

- **1. Técnico:** los futuros profesionales demuestran conocimiento y dominio de las habilidades generales de las TIC y de las herramientas de productividad (procesador de texto, hoja de cálculo, presentador) e Internet, a la vez que manifiestan interés y desarrollo de destrezas en el aprendizaje y manejo de nuevos *hardware y software*.
- **2. Información, comunicación, colaboración y aprendizaje:** los estudiantes investigarán, crearán y se comunicarán entre sí, apoyados por las TIC, lo que les facilitará colaborar, compartir y trabajar en equipo, en grupos cooperativos y en nuevas formas o procedimientos orientados a la creación u obtención del conocimiento, haciendo uso de sus capacidades tecnológicas (aplicaciones, redes e Internet), psicológicas (conocimiento), sociales (organizaciones y grupos de personas), organizativas (formas de interactuar) y comunicacionales (medios de comunicación) para aplicarlos a diversas áreas de su formación.
- **3. Destrezas tecnológicas:** los estudiantes resolverán problemas de forma creativa, mediante el uso de las TIC, proponiendo ideas y alternativas de solución en diferentes ámbitos. Asimismo, las TIC constituyen una herramienta importante para adaptarla a diferentes escenarios de aprendizaje y a futuro en su vida laboral, por medio de un adecuado procesamiento y utilización de la información en forma eficiente y responsable.

**4. Impacto de la tecnología:** los estudiantes descubren el sinfín de potencialidades que les brinda el uso de las TIC, tomando conciencia de la influencia que las mismas han tenido en el desarrollo humano y sus implicaciones en el ámbito educativo, social, político económico, ético y cultural. Les da la oportunidad de reconocer que la información a la que tienen acceso no debe tomarse en sentido literal, por lo que es necesario analizarla y evaluarla en forma reflexiva y crítica y aprovecharla en forma eficaz y eficiente.

Las múltiples posibilidades de interacción, acceso a variedad de sitios, optimización de tareas, manipulación de documentos, permiten valorar que la utilización de las TIC contribuye a mejorar, renovar y actualizar los escenarios educativos, incidiendo en mejorar el proceso de aprendizaje y en la adquisición de las competencias establecidas.

## **Malla curricular subárea Tecnologías de la Información y la Comunicación Cuarto grado**

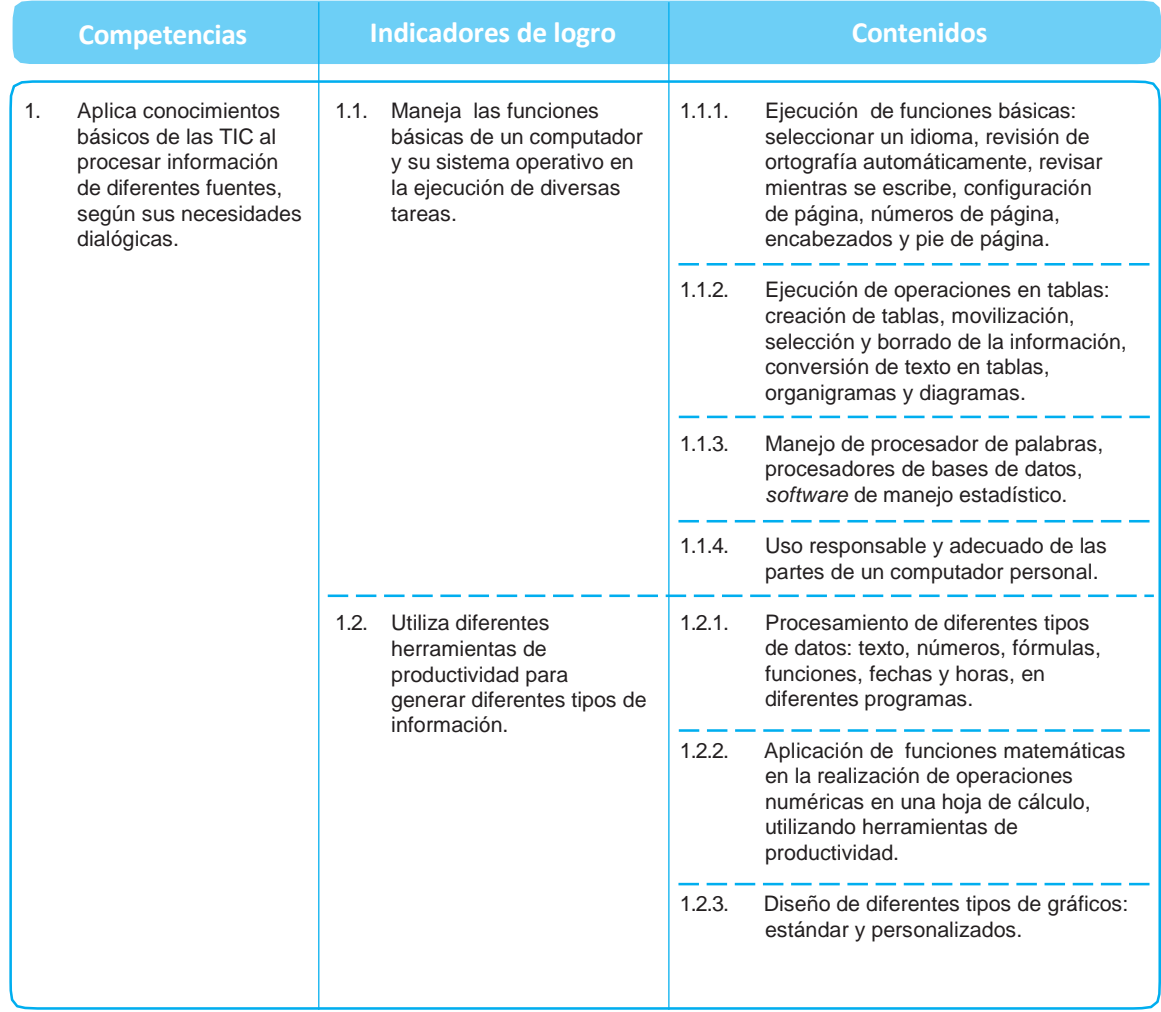

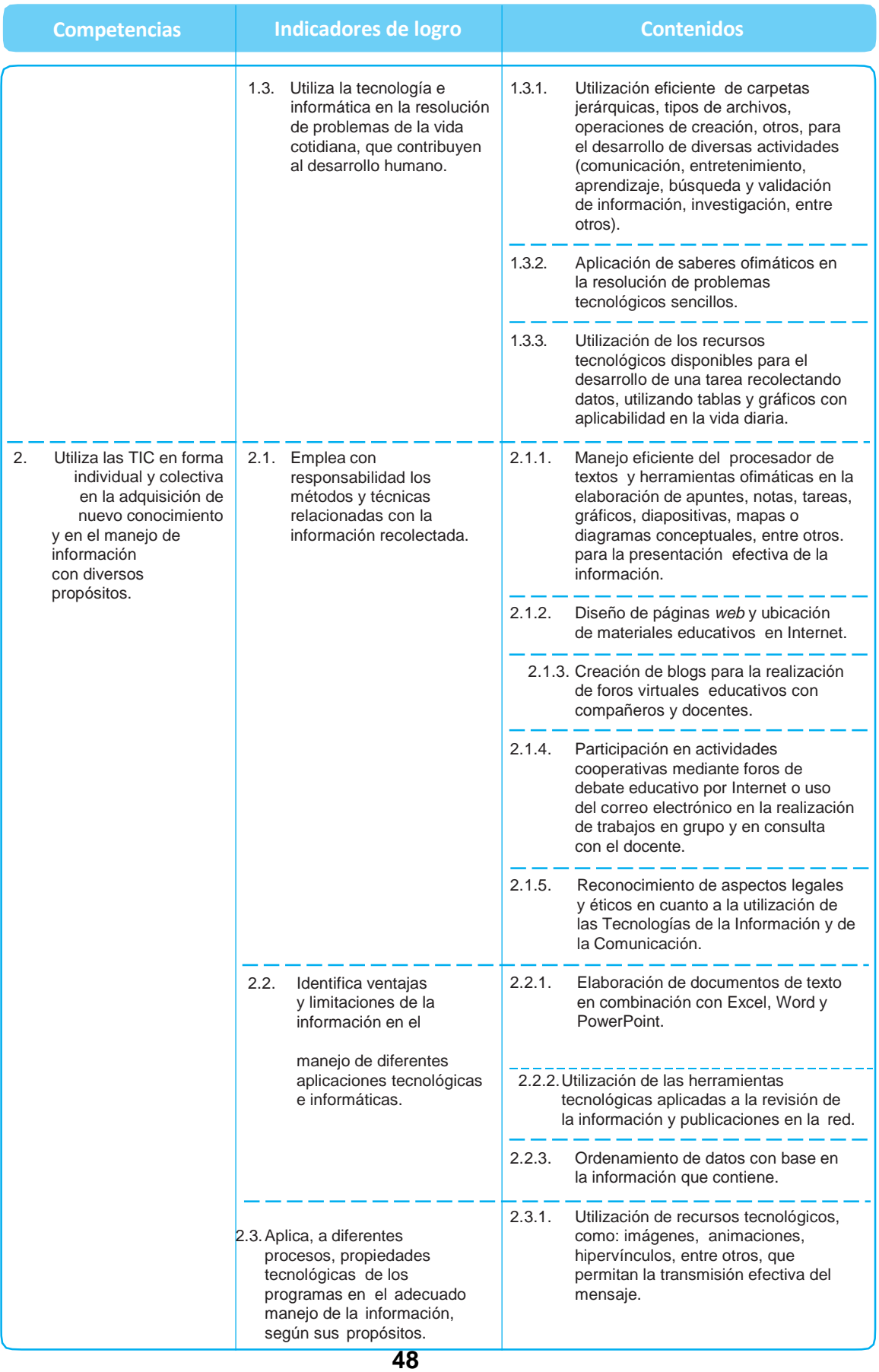

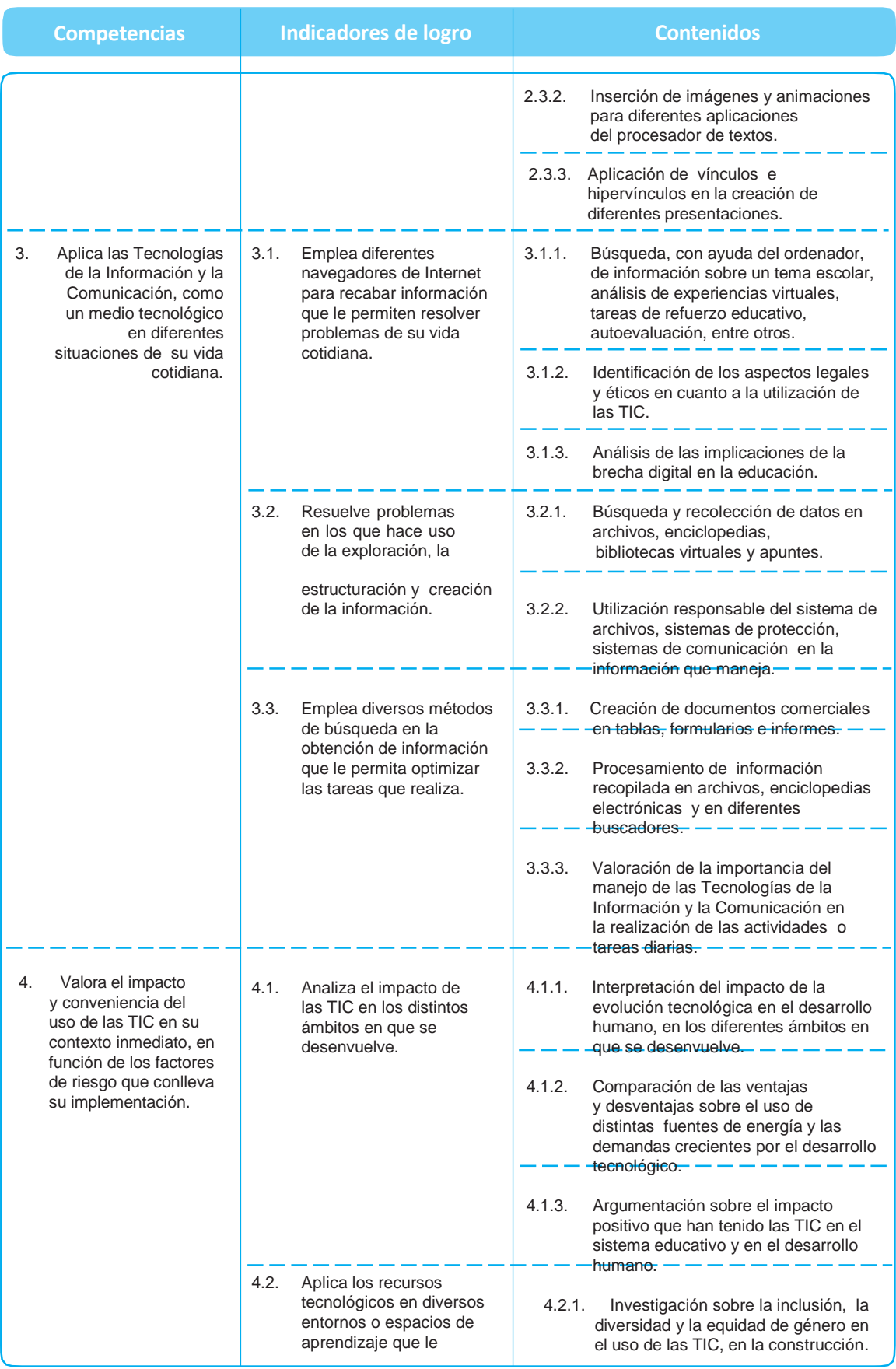

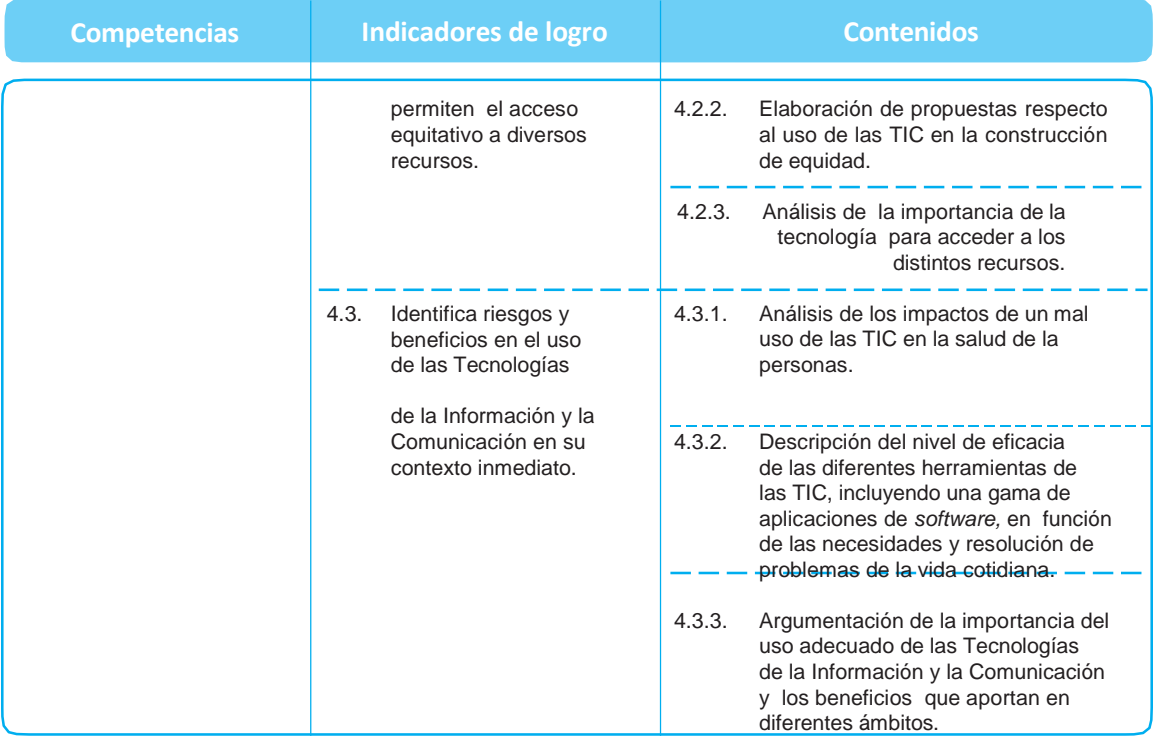

### **Criterios de evaluación**

Los criterios de evaluación son enunciados que tienen como función principal orientar a los docentes hacia los aspectos que se deben tener en cuenta al determinar el tipo y nivel de aprendizaje alcanzado por los estudiantes en cada uno de los momentos del proceso educativo, según las competencias establecidas en el currículo. Puede decirse que funcionan como reguladores de las estrategias de aprendizaje-evaluación-enseñanza.

Para esta subárea del currículo, se sugieren los criterios de evaluación presentados en el siguiente cuadro.

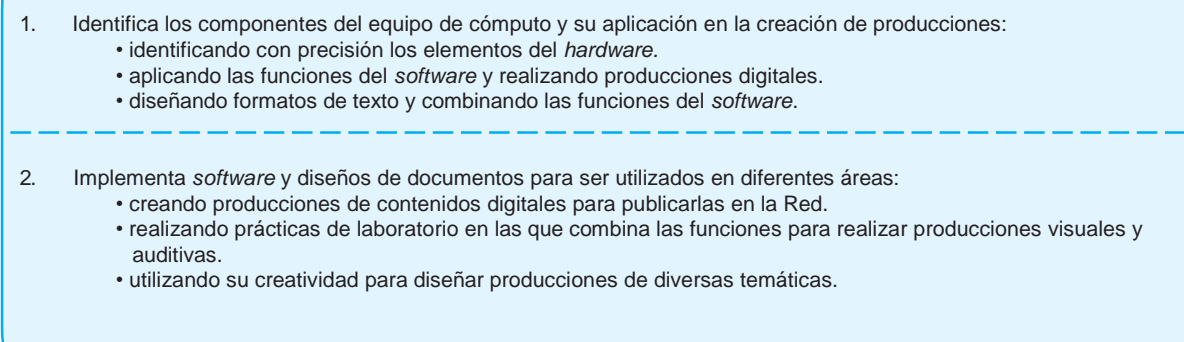

3. Emplea las Tecnologías de la Información y la Comunicación como medio para adquirir nuevos conocimientos en respuesta a las exigencias de un mundo globalizado:

- utilizando las herramientas tecnológicas en el procesamiento, almacenamiento, síntesis y recuperación de información.
- estableciendo comunicación con otras personas de Guatemala y otros países por medio de intranet e Internet.
- explorando páginas *web*.

4. Utiliza las TIC en las diversas labores de su contexto:

- identificando los riesgos y beneficios de su uso.
- valorando las tecnologías orientadas a la resolución de problemas en su quehacer cotidiano.
- aplicando el pensamiento reflexivo, autónomo, creativo y crítico para el mejoramiento de las distintas actividades.

#### **Bibliografía**

- 1. Palomo, R., J. Ruiz y J. Sánchez. (2006). *Las TIC como agentes de innovación educativa*. Sevilla: Juanta de Andalucía.
- 2. Pavón, F. (2001). *Educación con nuevas tecnologías de la información y la comunicación.* Sevilla: Kromos.
- 3. Pérez, M. A. (2004). *Los nuevos lenguajes de la comunicación*. Enseñar y aprender con los medios. Barcelona: Paidós.
- 4. Rojas, O., J. Alonzo et al. (2005). *La conversación en Internet que está revolucionando medios, empresas y a ciudadanos*. Madrid: ESIC.
- 5. Ruíz Palmero, J., J. Sánchez y R. Palomo (2005). *Materiales y recursos en Internet para la enseñanza bajo diferentes sistemas operativos*. Ediciones Aljibr.
- 6. San Martín A. y A. Patiño. (2002). *¡Navega en la red y sal del problema!*
- 7. Universidad Politécnica de Valencia. *Tecnologías de la información y de las comunicaciones de la enseñanza*. España: Asele.
- 8. Valverde, J. (2001). *Manual práctica de Internet para profesores*. Albacete.
- 9. Zarandieta, F. y J.A. Zarandieta. (2003). *La educación por Internet*. Madrid: Anaya Multimedia.

## **1.7. Subárea Tecnologías de la Información y la Comunicación aplicadas a la Educación Quinto grado**

#### **Descriptor**

La subárea de Tecnologías de la Información y la Comunicación – TIC- permite el acceso rápido a ideas, opiniones y experiencias de diferentes personas, comunidades y culturas. Esta característica fundamental, permite y facilita a los estudiantes, la creación e intercambio de información a gran escala.

Para que las TIC incidan de manera favorable en el aprendizaje y su aporte sea significativo, su aplicación debe promover la interacción entre estudiantes y docentes, apoyando la iniciativa y el aprendizaje tanto independiente como colectivo, lo que permite a los estudiantes desarrollar la capacidad de emitir juicios críticos y de valor, además los orienta respecto a cuándo y cómo utilizarlas, a lograr nuevos aprendizajes y a mejorar la calidad de su trabajo.

La subárea de TIC impulsa la combinación de los conocimientos técnicos con la práctica de las habilidades como: pensamiento lógico, comprensión lectora y análisis de datos, para que de manera responsable y segura, sea aplicada en el proceso de aprendizaje y manejo de la información.

De igual manera, se analiza el impacto de las TIC en la sociedad, así como la influencia en la vida de las personas e implicaciones sociales, éticas y culturales derivadas de su uso, reconociendo los problemas de riesgo, seguridad y responsabilidad y su vinculación a las actividades de la vida diaria.

#### **Componentes**

- **1. Técnico:** los futuros profesionales demuestran conocimiento y dominio de las habilidades generales de las TIC y de las herramientas de productividad (procesador de texto, hoja de cálculo, presentador) e internet, a la vez que manifiestan interés y desarrollan destrezas para el aprendizaje de nuevos hardware y software.
- **2. Información, comunicación, colaboración y aprendizaje:** los estudiantes investigarán, crearán y se comunicarán entre sí, apoyados por las TIC, facilitándoseles colaborar, compartir y trabajar en conjunto con otros profesionales en formas nuevas y cambiando la manera en la que se crea el conocimiento, haciendo uso de sus capacidades tecnológicas (aplicaciones, redes e Internet), psicológicas (conocimiento), sociales (organizaciones y grupos de personas), organizativas (formas de interactuar) y comunicacionales (medios de comunicación) para aplicarlos a diversas áreas de su formación.
- **3. Destrezas tecnológicas:** los estudiantes resolverán problemas de forma creativa, mediante el uso de las TIC, proponiendo ideas y alternativas de solución en diferentes ámbitos. Asimismo las TIC constituyen una herramienta importante para adaptarla a diferentes escenarios de aprendizaje y a futuro en su vida laboral, por medio de un adecuado procesamiento y utilización de la información en forma eficiente y responsable.

**4. Impacto de la tecnología:** los estudiantes descubren el sin fin de potencialidades que les brinda el uso de las TIC, tomando conciencia de la influencia que las mismas han tenido en el desarrollo humano y sus implicaciones en el ámbito educativo, social, político, económico, ético y cultural. Les da la oportunidad que la información a la que tienen acceso, no debe tomarse en sentido literal, por lo que es necesario analizarla y evaluarla en forma reflexiva y crítica, sobre lo que ellos y otros autores producen y aprovecharla en forma eficaz y eficiente.

Las múltiples posibilidades de interacción, acceso a variedad de sitios, optimización de tareas, manipulación de documentos, permiten valorar que la utilización de las TIC contribuyen a mejorar, renovar y actualizar los escenarios educativos, incidiendo en mejorar el proceso de aprendizaje y en la adquisición de las competencias establecidas.

## **Malla curricular Tecnologías de la Información y la Comunicación aplicadas a la Educación Quinto grado**

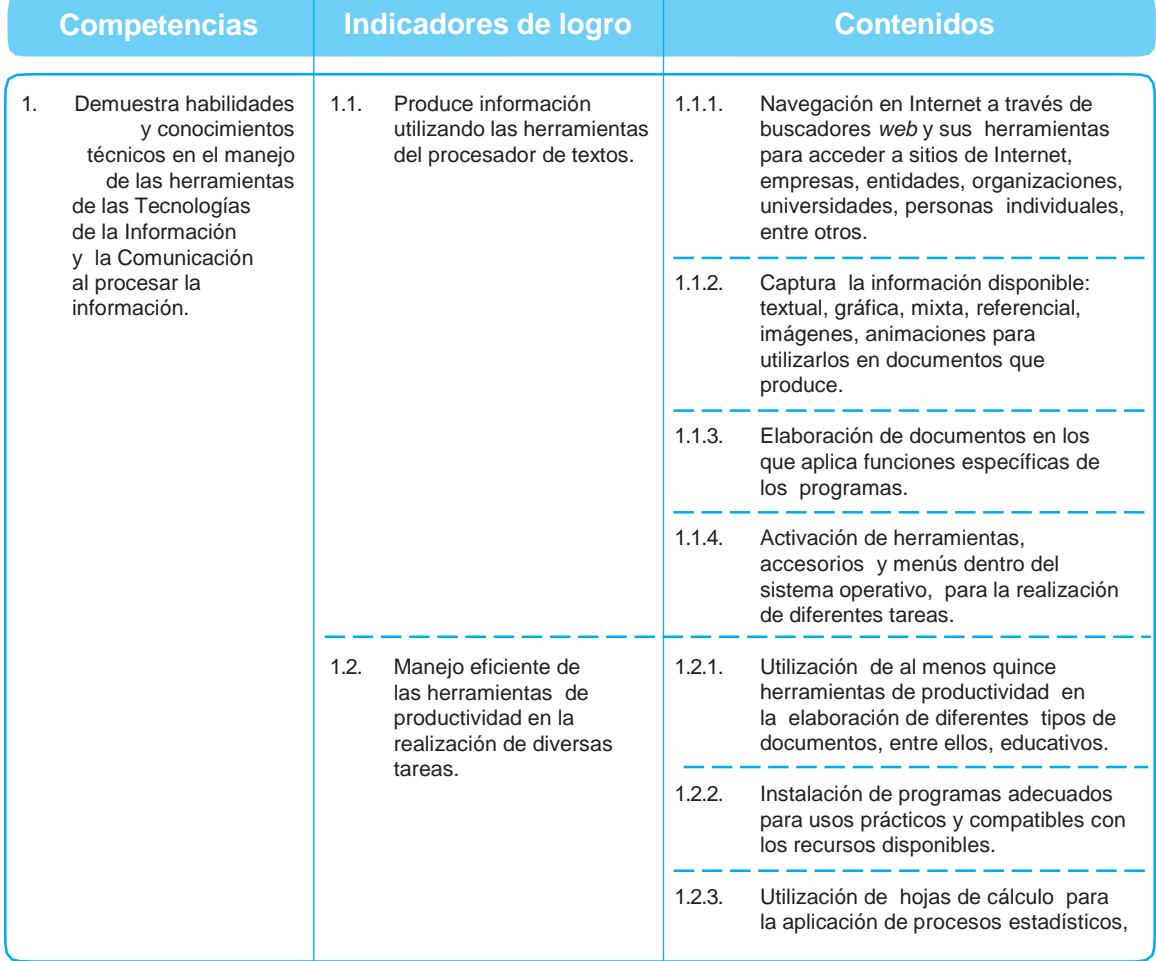

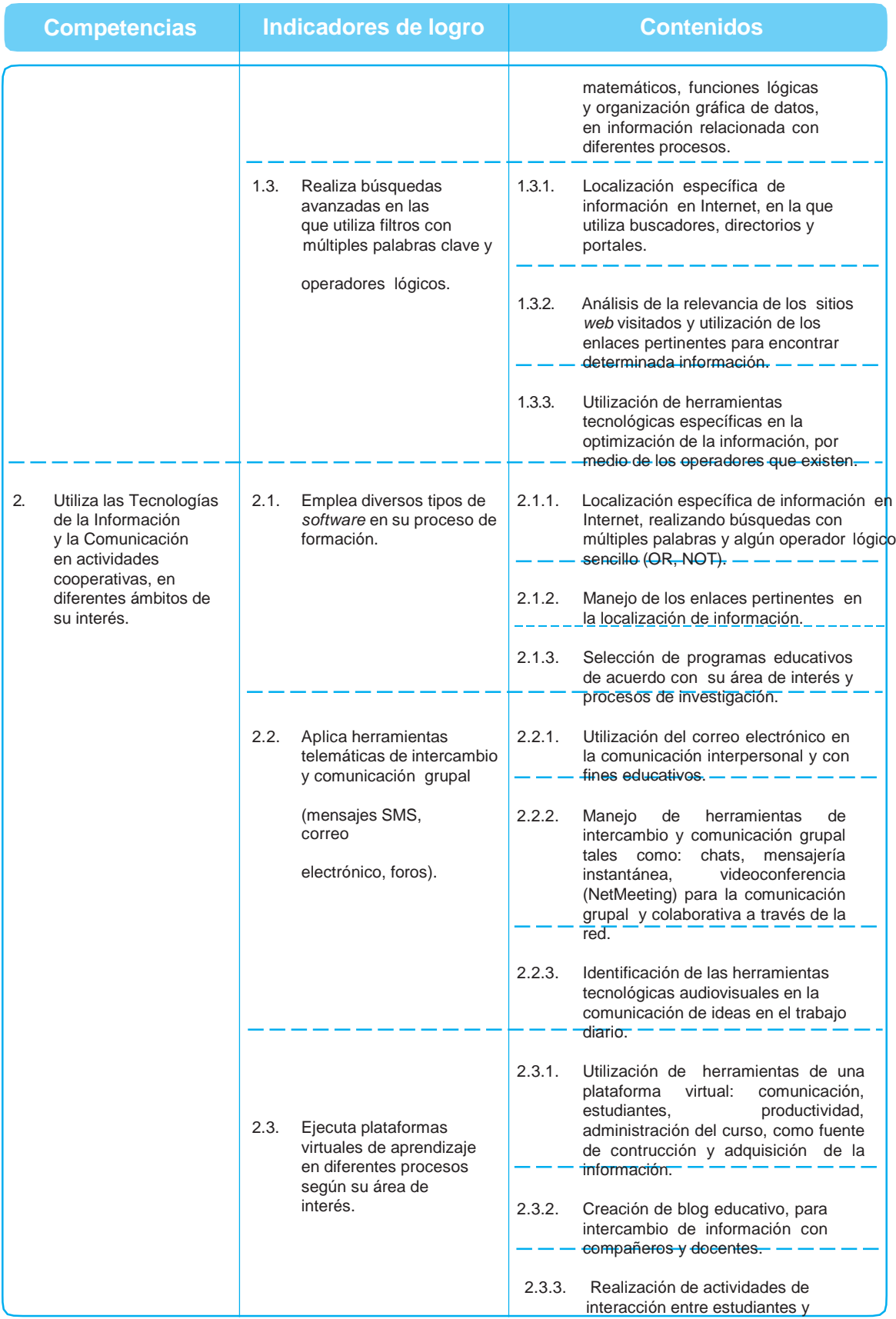

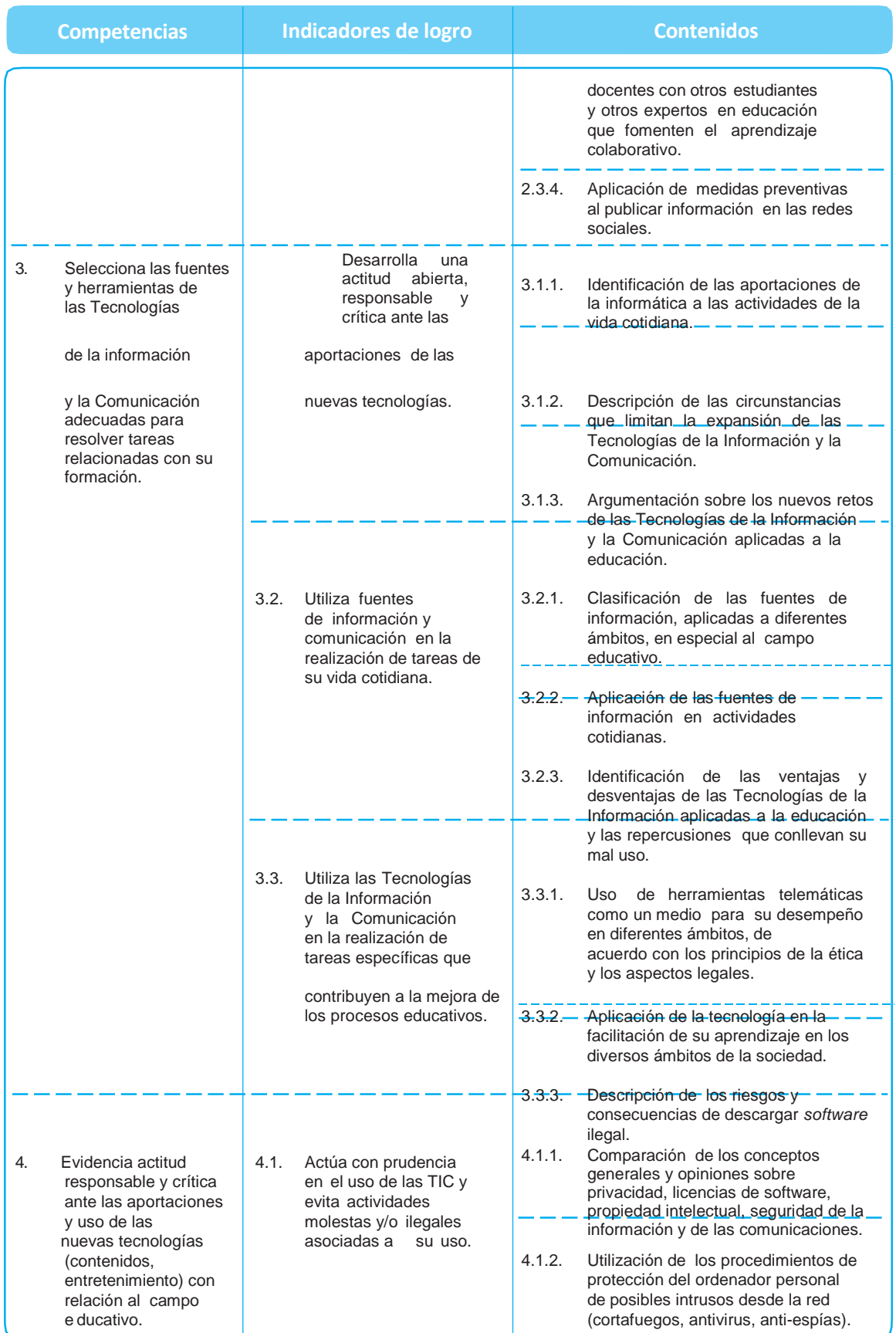

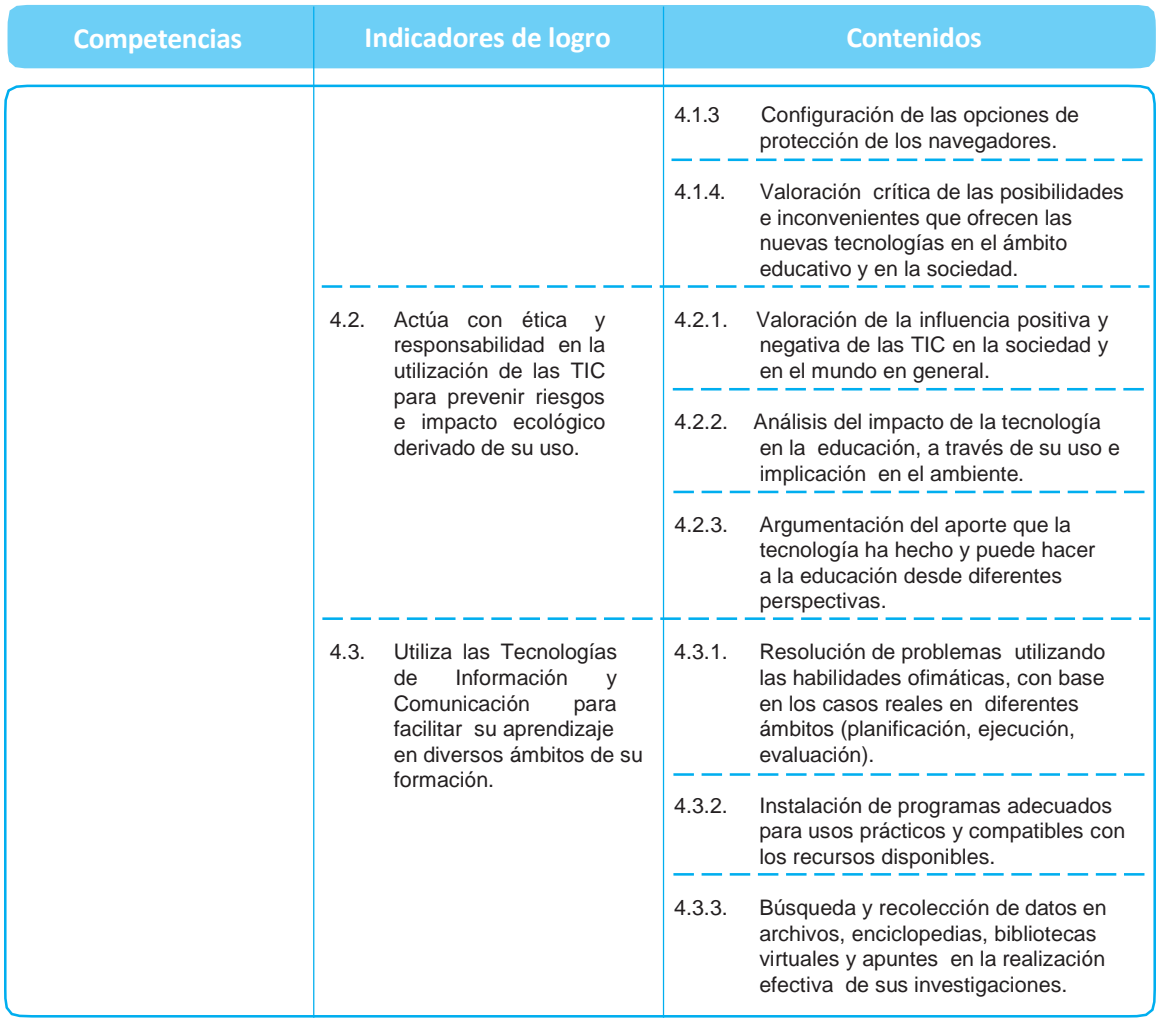

## **Criterios de evaluación**

Los criterios de evaluación son enunciados que tienen como función principal orientar a los docentes hacia los aspectos que se deben tener en cuenta al determinar el tipo y nivel de aprendizaje alcanzado por los estudiantes en cada uno de los momentos del proceso educativo, según las competencias establecidas en el currículo. Puede decirse que funcionan como reguladores de las estrategias de aprendizaje-evaluación-enseñanza.

Para esta subárea del currículo, se sugieren los criterios de evaluación presentados en el siguiente cuadro.

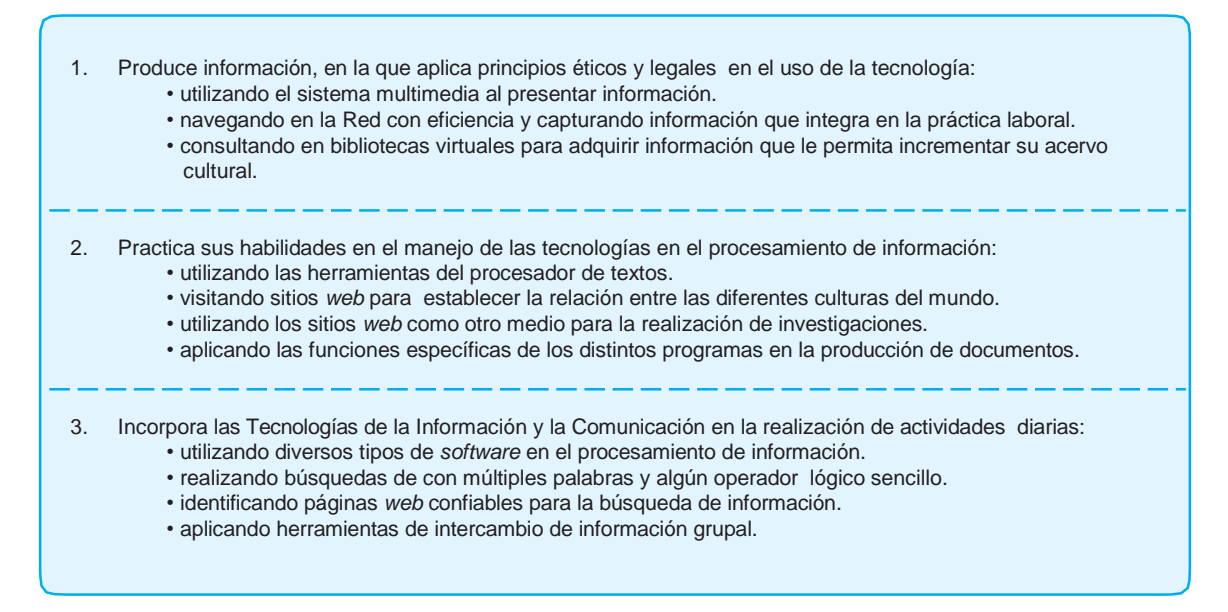

### **Bibliografía**

- 1. Palomo, R., J. Ruiz y J. Sánchez. (2006). *Las TIC como agentes de innovación educativa*. Sevilla: Juanta de Andalucía.
- 2. Pavón,F.(2001).*Educaciónconnuevastecnologíasdelainformaciónylacomunicación*. Sevilla: Kromos.
- 3. Pérez, M. A. (2004). *Los nuevos lenguajes de la comunicación. Enseñar y aprender con los medios.* Barcelona: Paidós.
- 4. Rojas, O., J. Alonzo et al. (2005). *La conversación en Internet que está revolucionando medios, empresas y a ciudadanos*. Madrid: ESIC.
- 5. Ruíz Palmero, J., J. Sánchez y R. Palomo (2005). *Materiales y recursos en Internet para la enseñanza bajo diferentes sistemas operativos*. Ediciones Aljibr.
- 6. San Martín A. y A. Patiño. (2002). *¡Navega en la red y sal del problema!*
- 7. Universidad Politécnica de Valencia. *Tecnologías de la información y de las comunicaciones de la enseñanza.* España: Asele.
- 8. Valverde, J. (2001). *Manual práctica de Internet para profesores*. Albacete.
- 9. Zarandieta, F. y J.A. Zarandieta. (2003). *La educación por Internet.* Madrid: Anaya Multimedia.

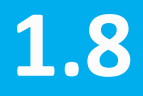

**29**

#### **Descriptor**

La sub área de automatización de belleza y cosmetología permite al estudiante analizar los beneficios del uso de la tecnología en todas las áreas donde se desempeñe laboralmente. En la actualidad se han automatizado tanto procesos como sistemas dentro de los cuales se integra, se ordena y se presenta todo tipo de información con lo cual se desarrollan habilidades que le permitan al estudiante desarrollar actividades dentro de su trabajo en menos tiempo y con mayor calidad en el campo laboral de la belleza.

La sub área de automatización de belleza y cosmetología posibilita grandes oportunidades al estudiante al orientarlo por medio de nuevos aprendizajes en el uso adecuado y eficaz de la tecnología no solo en su ámbito de trabajo sino también en la vida cotidiana.

En la sub área de automatización de belleza y cosmetología los estudiantes tendrán la habilidad de comunicar los conceptos y las ideas de la automatización de manera oral, escrita y gráfica. También de asimilar, interpretar y evaluar información a partir de fuentes incluso sistemas basados en las tecnologías de la información.

#### **Componentes**

- **1) Técnico:** los futuros profesionales demuestran conocimientos generales de la automatización y de las tecnologías utilizadas para desarrollar un automatismo de belleza y cosmetología s que mejore la productividad.
- **2) Información, comunicación, colaboración y aprendizaje:** los estudiantes investigarán, crearán y practicaran entre sí, , lo que les facilitará colaborar, compartir y trabajar en equipo, en grupos cooperativos y en nuevas formas o procedimientos orientados a la creación u obtención del conocimiento, haciendo uso de sus capacidades tecnológicas (aplicación de sistemas y sub sistemas, uso de herramientas computacionales), psicológicas (conocimiento), sociales (organizaciones y grupos de personas), organizativas (formas de interactuar) y comunicacionales (medios de comunicación) para aplicarlos a diversas áreas de su formación.
- **3) Destrezas tecnológicas:** los estudiantes resolverán problemas de forma creativa, mediante la aplicación de la automatización, proponiendo ideas y alternativas de solución en diferentes ámbitos.

 **Curriculum Nacional Base – Perito en Belleza y Cosmetología**

## **Malla Curricular de Automatización Sexto Grado**

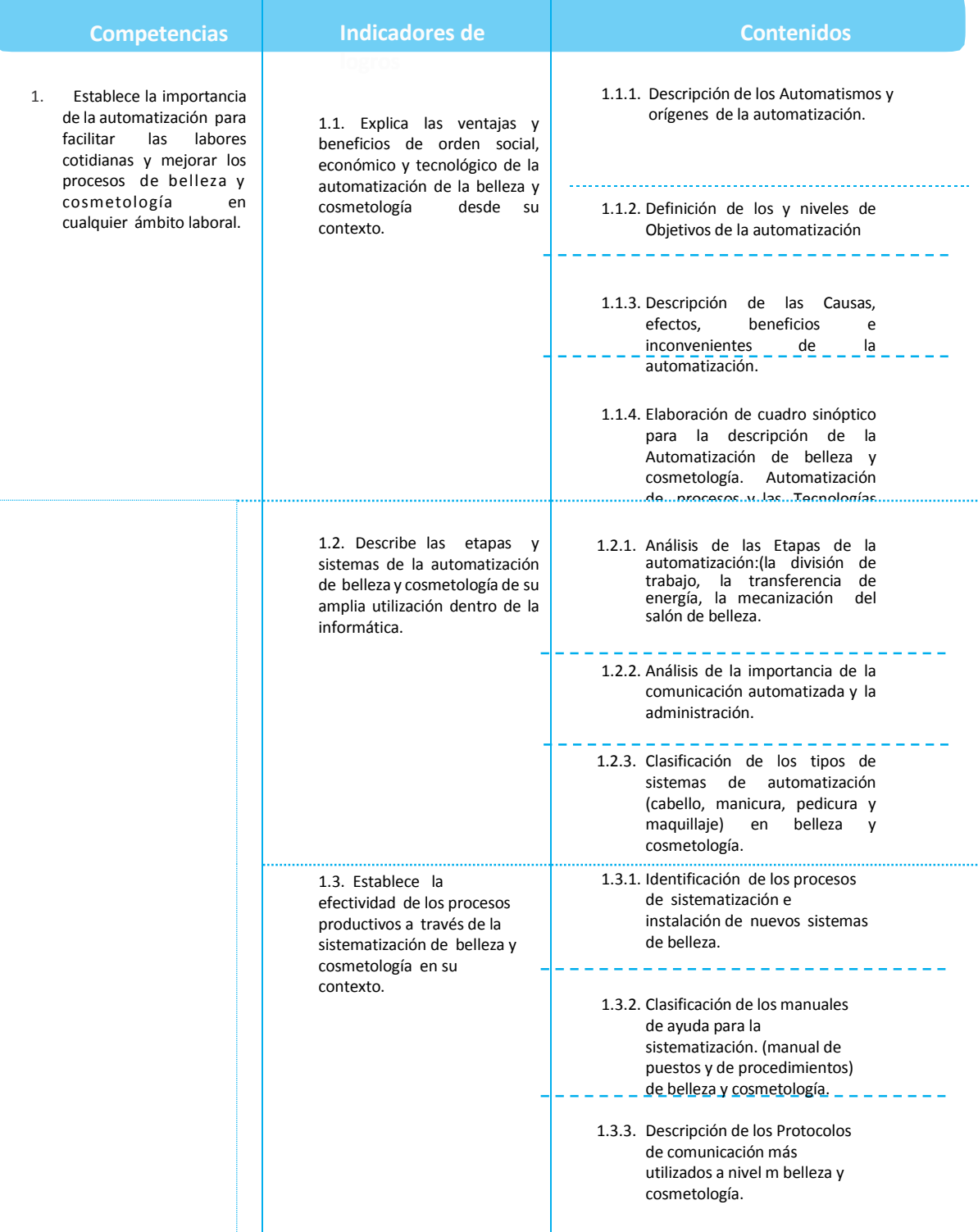

**Área Curricular de Comunicación y Lenguaje**

**30**

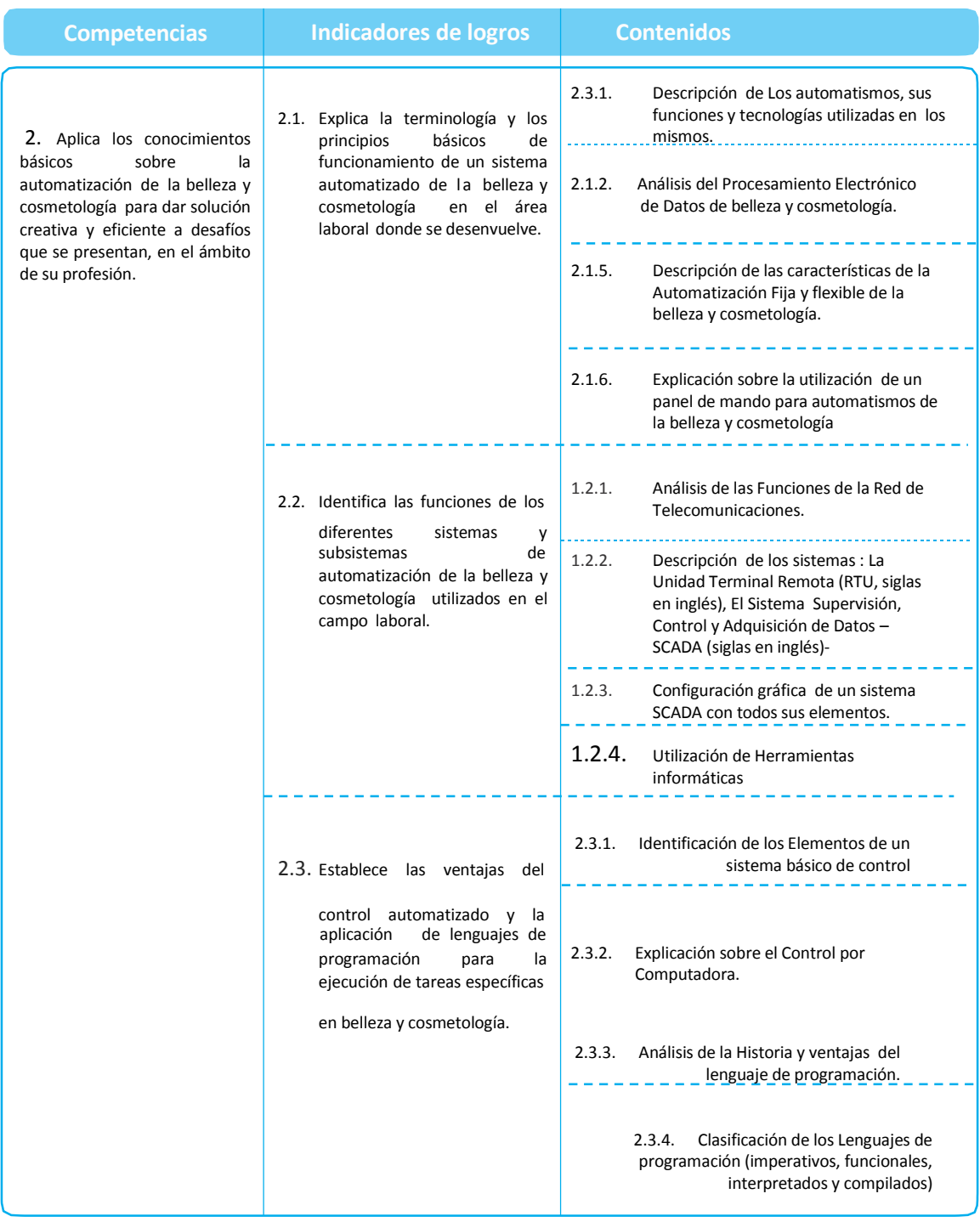

**Curriculum Nacional Base – Perito en Belleza y Cosmetología**

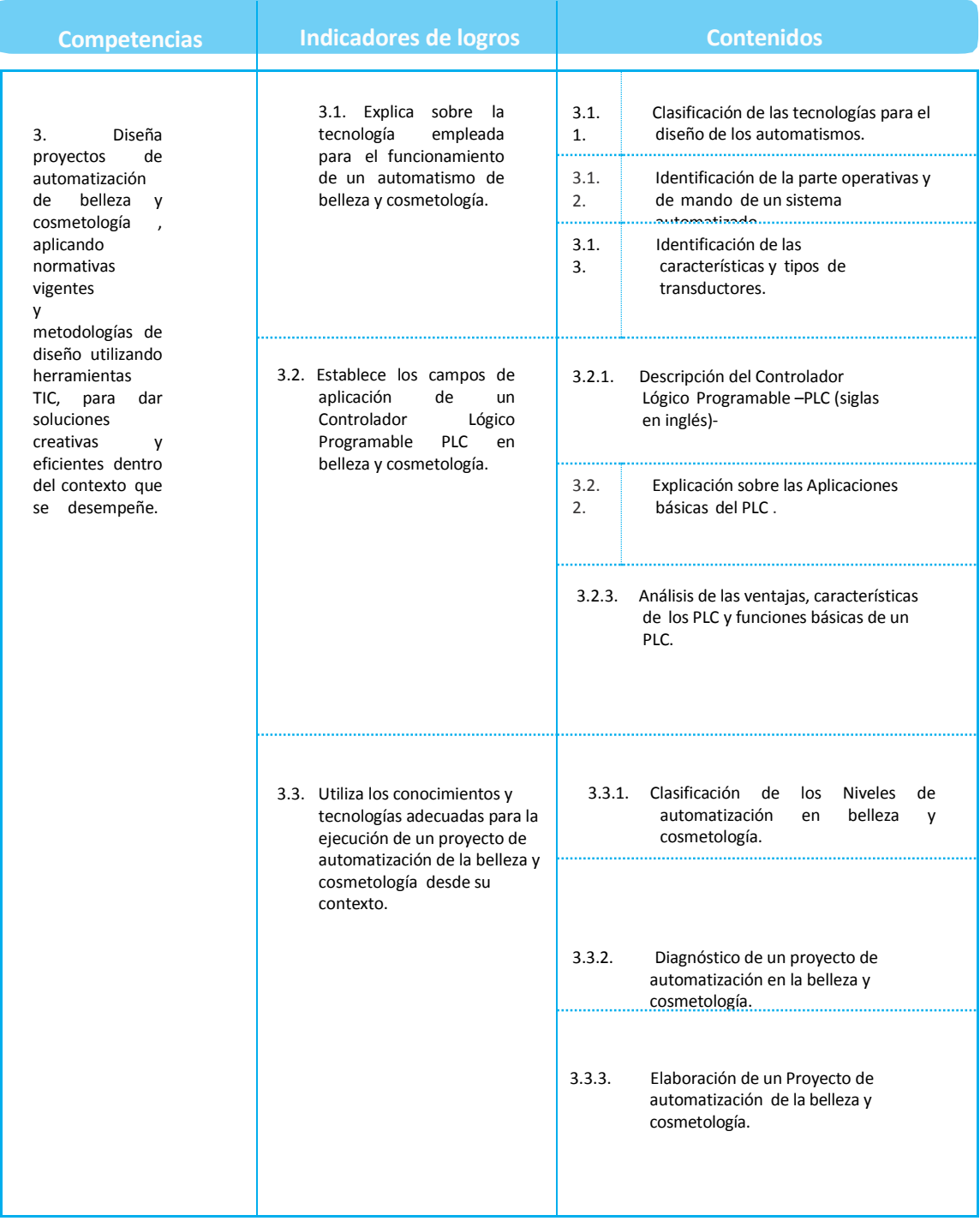

#### **Bibliografía:**

1. ARANGO Mario l. , Girón, Hugo Automatización de Oficinas II Facultad de Ingeniería de sistemas informática y ciencias de la computación Fisicc- Idea, Cuarta edición marzo de 1998, HR impresores s.a.

#### **e-grafías**

- 1. Introducción a la automatización a la automatización a la automatización [www.sisman.utm.edu.ec/libros/FACULTAD%20DE%20CIENCIAS%20](http://www.sisman.utm.edu.ec/libros/FACULTAD%20DE%20CIENCIAS) *[en línea] [consultado el 23- 08-2013]*
- 2. Introducción a los sistema de automatización *[www.tec.url.edu.gt/boletin/URL\\_10\\_MEC01.pdf](http://www.tec.url.edu.gt/boletin/URL_10_MEC01.pdf)* [en línea] [consultado el 18-08-2013]
- 3. La automatización de procesos <http://webdelprofesor.ula.ve/ingenieria/jbriceno/transmisiones/comdiP5.pdf> [en línea] [consultado el 22-08-2013]
- 4. La automatización en la empresa actual. [www.eui.upm.es/~wdoe/automatizacion.ppt](http://www.eui.upm.es/~wdoe/automatizacion.ppt) *[en línea] [consultado el 18-08-2013]*
- 5. Lenguajes de programación [http://catedraprogramacion.foroactivos.net/t83](http://catedraprogramacion.foroactivos.net/t83-definicion-de-lenguaje-de-programacion-tipos-ejemplos) [definicion-de-](http://catedraprogramacion.foroactivos.net/t83-definicion-de-lenguaje-de-programacion-tipos-ejemplos) [lenguaje-de-programacion-tipos-ejemplos](http://catedraprogramacion.foroactivos.net/t83-definicion-de-lenguaje-de-programacion-tipos-ejemplos) [en línea] [consultado el 20-08-2013]
- 6. ¿Qué es la automatización de procesos? [http://es.over](http://es.over-blog.com/Que_es_la_automatizacion_de_procesos-1228321767-art127041.html)[blog.com/Que\\_es\\_la\\_automatizacion\\_de\\_procesos-1228321767-art127041.html](http://es.over-blog.com/Que_es_la_automatizacion_de_procesos-1228321767-art127041.html) [en línea] [consultado el 22-08-2013]
- 7. Teoría de la automatización <http://kefamare.galeon.com/automata.htm> [en línea] [consultado el 20-08-2013]

## **3. Área curricular Ciencias Naturales**

## **Descriptor**

Esta área de conocimiento tiene como propósito desarrollar en los estudiantes la capacidad de comprender el mundo natural y tecnológico así como las habilidades y destrezas que son pertinentes al quehacer científico. Es por medio del desarrollo de las ciencias que se despierta la curiosidad y el deseo por explicar el mundo que nos rodea.

La comprensión y conocimiento del mundo natural se construye por medio de diversas disciplinas científicas o subáreas a partir de un proceso ordenado y sistemático basado en el proceso de observación, experimentación y aplicación de modelos, así como el análisis crítico, evaluación de las evidencias y fuentes de información para realizar interpretaciones, llegar a conclusiones y posibles aplicaciones a la luz de la evidencia.

La ciencia propicia el análisis y la resolución de problemas de la vida cotidiana. Este propósito se alcanza, mediante la transformación representacional y material de la realidad, a través de modelos que surgen de la interacción del estudiante con su entorno. De esta forma, se promueve el desarrollo cognitivo, empleando la curiosidad y el razonamiento lógico y crítico, lo que permite lograr una apertura al aprendizaje de las ciencias y un sano escepticismo.

La actividad científica inicia despertando la curiosidad del estudiante, al preguntarse el por qué de los hechos y fenómenos que le rodean. El estímulo de la curiosidad, el desarrollo de las destrezas del razonamiento lógico y crítico se logra desde las diferentes subáreas que integran las Ciencias Naturales, lo que contribuye a formar mejores observadores y al desarrollo de las destrezas de pensamiento crítico en torno a temas de las ciencias físicas, químicas y biológicas que constituyen el objeto de estudio.

Otra destreza importante a desarrollar desde las subáreas, lo constituye el manejo del lenguaje propio del área. Esto se logra con elementos del lenguaje natural (el que se habla) y con los del lenguaje de las Matemáticas, en función de la interpretación de los fenómenos naturales. Ser competente del lenguaje y dominio de elementos fundamentales del área científica, implica saber aplicarlos para resolver problemas en una variedad de situaciones en función social.

Una vez formados como observadores y habiéndoles desarrollado destrezas de pensamiento lógico y crítico, así como de comunicación, se logrará que los estudiantes se encaminen a ser buenos científicos y se transformen en mejores ciudadanos, responsables de su presente y comprometidos con el futuro, con pleno conocimiento de sus recursos, sus fortalezas, sus necesidades y sus limitaciones, con capacidad para evaluar y tomar decisiones acertadas y éticas que les permitan ser parte activa de la generación de soluciones a los problemas ambientales y sociales conducentes a un desarrollo sostenible y sustentable que garanticen la permanencia de los seres vivos y la mejora en la calidad de vida.

En este sentido, el área constituye el medio propicio para convivir y conocer el mundo en que vive e interactúa, lo cual se logra mediante el dominio de los aprendizajes propios de la Física, la Química y la Biología, desde la cosmovisión de los cuatro Pueblos que habitan el país y la aplicación de las capacidades adquiridas en diferentes contextos.

En general en el área de Ciencias Naturales y las sub áreas que la integran, se pretende que los estudiantes adquieran las herramientas básicas para el desarrollo de los aprendizajes y la solución de situaciones-problema que involucra la vida y su entorno.

#### **Competencias del área**

- 1. Utiliza los conceptos, principios y leyes de las ciencias de la naturaleza en la interpretación de los fenómenos naturales, el análisis y valoración de las repercusiones en el ambiente, en el desarrollo tecnológico y científico, así como sus aplicaciones en la vida cotidiana, en congruencia con la cosmovisión de los cuatro Pueblos.
- 2. Aplica estrategias coherentes con los procedimientos de las ciencias en la resolución de problemas, tales como la discusión del interés de los problemas planteados, la formulación y comprobación de hipótesis, la elaboración de estrategias de resolución y diseños experimentales, así como el análisis de resultados para brindar soluciones viables en beneficio de la comunidad.
- 3. Aplica los saberes científicos, culturales y la tecnología a su alcance en la búsqueda de información, la toma de decisiones, solución de problemas locales y globales, en la satisfacción de necesidades básicas, mejoramiento de su calidad de vida y la utilización de información en distintas situaciones.
- 4. Interpreta las interacciones de la ciencia y la tecnología con la sociedad, cultura y el medio ambiente, con atención particular en los problemas a los que se enfrenta hoy la humanidad, la necesidad de búsqueda y aplicación de soluciones, sujetas al principio de precaución, para avanzar hacia un futuro sostenible y sustentable.

#### **Tabla de subáreas**

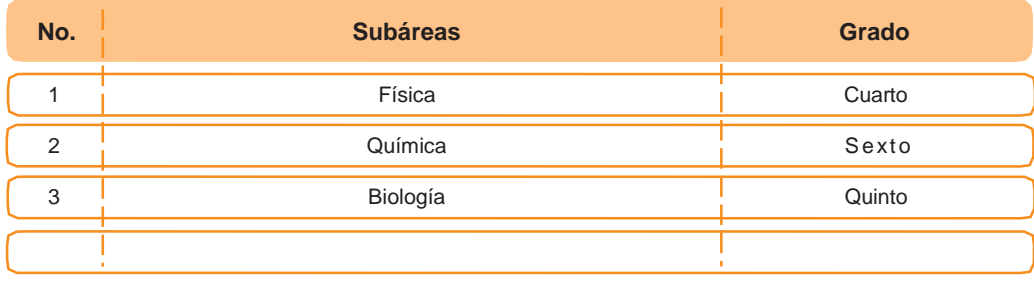

#### **35**
## **Apuntes metodológicos**

Mediante los aprendizajes del área, se pretende que los estudiantes desarrollen destrezas relacionadas con la capacidad de observación, experimentación, análisis, razonamiento y comunicación eficaz de las ideas, para formular, resolver e interpretar problemas que involucran las diferentes manifestaciones de la vida y su contexto.

En el ámbito de la ciencia escolar, la interpretación de los hechos y fenómenos naturales partirá de la transformación representacional y material que los estudiantes se formen de una porción del mundo que les rodea, para lo cual es imprescindible estimular la curiosidad por lo que acontece en la naturaleza, conduciéndoles al planteo de interrogantes, que luego se traducirán en la elaboración de diferentes modelos analógicos, así como la utilización de otras estrategias que propicien el empleo del ensayo y el error para la consecución de los aprendizajes.

Para lograr este propósito, se debe tener en cuenta los diferentes estilos y ritmos de aprendizaje; necesidades personales, intereses y habilidades de los individuos y del grupo de edad al que pertenecen. Por ejemplo, dar oportunidad para que los estudiantes auto-reflexionen, trabajen en forma cooperativa en la resolución de problemas y decidan de qué manera comunicará las conclusiones (oral, escrita, gráfica u otra).

La metodología que se emplea en el área se desarrolla a partir del enfoque experimental vivencial e integrador en la que el desempeño del estudiante es activo, participativo y donde se involucra los estilos, ritmos de aprendizaje, así como las habilidades y destrezas individuales en general. Además, orienta a la discusión y análisis de la importancia de los hechos, aportes e investigaciones de los científicos a la humanidad, sus aplicaciones técnicas y al desarrollo científico e industrial del país y del mundo en general. Este enfoque se desarrolla desde la participación cooperativa, sin excluir el aporte individual y se basa primordialmente en la inducción-deducción, así como en el aprendizaje por descubrimiento, desde diferentes contextos, realidades, vivencias y conocimientos locales.

Por otro lado, las estrategias empleadas en el proceso del aprendizaje a estas edades y en este ciclo educativo, deberán conducirlos a la formulación de pensamientos abstractos y de tipo hipotético, para lo cual es necesario considerar las habilidades y destrezas individuales. Al respecto, la aplicación del método científico en situaciones problema, constituye una herramienta imprescindible.

La metodología en el estudio de las Ciencias Naturales, además, deberá estimular estos aspectos: imaginación, intuición espacial y numérica, espíritu aventurero, simulación de descubrimientos, juegos, curiosidad, el reto a resolver problemas y conflictos, así como el deseo de autorrealización personal. Esto se puede lograr por medio de una metodología activa, participativa e interactiva. Con este propósito se deben planificar actividades y tareas que proporcionen a los estudiantes la oportunidad para responder a preguntas que conduzcan a la aplicación creativa del conocimiento, promuevan análisis y discusión de diferentes puntos de vista e interpretaciones, que les permitan observar, experimentar y formular conclusiones.

Es esencial que se planifiquen actividades de laboratorio y vivenciales en las que los estudiantes tengan la oportunidad de usar instrumentos de medición y observación para desarrollar las destrezas fundamentales del área científica, la interpretación y valoración de los conocimientos locales.

Las prácticas de laboratorio y demostraciones deben realizarse con el mejor equipo disponible o buscar alternativas al alcance, para así garantizar experiencias científicas desde diferentes realidades. Esto incluye el uso de instrumentos como calculadoras, equipo de laboratorio, equipo astronómico, entre otros.

Es necesario promover la integración con otras áreas de conocimiento, como Comunicación y Lenguaje, Investigación Educativa, Matemáticas y Ciencias Sociales, por medio de la planificación de proyectos, en los cuales se utilizan destrezas de investigación, experimentación y comunicación oral y escrita en la resolución de problemas de la vida real. Se sugiere la realización de proyectos en temas de vida saludable, desarrollo sostenible, conocimiento y desarrollo personal, donde se planifiquen y ejecuten actividades relacionadas con la mayor cantidad de áreas posible. La integración de áreas también se logra mediante la realización de ferias científicas y en aquellas actividades que los docentes consideren adecuadas.

Mediante el empleo de este tipo de actividades, los docentes propician la integración del conocimiento. Esto constituye una ventaja importante porque el estudiante aprende de forma global e integrada, como ocurren los fenómenos en la realidad y no de forma aislada en cada área del conocimiento. Desde esta perspectiva, los contenidos sugeridos se constituyen en un vehículo a través del cual se desarrollan las competencias propuestas para el desarrollo de la subárea. Por estas razones, se sugiere la integración como metodología para el desarrollo de los aprendizajes del área y subáreas respectivas.

Es importante destacar que el enfoque del proceso aprendizaje-evaluación-enseñanza de la Física, Química y Biología en el Bachillerato en Ciencias y Letras con orientación en Educación es eminentemente experimental, vivencial e integrador, en donde el estudiante es protagonista del proceso de aprendizaje, su papel es activo y participativo en la discusión y el análisis de los hechos, observaciones e investigaciones, para la construcción del conocimiento.

## **Actividades sugeridas**

- 1. Observar el entorno para diferenciar conceptos básicos relacionados con los fenómenos naturales.
- 2. Elaborar e interpretar gráficas a partir de datos obtenidos como resultado del registro de la ocurrencia de fenómenos naturales.
- 3. Resolver problemas relacionados con fenómenos naturales que ocurren en el entorno inmediato.
- 4. Trazar gráficas a partir del movimiento de las partículas.
- 5. Emplear ecuaciones matemáticas a partir de gráficas y problemas relacionados con la ocurrencia de fenómenos naturales.
- 6. Utilizar modelos para explicar los conceptos, principios y las leyes que rigen los fenómenos naturales.
- 7. Trazar vectores para representar fenómenos asociados con el movimiento y las fuerzas en la naturaleza.
- 8. Realizar experimentos relacionados con fenómenos naturales.
- 9. Conversar acerca de los fenómenos naturales, prácticas saludables, sexualidad, sostenibilidad, nutrición, ambiente y muchos otros temas de interés.

Observar y comparar los diferentes tipos de seres vivos en diversas situaciones.

- 10. Elaborar modelos y representaciones del desarrollo y ciclo de vida del ser humano, de los animales y de las plantas.
- 11. Construir modelos, realizar experimentos y vivencias relacionados con el funcionamiento de los órganos y sistemas de los seres vivos.
- 12. Usar microscopios, estereoscopios y lupas en el estudio de tejidos y células.
- 13. Observar videos, documentales o fotografías relacionados con temas del área de Ciencias Naturales.
- 14. Discutir sobre la sexualidad humana responsable, causas y consecuencias del uso de las drogas, entre otros.
- 15. Realizar campañas de protección y conservación del entorno (reforestación, limpieza, recolección y clasificación de desechos, reciclaje, reutilización de desechos, uso racional del agua y otros recursos).
- 16. Realizar campañas que promuevan una vida saludable, donde se enfatice en: la nutrición, ejercicio, higiene, el aseo personal y colectivo.
- 17. Realizar campañas de valoración de la vida y respeto a las diferencias.
- 18. Realizar visitas de campo, excursiones a museos, jardines botánicos, zoológicos y otros ambientes apropiados para observar, apreciar y valorar la diversidad biológica.
- 19. Realizar debates, talleres, foros y mesas redondas respecto a temas de Ciencias Naturales.
- 20. Implementar formas de uso alternativo de recursos naturales.
- 21. Elaborar cuadros comparativos u organizadores gráficos a partir de diferentes temas objeto de estudio.
- 22. Experimentar aplicando diferentes métodos e instrumentos de laboratorio.
- 23. Elaborar esquemas, mapas conceptuales, diagramas y dibujos para facilitar la comprensión de los conceptos.
- 24. Realizar proyectos científicos, tecnológicos y de investigación ciudadana.
- 25. Construir terrarios, acuarios, huertos escolares, aboneras, otros.
- 26. Gestionar bibliotecas de Ciencias Naturales en el aula.
- 27. Trazar líneas del tiempo sobre conceptos como la evolución de la vida, formación del sistema solar y de la Tierra, evolución del universo, formación de estrellas y otros.
- 28. Planificar e implementar medidas para la prevención y respuesta a desastres y otras emergencias.
- 29. Realizar simulacros como situación de aprendizaje.
- 30. Participar en cursos y conferencias respecto a primeros auxilios.
- 31. Observar fenómenos astronómicos.
- 32. Realizar visitas guiadas a centros de aprendizaje de ciencias y/o industrias para observar la utilización de la tecnología (ingenios, fábricas, otros).
- 33. Invitar a expertos para desarrollar diálogo de saberes. Situaciones de aprendizaje para la interpretación de los movimientos de los seres y el cosmos según el pensamiento de los cuatro Pueblos

# **3.2. Subárea Química Quinto grado**

#### **Descriptor**

La subárea de Química promueve en los estudiantes el desarrollo de habilidades y destrezas, para interpretar los fenómenos naturales que ocurren en su entorno y de esta manera utilizarlas en el manejo de sustancias químicas presentes en su ambiente.

Desde la subárea, se aborda inicialmente, la importancia de la Química y su relación con otras ciencias, se enfoca hacia la utilización del método científico, primordialmente, así como la utilización de las herramientas matemáticas en la medición e interpretación de los fenómenos naturales.

Una vez que los estudiantes poseen las habilidades y destrezas matemáticas para el desarrollo de la subárea, se continúa con el análisis de la estructura de la materia, sus propiedades, así como los cambios físicos y químicos que experimenta. Luego se introduce en el campo de la estructura, la clasificación y nomenclatura de las sustancias químicas, los cuales son temas fundamentales para la comprensión de las interacciones químicas que ocurren en la materia.

Además, se analizan diversas teorías como la atómica y la cinética que explican el comportamiento de la materia en sus diferentes estados, los números cuánticos, la configuración electrónica, las estructuras de Lewis y la regla del octeto para la descripción de compuestos químicos.

Se abordan las leyes de los gases y el estudio de las leyes de conservación de masa y energía, así como las aplicaciones en las áreas de estequiometria, calorimetría y termodinámica; finalmente los cambios químicos que experimenta la materia.

## **Componentes**

**1. Investigación en Química:** el componente, promueve la aplicación de los procedimientos propios del trabajo científico (observación, formulación de hipótesis, diseño de experiencias, discusión y análisis de resultados) o una aproximación a las estrategias de investigación, mediante oportunidades concretas en las que los estudiantes puedan desarrollar estos procedimientos. Es decir, que el componente constituye el escenario por el cual los estudiantes diseñarán sus propias estrategias, elaborarán sus explicaciones y pondrán a prueba su validez. Con el desarrollo del componente, no se pretende que los estudiantes sean investigadores científicos, sino que aprendan y practiquen algunos procedimientos de trabajo propios de la ciencia, para ello, es necesario darles la oportunidad de hacerlo, por lo que se sugiere trabajar en pequeñas investigaciones, por ejemplo, diseña una experiencia que le permita comparar los contenidos energéticos de varias sustancias combustibles y averiguar cuál es la más eficaz y económica al momento de calentar un objeto.

- **2. Cálculo y medición en Química:** el componente propicia la aplicación de la lógica-matemática como una herramienta que facilita el desarrollo del pensamiento abstracto y el razonamiento lógico de los estudiantes; aplicación que se concreta en la medición de los fenómenos físicoquímicos que ocurren en el entorno inmediato de los estudiantes y el despeje de variables en una ecuación determinada. Con el desarrollo del cálculo y la medición científica, se promueve el manejo de la precisión como una característica esencial en los resultados obtenidos, luego de la realización de un experimento o una experiencia en particular. Con esto se asigna importancia, también, al grado de incertidumbre en la ocurrencia de un fenómeno natural.
- **3. Química y medio ambiente:** el componente propicia el reconocimiento y valoración de la Química como un medio para medir e interpretar fenómenos naturales de su entorno y utilizarla en el desarrollo y mantenimiento de la vida en el planeta.

Tiene el propósito de promover la aplicación de la Química en diferentes ámbitos de la vida de los estudiantes, por ejemplo, en el uso y manejo de sustancias químicas: desinfectantes, destapa tuberías, lociones y perfumes, jabones, otros. Éstos tópicos de interés social, deben estar presentes en los bloques temáticos como la materia y energía, tabla periódica de los elementos, formación de sustancias nuevas a partir de otras, leyes de los gases, termoquímica, entre otros.

Además, mediante este componente, se propician los aprendizajes relacionados con el cuidado y la conservación del medio ambiente. Al respecto, es fundamental que paralelamente a la aplicación de los principios y leyes que rigen el campo de la Química, los estudiantes reflexionen en torno a cómo se pueden prevenir los daños potenciales que estas aplicaciones provocan al ambiente.

**4. Química, tecnología y sociedad:** el componente, constituye el imaginario propicio para la aplicación de los conocimientos y el desarrollo de las habilidades y destrezas propias de la subárea, en ámbitos como: la salud, alimentación, aprovechamiento de la energía, hogar, transporte, construcción, vestido y el ambiente.

Así, los estudiantes, mediante la experimentación y el aprendizaje por proyectos, primordialmente, aplicarán los conocimientos propios de la Química, en el mejoramiento de los jabones, detergentes, perfumería, aceites, plásticos, medicamentos, telas sintéticas y otros que contribuyan a su desarrollo y de la comunidad.

En tal sentido, desde este componente, se propicia que los estudiantes analicen los aportes de la Química en los materiales que constituyen la estructura de los sistemas mecánicos, eléctricos, electrónicos, energéticos y otros que faciliten la vida a los seres humanos.

# **Malla curricular sub área Química 41 Quinto grado**

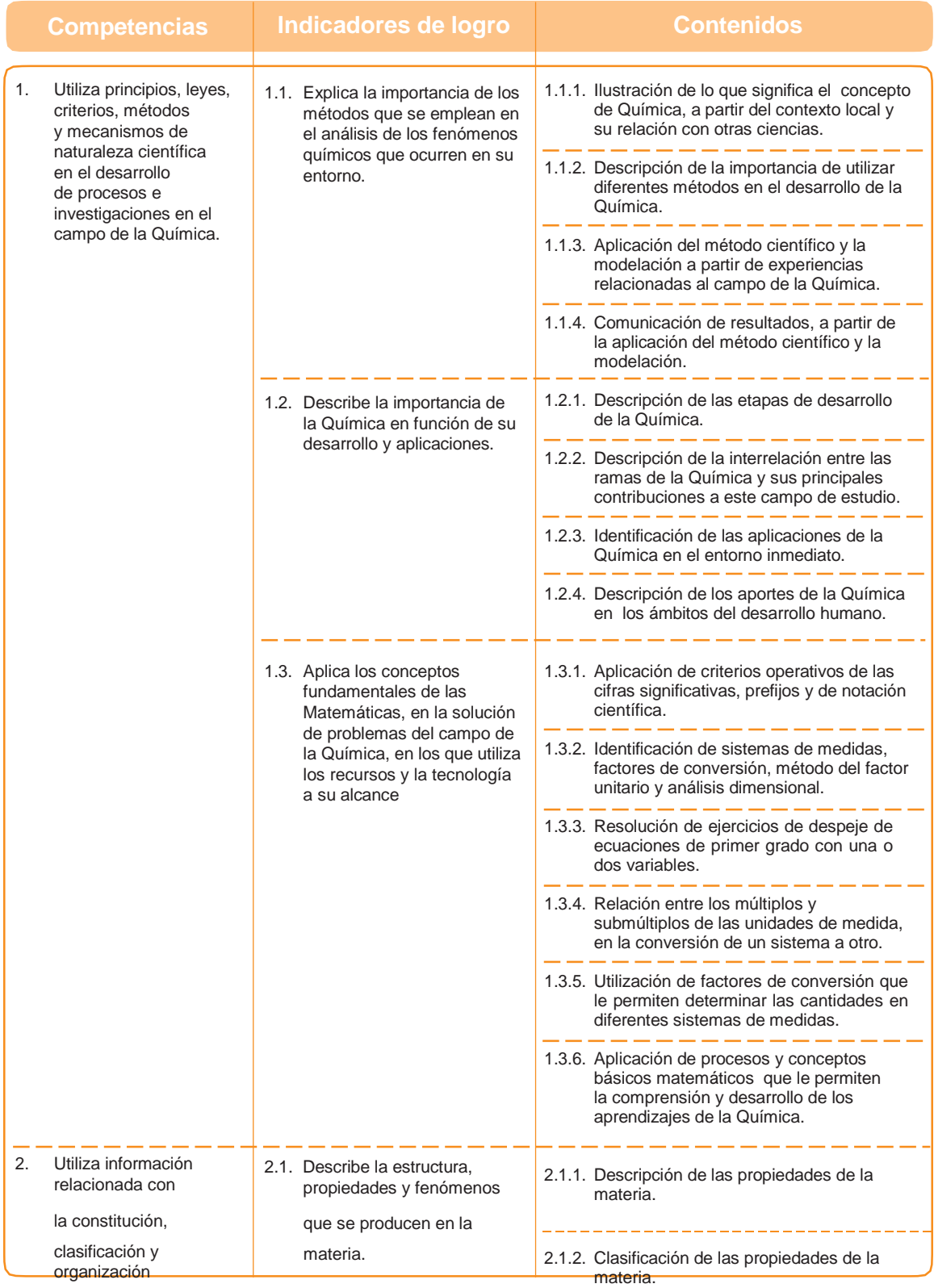

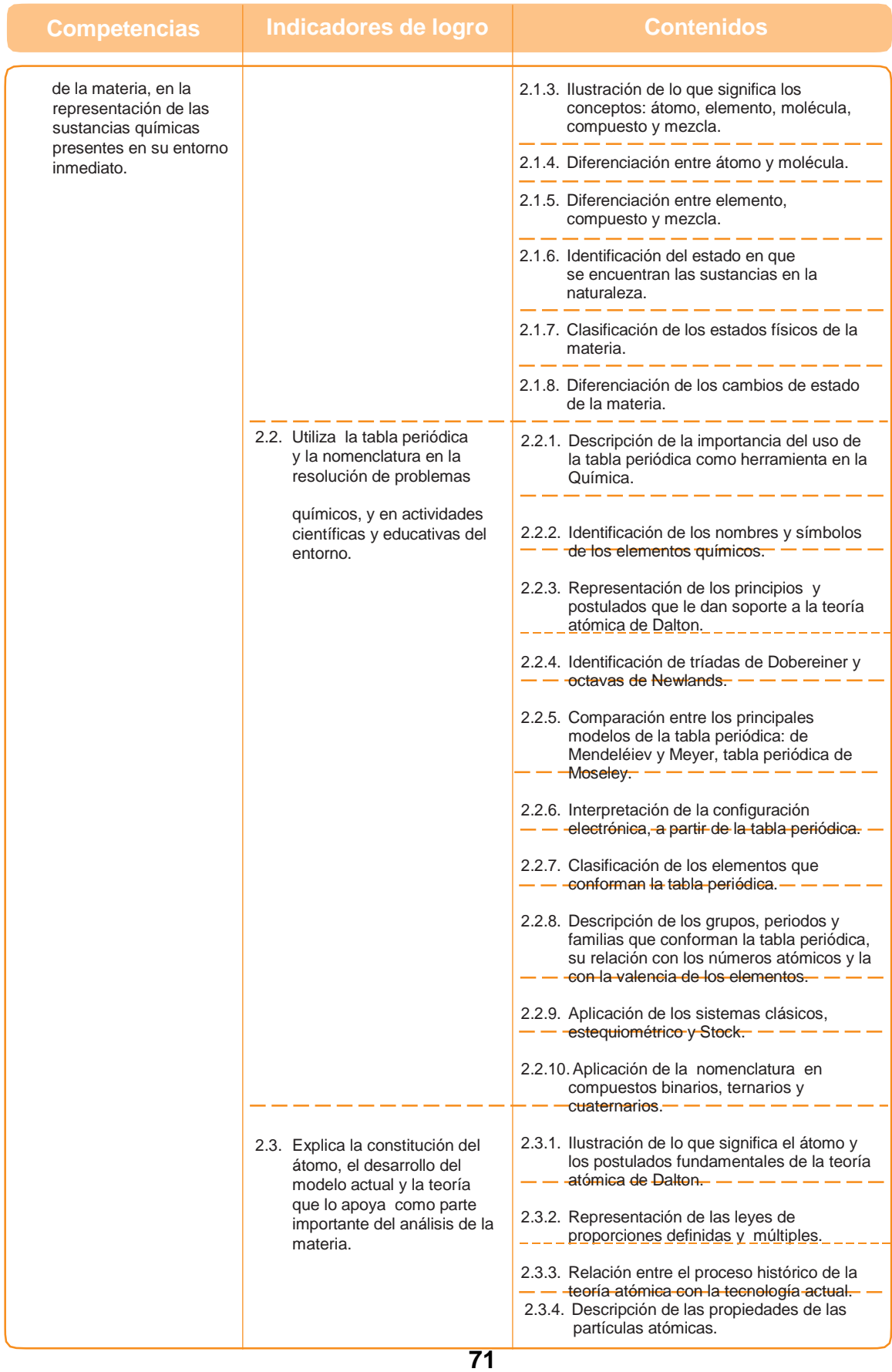

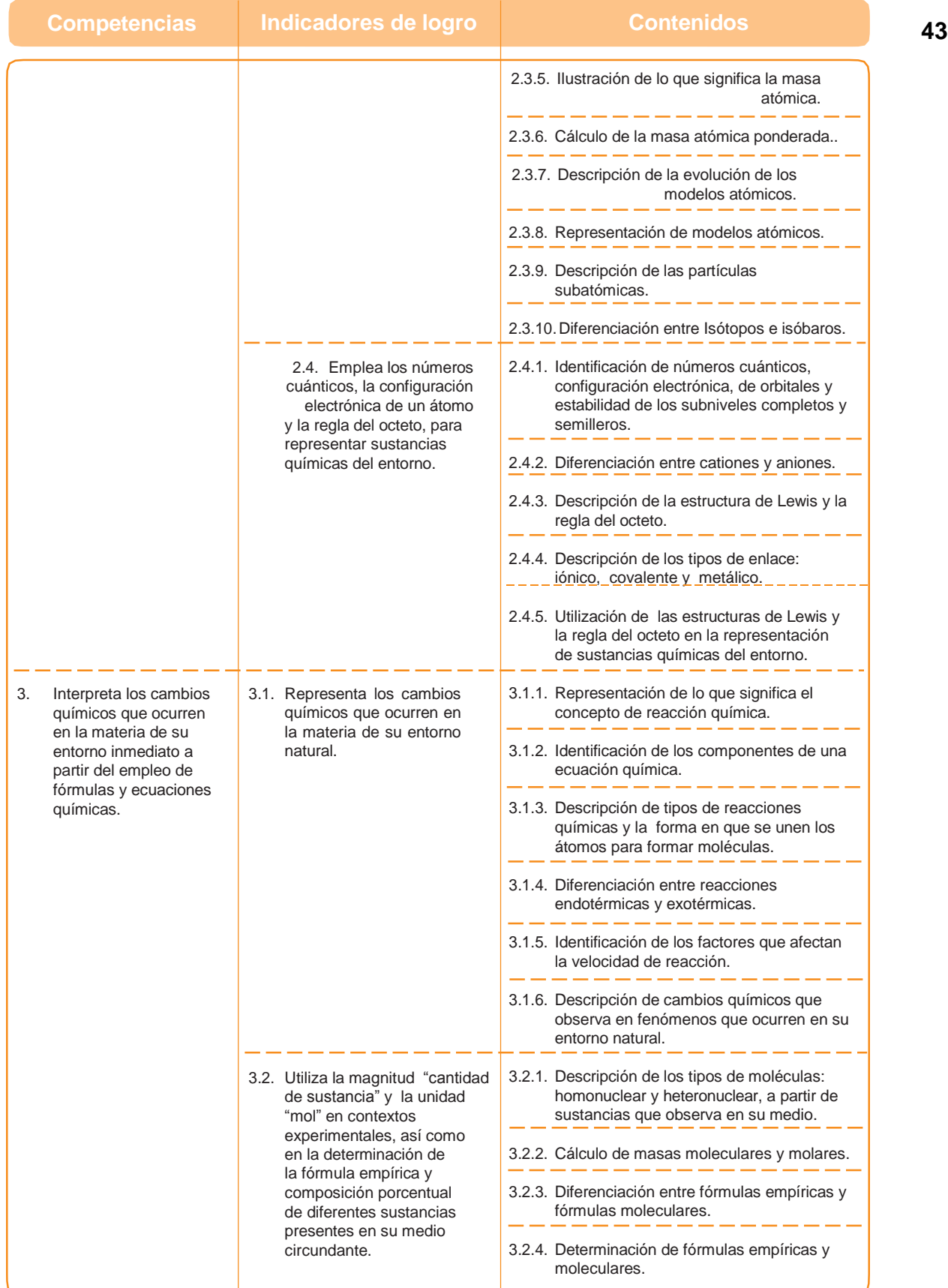

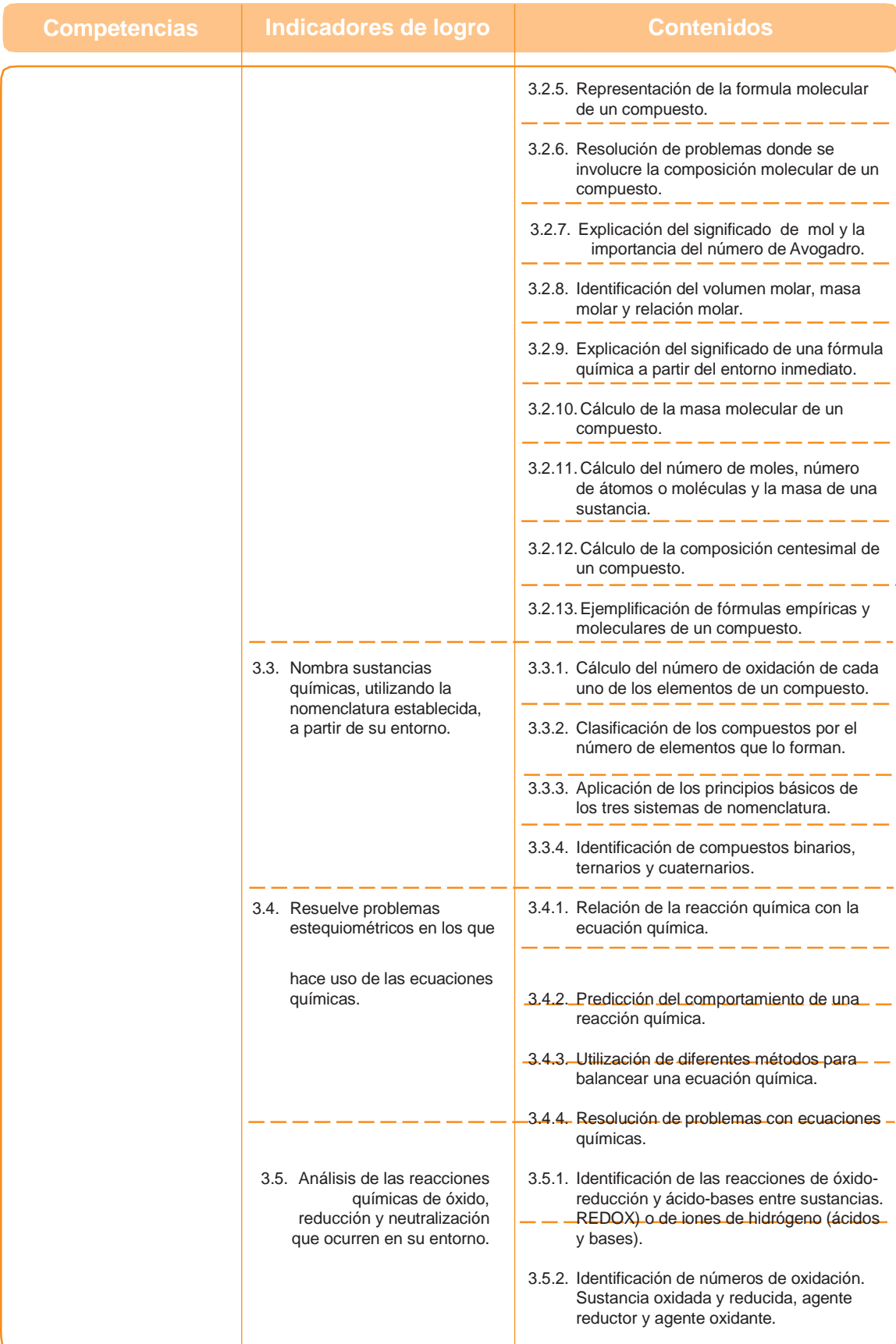

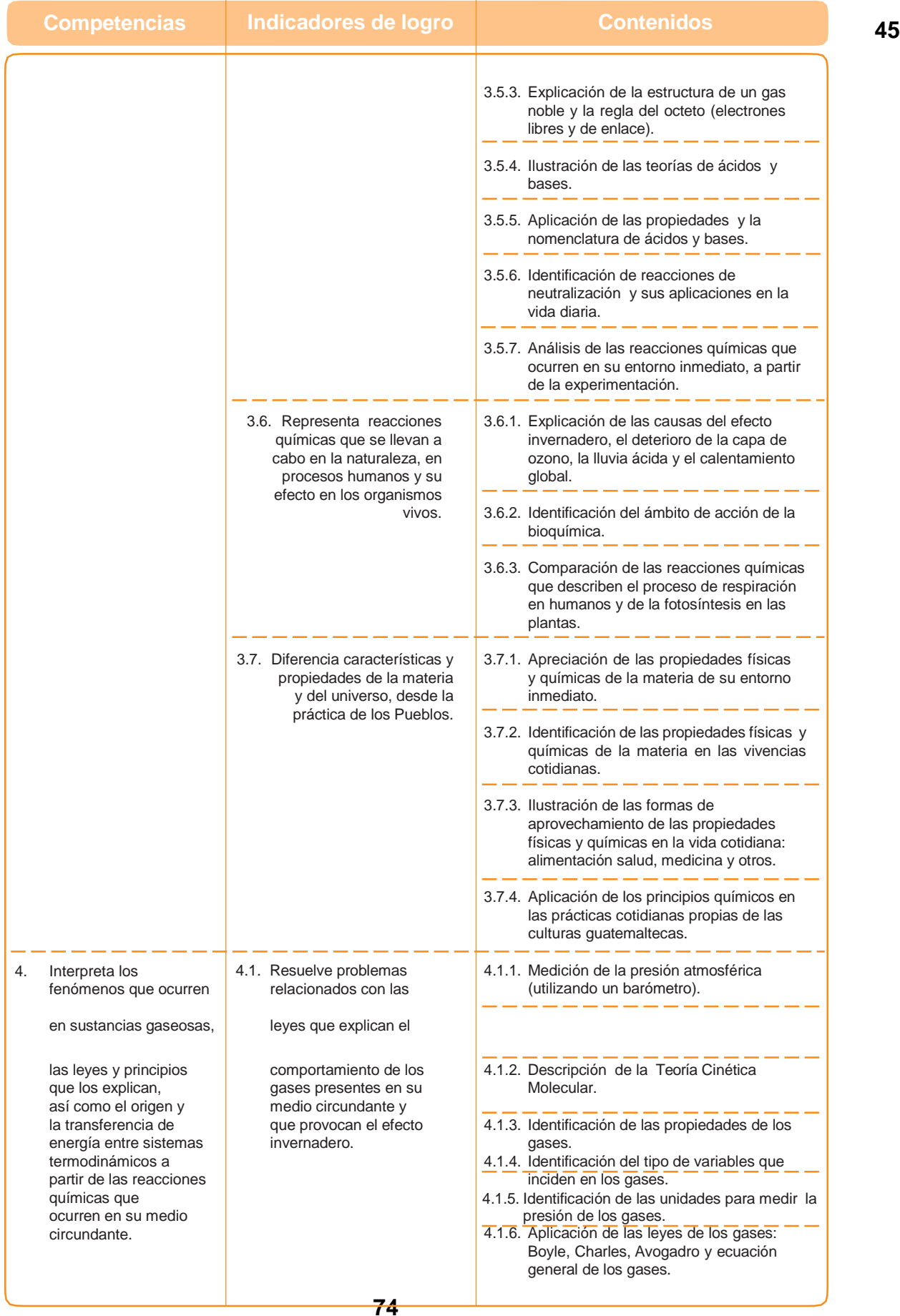

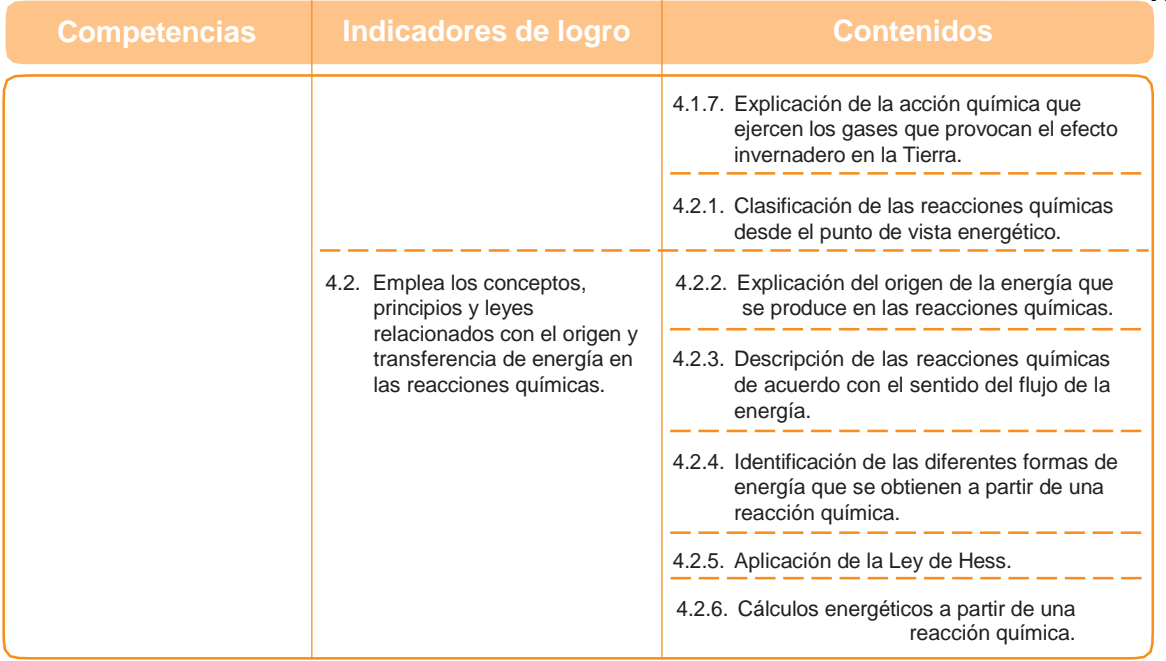

#### **Criterios de evaluación**

Los criterios de evaluación son enunciados que tienen como función principal orientar a los docentes hacia los aspectos que se deben tener en cuenta al determinar el tipo y nivel de aprendizaje alcanzado por los estudiantes en cada uno de los momentos del proceso educativo, según las competencias establecidas en el currículo. Desde este punto de vista, puede decirse que funcionan como reguladores de las estrategias de aprendizaje -enseñanza-evaluación.

Para esta sub área del currículo, se sugieren los criterios de evaluación presentados en el siguiente cuadro.

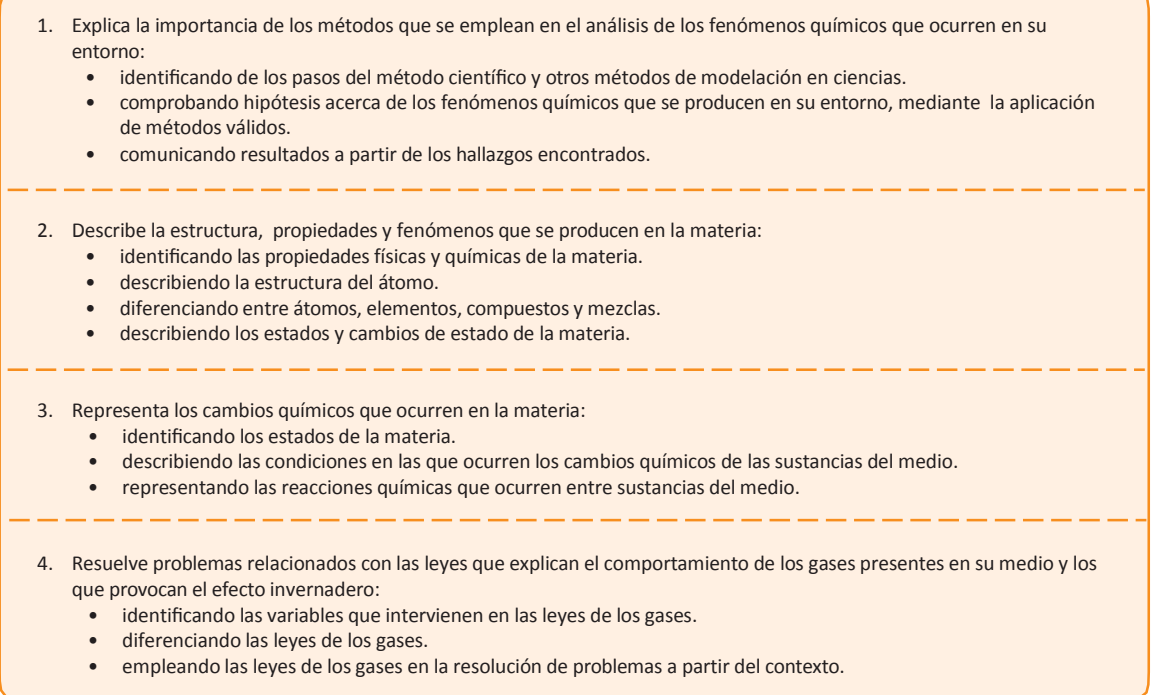

**75**

## **Bibliografía**

- 1. Brown, L. Theodore, et al. (1998). *Química la Ciencia Central*. México D.F: Prentice Hall, Hispanoamericana.
- 2. Chang, R. Química, (1999) *6ª edición, McGraw Hill*, México.
- 3. Fox, M. A. y Whitesell, J. K. (2000). Química Orgánica, Addison Wesley Longman, México.
- 4. Hill, J. W. y Kolb, D. K. (1999). *Química para el nuevo milenio*, Prentice Hall, México.
- 5. Hixcox-Hopkins. (1994). *Gran Enciclopedia Práctica de Recetas industriales y Fórmulas Domésticas*, G. Gili S.A. de C.V.
- 6. Moore, J., et al. (2000). *El mundo de la Química: conceptos y aplicaciones*,Addison Wesley Longman, México.
- 7. More, L. Conrad L. Stanitski, *El Mundo de la Química*. 2ª. Edición. New Cork: Adison Wesley. s.f
- 8. Phillips, J., Strozak, V. y Wistrom, (2000) .C. *Química, conceptos y aplicaciones*, Mc. Graw Hill, México.
- 9. Timberlake, K. C. Química. (1997). *Introducción a la química general, a la orgánica y a la bioquímica*, Oxford University Press-Harla, México.

#### **e- Grafía**

- Colegio de Bachilleres del Estado de Sonora. Química 2, primera edición, México, 2008. Disponible en <http://es.scribd.com/doc/12689443/Quimica-II-Bachillerato-> 2do-Semestre-Mexico-SEP
- [http://avdiaz.files.wordpress.com/2008/08/libro\\_de\\_qumica\\_general.pdf](http://avdiaz.files.wordpress.com/2008/08/libro_de_qumica_general.pdf)
- [http://depa.fquim.unam.mx/amyd/archivero/Introduccion\\_84.pdf](http://depa.fquim.unam.mx/amyd/archivero/Introduccion_84.pdf)
- <http://www.petroblogger.com/2009/03/descargar-quimica-general-petrucci.html>
- <http://quimicaparatodos.blogcindario.com/>
- <http://quimicaparatodos.blogcindario.com/>
- <http://www.cienciafacil.com/>

#### **48**

## **Descriptor**

El área deTecnología tiene el propósito de desarrollar las competencias relacionadas con la carrera de Perito en Belleza y Cosmetología. De manera que los estudiantes se plantean, formulan, resuelven e interpretan las aplicaciones de los cosméticos y sus respectivos instrumentos en esta área de trabajo en belleza y cosmetología es decir, tanto del conocimiento de los tipos de maquillajes como los cualidades e higiene de la piel ya sea esta cutánea o corporal, el o la estudiante debe de conocer todas las áreas relacionadas con la belleza como lo es el corte de cabello, manicura y pedicura y la higiene y cuidado de los mismos.

En esta área se pretende que el o la estudiante tenga conciencia de su entorno para que de esta manera pueda integrar los contenidos de su área de trabajo y así mismo pueda aplicar un aprendizaje significativo en su desarrollo profesional.

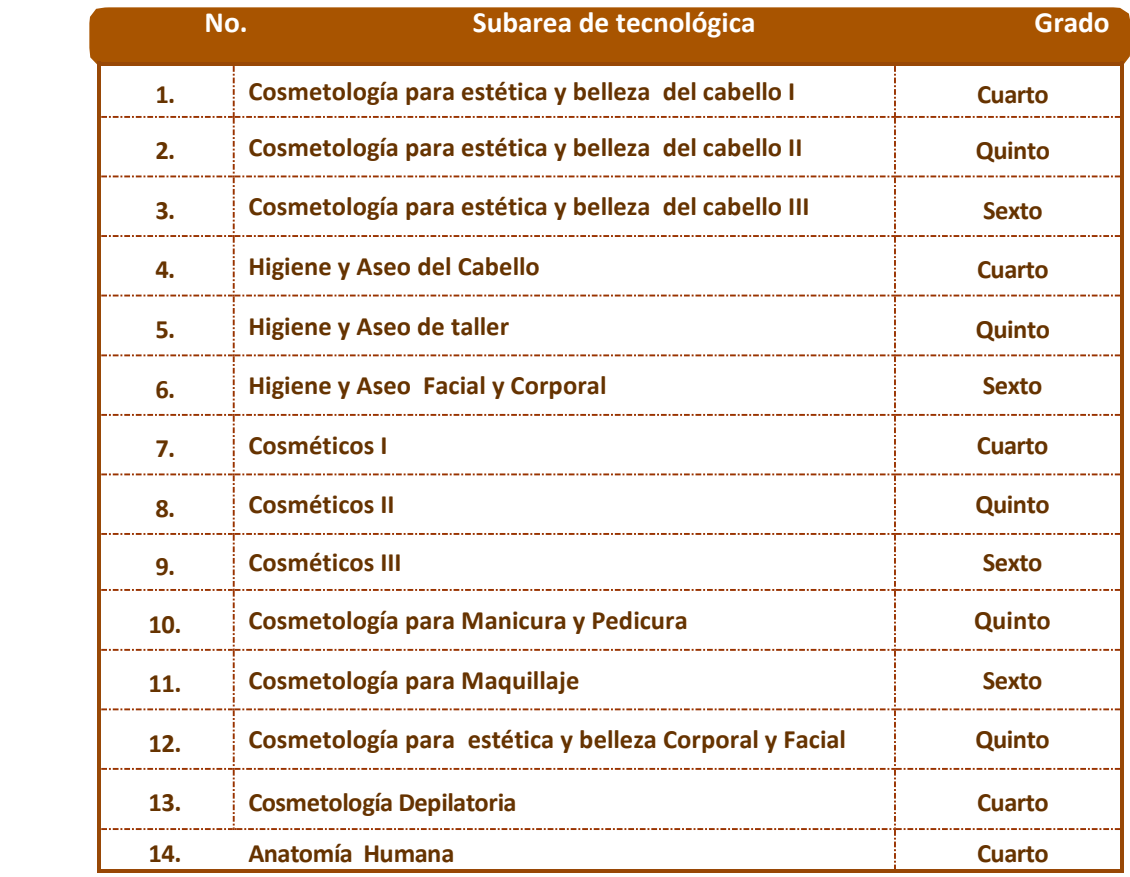

#### **Tabla de subáreas del área de Tecnología**

#### **Apuntes metodológicos**

Para lograr culminar exitosamente el docente aplicará los métodos y técnicas adecuadas, para que el estudiante tenga el conocimiento y los pueda aplicar en las diferentes subáreas.

Lo anterior implica que se deben planificar actividades y tareas que propicien en los y las estudiantes el espíritu investigativo, promuevan la aplicación creativa del conocimiento, fomenten el análisis y discusión, interpreten información, observen y vivan la experiencia de casos, realicen ejercicios y apliquen razonamiento lógico en el uso de las normas empleadas en los distintos conocimientos que realicen en Cosmetología y Belleza, así se desarrollen las competencias básicas que requiere el desempeño de la profesión, en Perito en Belleza y Cosmetología.

La integración con otras áreas de aprendizaje es fundamental, de esta manera la Práctica Supervisada tendrá un valor importante en la utilización en otras áreas curriculares. En el ámbito del aula, la escuela o la comunidad, y principalmente en el desarrollo de actividades productivas de su comunidad.

También se necesita que al finalizar cada componente los estudiantes presenten ejercicios de casos de aplicaciones de trabajos en el salón.

#### **Actividades sugeridas**

- 1. Resolver casos específicos de los salones de belleza.
- 2. Utilizar adecuadamente los accesorios de belleza.
- 3. Practicar las distintas fases de la belleza.
- 3. Realizar los distintos métodos de belleza.
- 4. Observar las actividades que se realizan en el salón donde realiza la práctica, interacción con su jefe y empleados.
- 5. Proponer y aplicar guía de observación, para establecer la naturaleza de la revisión de cosméticos
- 6. Desempeñar tareas que le asignan con conocimiento y habilidad.
- 7. Demostrar competencias adquiridas, en las tareas que le sean asignados.
- 8. Autoevaluar periódicamente el desempeño profesional y supervisión constante por parte del catedrático (a) y el jefe del salón de Belleza.
- 9. Ejercitar las prácticas adquiridas en salón de belleza.

#### **Criterios de evaluación.**

Los criterios de evaluación son enunciados que tienen como función principal orientar a los y las docentes hacia los aspectos que se deben tener en cuenta al determinar el tipo y el nivel de aprendizaje alcanzado por los y las estudiantes en cada uno de los momentos del proceso educativo según las competencias establecidas en el currículo. Desde este punto de vista, puede decirse que funcionan como reguladores de las estrategias de enseñanza. Para esta área del currículo, se sugieren los siguientes criterios de evaluación.

- 1. Demuestra eficiencia en su desempeño laboral:
	- Aplicando los diferentes catálogos de belleza.
	- Haciendo ejercicios de los diferentes tipos de belleza.
	- Dando conocimientos de belleza.
- 2. Manifiesta habilidades en el manejo de casos concretos de persona individual en el salón de belleza:
	- Aplicando procedimientos adecuados de belleza.
	- Diferenciando los tipos de belleza.
	- Aplicando nuevas estrategias de belleza.
- 3. Evidencia criterio en la toma de decisiones:
	- Analizando conocimientos adecuados de belleza.
	- Presentando nuevos diseños de belleza.
	- Optimizando los recursos de cosmetología de belleza.

## **Descriptor 51**

 La cosmetología se está renovando continuamente tanto en relación con las sustancias empleadas como la forma de penetración final de cada uno de los cosméticos y es de conocimiento vital en la carrera de **Perito en Belleza y Cosmetología,** el uso de estos, que se remota en la antigüedad y hoy día resulta imprescindible para el cuidado de la piel, la higiene corporal, el acondicionamiento los cambio de forma y de color, los acabados y penetración en el rostro. Le permite al estudiante en su proceso de enseñanza aprendizaje y formar parte de la familia profesional de imagen personal, ya que el proceso sabrá utilizar adecuadamente el uso de los cosméticos, ya que resulta inconcebible una vida de un promotor de la belleza el no utilizar cosméticos, debido al beneficio que nos proporciona la utilización adecuada de estos productos de belleza.

## **Componentes**

- **1. Historia del uso de los cosméticos:** este componente orienta al estudiante en integrar los conocimientos científicos con el que hacer cotidiano, así como en el reconocimiento de las características y evolución del pensamiento propio de la ciencia. Si descubre las técnicas necesarias para la aplicación y utilización de los productos cosméticos en su cuerpo y para mantener adecuadamente la belleza personal como la de su cliente lo cual le permitirá desarrollar un buen trabajo.
- **2. Hidratación y Mantenimiento de la piel:** La función que tienen, de comentar, es mantener el equilibrio de hidratación en la piel y, esto lo consiguen evitando la pérdida de agua por parte de la misma. Para que esto sea así, los cosméticos deben contener una serie de principios activos (componentes) que ayuden en dicha función y los clientes estén satisfechos del tratamiento adecuado que se utilizara en cada caso.
- **3. Asesoramiento de los cosméticos de belleza de la piel:** este componente orienta al individuo en mantener un ambiente adecuado dentro del lugar de trabajo, tener clasificados los tratamientos para cada caso que se presente, para aplicarlos correctamente al momento de utilizarlos. Esto garantiza orden y ahorro de tiempo al buscar los materiales que se necesitan. Es importante tener instalado un almacén dentro del salón de belleza para evitar problemas en pérdidas cuando se esté dando servicio en forma simultánea a varios clientes.

**80**

# **Malla Curricular de Cosméticos <sup>52</sup> I**

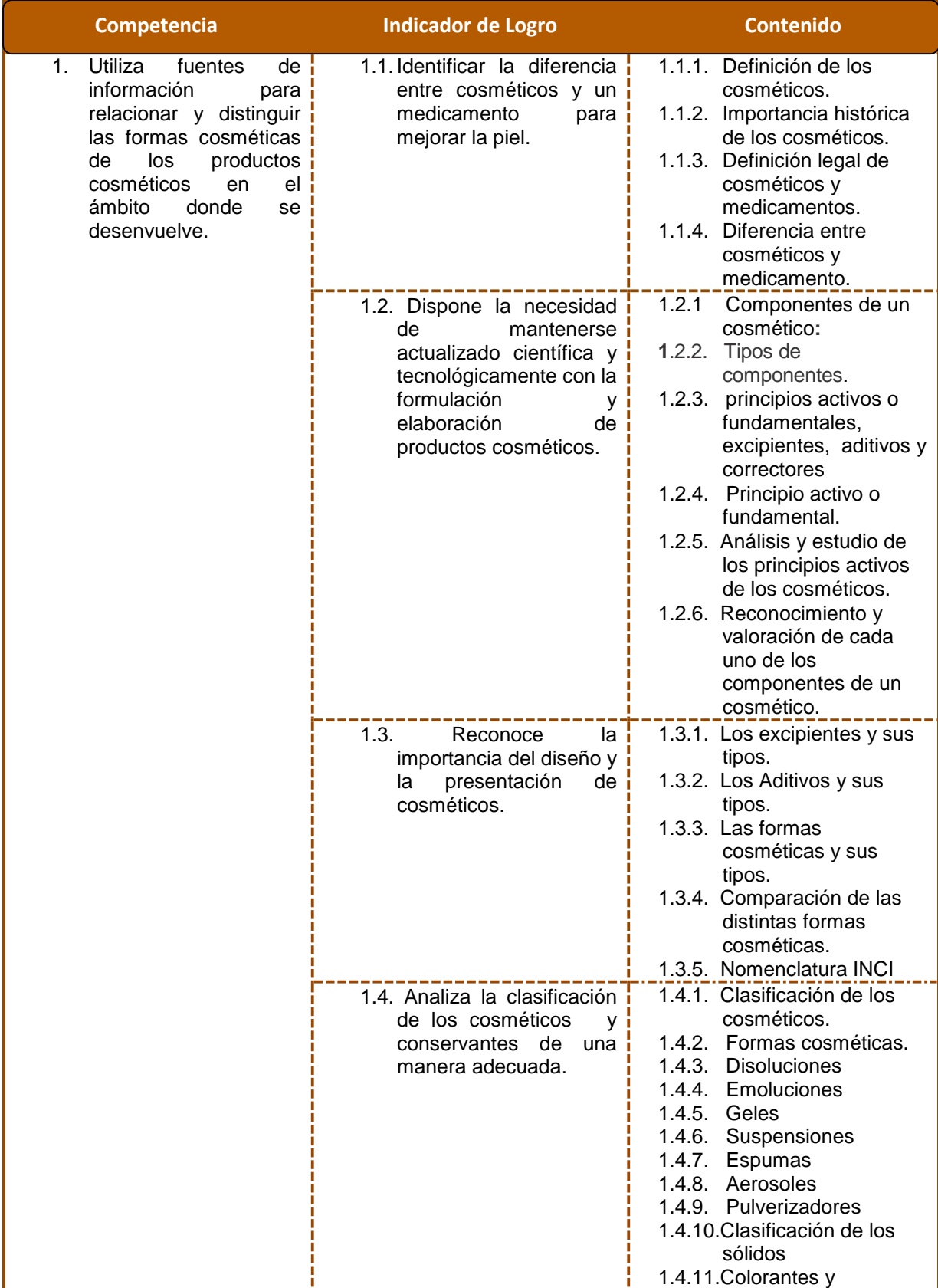

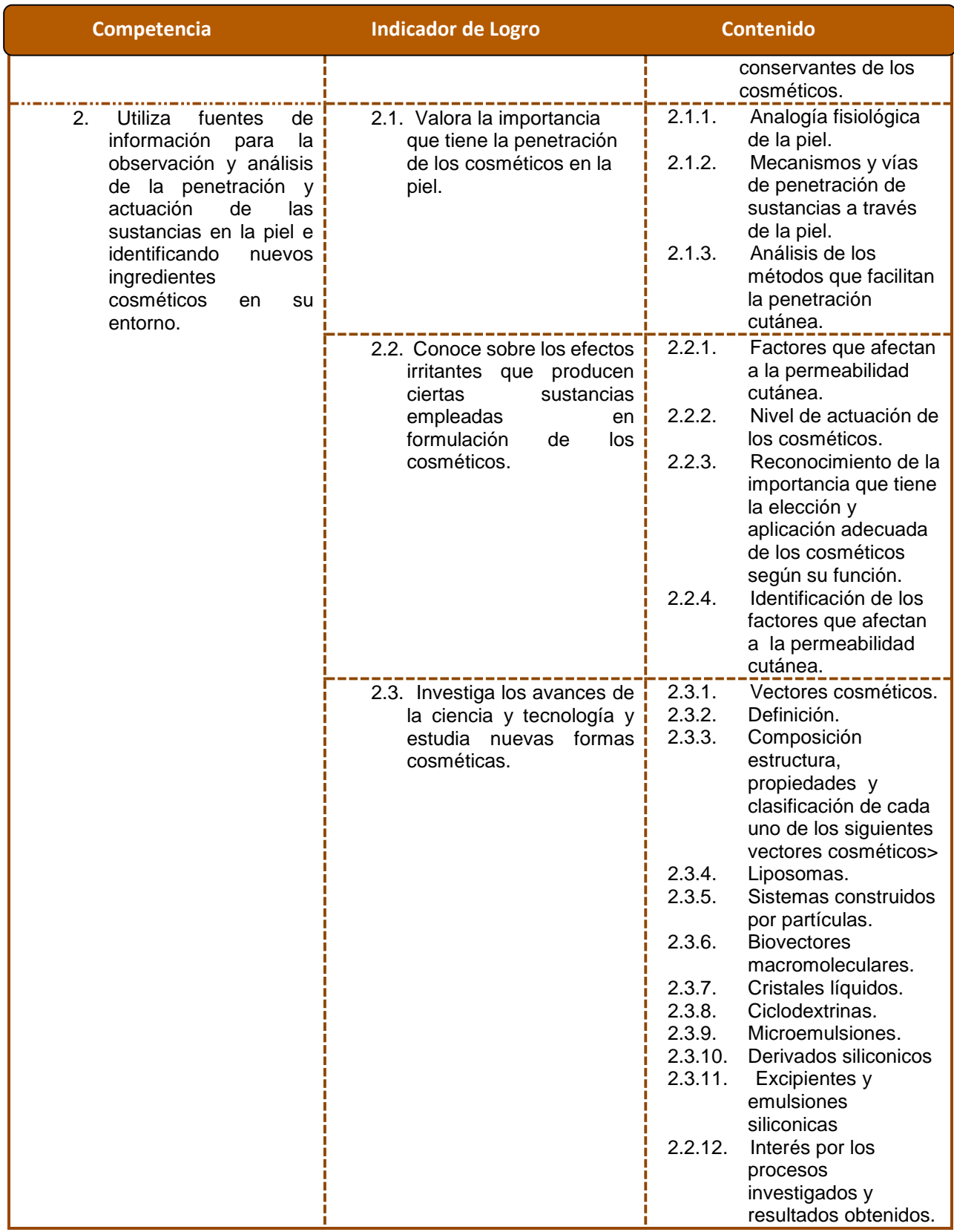

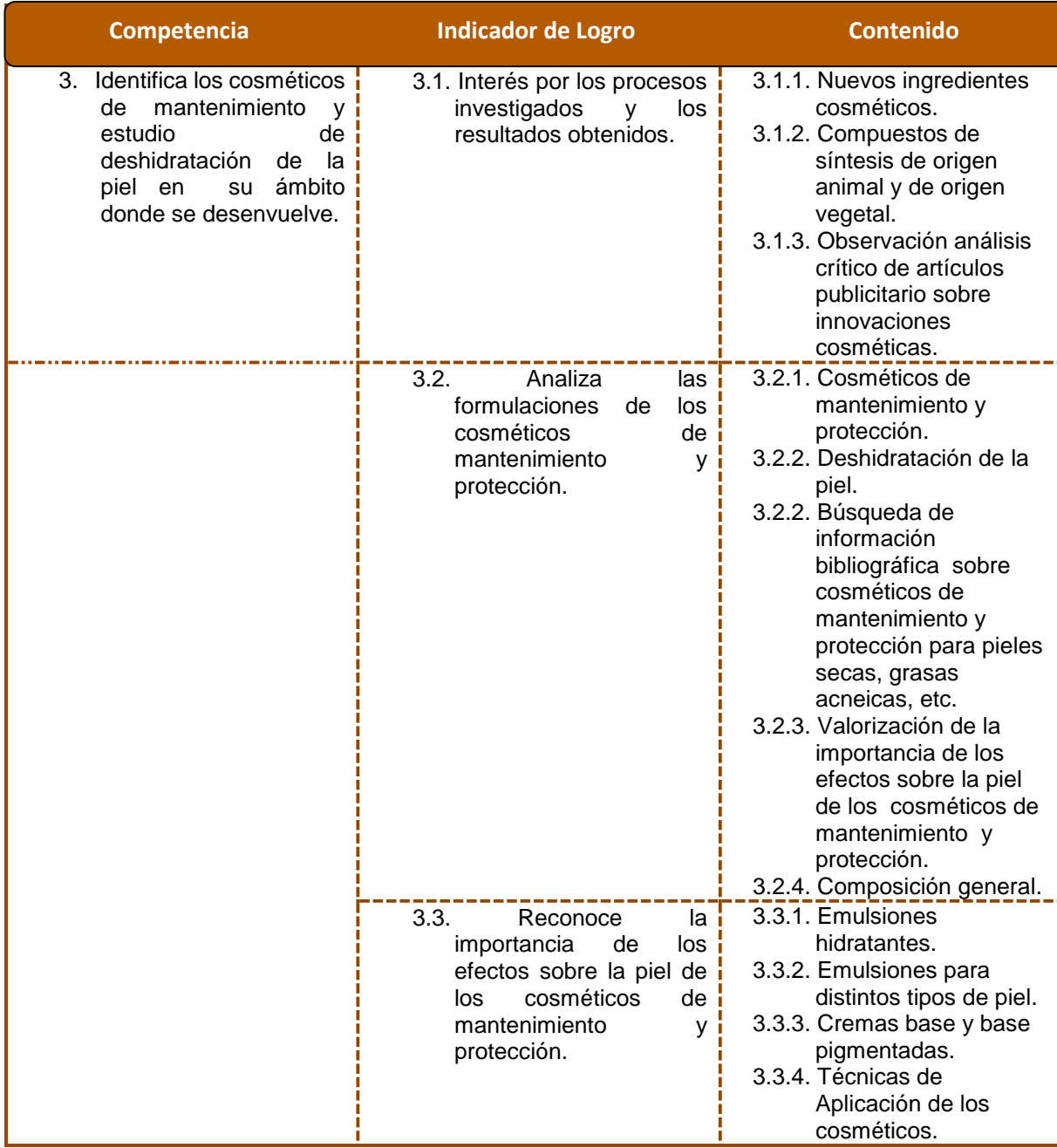

## **Bibliografía/e-grafía**

- **1. Memorias de un peluquero**  http://www.monografias.com/trabajos62/historia-peluqueria/historia-eluqueria2.shtml
- 2. **Codigo de Salud** http.www.disaster-info.net [en línea][Consulta 30-10-2013]-pdf- Adobe Reader
- 3. **Cosmetrol1 curso de cosmetología** httpwww.amicivirtual2.com.ar [en línea] [Consulta 01-11-2013] - pdf- Adobe Reader
- 4. **Cosmetologia** http.www.beatrizdesuabia.com [en línea] [Consulta 01-11-2013] - pdf-(SECURED)- Adobe Reader
- 5. **Programa:** *[Cosmetologia y Estetica](http://www.aminariza.com/web/index.php?option=com_content&view=article&id=77&Itemid=219)* **Integral** *www.aminariza.com/web/index.php?option=com\_content...id...*[consulta 30-10-2013]
- **6. Manual de belleza dorothy gray** http.www.dorothy-gray.com.ar [en línea] [Consulta 01-11-2013] - pdf- Adobe Reader
- **7. VITAE\_3582 ética de la estética y la cosmética** httpvitae.ucv.ve [en línea] [consulta 30-10-2013]
- **8**. **8448183274 Cosmetología para estética y belleza –** httpmcgraw-hill.es [en línea] [Consulta 30-10-2013] (SECURED)- Adobe Reader
- **9. Cosmética para peluquería - María Amparo Badía Vila, Enriqueta García Miranda**

Google Libros [En línea][ Consulta 26/02/2014]

- **10. [Características de los](http://www.elmodernoprometeo.es/Sitio_web/Cosmetologia_files/cosmeticos.pdf)** *Cosméticos***. - el moderno prometeo**  *www.elmodernoprometeo.es/Sitio\_web/Cosmetologia.../cosmeticos.pdf* C[en línea][Consulta 06-03-2014]
- **11. [Cosmeticos de Mantenimiento y proteccion en estetica. -](http://www.elmodernoprometeo.es/Sitio_web/Cosmetologia_files/cosmeticos.pdf) el moderno [prometeo](http://www.elmodernoprometeo.es/Sitio_web/Cosmetologia_files/cosmeticos.pdf)**

http://www.elmodernoprometeo.es/Sitio\_web/Cosmetologia\_files/cosmeticosdeman tenimiento.pdf[en línea][Consulta 06-03-2014]

- *12. EstheticNew Quimica Cosmetica (2da. Parte) Mecanismos de Penetracion de los cosméticos* www.estheticnews.com/nota.php?idespecialidad=41&nota=265 [en linea] [Consulta 11-03-2014]
- *13.* **Diccioneario Cosmetico Vectores en cosmetica**  <http://www.dermocosmos.com/espanol/libros/Dermocosmetica%209.htm> [en linea] [Consulta 11-03-2014]

**56**

## **Descriptor**

 El uso y la aplicación de los de los cosméticos regeneradores y reparadores se hace necesarios en la rutina diaria de belleza, en la carrera de **Perito en Belleza y Cosmetología** se utilizara para mantenimiento e hidratación del órgano más grande de nuestro cuerpo que es la piel.

 El estudiante podrá elegir los tratamientos adecuados para el rejuvenecimiento y tonificación de la piel, utilizará y aplicará técnicas innovadoras como electroestética, hidrotermales como agente terapéutico y formando protocolos de tratamientos para asesorar y dar un mejor servicio a sus clientes.

## **Componentes**

- **1. Tratamientos de adecuación para el antienvejecimiento de la piel:** este componente orienta al estudiante en integrar los conocimientos sobre la composición de los cosméticos regeneradores que ayudan a mejorar el aspecto de la piel y las nuevas técnicas por el avance de la tecnología a ser necesarias para realizar y mantener la belleza de la piel del cuerpo y así formar sus propios tratamientos y darle un mejor servicio a los clientes.
- **2. Deterioro y afecciones de la piel:** el estudiante tendrá la capacidad con los conocimientos adquiridos a formar sus propios protocolos de tratamiento para cada caso según al cliente que le esté dando sus servicios profesionales.
- **3. Modelos y tratamientos de los cosméticos:** este componente orienta al individuo en mantener un ambiente adecuado dentro del lugar de trabajo, tener sus cosméticos clasificados por aplicación hidratante , regenerativos antienvejecimiento, terapéuticos y los que se utilizaran en una electroestética. Es importante tener en el salón de belleza un lugar especial para conservarlos en un lugar fresco y apropiado para evitar problemas en pérdidas cuando se esté dando servicio en forma simultánea a varios clientes.

# **Malla Curricular de Cosméticos II** 57

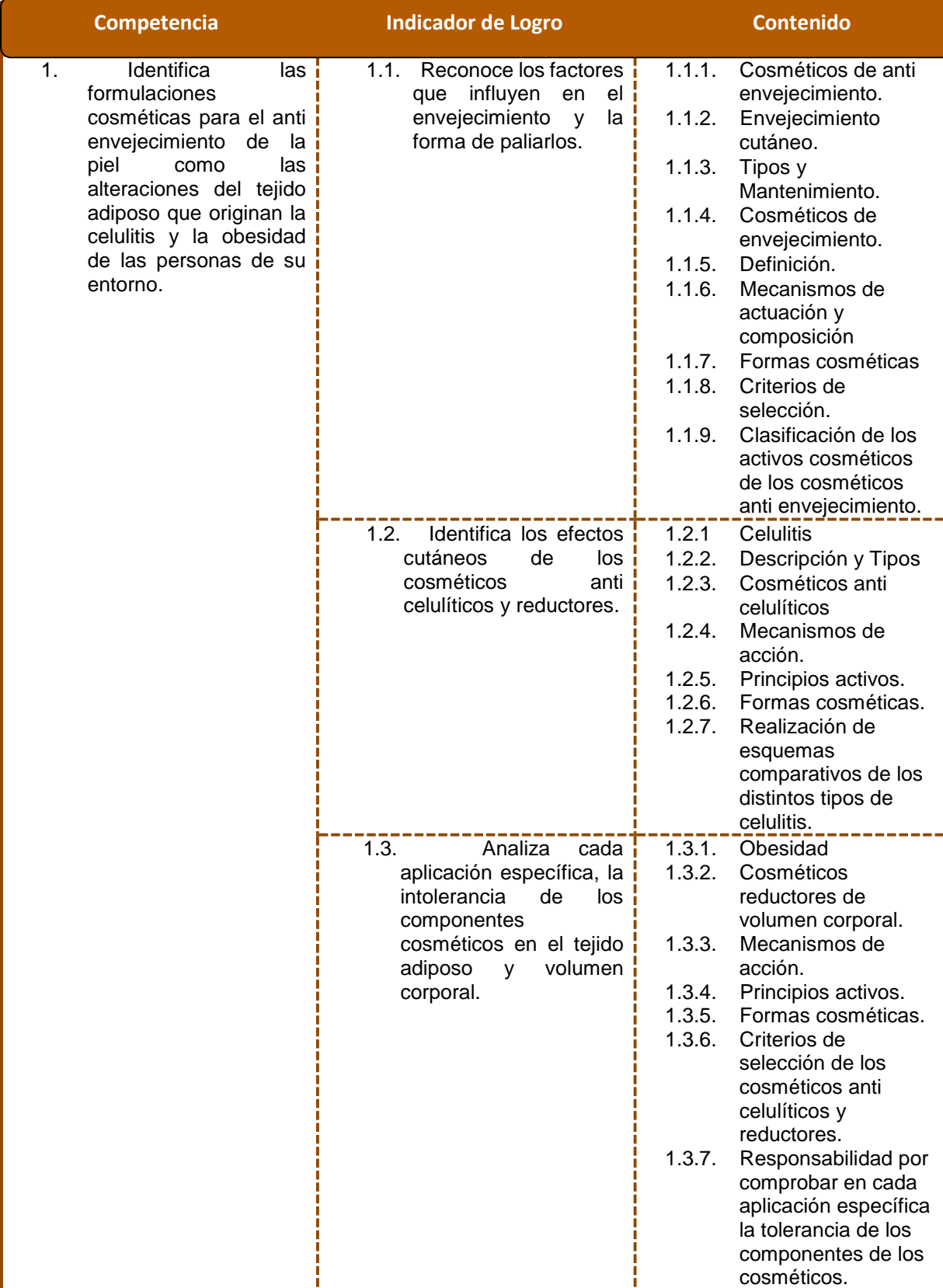

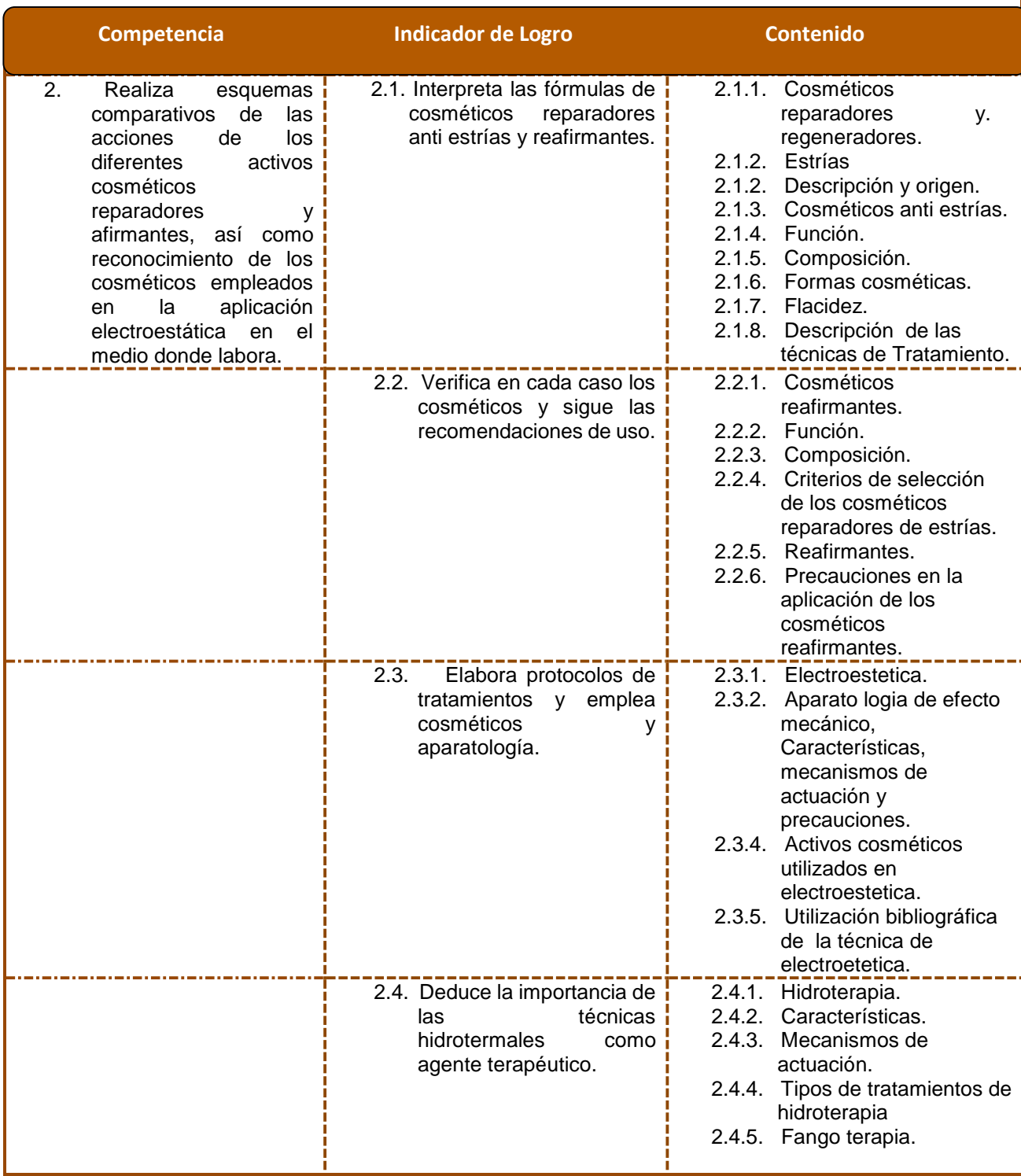

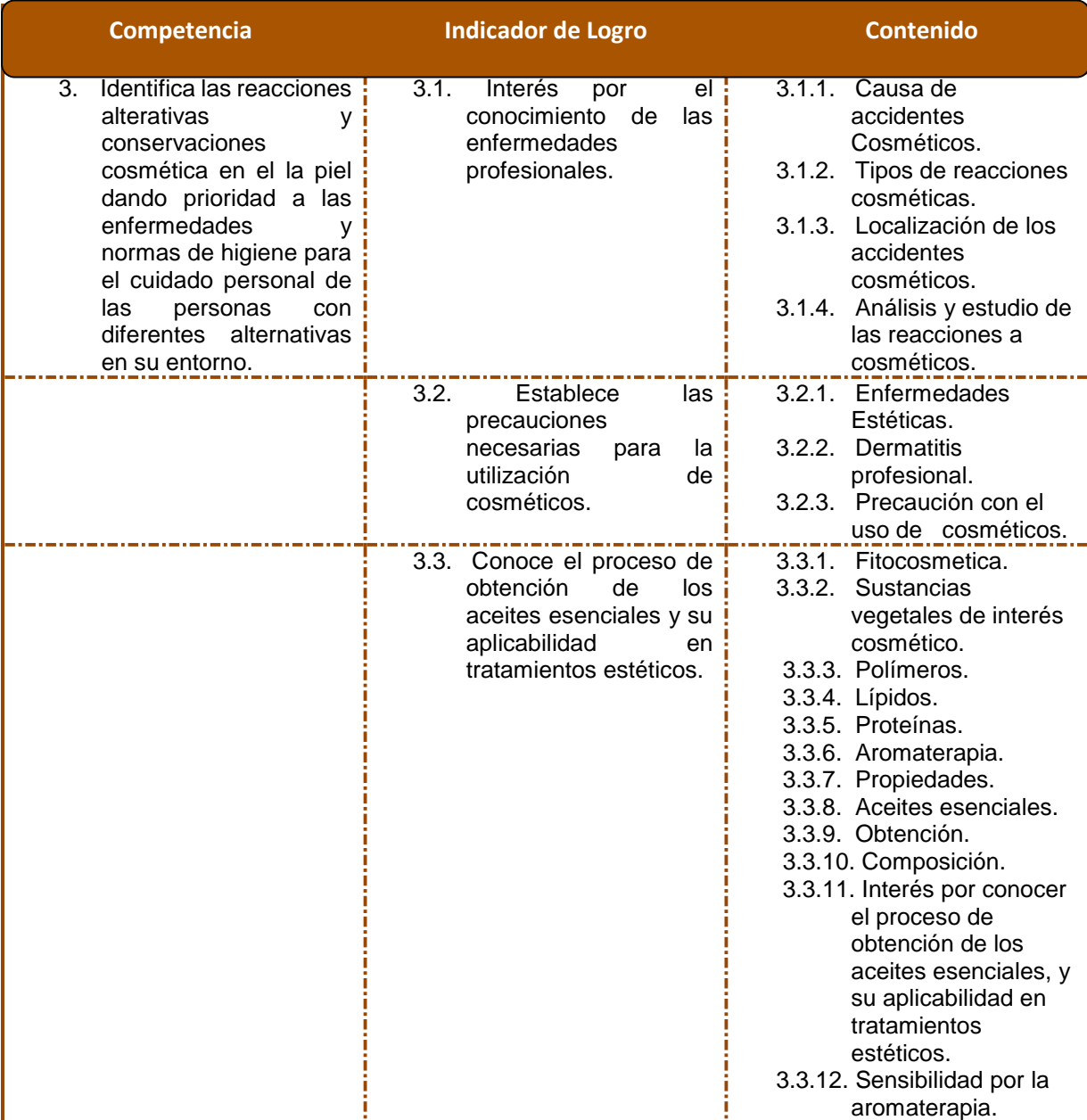

## **Bibliografía/e-grafía**

- 1. 8448183274 Cosmetología para estética y belleza **–** httpmcgraw-hill.es [en línea] [Consulta 30-10-2013] (SECURED)-Adobe Reader
- 2. Cosmetrol1 curso de cosmetología –httpwww.amicivirtual2.com.ar[en línea][Consulta 01-11-2013] - pdf- Adobe Reader
- 3. Cosmetologia-http.www.beatrizdesuabia.com [en línea] [Consulta 01-11- 2013] - pdf-(SECURED)- Adobe Reader
- 4. guia\_iniciar\_negociohttp.www.mineco.gob.gt-[en línea] [Consulta 30-10-2013].pdf-Adobe Reader
- 5. Manual de belleza dorothy gray http.www.dorothy-gray.com.ar [en línea] [Consulta 01-11-2013] - pdf- Adobe Reader
- 6. manualdearomaterapia httpapi.ning.com –[en línea] [Consulta 01-11-2013] - Adobe Reader
- 7. Envejecimiento cutáneo (2ª parte) <http://cosmobelleza.com/esp/noticias/7560.cosmo> [en línea] [Consulta 13-03- 2014]
- 8. Envejecimiento cutáneo (1ª parte) <http://cosmobelleza.com/esp/noticias/7559.cosmo> [en línea] [Consulta 13-03- 2014]
- 9. Fangoterapia- Salud y Belleza <http://salud-belleza.narod.ru/fango.html> [en línea] [Consulta 13-03-2014]
- 10. Hidroterapia> medicima alternative y/o integradora]Maestrov… http://maestroviejo.wordpress.com/2011/12/16/hidroterapia-medicinaalternativa-yo-integradora/ [en línea] [Consulta 13-03-2014]
- 11. *dermatosis* profesionales [Laboratorio Observatorio de ...](http://www.ladep.es/abrefichero.asp?idfichero=3196)  *www.ladep.es/abrefichero.asp?idfichero=3196* [en línea] [Consulta 13-03- 2014] - pdf- Adobe Reader

**61**

## **Descriptor**

 El maquillaje es el complemento definitivo que ayuda a que la mujer se vea más hermosa y llamativa y que pueda cautivar a los demás con su belleza y en la carrera de **Perito en Belleza y Cosmetología** tiene el propósito del interiorizar al estudiante en el maquillaje profesional. Le permite al estudiante destacar la belleza del rostro utilizando técnicas de maquillaje sofisticadas, donde se puedan camuflar las imperfecciones del rostro en el cliente y destacar las aéreas más importantes como son la zona ocular, los labios y la mejías para mejorar la apariencia de la persona. Asesorando a su cliente a complementar su maquillaje con un perfume que le haga sentir bien y hacer más agradable la vida de quien lo lleva y darle seguridad.

## **Componentes**

- **1. Importancia del maquillaje en la actualidad:** este componente orienta al estudiante en integrar sus conocimientos de higiene y limpieza en las brochas que utilizara en la aplicación de los cosméticos de belleza como bases, polvos labiales, sombras y coloretes. Haciendo de ello una rutina diaria para comodidad y seguridad de sus clientes.
- **2. Pigmentación de la piel**: **actualizar el maquillaje**, es conveniente que el estudiante, se asegure de tener colores apropiados para la temporada. Teniendo algunos productos para cada estación desde sombras hasta brillos y labiales. Es importante **mantener el maquillaje actualizado** y hacer limpieza para evitar bacterias y poder usar productos de calidad que estén en buen estado. Esto no solo te hará ver mejor sino que cuidará tu piel de sus clientes.
- **3. Organización del salón de belleza:** este componente orienta al individuo en mantener un ambiente organizado y adecuado dentro del lugar de trabajo, tener ordenado todos los cosméticos de belleza, para no tener problema en el momento de utilizarlos. Esto garantiza orden y ahorro de tiempo al buscar los cosméticos de maquillaje que necesita en ese momento. Es importante tener un mueble adecuado para poder tener clasificado los cosméticos y así poder tener a la vista la gama de colores con que contamos y para evitar problemas en pérdidas cuando se esté dando servicio en forma simultánea a varios clientes.

# **Malla Curricular de Cosméticos III <sup>62</sup>**

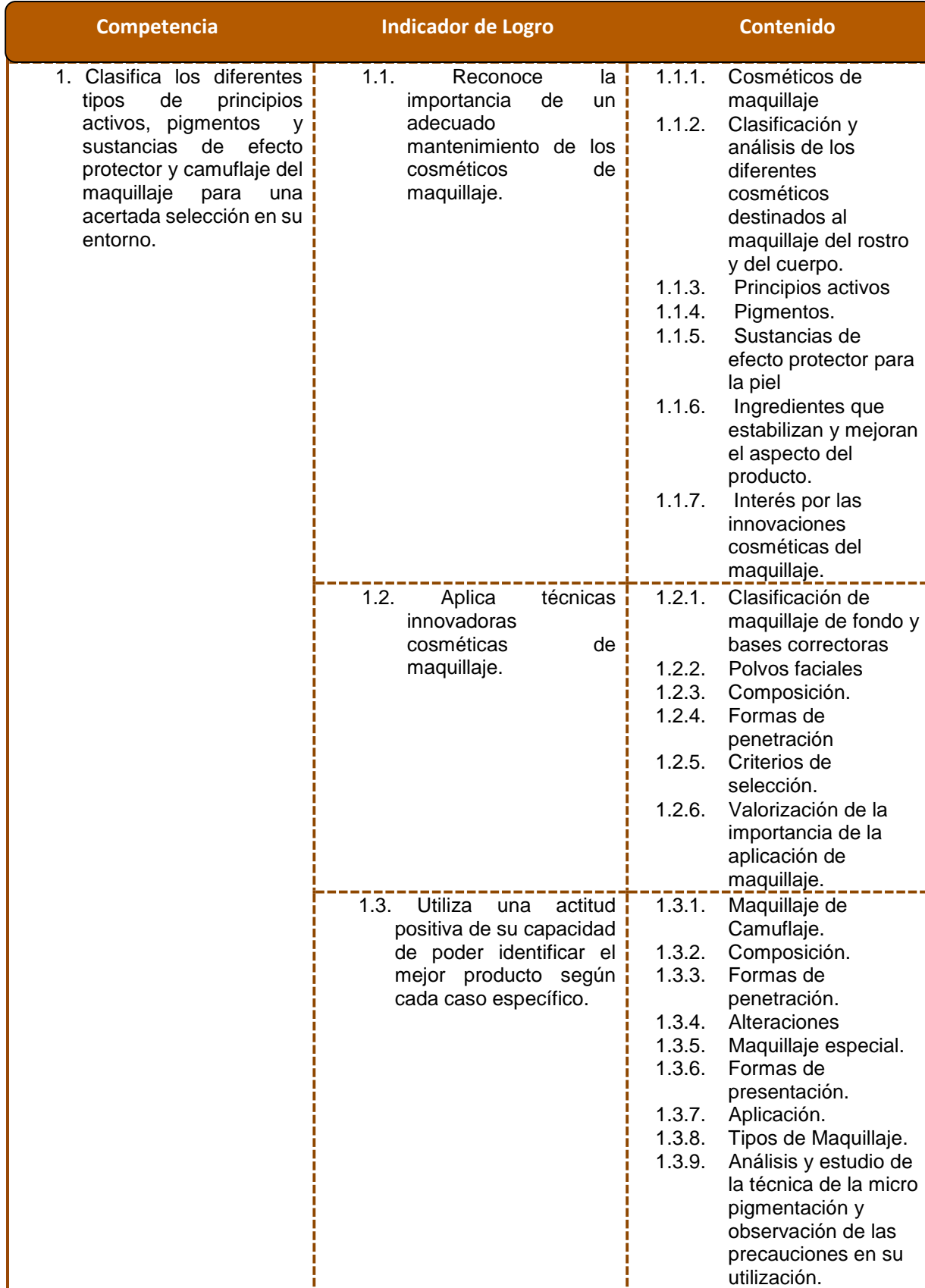

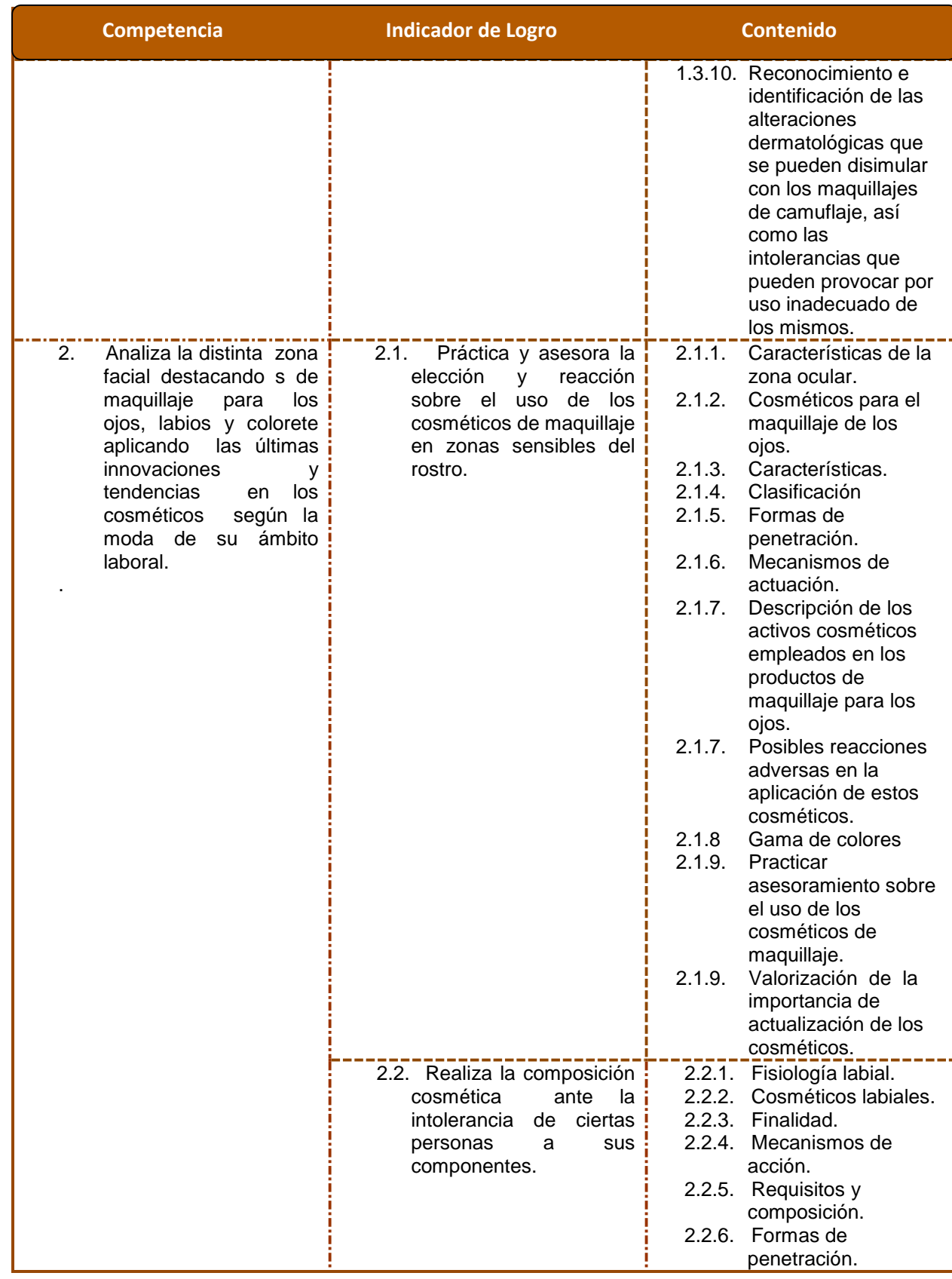

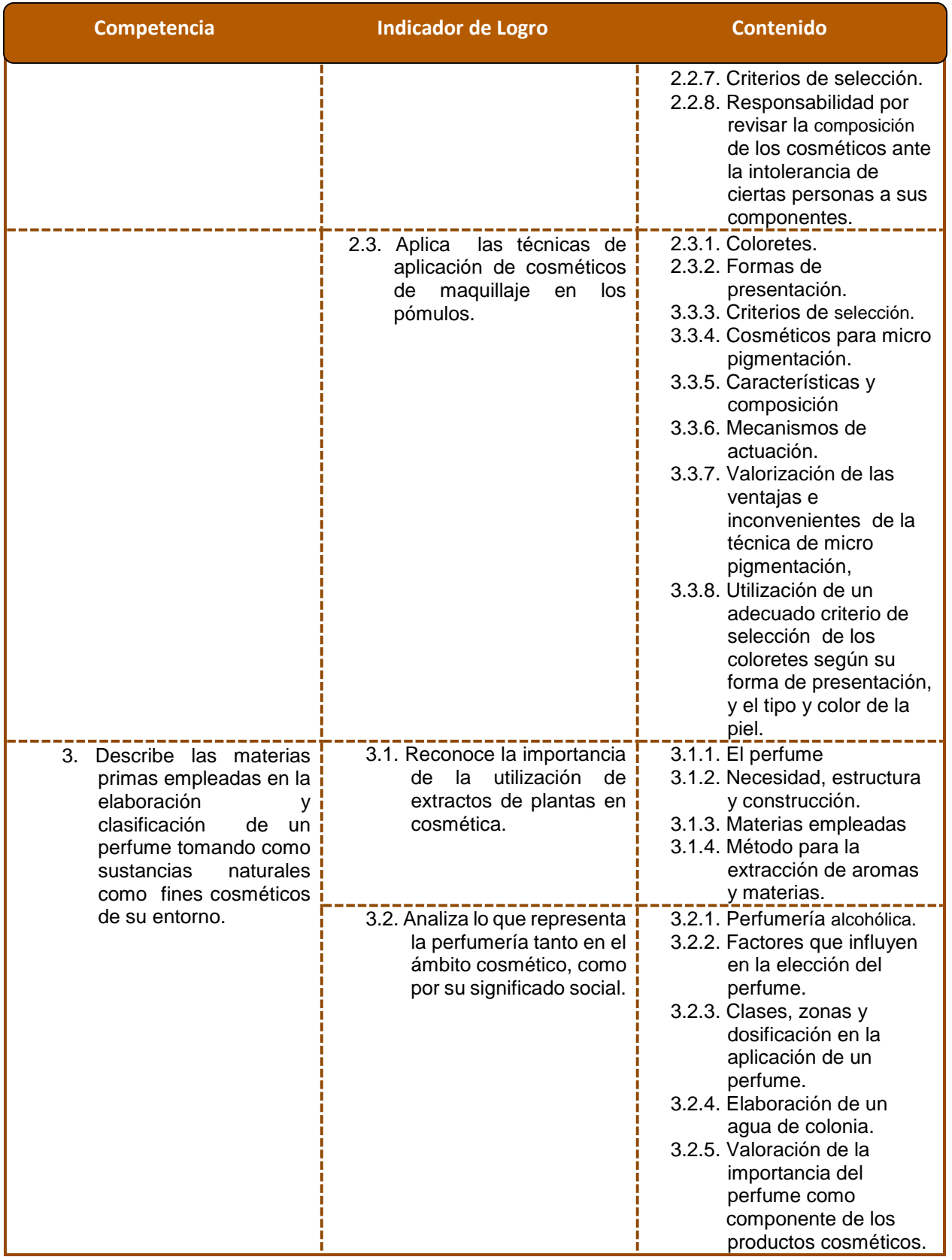

.

## **Bibliografía/e-grafía**

- 1. 8448183274 Cosmetología para estética y belleza –httpmcgraw-hill.es [en línea] [Consulta 30-10-2013] (SECURED) pdf -Adobe Reader
- 2. Cosmetrol1 curso de cosmetología –httpwww.amicivirtual2.com.ar[en línea][Consulta 01-11-2013] - pdf- Adobe Reader
- 3. Cosmetologia-http.www.beatrizdesuabia.com [en línea] [Consulta 01-11-2013] pdf-(SECURED)- Adobe Reader
- 4. Manual de belleza dorothy gray http.www.dorothy-gray.com.ar [en línea] [Consulta 01-11-2013] - pdf- Adobe Reader
- 5. *[Historia](http://www.monografias.com/Historia/index.shtml)* Memorias peluquería  *www.monografias.com* [en línea] [Consulta 02-02-2014]
- 6 [Cosmetología para estética y belleza -](http://www.mcgraw-hill.es/bcv/guide/capitulo/8448183274.pdf) McGraw-Hill <http://www.mcgraw-hill.es/bcv/guide/capitulo/8448183274.pdf> *com* [en línea] [Consulta 13-03-2014]
- 7. [ESTUDIO TEÓRICO DE](http://upcommons.upc.edu/pfc/bitstream/2099.1/5205/5/04_Memoria.pdf) *PERFUMERÍA* UPCommons (UPC) [http://upcommons.upc.edu/pfc/bitstream/2099.1/5205/5/04\\_Memoria.pdf](http://upcommons.upc.edu/pfc/bitstream/2099.1/5205/5/04_Memoria.pdf) [en línea] [Consulta 13-03-2014]
- 8. 1. EL *PERFUME* [I ..........................................................](http://www.esteticaywellness.com/muestras/indice_perfumes.pdf) http://www.esteticaywellness.com/muestras/indice\_perfumes.pdf [en línea] [Consulta 13-03-2014]
- 9. [Tecnología farmaceútica III -](http://html.rincondelvago.com/tecnologia-farmaceutica-iii.html) Documentos El Rincón del Vago <http://html.rincondelvago.com/tecnologia-farmaceutica-iii.html> [en línea] [Consulta 13-03-2014]

## **CAPÍTULO IV**

#### **EVALUACIÓN DEL PROYECTO**

#### **4.1. Evaluación del diagnóstico**

Esta fase del EPS se evalúo con una lista de cotejo en donde se establecieron diferentes ítems que conlleva el proceso del diagnóstico, y para lo cual se pudo comprobar que se cumplió con todos los requisitos del mismo según su estructura, utilizándose la guía de análisis contextual e institucional y de ahí tomarse los elementos para el primer capítulo del EPS. También se aplicó en esta fase una lista de cotejo para el análisis de la viabilidad y factibilidad del proyecto y comprobar así si la opción seleccionada fue la más acertada y adecuada.

#### **4.2. Evaluación del perfil del proyecto**

La evaluación del perfil de proyecto se realizó con una lista de cotejo, en donde los ítems utilizados para la misma conllevan el fin de comprobar si estaba bien estructurado y si cumplía con las exigencias de dicho proceso, lo cual fue comprobado puesto que el perfil del proyecto está apegado a la realidad del trabajo que se realizó.

#### **4.3. Evaluación de la ejecución del proyecto**

Esta evaluación se realizó utilizando una escala descriptiva donde se elaboraron varios ítems mismos que tenían varios criterios y los mismos contaban con una ponderación mínima de 1 y máxima de 3, lo cual se llegó a obtener el punteo aceptable de la ejecución del proyecto, por lo que se deduce que se cumplió con todo lo especificado en el mismo.

#### **4.4. Evaluación final**

En esta evaluación, se hace una recapitulación de las tres anteriores y podemos decir afirmativamente que en la etapa del EPS propiamente dicho se cumplió con todos los requerimientos del mismo, pudiendo afirmar también que se pudo notar que algunas autoridades se abstienen a brindar información para facilitar el proceso del mismo, por otro lado también hay satisfacción puesto que se pudo entrevistar algunas personas y nos brindaron la información que requeríamos, como también obtuvimos información en la web que nos facilitó lograr los objetivos propuestos. En relación al producto final, el proyecto de diseño y elaboración del CNB de la Carrera de Perito y Belleza en Cosmetología, consideramos que se cumplió con los requisitos y políticas de DIGECUR conjuntamente con el Ministerio de Educación.

#### **CONCLUSIONES**

- 1. Se contribuyó al mejoramiento de innovaciones pedagógicas para incrementar la calidad educativa del INED Técnico Moralense ITM, a través de la elaboración y estructuración del CNB para la carrera de Perito en Belleza y Cosmetología.
- 2. Se elaboró el diseño curricular de la pensa de estudio de la carrera de Perito en Belleza y Cosmetología, acorde a las políticas del MINEDUC.
- 3. Se contextualizo las mallas curriculares de las subáreas de Tecnología de la Información y la Comunicación aplicada a la Educación de cuarto y quinto grado, como la de Automatización de sexto grado y Química de quinto grado.
- 4. Se elaboraron las mallas curriculares del área de Tecnología en las subáreas de Cosméticos I de cuarto grado, Cosméticos II de quinto grado y Cosméticos III de sexto grado en la carrera de Perito en Belleza y Cosmetología.

#### **RECOMENDACIONES**

Se recomienda:

- 1. Se debe seguir contribuyendo al mejoramiento de innovaciones pedagógicas para incrementar la calidad educativa del INED Técnico Moralense ITM, a través de la elaboración y estructuración del CNB para la carrera de Perito en Belleza y Cosmetología.
- 2. Se debe elaborar el diseño curricular de la pensa de estudios de las otras carreras técnicas existente en el INED Técnico Moralense ITM.
- 3. Se debe seguir apoyando y mejorando la contextualización de las mallas curriculares de las subáreas de Tecnología de la Información y la Comunicación aplicada a la Educación de cuarto y quinto grado, como la de Automatización de sexto grado y Química de quinto grado.
- 4. Se debe seguir mejorando y actualizando las mallas curriculares del área de Tecnología en las subáreas de Cosméticos I de cuarto grado, Cosméticos II de quinto grado y Cosméticos III de sexto grado en la carrera de Perito en Belleza y Cosmetología.

#### **BIBLIOGRAFIA**

- 1. Instituto Técnico Moralense **Proyecto escolar 2004**. Colonia Santa Bárbara, Morales, Izabal. Guatemala, C.A./2004
- 2. ITM **Reglamento Interno** Morales, Izabal. Guatemala, C.A./2003
- 3. MARTINEZ Escobedo, Aníbal Arizmendy **Legislación Básica Educativa** Decima Segunda Edición Centro de Impresiones Graficas –CIMGRA-Guatemala, C.A./2012
- 4. MINEDUC. El Currículo organizado por competencia. **Herramientas de Evaluación.** Guatemala, Junio 2003.
- 5. MINEDUC **Manual de Organización**  del Ministerio de Educación Guatemala, C.A.
- 6. MINEDUC **Políticas Educativas.** Plan 2008-20012.
- 7. Municipalidad de Morales **Unidad Técnica Municipal** Propuesta dirigida a la Unión Europea Para el Proyecto Agosto de 2002 Guatemala, C.A.
- 8. PAIZ Varela Rocael **Director del Instituto Nacional Diversificado (INED)**  Morales, Izabal. Guatemala, C.A. (Entrevistado)
- 9. Supervisión Educativa Distrito 18-04-30 **Libro de Acta No. 3 folio 5 y 6** Morales, Izabal. Guatemala, C.A.
- 10. Supervisión Educativa Distrito 18-04-30 **Plan Operativo Anual POA** Morales, Izabal. Guatemala, C.A.
- 11. Ejercicio Profesional Supervisado EPS **Revolorio Pineda Silvia Olfanea**, Abril de 2010 Morales, Izabal. Guatemala, C.A.

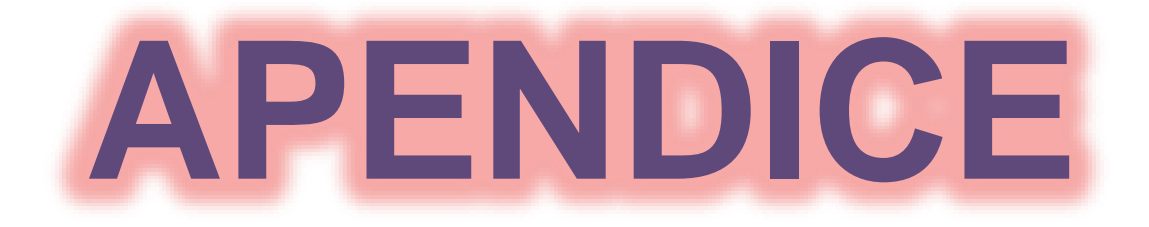

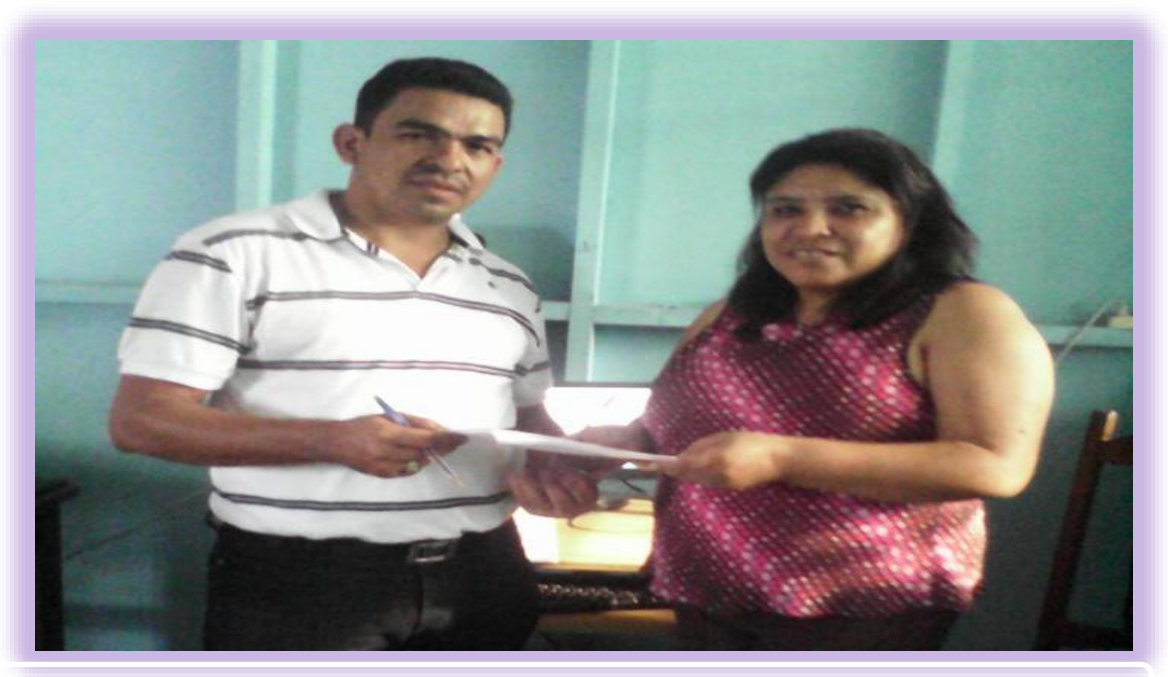

**Entrega de la carta de autorización para trabajar el EPS en el (INED)**

**Foto tomada por epesista Lic. Orvin Gálvez Monroy entregando carta de Autorización a Epesista Mercy Cu Gatica**

**Entrega del CNB al asesor de la carrera de Perito en Belleza y Cosmetología**

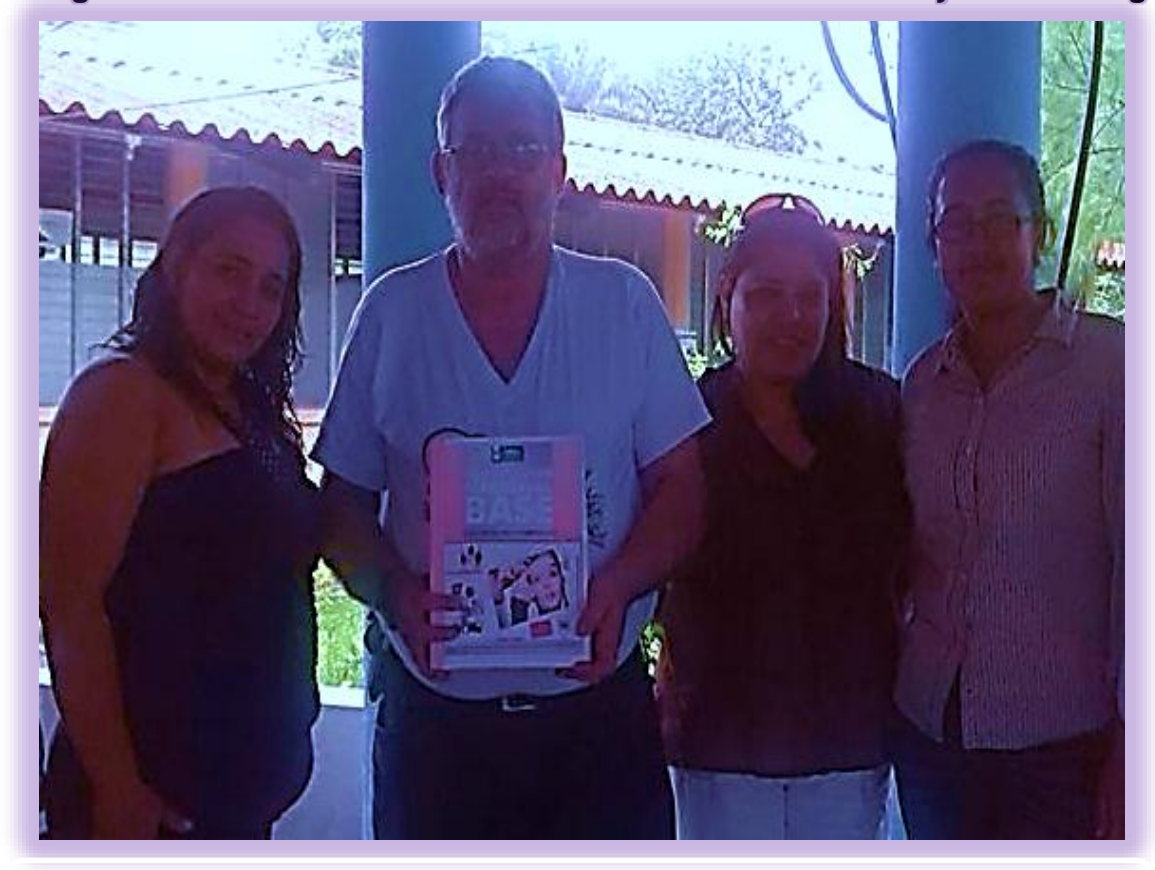

**Grupo de Epesista entregando el Proyecto a nuestro Asesor Lic. Arnaldo Normanns**
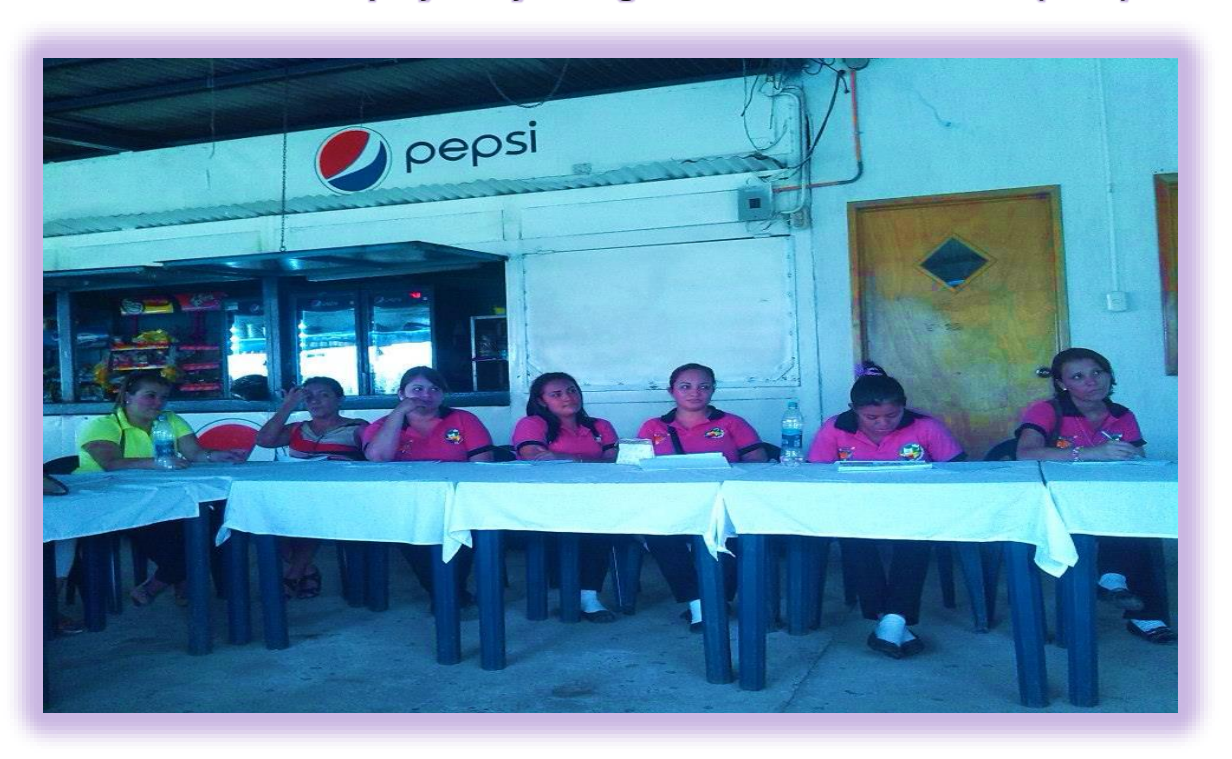

**Presentación del proyecto y entrega del CNB al director del (INED)**

Grupo de Docentes y Estudiantes del INED Técnico Moralense ITM

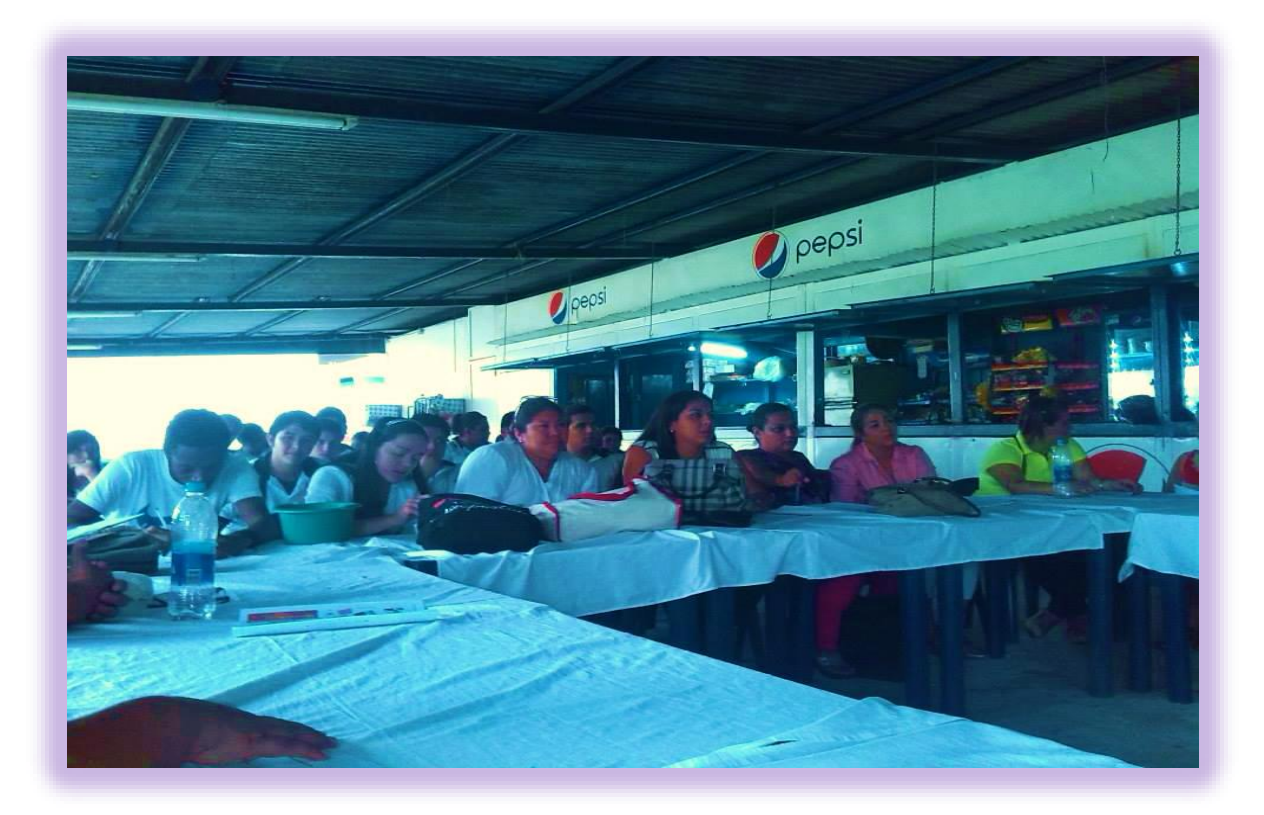

**Foto tomada por epesista Grupo de Docentes y Estudiantes del INED Técnico Moralense ITM**

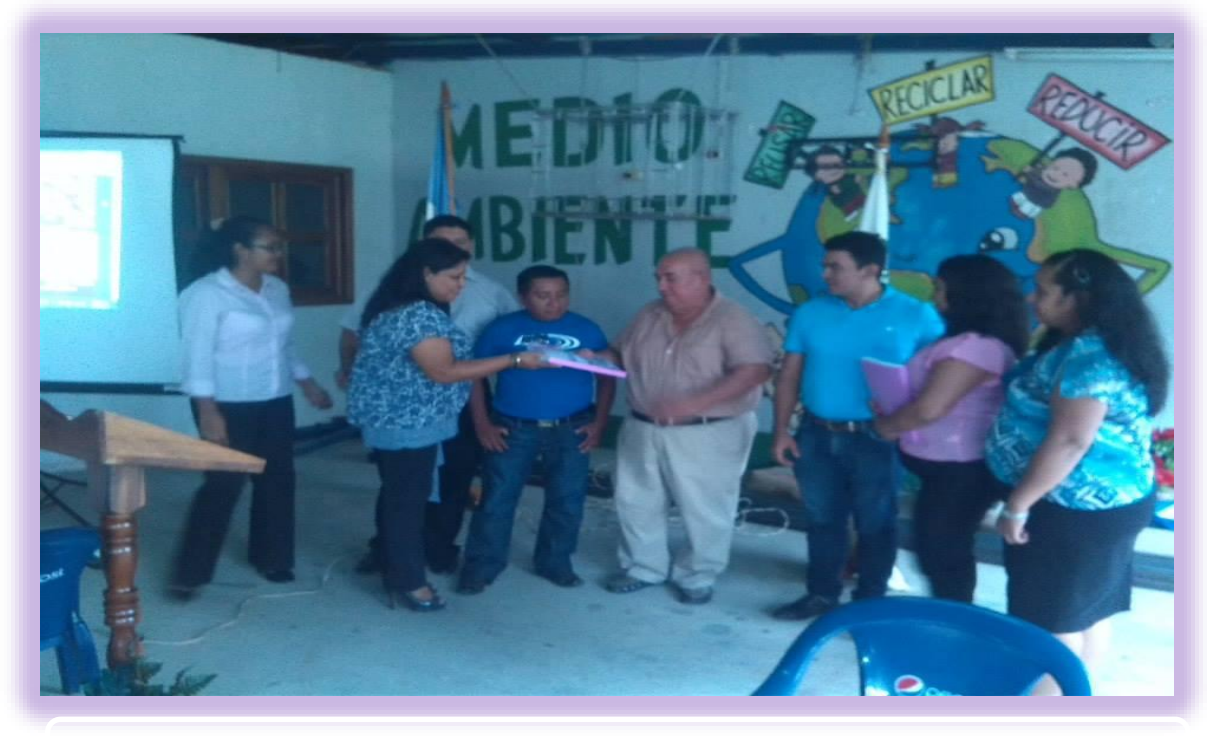

 **Grupo de Epesistas con Autoridades Educativas entregando CNB**

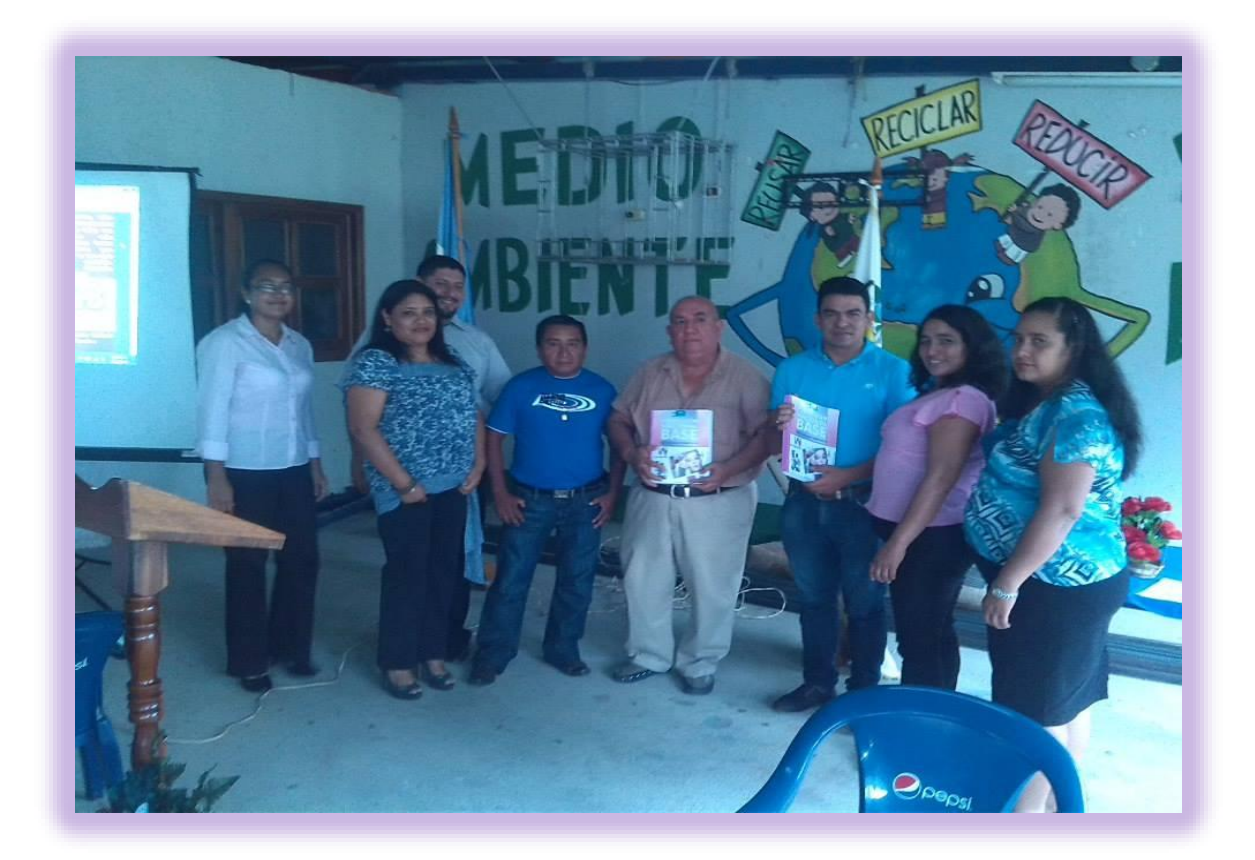

**Grupo de Epesistas con Autoridades Educativas entregando CNB**

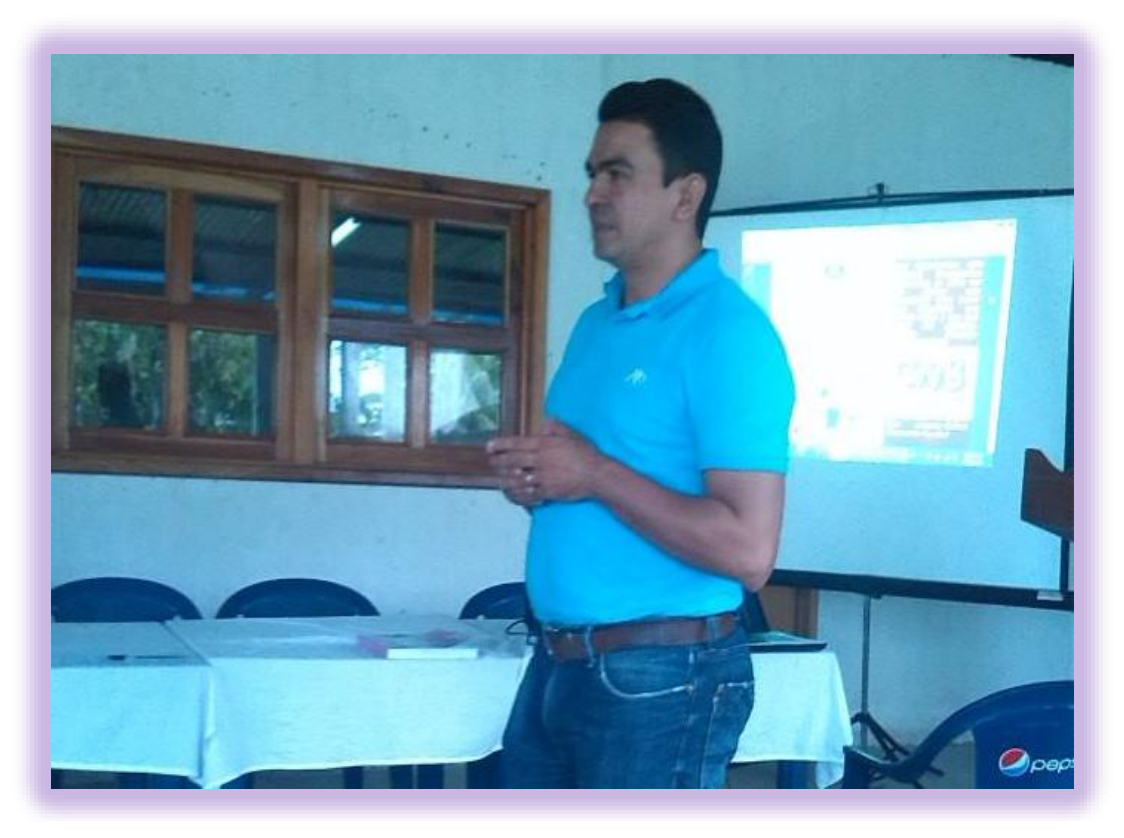

**Supervisor Educativo Lic. Orvin Gálvez Agradeciendo el proyecto CNB**

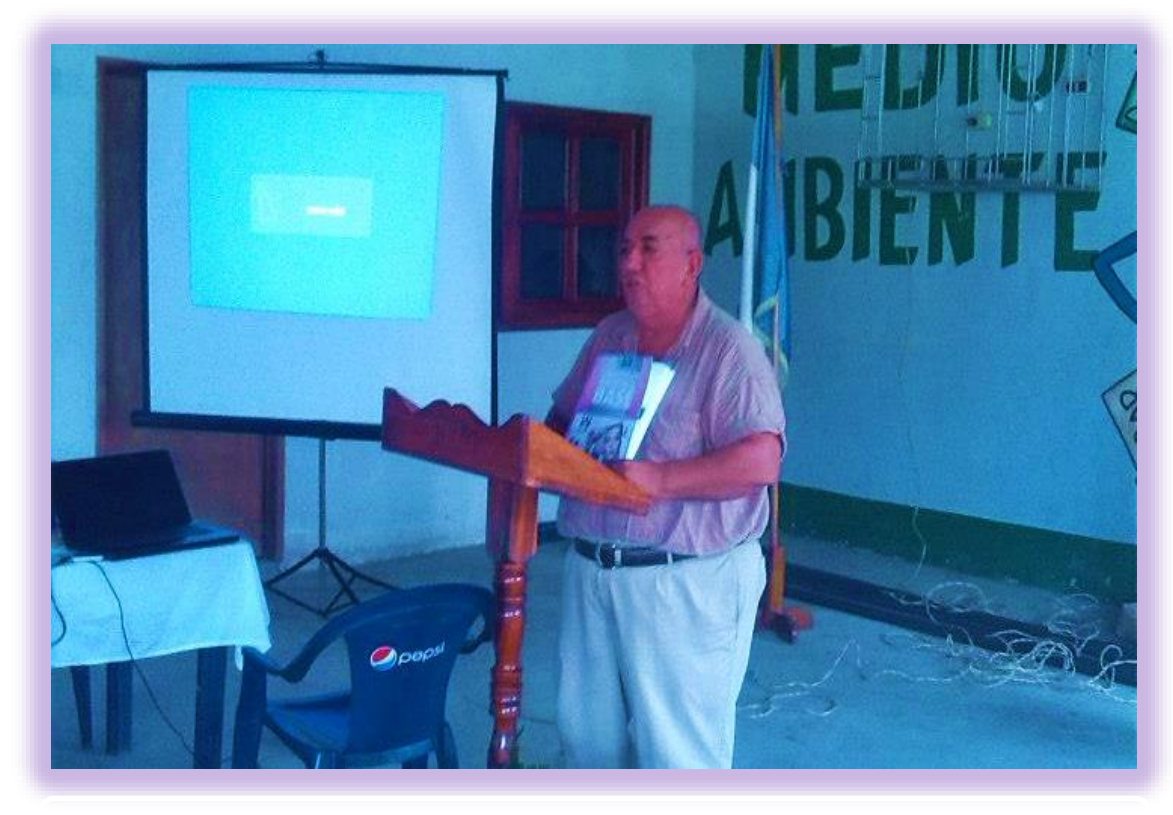

**Director Lic. Rocael Paiz Varela dando palabras de Agradecimiento CNB**

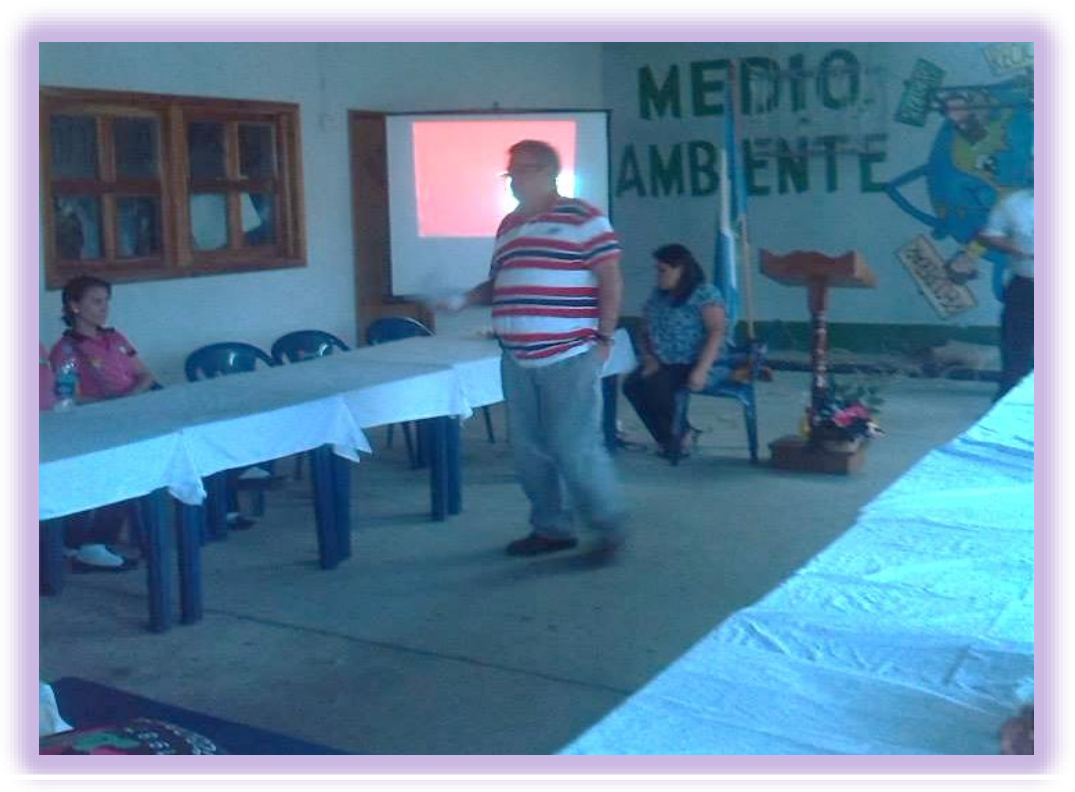

 **Fourier Asesor Lic. Arnaldo Normanns y Epesista Mercy Cu Gatica** 

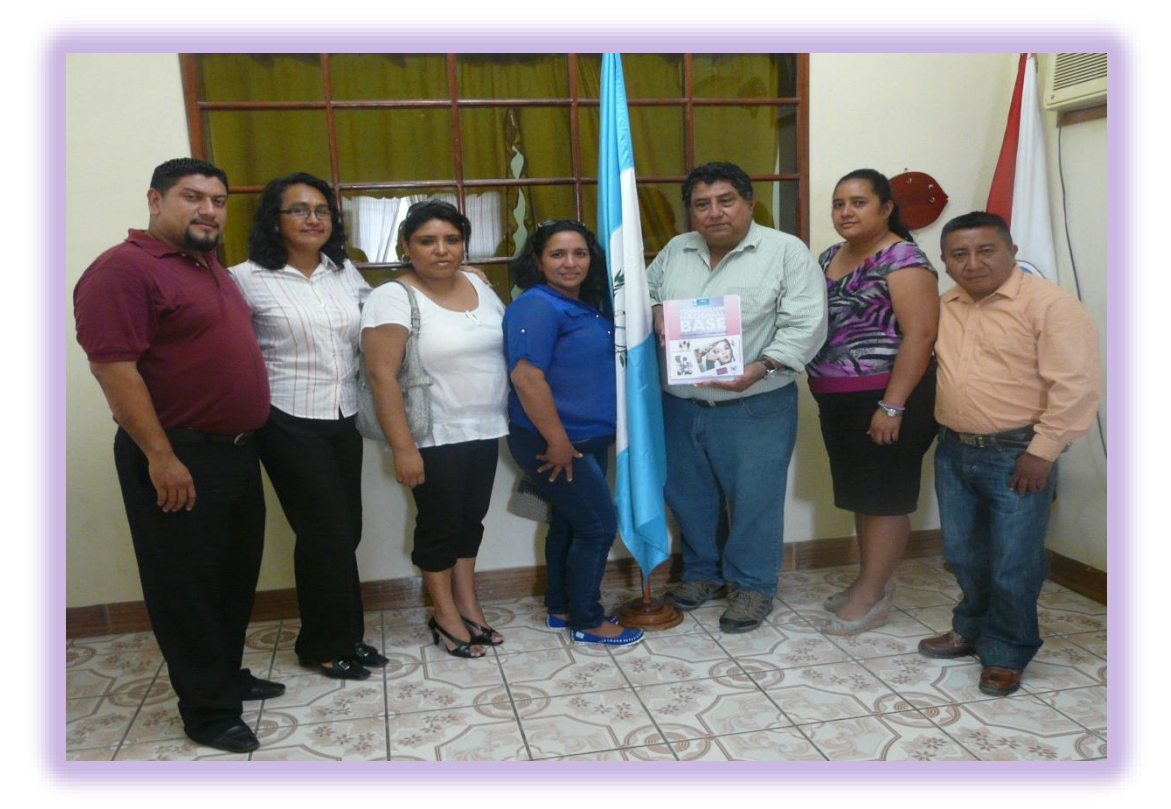

 **Foto tomada por epesista Grupo de Epesistas con Director Departamental Lic. José Francisco Alfaro**

## **Lista de cotejo de evaluación del diagnóstico del INED Técnico Moralense ITM**

La evaluación de diagnóstico se realizó según lo establecido en el cronograma de actividades programadas.

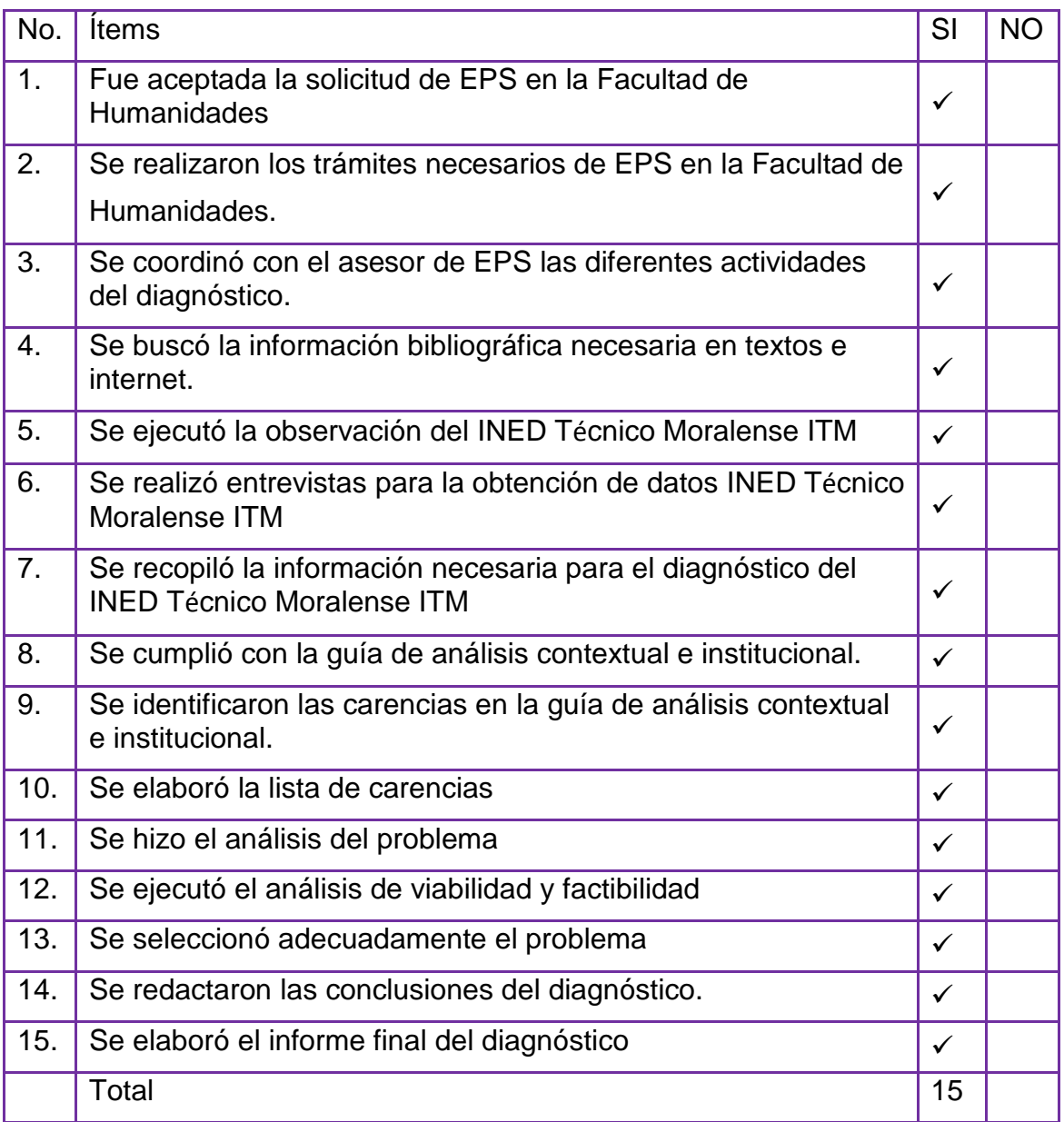

De acuerdo a la lista de cotejo para la evaluación del diagnóstico se pudo comprobar que todas las actividades se realizaron satisfactoriamente y en un tiempo record, alcanzándose el objetivo específico propuesto para esta etapa.

# **Lista de cotejo para la evaluación del análisis de viabilidad y factibilidad**

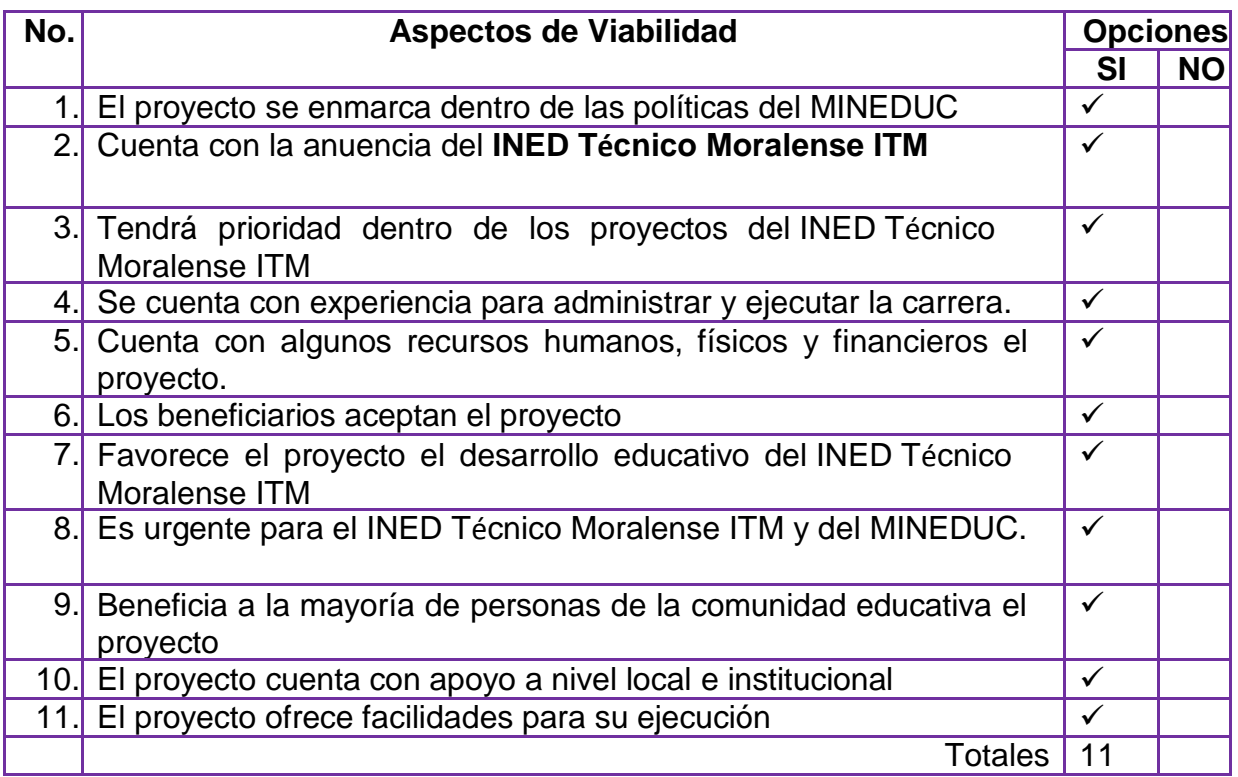

## **Cuadro para el análisis de factibilidad**

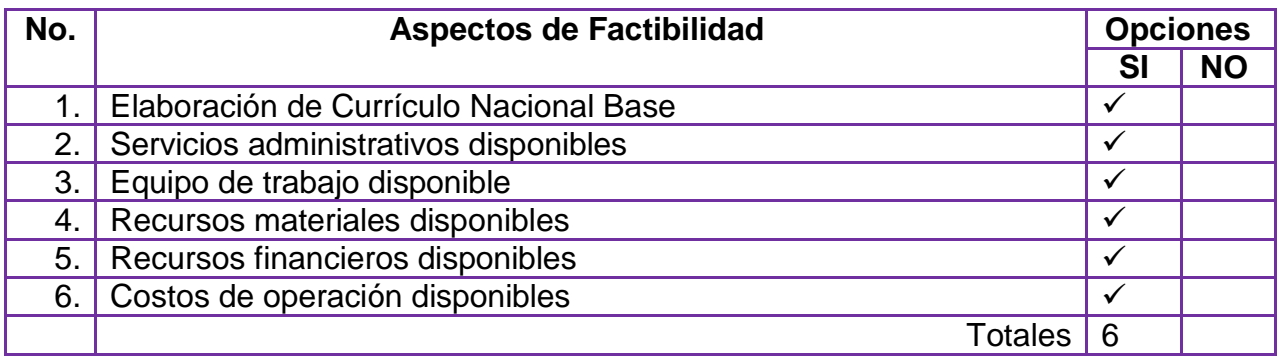

## **Lista de cotejo para evaluación de las actividades de perfil del proyecto Del INED Técnico Moralense ITM.**

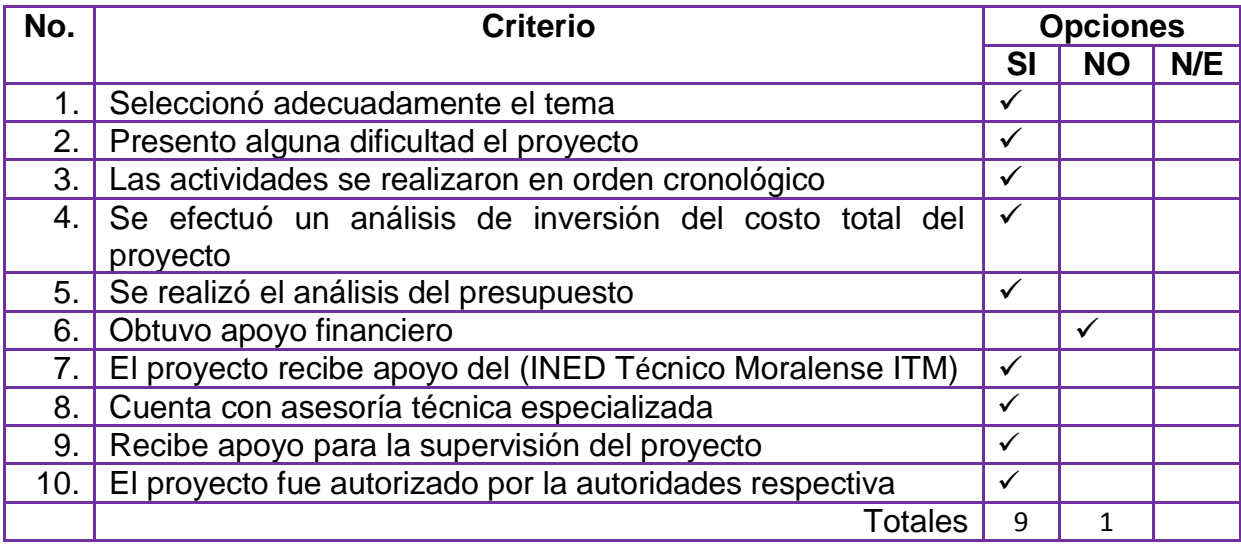

## **EVALUACIÓN DEL PROYECTO.**

Con la siguiente herramienta se pudo evaluar el documento como proyecto, siguiendo los siguientes pasos:

Cada proyecto se evalúa con base a los ocho aspectos siguientes, anotando las calificaciones en las últimas columnas, estas calificaciones se suman, para lo cual se establecerán tres grupos de proyectos.

- Proyectos seleccionados los que obtengan un punteo de 18 a 24 puntos.
- Proyectos que puedan calificar, para lo cual se pueden hacer algunas modificaciones o replanteamiento, de 12 a 17.
- Proyecto que quedan descalificados con calificaciones de 1 a 11 puntos.
- Cada criterio tiene un puntaje, se le asignan tres ítems en donde usted debe asignar el puntaje que cumple con dicho requisito, de acuerdo al aspecto evaluado.

## **Escala descriptiva para la evaluación del proyecto**

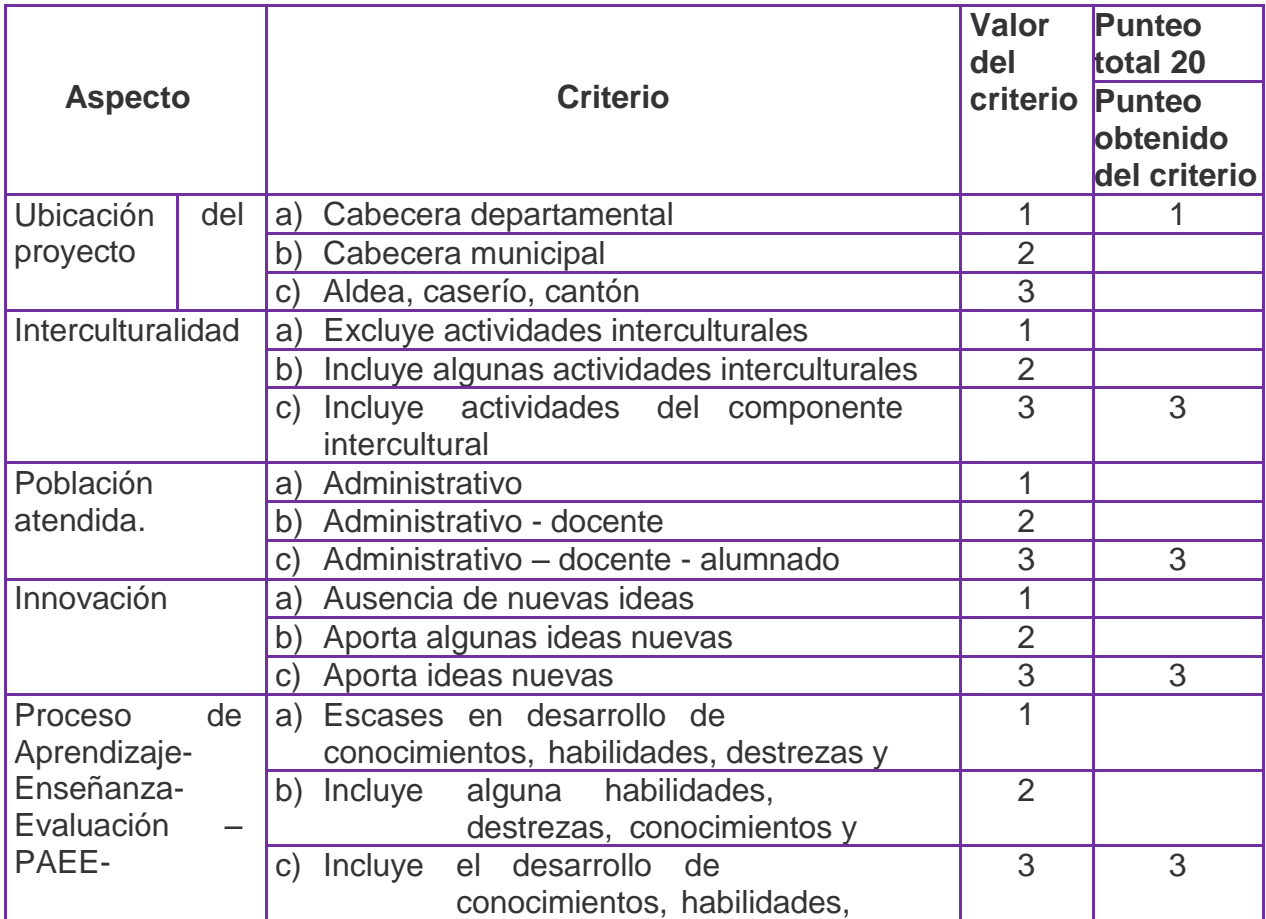

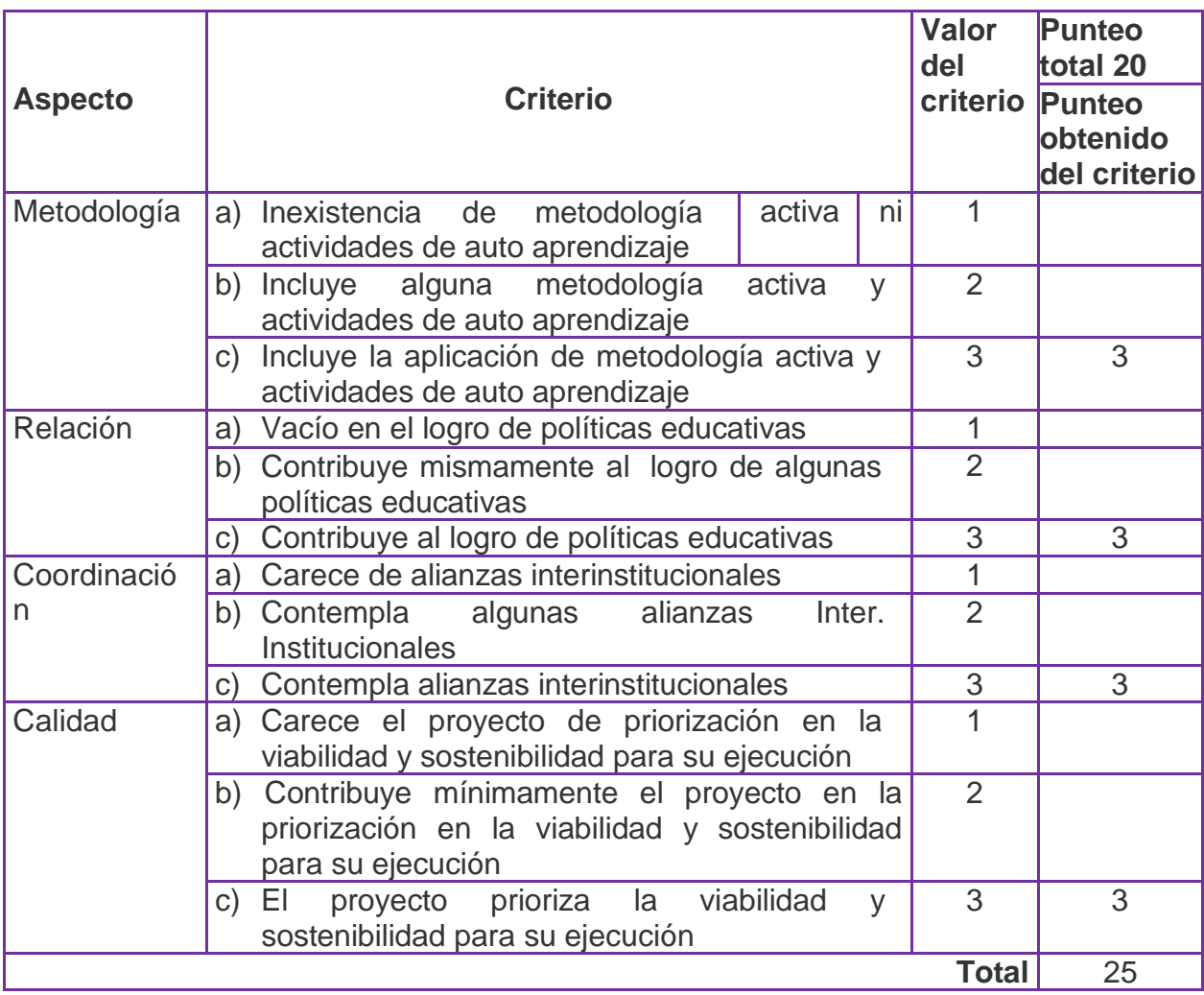

#### **No. Responsable Actividades de la Ejecución de Proyecto Octubre Noviembre 1 2 3 4 1 2 3 4** 1. **Epesista** Adjuntar la carta de nombramiento de asesor del ejercicio profesional supervisado. **P E R 2. Epesista** Elaborar la guía de análisis contextual e institucional e identificar los diferentes problemas de cada sector **P E R 3. Epesista** Registrar en un cuadro las carencias, deficiencias detectadas en cada sector de la guía de análisis contextual e institucional. **P E R 4. Epesista** Recopilación de Datos en la institución patrocinada. **P E R 5. Epesista** Realizar muestreo 5(entrevistas y encuestas con empleados, administradores y usuarios de la institución) **P E R 6. Epesista** Elaborar y utilizar instrumentos de investigación y diagnóstico **P E R 7. Epesista** Recopilar y organizar la información obtenida en la etapa de diagnóstico. **P E R 8. Epesista** Revisión de la información. **P E R 9. Epesista Análisis de la información. P E R 10. Epesista** Redactar informes. **P E R 11. Epesista** Evaluación o valoración de los resultados redactando la información obtenida para elaborar el diagnostico respectivo. **P E R 12. Epesista** Análisis de factibilidad **P E R 13. Epesista** Análisis de viabilidad **P E R** 14. **Epesista** Problemática a solucionar. **P E R** 15. **Epesista** Revisión y aprobación de la etapa diagnostica. **P E R** Referencia: PROGRAMADO **EJECUTADO** REPROGRAMADO

## **CRONOGRAMA DE LA ETAPA DIAGNOSTICO**

## **CRONOGRAMA DE LA ETAPA DEL PERFIL**

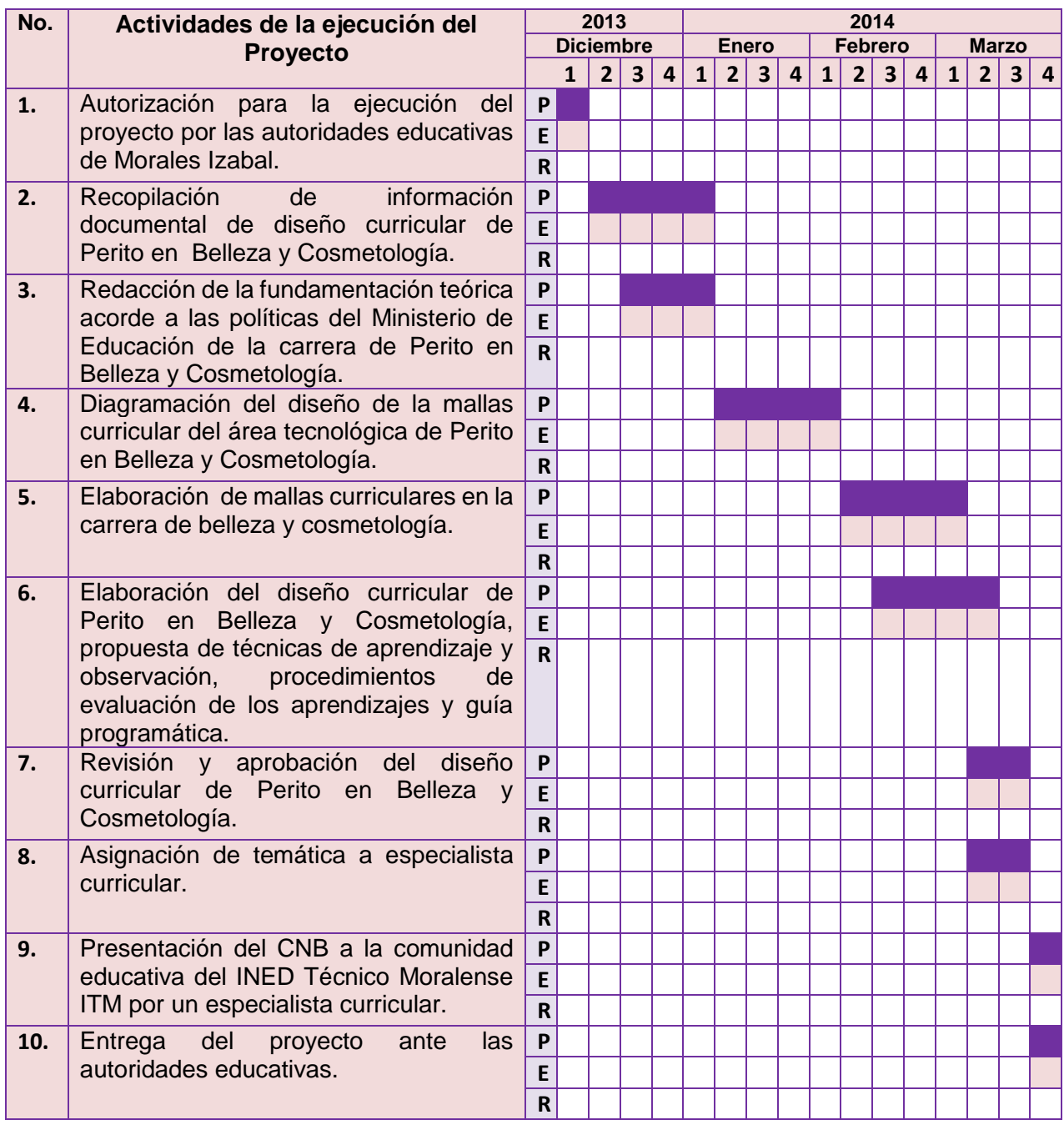

Referencia: PROGRAMADO **EJECUTADO** REPROGRAMADO

## **CRONOGRAMA DE EJECUCIÓN DEL PROYECTO**

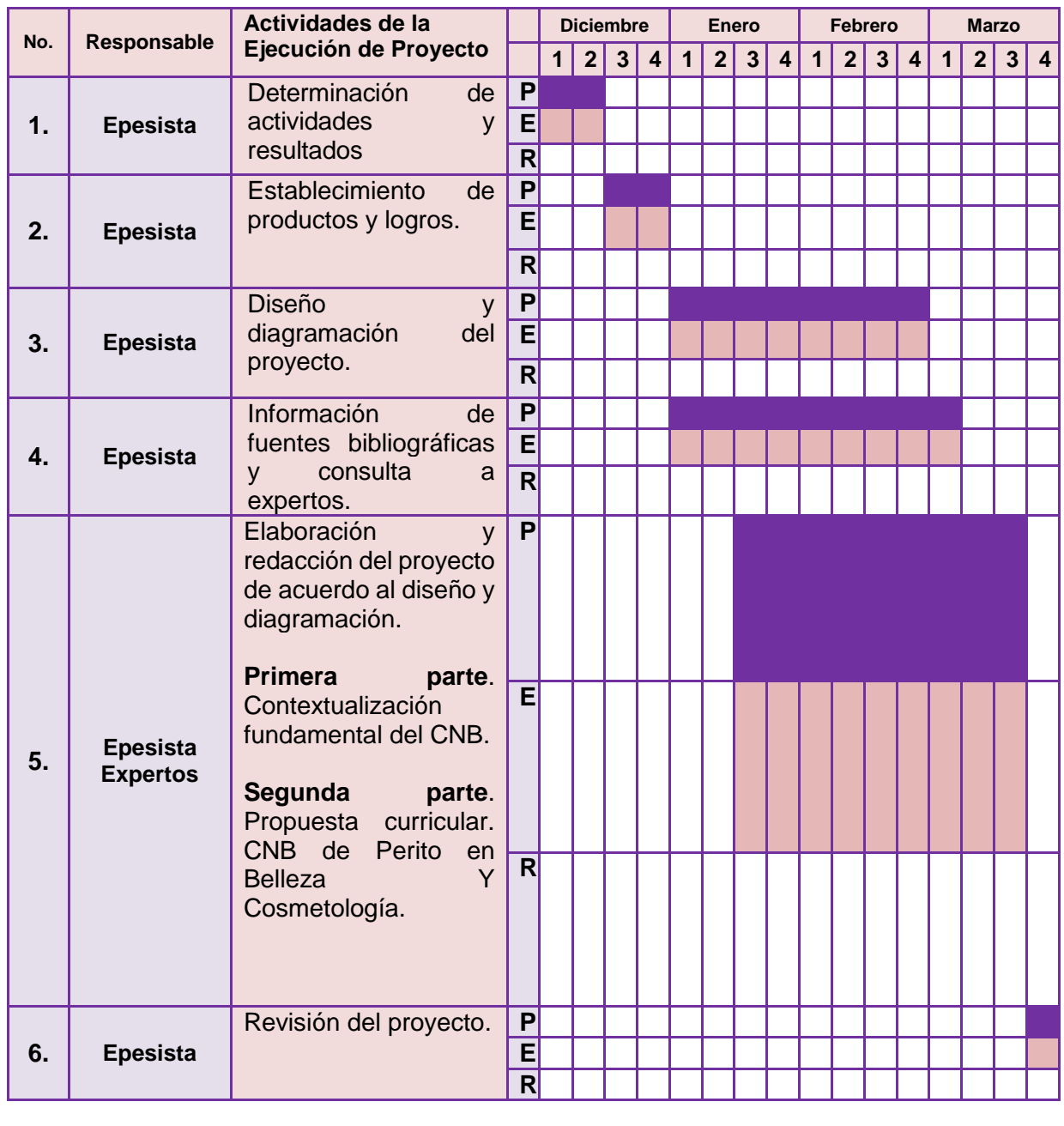

Referencia: PROGRAMADO **EJECUTADO REPROGRAMADO** 

## **CRONOGRAMA DE EVALUACIÓN E INFORME FINAL**

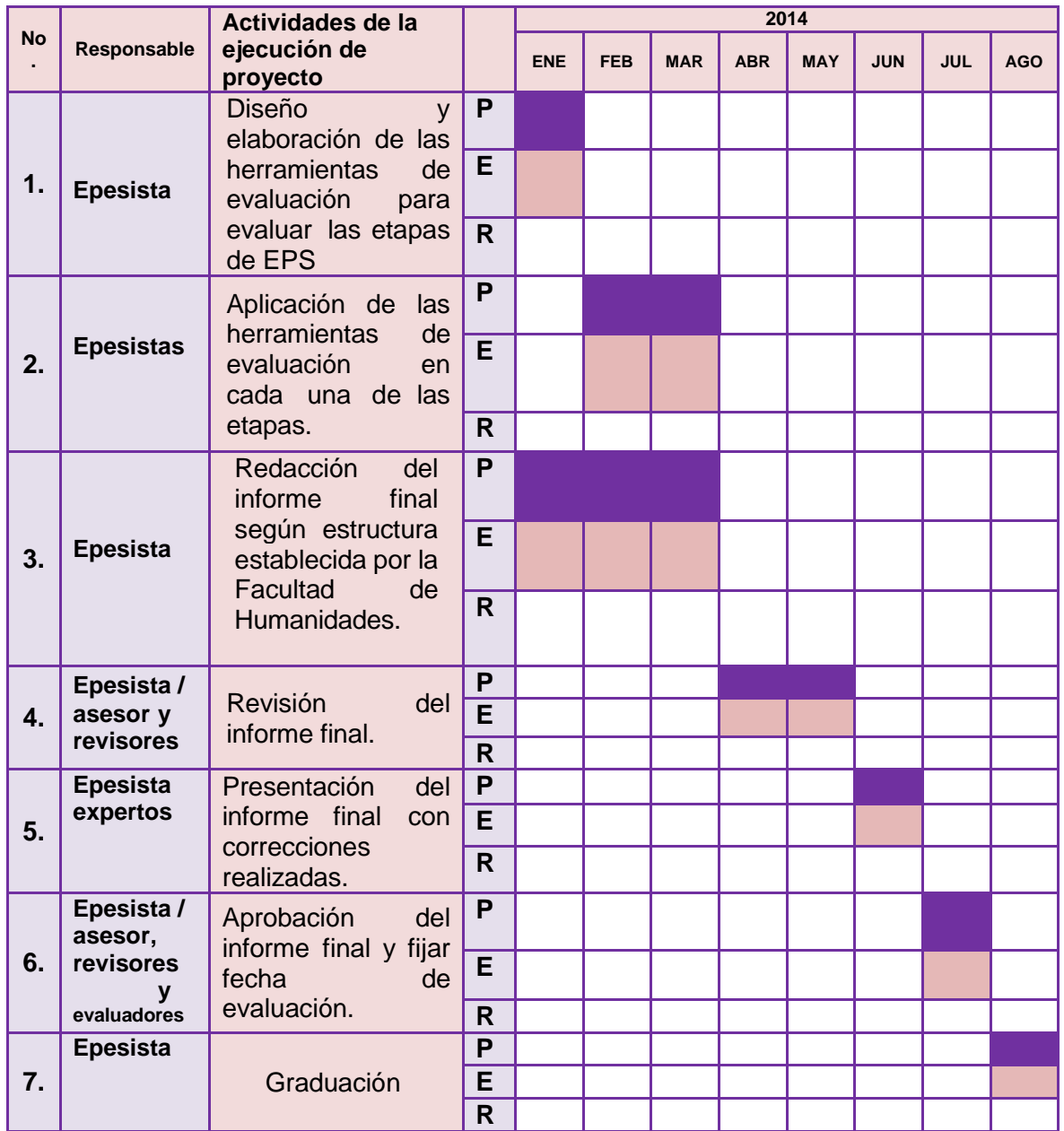

Referencia: **PROGRAMADO EJECUTADO** REPROGRAMADO

## **PLAN GENERAL EPS (EJERCICIO PROFESIONAL SUPERVISADO)**

## **I. IDENTIFICACIÓN**

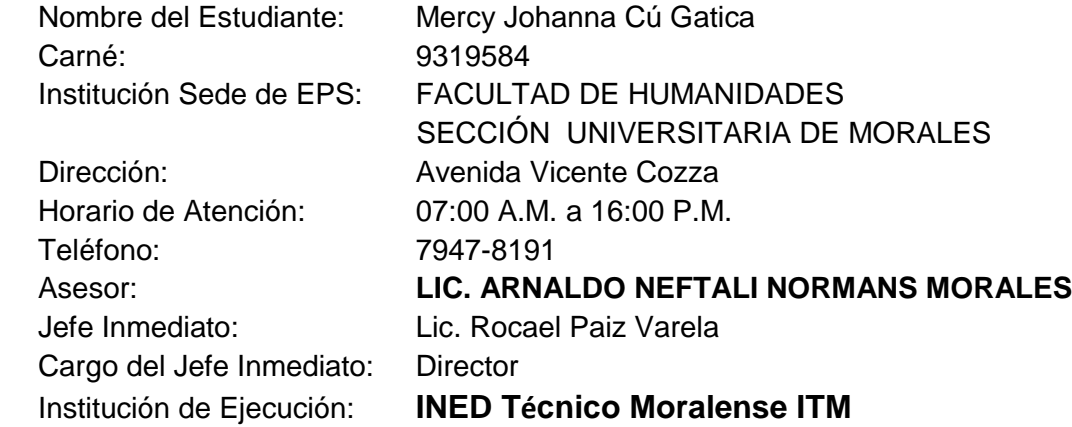

## **II. JUSTIFICACIÓN:**

Se hace imprescindible para el desarrollo de la educación en el municipio de Morales departamento de Izabal, el tener el conocimiento de la supervisión educativa, puesto que en nuestro medio no se alcanzan los estándares educativos de la institución en los y las alumnas, de tal manera me centrare y focalizare en fortalecer los conocimientos de operación de los contenidos apegados al CNB en los y las catedráticas, para lograr así un avance educativo en este municipio.

## **III: OBJETIVOS GENERALES:**

Presentar en las y los catedráticos una nueva propuesta de malla curricular, en carrera técnica que no cuenta con la Currículo Nacional Base, asesorando la manera correcta de planificación y ejecución de contenidos y así contribuyendo al bienestar y desarrollo de los y las estudiantes que son el futuro de nuestro país.

## **IV. ELABORACION DE LAS CINCO ETAPAS**

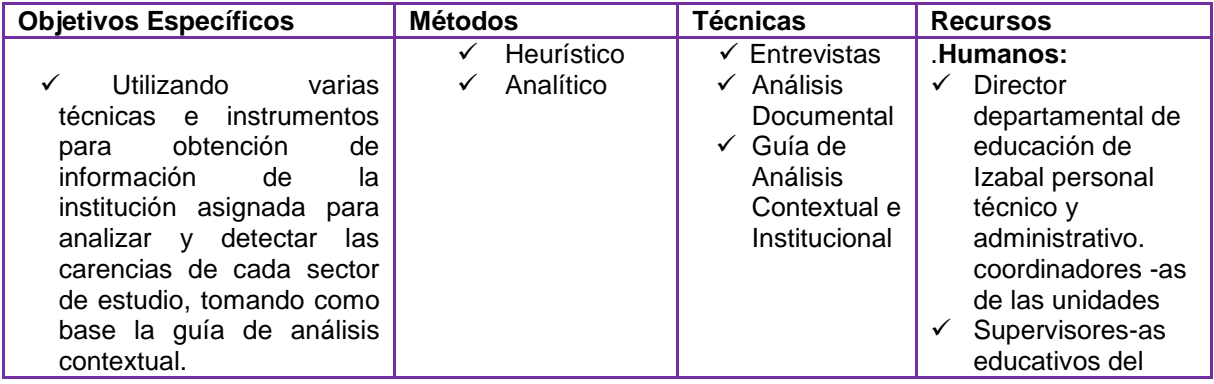

## **IV.1. ETAPA DE DIAGNÓSTICO**

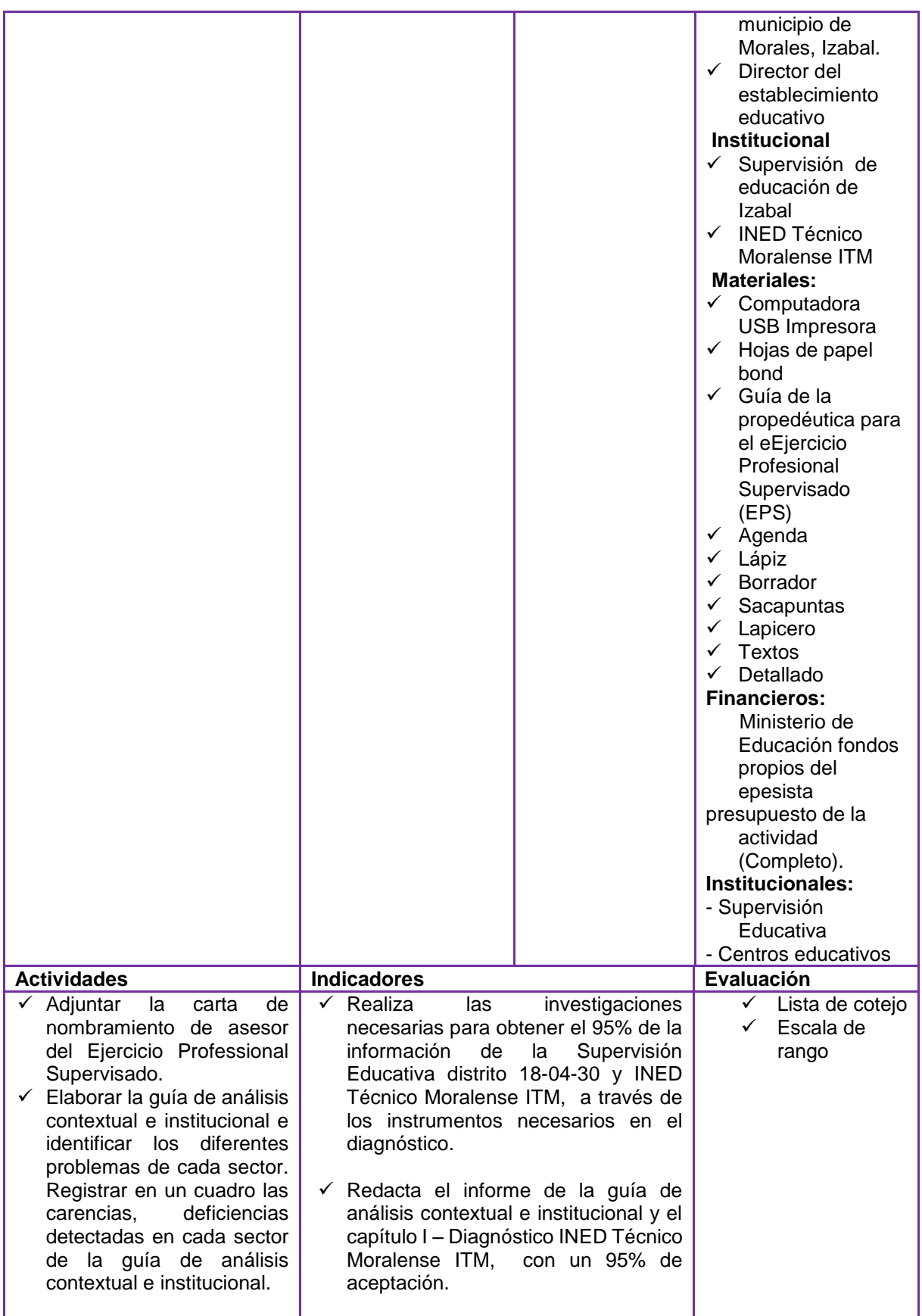

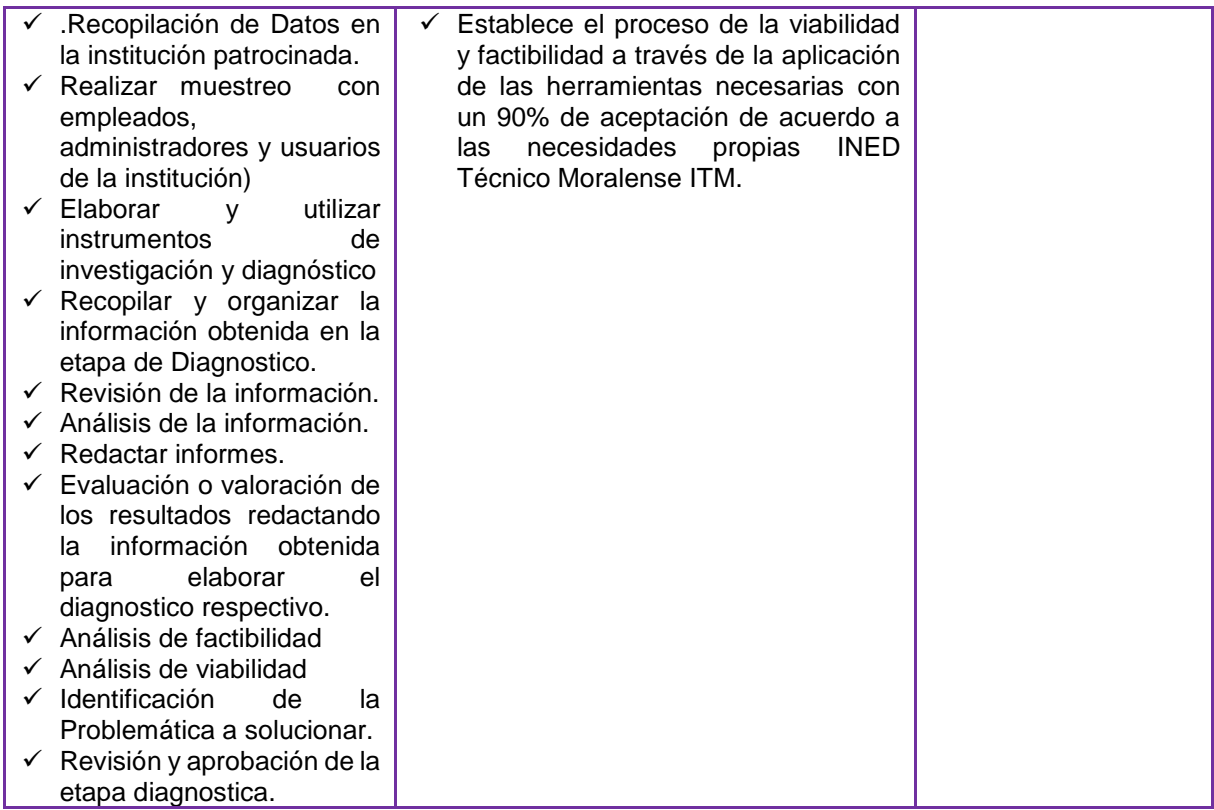

## **IV.2. DE PERFIL DEL DISEÑO**

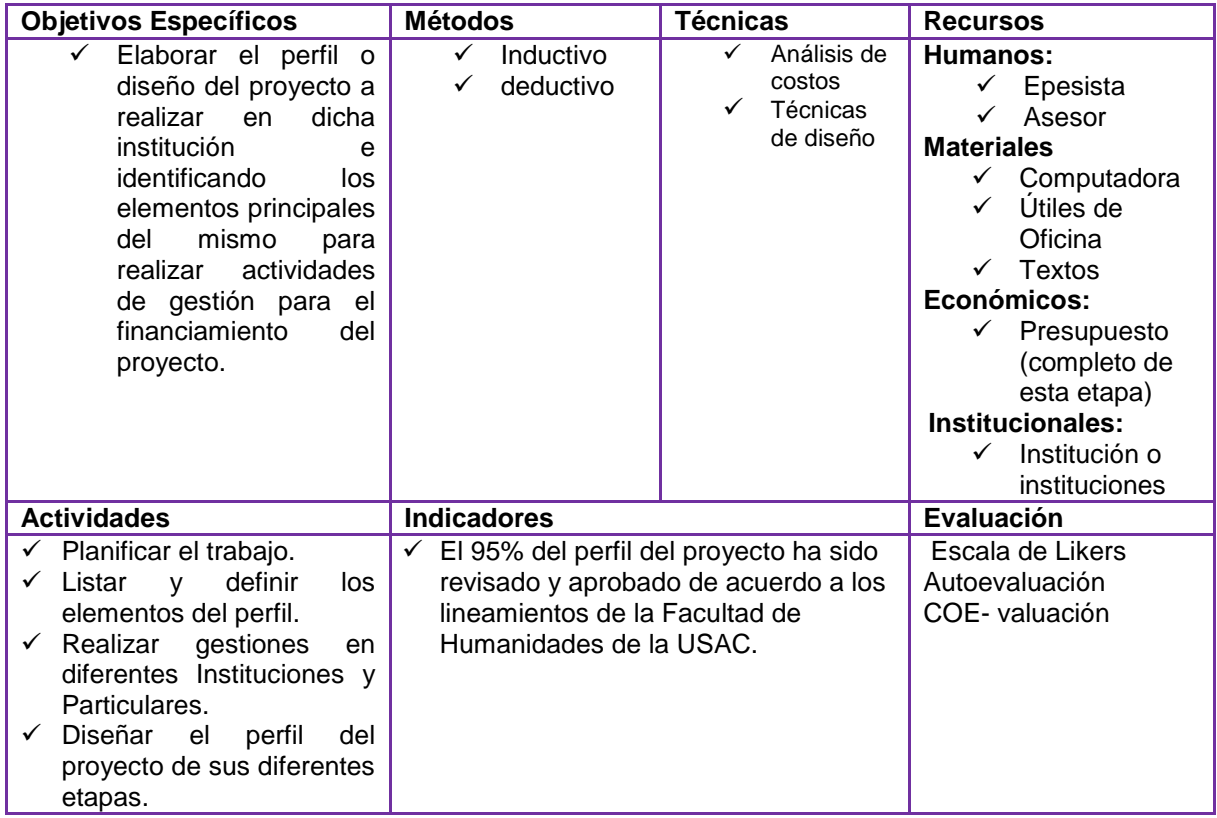

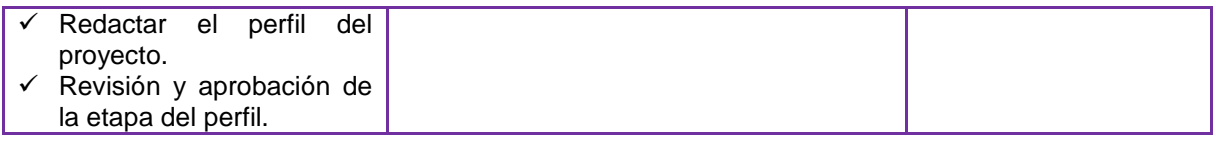

## **IV.3 ETAPA DE EJECUCIÓN DEL PROYECTO**

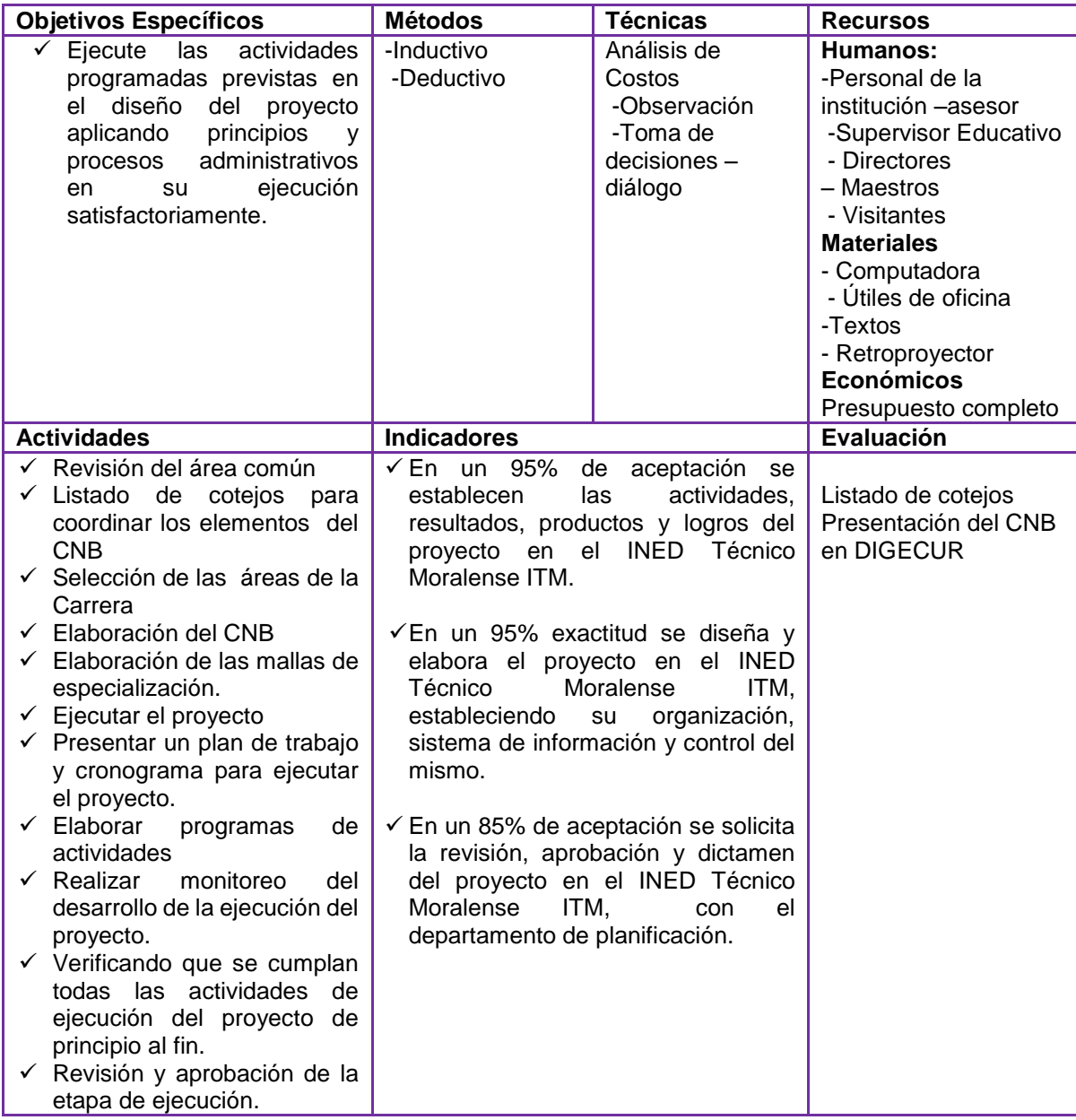

## **IV.4 ETAPA DE EVALUACIÓN DEL PROYECTO**

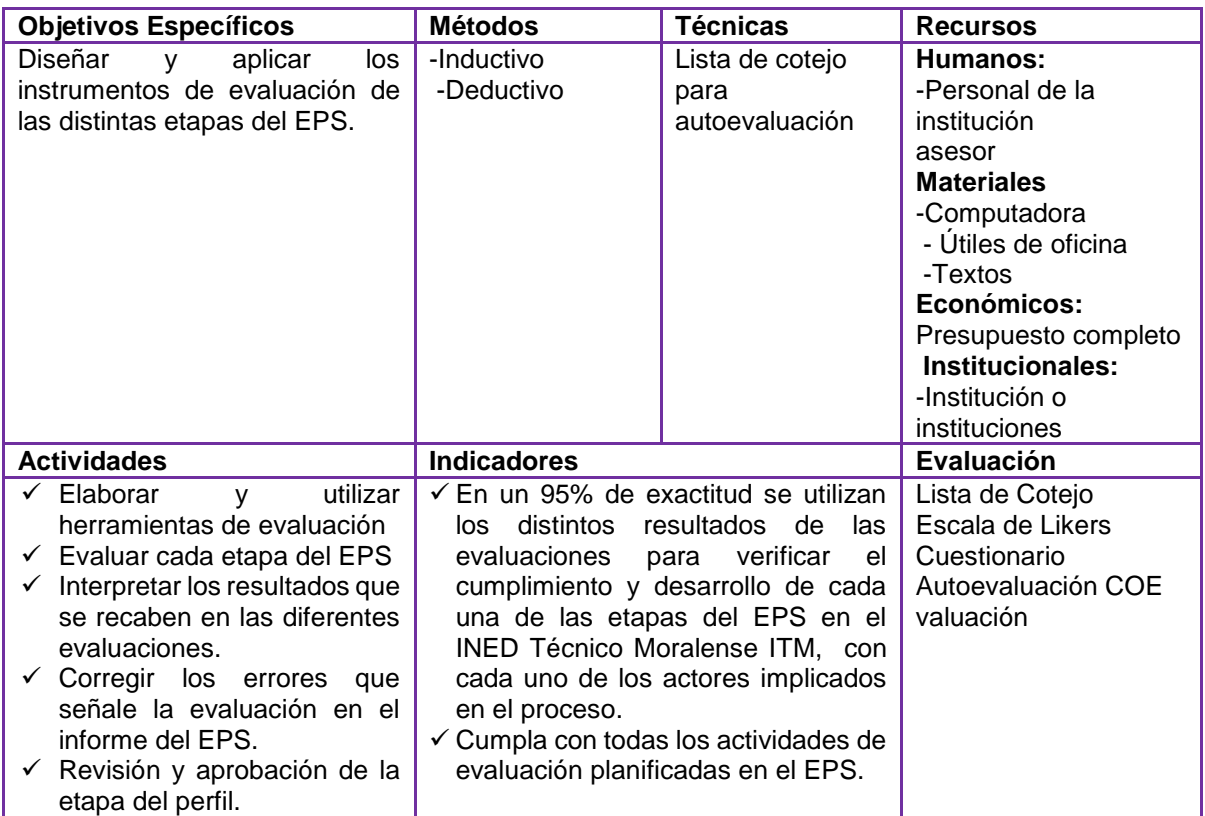

## **IV.5 ETAPA DE INFORME DEL PROYECTO**

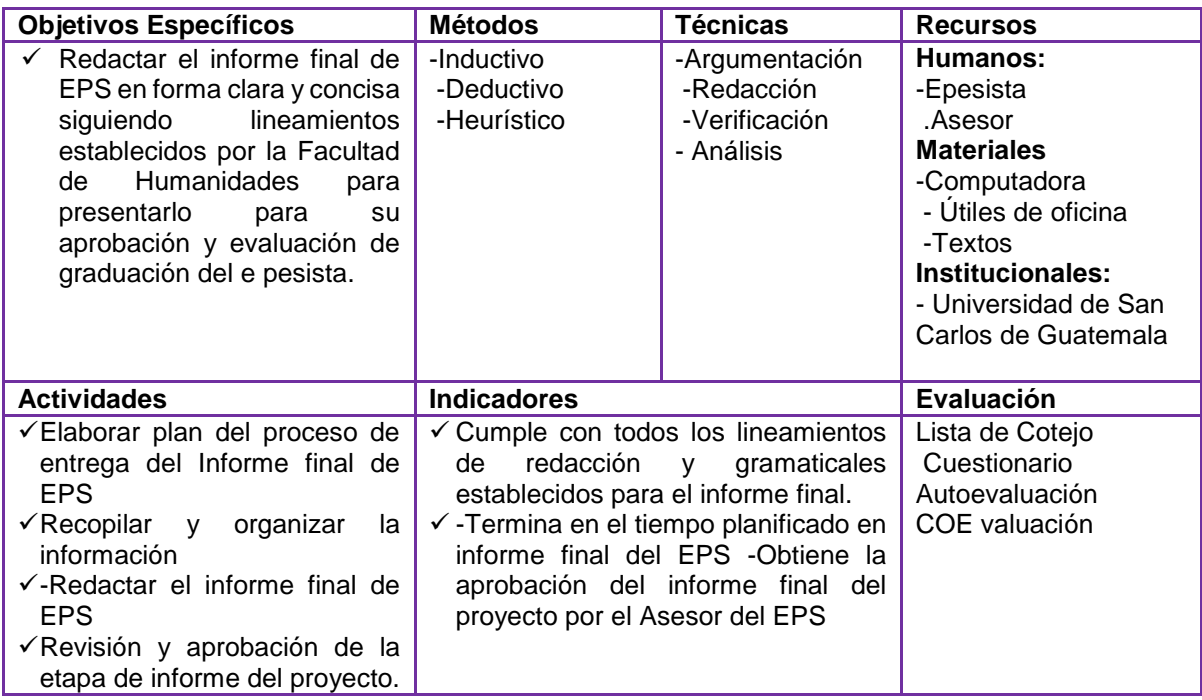

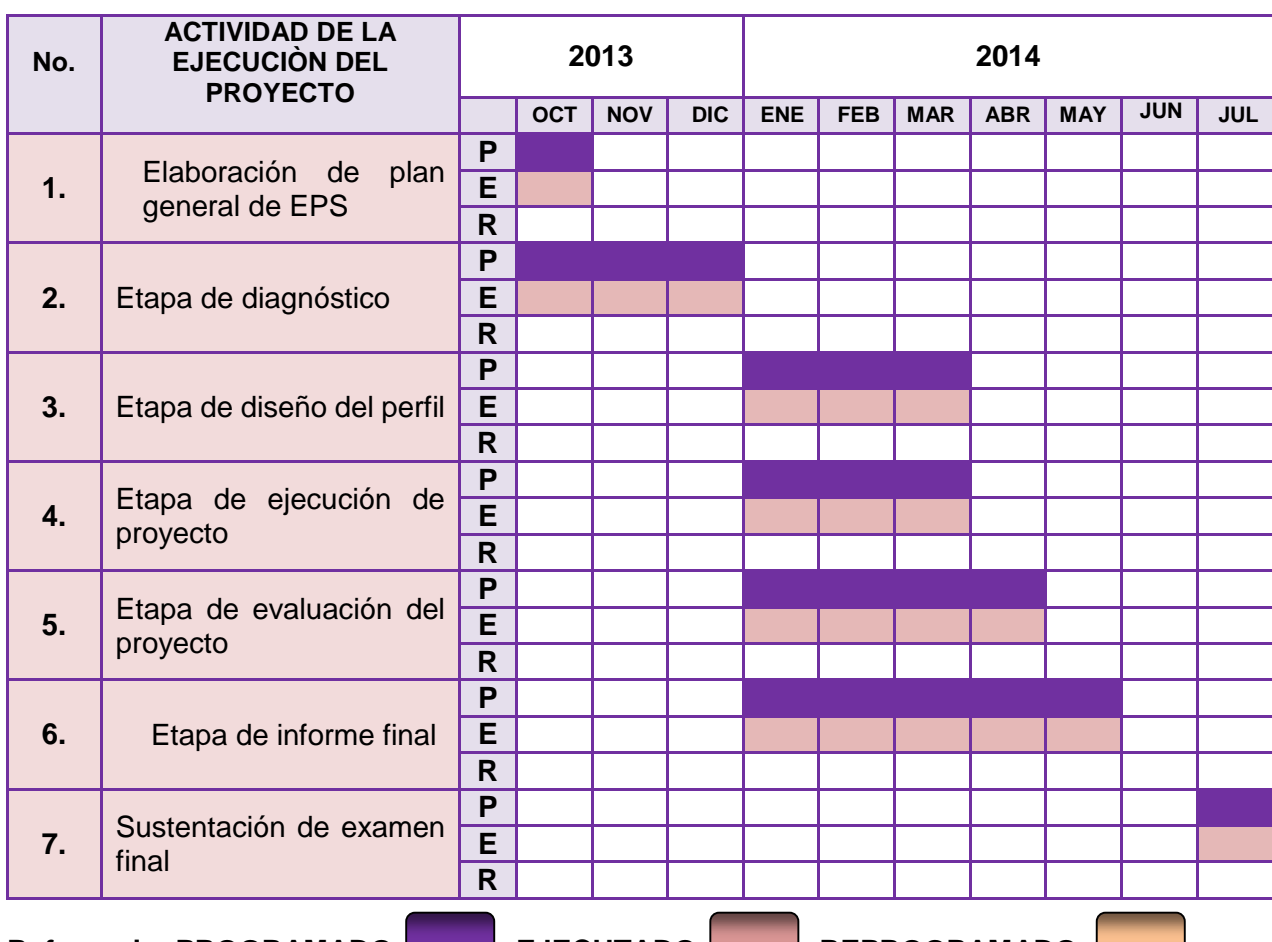

## **V. CRONOGRAMA (Gráfica de Gantt) GENERAL DE LA ETAPA DEL EPS**

#### Referencia: PROGRAMADO **EJECUTADO** REPROGRAMADO

**Nota**: Cada etapa tendrá su cronograma específico de acuerdo al tiempo establecido en el cronograma general.

#### **VI. Evaluación:**

La evaluación del EPS, será ejecutada en cada una de sus etapas, para ver los logros que se han obtenido en la misma, ya que la misma está establecida en cada una de las etapas utilizando para ello cada uno de los instrumentos descritos en la presente planificación, así como el epesista se autoevaluará su desempeño en todo el proceso del EPS, como también lo coevaluará con los y las implicadas en dicho proceso.

Guatemala, 9 de septiembre de 2013.

Lic. Arnaldo Neftalí Normanns ... The Mercy Johanna Cu Gatica Asesor Epesista.

### **GUÍA DE ANÁLISIS CONTEXTUAL E INSTITUCIONAL DEL INSTITUTO NACIONAL DE EDUCACIÒN DIVERSIFICADA INED**

## **SECTOR I COMUNIDAD**

#### **1. Área de estudio: Municipio de Morales**

**1.1. Geográfica**

### **1.1.1. Localización**

#### **Morales**

El municipio de Morales se localiza al nororiente de la república. Se encuentra limitado al norte por Puerto Barrios, al sur por Los Amates oriente por la república de Honduras (anexo 1). Lo atraviesa el Río Motagua y se ubica en un valle entre las sierras de Las Minas y el Merendó. La cabecera del Municipio se ubica a una distancia de 247 kilómetros de la Ciudad Capital y su límite territorial inicia en el kilómetro 222 de la carretera al pasar el puente Río Blanco, que sirve de límite con el municipio de Los Amates. [**7:3]**

### **1.1.2. Tamaño**

Es de 1,295 kilómetros cuadrados y una altura aproximada de 50 metros sobre el nivel del mar; su ubicación es la siguiente: longitud oeste 88° 49' 40"; latitud norte15° 28' 30". **[7:3]**

#### **1.2. Recursos naturales**

#### **1.2.1. Clima**

El municipio de Morales se caracteriza por ser de clima dominante subtropical (cálido muy húmedo) y templado en las zonas montañosas. Presenta una precipitación pluvial que oscila entre 1,700 y 2,190 milímetros y llueve un promedio de 180 días. En las zonas boscosas la precipitación pluvial es de 1,450 a 2,000 milímetros anuales. Los meses más secos son: febrero, marzo y abril, los cuales tienen una precipitación aproximada de 63.50 milímetros. **[7:13]**

#### **1.2.2. Suelo: Tipos de suelos forestales**

La tierra de este Municipio es fértil y se encuentran las siguientes divisiones fisiográficas: la Altiplanicie Central y los de las tierras bajas del Petén-Caribe. Los suelos de la Altiplanicie Central se extienden a lo largo de la frente de Honduras y una extensión de la Sierra de las Minas se caracteriza pendientes inclinadas y por suelos profundos. La roca madre es por general esquisto o arcilla esquistosa entre los cuales destaca el tipo de suelo gacho con una extensión de 458.97 kilómetros cuadrados, los cuales son profundos y ocupan pendientes escarpadas, son terrenos seccionados y con buen drenaje que evita la inundación. También se encuentran los suelos sobre serpentina, en esta clasificación están los suelos Guapinol y Jabuco con extensiones de 97.06 y 0.24 kilómetros cuadrados, estos se localizan sobre las faldas de las montañas y se caracterizan por pendientes inclinadas y están seccionados; son suelos poco productivos y su mejor uso es el pastoreo, lo cual puede usarse para plantaciones de cacao y de hule. . **[7:7]**

#### **1.2.3. Principales accidentes**

Los ríos principales del municipio son El Amatillo, las Ánimas, Rio Negro, Plátanos, Bobos, Creek Pablo, Río Frió, Rio Blanco, Motagua, San Francisco, Chinamito, Cucharas, Tenedores, Riachuelo, Juyama, Silvio, San Francisco Navajoa, Rio Chiquito. El Rio más caudaloso es el Rio Motagua, también llamado en parte de su curso Rio Grande. Aunque su nombre genérico normalizado es Rio Motagua. Entre sus lagunas importantes tenemos estas. San Lucas y del Silvio de Cayuga, El Somopo de Tenedores, Laguna Negra a orillas del Río San Francisco de Barrio el Mitchal, San Lucas en Aldea Cayuga, El Tigre en Finca las Quebradas. . **[7:14]**

#### **1.2.4. Topografía de terreno**

El municipio está formado por una gran extensión de terreno plano, por lo que su topografía es aprovechada para la agricultura y ganadería.

También está rodeado de montañas y cerros; presenta elevaciones compuestas por la sierra de las Minas, El Mico, El Merendón, El Espíritu Santo, El Coral y cerros como El Aguacate, Ánimas Negras, Bonillistas, Juyamá, Las Crucitas, Merendoncito, Negro Norte, Petatillal, Pozo de Agua y Zapote. En esta región montañosa se asienta el valle del río Motagua, por lo que sus riberas colindantes son muy bien aprovechadas, de forma oportuna, por los productores de banano, debido a que esta tierra es fértil y excelentes condiciones. . **[7:17]**

#### **1.2.5. Flora**

Se encuentra formada por distintas especies de árboles producto de la regeneración natural o por medio de Plantación y favorece la producción de madera, leña y derivados. Es un factor importante por su influencia sobre el clima, regula el régimen de hidrología y produce protección y sustento a la vida silvestre. De acuerdo a la clasificación de zonas de vida Holldrige, Morales se encuentra representado por una zona de bosque muy húmedo sub tropical (cálido), el cuales identificado por el símbolo bmh-S©.- Existe un nivel de deforestación bastante alto, debido al incremento en las actividades agrícolas y ganaderas y por la explotación que se ha dada nivel regional de los bosques.

Debido al clima y suelo con que cuenta Morales tiene una diversa flora , entre la cual se puede mencionar, especies comestibles como: mango de leche, mango tommy, mango "de coche", mango de brella, mango papaya, guineos, plátanos, cocoteros, yuca, caña de azúcar, aguacate, piña, maíz, zapote, mamey, nance de montaña (Shoeptiavainiflora), manzana rosa, paternas, mazapán, papaya, anona, cacao (*Teobroma cacao)*, chipilín, malanga, marañón, naranjas, limón mandarina y limón criollo, guanaba, chico zapote, mamey, caimito, jocote de mico, jocote de montaña, tamarindo de montaña, guayaba, zunza, almendros, lima, mandarina, maíz y frijol. Entre los arboles madereros podemos mencionar: palo de hule, San Juan (Bochisiahondurensis), irayol (Genipa americana), palo jiote (Burserasimarouba), chico zapote (Manilkara), Santa María, Ceiba Pentandra, matilisguate, cedro (cedruslibani), madre cacao, palo de cablote, indio desnudo, cortés, pino, canelillo, árbol de canela, sombra de chivo, guano, manaca, achiote, guarumo (*Morácea*), naranjo de montaña o canxan, caoba, jocote jobo, plumajillo o palo de zorra, teca, melina.

Entre las Plantas Medicinales Ruda, Sorosis, Mano de Lagarto, Achote, Artemisa, Apacín, Apazote, Pericón Leche de Mazapán, Cilantro, Hierba Buena, Hierba de Cáncer, Té de Limón, Valeriana, Albahaca, Madre Cacao. . **[7:14]**

#### **1.2.6. Fauna**

La fauna silvestres tenemos: tacuazines, mapaches, armadillos, cotuzas, iguanas, tortugas, sapo, ranas, Aves como: gorriones, loros, pijuyes, zanates, pájaro carpintero, garzas blancas, gavilán, garzas morenas, chorchas, zelotes, cobaneras, pericos, queques, serpientes como: barba amarilla, mazacuates, bejuquea.

Entre la fauna de animales domésticos como: perros, gatos, patos, gallinas, gansos, coquechas, peligueyes, vacas, caballos, burros, mulas. En los Corales, devanadores, zumbadora o chichucua, tapalcuda, tamagás. . **[7:14]**

#### **1.4. Gobierno del municipio**

#### **1.4.1. Gobierno local**

El municipio de Morales está organizada de la siguiente forma:

- Alcaldía
- COCODES
- COMUDES

#### **1.4.2. Organización administrativa municipal**

La municipalidad del municipio de Morales se encuentra bajo la administración del señor Francisco Cappa el cual ganó las elecciones con el partido político Patriota en unión con la corporación municipal quienes son representantes de los diferentes partidos políticos que participaron en las elecciones pasadas. Actualmente se rige por el Decreto 12-2002 - Código Municipal; su administración está a cargo del alcalde y representa al concejo municipal de desarrollo COMUDES, quien es la máxima autoridad.

Está integrado por el alcalde, dos síndicos y siete concejales, un síndico suplente y tres concejales suplentes de acuerdo al artículo 206 de la Ley Electoral y de Partidos Políticos. **[7:16]**

#### **1.5. Social**

#### **1.5.1. Ocupación de los habitantes**

La principal fuente de ingresos es el cultivo y exportación de banano y la crianza de ganado vacuno para carne de exportación. Cuenta con industrial que se dedican a la elaboración de cajas de cartón, al proceso de hule, y exportación de banano. Personas que se dedican a la agricultura para su sostenimiento hay comercio informal, albañilería, jornaleros que trabajan en las fincas ganaderas aledañas y ofrecen también servicios profesionales**.** . **[7:15]**

#### **1.5.2. Producción y distribución de productos**

El producto más distribuido y producido en Morales es el banano, exporta a varios países, produciéndose en las fincas bananeras.

#### **1.6. Agencias educacionales**

Total escuelas oficiales: 12 escuelas en jornada matutina total de institutos de educación básica: 15 en jornada vespertina, matutina y fin de semana.

Total de institutos de educación diversificada: 3 cuenta y destaca el establecimiento educativo INED anteriormente conocido como el instituto técnico municipal funcionando desde 2003 el mismo cuenta con su propio local, atiende 180 alumnos de nivel diversificado. El actual director del instituto es el Lic. Rocael Paiz Varela. . **[7:29]**

### **1.7. Agencias sociales**

El municipio de Morales cuenta con cuatro hospitales privados, farmacias, juzgado, IGSS, Centro Nacional de Salud y varias Instituciones más que brindan servicio social a la comunidad. . **[1:21]**

#### **1.8. Viviendas:**

Las viviendas que en su mayoría predominan son las casas de block y techo de lámina o losa, aunque podemos encontrar algunas, fabricadas de madera con el techo de hoja de manaca o de lámina. . **[1:24]**

#### **1.9. Centros de recreación:**

El municipio cuenta con una gran variedad de centros como el área deportiva, con un polideportivo, diseñado con varias canchas de futbol, basquetbol y voleibol, las cuales sirven al entretenimiento sano de las personas que les apasiona el deporte.

Posee entre su patrimonio con un moderno parque, donde la gente puede utilizar para recrearse y distraerse, por ser una área turísticas cuenta con varios turicentros que ayudan a la recreación y a la natación como deporte de los jóvenes y todas las personas del lugar. . **[7:26]**

#### **1.10. Transporte:**

El municipio de morales en 80% asfaltado en su entrada y en la mayoría de calles principales, y tiene un fácil acceso al lugar. Cuenta con transporte por vía aérea privada, fluvial y terrestre que es la más común con buses que viajan de varios lugares para morales**.** . **[7:20]**

#### **1.11. Comunicaciones:**

Morales cuenta con servicios telefónicos, que lo brindan tres compañías como TIGO CLARO y MOVISTAR. Al igual proporciona también el servicio de internet. Existen dos empresas que brindan el servicio de televisión por cable e internet que son: Cablevisión del Norte y Corporación H y M. **[7:19]**

#### **1.12. Grupos religiosos:**

Total de iglesias católicas: 3 Total iglesias adventistas: 1 Total iglesias evangélicas: 10 Total de iglesias episcopal 1 Total de iglesias 15

#### **Carencias**

Calles en mal estado.

## **SECTOR II INSTITUCIONAL**

#### **1. Localización geográfica**

#### **1.1. Nombre de la Institución:**

INED Técnico Moralense ITM. **[12]**

### **1.2. Dirección:**

Colonia Santa Barbará del municipio de Morales departamento de Izabal.

#### **1.2. Vías de acceso:**

Se cuenta con carretera asfaltada, pavimentada y adoquinada para llegar al Instituto desde el centro de la población, pasando por el barrio Carrizal, Cooperativa Bandegua, Barrio San Antonio y Barrio la Democracia. Frente al Instituto hay calle pavimentada. Las vías de acceso al INED Técnico Moralense ITM son rápidas y despejadas.

Otra vía de acceso para poder ingresar es por la calle de la empresa COGUSA con carretera pavimentada y terracería al ingreso de Colonia Santa Bárbara. . **[1:11]**

### **2. Localización administrativa**

## **2.1 Tipo de institución (estatal, privada, otras):**

Es una institución educativa Estatal el 9 de Enero de 2013 mediante la Resolución DTP 021-2013. Y siempre cuenta con apoyo municipal. . **[9:5]**

#### **2.2. Región: àrea, distrito, código**

Pertenece al distrito 18-04-33 del municipio de Morales, área Urbana, bajo la dirección del Licenciado Rocael Paiz Varela y la supervisión del Lic. Orvin Rodimir Gálvez Monroy y su código es 18-04-08200-46. . **[9:5]**

- **2.3. Área:** Urbana
- **2.4. Código:** 18-04-2838-46
- **2.5. Código Postal:** 01000
- **2.6. Teléfono:** 7948 9423
- **2.7. Email:** No tiene

#### **3. Historia de la institución**

#### **3.1. Origen**

Durante el período de gobierno de 1996-2002 los Consejos Regionales de Desarrollo programaron la cantidad aproximada al millón de quetzales para la construcción del Centro Universitario de Izabal, cuya edificación supuestamente se realizaría en la Aldea Champona, Morales, Izabal, específicamente, en terrenos propiedad del ministerio de Agricultura, Ganadería y Alimentación MAGA. Dicha construcción ya no se ha realizado por problemas de legalización del terreno que debía pasar a ser propiedad de la Universidad de San Carlos de Guatemala.

Con la entrada, el 15 de enero del año 2000, del nuevo gobierno municipal en Morales, este se encontró con que el dinero para la construcción del Centro Universitario estaba en Consejo Regionales de Desarrollo y, ante la imposibilidad de utilizarlo para el fin inicial, se podían iniciar gestiones para utilizarlo en otro proyecto.

Nació entonces, con ello, la idea de construir en nuestro municipio un Centro de Adiestramiento para el trabajo con el auxilio y asesoría del Instituto Técnico de Capacitación y Productividad, INTECAP.

Se iniciaron las gestiones para poder cumplir con este nuevo objetivo y para ello, la Municipalidad de Morales, adquiere con recursos propios, un terreno ya circulado localizado en colonia Santa Bárbara en donde se ha realizado la construcción de las instalaciones consistentes en módulos para talleres, aulas, administración y servicios sanitarios.

Sin embargo, luego de concluida la construcción, no se realizó ninguna gestión ante le INTECAP para poner a funcionar el centro y pasan más de dos años en que las instalaciones permanecen sin ser utilizadas sin ningún beneficio ni utilidad para la educación del municipio.

A medida del año 2001, se presentó a la Municipalidad de Morales un funcionario de Unión europea, UE, quien informa que será representada, tendrá en el municipio de Morales la sede para el Programa Regional de Reconstrucción de América Central, PRRAC, en época Post Mitch.

Dentro de sus objetivos figura el poder ayudar a establecimientos públicos de los departamentos de Alta y Baja Verapaz e Izabal.

Además de la ayuda en infraestructura en el nivel primario también se ofrece apoyo, de parte de ese programa, a la educación y formación técnica en la región.

De ese ofrecimiento se vislumbra la idea de crear en el municipio de Morales, aprovechado las instalaciones ya construidas, un Instituto Técnico que tenga como objetivo formar mano de obra calificada en diversas ramas productivas, además de la preparación académica formal y dar con ello, la oportunidad de diversificar las carreras ante la existencia de estudios tradicionales en el medio.

A partir de esos mismos años se inician los contactos ante PRRAC y el MINEDUC para conseguir apoyo y autorización de ese establecimiento. Después de un trabajo intenso y constante, así como la lucha permanente, el Ministerio de Educación por intermedio de la Dirección Departamental de Educación de Izabal, finalmente autoriza el 24 de septiembre del año 2002, según resolución UDE-080-2002, la creación del Instituto Técnico Moralense, ITM, el Ciclo Diversificado con las carreras de Bachillerato Industrial y Perito en Construcción y Dibujo de Arquitectura e Ingeniería y Perito en Textiles, con una duración de 3 años y en doble jornada.

Es importante mencionar y reconocer el papel trascendental que jugó la Municipalidad de Morales, quien apoyo y fortaleció la creación del ITM, además de ser la patrocinadora oficial del establecimiento, ya que de sus recursos propios cubre los salarios de todo el personal, energía eléctrica, equipo y material didáctico para el funcionamiento del plantel.

Actualmente el Instituto cuenta con un moderno laboratorio de computación donado por el Proyecto PRRAC de Unión Europea, en un local remodelado por la Municipalidad de Morales, con aires acondicionados, cañonera, impresoras, etc.

En él años 2005, salió la Primera Promoción de Bachilleres Industriales y Peritos en Construcción y Dibujo de Arquitectura e Ingeniería, así como también Técnicos en Diseños y Confección de Ropa en el área de Textiles.

En el año 2005, también se dio inicio a la carrera de Bachilleratos Industrial con la Especialidad de Mecánica Diesel; en el año 2006, se inició la especialidad de Mecánica Automotriz; en el año 2012 se inició la carrera la especialidad de Belleza y Cosmetología y se encuentra autorizada la especialidad de Artesanías Comerciales.

En el año 2012 la Municipalidad de Morales, entidad que tiene a su cargo desde el 2003 el mantenimiento y sostenimiento del Instituto, inicia gestiones ante el MINEDUC para que este absorba el ITM y pase a ser parte del Ministerio de Educación ante el elevado costo que representa para la Municipalidad su sostenimiento.

Con fecha 9 de Enero de 2013 y mediante la Resolución DTP 021-2013, la Dirección Departamental de Educación de Izabal autoriza la apertura del Instituto Nacional de Educación Diversificada – INED- ubicado en Colonia Santa Barbará, municipio de Morales, Izabal, (para que atienda las necesidades educativas de ese sector en la carrera de Bachillerato en Ciencias y Letras con Orientación en Mecánica Automotriz; Bachillerato en Ciencias y Letras con Orientación en Diseño Gráfico y Bachillerato en Construcción, Jornada Vespertina. Tiempo después se gestiona el código estadístico del establecimiento y corresponde el 18-04-0196-46.

Los estudiantes que habitan iniciando estudios en el mes de Enero de 2013 continuaran sus estudios en las carreras para que fueron inscritos hasta el 2015, correspondiendo el código 18-04-0200-46 con las carreras de Bachillerato Industrial y Perito en las especialidades de Bachillerato Industrial y Perito en Mecánica Automotriz y Bachillerato Industrial y Perito en Belleza y Cosmetología.

La creación del nuevo Instituto –INED- vino a sustituir ya en forma oficial al Instituto Técnico Morelense, ITM, aunque con otras carreras, otros pensum y otra jornada.

Porque cuando se creó el ITM en el 2002 se autoriza con las carreras anteriormente indicadas y se tomaron las programas y guías programáticas de los institutos ITV "Dr. Imrich Fichmannn" de la ciudad capital y el Instituto Técnico Industrial de San Carlos Sija, Quetzaltenango y funcionan las carreras sin ningún problema hasta el 2012.

Al ser oficializado o nacionalizado el ITM el Ministerio de Educación no avala la permanencia de las carreras iníciales porque los Acuerdos Ministeriales de los institutos de donde se tomaron los programas o guías programáticas son exclusivos para ellos y se indica que ningún establecimiento educativo está autorizado para copias pensum de estudios de otros establecimientos que tienen su Acuerdo Ministerial, al ser nacionalizado el ITM y cambiar nombre por el INED, se autoriza con carreras que tienen CNB o su respectivo Acuerdo Ministerial.

Al día de hoy, y el año 2013, epesistas de la carrera de Licenciatura en Planificación Curricular de la Facultad de Humanidades de la Universidad de San Carlos de Guatemala se dieron a la tarea de implementar y trabajar el CNB de la carrera de Bachillerato Industrial y Perito en las especialidades que antes tenía el ITM para volver a ofrecer a la población estudiantil oportunidades de estudio con una duración de 3 años y a doble jornada. . **[1:3]**

#### **3.2. Fundadores u organizadores**

El fundador del INED Técnico Moralense ITM es el Licenciado Rocael Paiz Varela con apoyo de la Municipalidad de Morales y del alcalde en ese entonces, el señor Manuel Eduardo Sosa Castañeda.

Se creó con la visión de formar ciudadanos con carácter, capaces de aprender por sí mismos, argullosos por ser guatemaltecos, empeñados a conseguir su formación integral con valores, principios y convicciones que fundamentan su conducta.

Y es una institución evolutiva, organizada eficiente y eficaz, generadora de oportunidades de enseñanza Aprendizaje, para las personas de muy escasos recursos económicos. . **[7:3]**

#### **4. Infraestructura**

#### **4.1. Clase de instalaciones:**

La infraestructura del INED Técnico Moralense ITM se encuentran en óptimas condiciones por estar construidas con hierro, paredes de block, repello de cemento, están pintadas, techo de lámina, ventanas de vidrio, piso de ladrillo de color, y posee dos ranchos con amplia ventilación y claridad para que los alumnos puedan recibir sus clases; los ranchos tienen techo de palma y piso de cemento y todas las instalaciones son relativamente amplias. . **[7:3]**

#### **4.2. Local para reuniones de trabajo:**

Como se puede observar es un ambiente adecuado para reuniones con los docentes y padres de familia. Es amplio, muy bien ventilada e iluminada, con techo de lámina, piso de ladrillo, posee una mesa que mide 5 metros y medio de largo con 12 sillas y un dispensador de agua, refrigerador al servicio del personal.

#### **4.3. Centro de cómputo**

Cuenta con equipo suficiente y de calidad ya que posee 30 computadoras, con programas de operaciones actualizados, cañonera, impresoras etc. y cuenta con una infraestructura adecuada.

#### **4.4. Archivo:**

Posee 2 archivos metálicos que tienen 3 gavetas para ordenar y archivar expedientes de los alumnos pero la población va en ascenso, y es necesario contar con uno más.

#### **4.5. Área de servicio**

#### **4.5.1. Para el personal:**

Es amplia y posee ventilación e iluminación, cuenta con mobiliario y equipo como sillas y una computadora.

#### **4.5.2. Para el público:**

Es adecuada, con ventilación, buena iluminación y cuenta también con un corredor si el clima es muy cálido y así recibir aire puro natural.

#### **4.5.3. Sanitarios:**

La infraestructura cuenta con servicios de 9 sanitarios, 4 regaderas, 1 mingitorio grande y el agua no representa escasez. Los servicios están distribuidos de la siguiente manera:

- **Sanitarios Femeninos 7 y 2 regaderas.**
- Sanitarios Masculino 3 y 2 regaderas.

### **4.5.4. Cafetería:**

El Instituto cuenta con un área de cafetería para atender a los estudiantes, personal docente y personas que los visiten. Tiene una televisión a servicio de las personas que ocupen el lugar en su tiempo de descanso, vendiendo comida rápida y bebidas refrescantes en variedad siempre con las medidas de higiene necesarias donde también es utilizado para reuniones con padres de familia.

### **4.5.5. Bodega y Conserjería:**

La infraestructura cuenta con 2 bodegas, las cuales se encuentran en muy buenas condiciones y cumplen su función para lo cual fueron creadas, en una se guardan herramientas que<br>se utilizan en la institución para limpieza y trabajos de para limpieza y trabajos de jardinización del mismo como:

- **Puja Guantes,**
- **■** Machetes,
- Pala,
- **Escobas.**
- **Trapeadores,**
- Desinfectantes,
- Cloro,
- · Pulidora,
- Rastrillo,
- **Recipientes Plásticos y**
- **Tijera para podar árboles.**

La otra Instalación de Bodega se utiliza como Guardianía donde la persona encargada de la seguridad guarda sus pertenecías personales así como también armas y municiones.

## **4.4. Organigrama: [1:3]**

## **Organigrama del INED Técnico Moralense ITM**

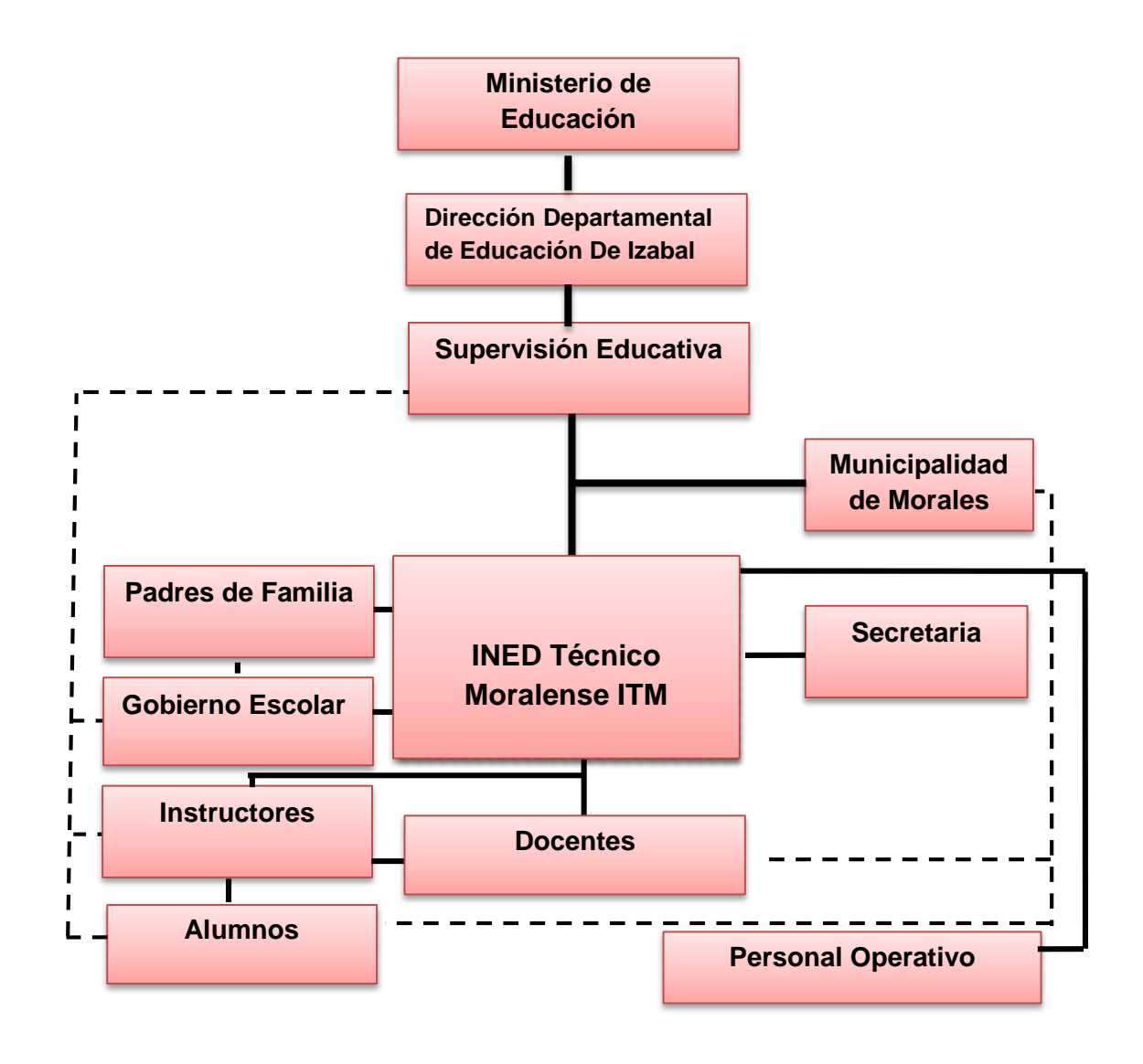

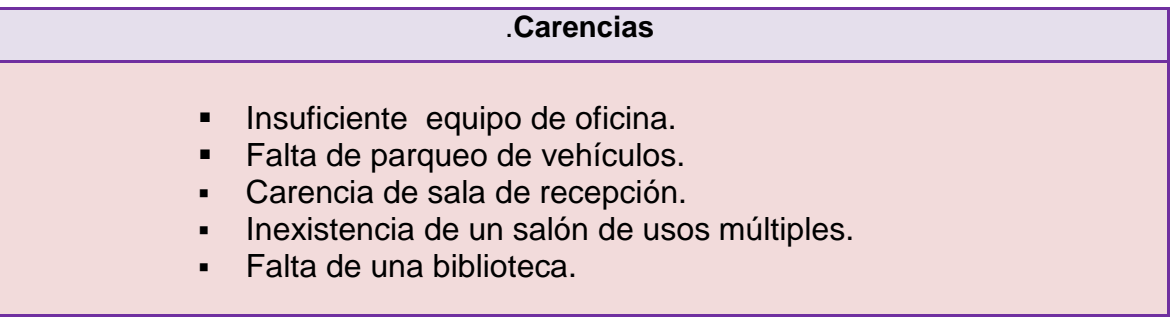

## **SECTOR III FINANZAS**

#### **1. Fuentes de Financiamiento:**

#### **1.1. Presupuesto de la Nación:**

El presupuesto asignado al INED Técnico Moralense ITM por ser una institución estatal esta sobre la cobertura del Ministerio de Educación y el apoyada por la por la municipalidad de Morales. **[8]**

#### **1.2. Iniciativa Privada:**

El INED Técnico Moralense ITM, no cuenta con ningún financiamiento de alguna institución privada. **[8]**

#### **1.3. Cooperativa:**

INED Técnico Moralense ITM, no cuenta con ningún financiamiento de alguna institución por cooperativa. **[8]**

#### **1.4. Venta de Productos y Servicios:**

INED Técnico Moralense ITM, no cuenta con ningún financiamiento en ventas de productos y servicios. **[8]**

#### **1.5. Rentas:**

INED Técnico Moralense ITM, cuenta con una fuente de ingreso en la renta de caseta. **[8]**

#### **1.6. Donaciones, otros:**

El INED Técnico Moralense ITM, cuenta con la ayuda de la municipalidad en pagar salarios de un instructor, tres docentes, una secretaria y dos conserjes, bajo el renglón 022 contrato municipal. **[8]**

#### **2. Costos:**

#### **2.1. Salario:**

El INED Técnico Moralense ITM, cuenta con asignación por contrato por parte del Ministerio de Educación y la Municipalidad de Morales para pagos de salarios del personal docente, administrativo, instructores del área técnica y colaboración de los padres de familia quien apoyan al personal de seguridad y operativos de este establecimiento educativo. **[8]**

## **2.1.1. Personal administrativo [8]**

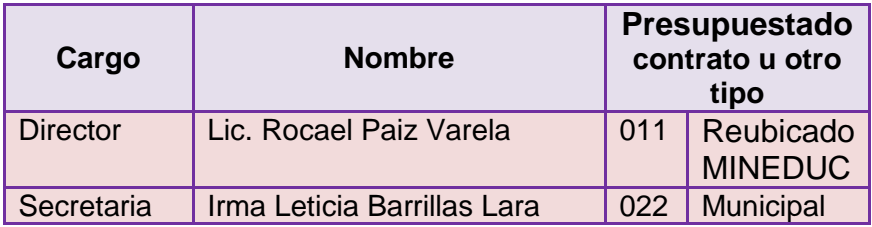

## **2.1.2. Instructores: [8]**

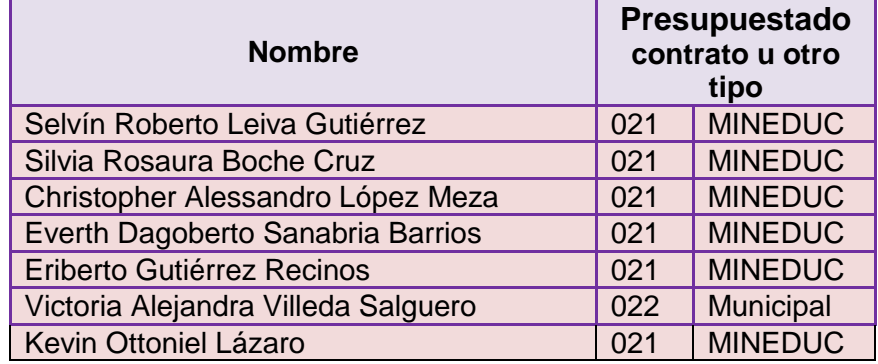

## **2.1.3 Docentes: [8]**

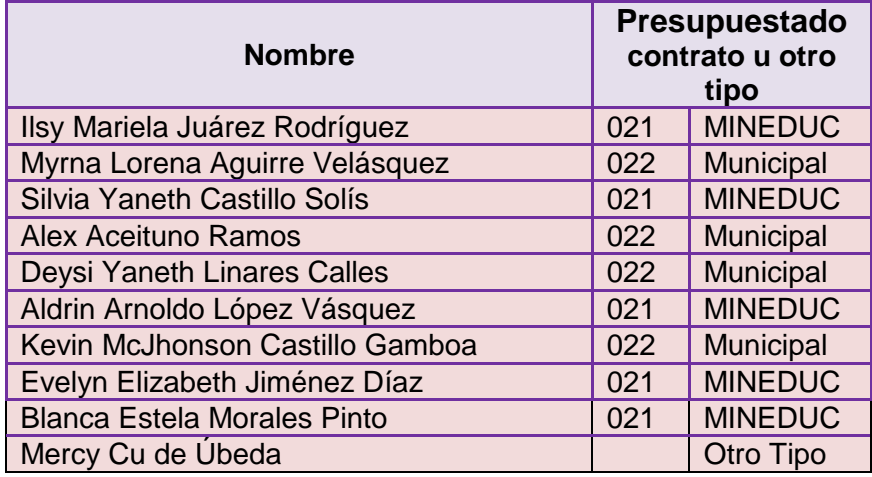

## **2.1.4. Operativo y guardián: [8]**

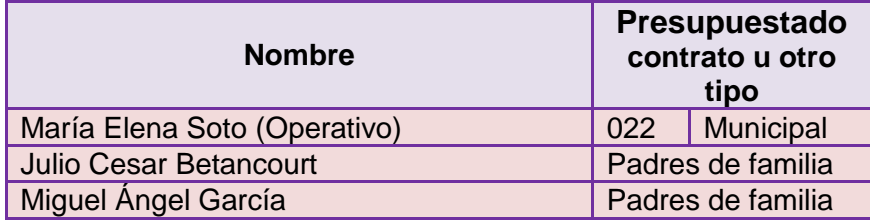

#### **2. Materiales y suministros:**

El instituto cuenta con pocos materiales necesarios para poder llevar a cabo la administración de la institución. **[8]**

Corresponde al MINEDUC dotar de una asignación general de ingresos llamada Fondo de Gratuidad, para el suministro y mejoramiento de la institución educativa.

#### **3. Servicios Profesionales:**

La Municipalidad de Morales atienda a seis profesionales y el resto que son pagados por el MINEDUC del INED Técnico Moralense ITM, ya que se encuentran laborando por contrato municipal. **[8]**

#### **4. Reparaciones y Construcciones**

El presupuesto asignado al INED Técnico Moralense ITM, utilizado en construcciones y reparaciones por parte de la Municipalidad de Morales. **[8]**

#### **5. Mantenimiento**

Parte del presupuesto asignado al INED Técnico Moralense ITM, es invertido en mantenimiento según información del Director del centro educativo. **[8]**

#### **5.1.1 Servicios generales (electricidad, agua) otros…**

El INED Técnico Moralense ITM, utiliza del presupuesto asignado un 10% para gastos generales y otros. **[8]**

#### **6. Control de finanzas**

#### **6.1. Estado de cuentas:**

El instituto cuenta con libros de ingresos y egresos, así como libro de caja. Todo esto para llevar un control de los gastos que se tienen y en que se utiliza el dinero. **[8]**

#### **6.2. Disponibilidad de fondos:**

Para su funcionamiento el INED Técnico Moralense ITM, también cuenta con dinero generado en actividades realizadas por estudiantes y catedráticos. **[8]**

#### **6.3. Auditoría interna y externa:**

Se realiza a través del supervisor, directiva de padres de familia en lo que a interna se refiere y la externa por auditores asignados por el MNEDUC.

#### **6.4. Manejo de libros contables:**

Son utilizados por secretaría adjunta y supervisor del municipio de Morales, departamento de Izabal.

#### **6.5. Otros controles:**

Directiva estudiantil, directiva de padres de familia y la comunidad. **[8]**

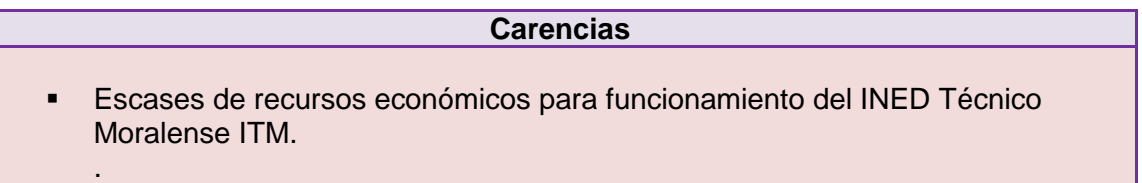

## **SECTOR IV RECURSOS HUMANOS**

#### **1. Personal operativo:**

#### **1.1. Total de laborantes :**

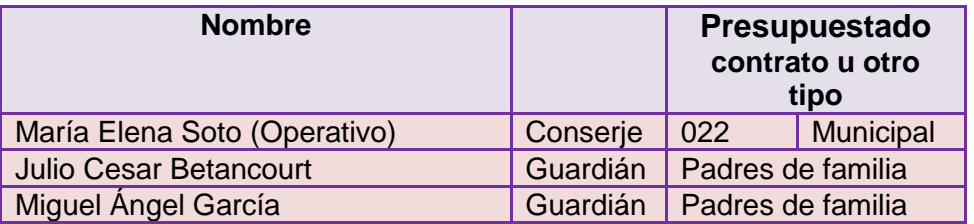

#### **1.2. Total de laborantes fijos o interinos:**

- 1 persona laborando fijo por 011, Presupuestado por MINEDUC
- 11 persona laborando por 021. Contrato del MINEDUC
- 3 persona laborando por otro tipo de Contrato
- 6 personas laborando por 022, Contrato Municipal

#### **1.3. Porcentaje de personal que se retira o incorpora anualmente:**

Se determina el 10% aproximado del movimiento de personal que se retira o incorpora al INED Técnico Moralense ITM. **[8]**

#### **1.4. Antigüedad del personal**

Varias han sido las personas que han brindado sus servicios al INED Técnico Moralense ITM, desde años, el resto del personal, tiene un tiempo de o 3 años. En su orden: Licenciado Rocael Paiz Varela (director). **[8]**

#### **1.5. Tipos de laborantes (profesional, técnico)**

El personal que labora en el INED Técnico Moralense ITM, son profesionales activos, poseen el título de Profesorado en Educación Media y Técnico en Administración Educativa. **[8]**

#### **1.6. Asistencia del personal**

El control de asistencia está bajo responsabilidad de coordinación administrativa.

## **1.7. Residencia del personal:**

Todos los docentes residen en el Municipio de Morales. **[8]**

#### **1.8. Horarios, otros….**

Por ser una Institución Educativa Técnica, el horario establecido es de 7:00 A.M. a 12:00 A.M., jornada matutina y de 1:00 P.M. a 18:50 P.M. plan vespertino, nivel diversificado. **[8]**

### **2. Personal administrativo**

### **2.1. Total de laborantes: [8]**

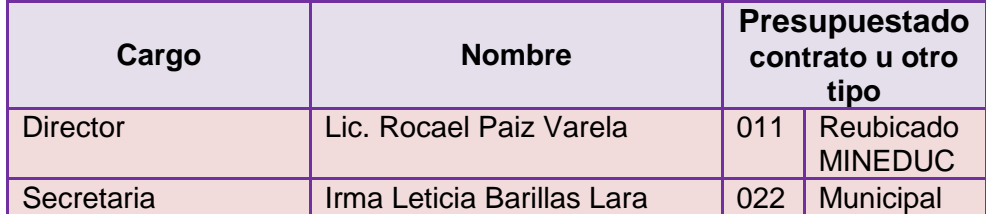

#### **2.2. Instructores: [8]**

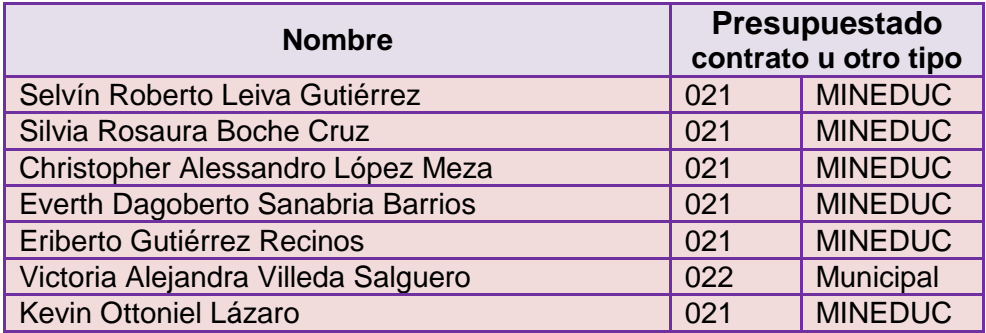

#### **2.3. Docentes: [8]**

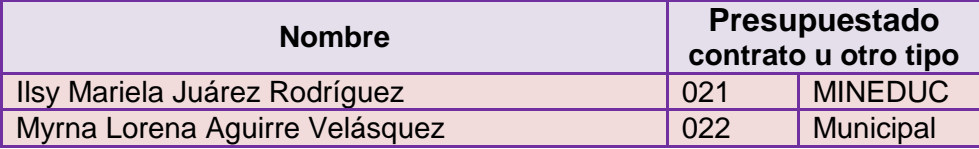
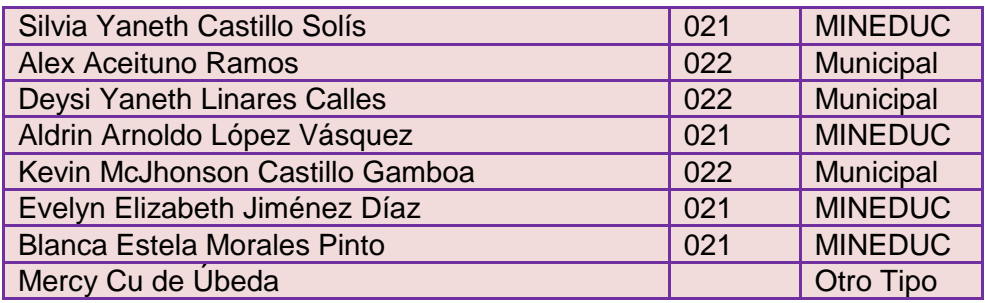

# **2.4. Total de laborantes fijos o internos:**

El personal administrativo fijo es :

- 1 Director
- 2 Secretarias
- **7** Instructores
- 8 Docentes **[8]**

#### **2.5. Porcentaje del personal que se incorpora o retira anualmente:**

El personal que labora en el área administrativa mantiene estabilidad laboral un 100%. **[8]**

#### **2.6. Antigüedad del personal:**

El director es el que tiene más tiempo de laborar en el INED Técnico Moralense ITM. **[8]**

#### **2.7. Asistencia del personal:**

Los registros y controles están a cargo de la coordinación académica y administrativa.

#### **2.8. Residencia del personal:**

El personal administrativo reside en el municipio de Morales. **[8]**

#### **2.9. Horarios, otros…**

El horario que corresponde al INED Técnico Moralense ITM, de 7:00 A.M. a 12:00 A.M. en jornada matutina y de 1:00 P.M. a 6:00 P.M. en jornada vespertina. **[8]**

#### **3. Usuarios**

## **3.1. Cantidad de usuarios:**

La matrícula estudiantil del INED Técnico Moralense ITM, asciende a 180 alumnos inscritos en el nivel diversificado. **[8]**

# **3.2. Comportamiento de usuarios:**

Se establece la colaboración y participación por parte de los usuarios del INED Técnico Moralense ITM. **[8]**

# **3.3. Clasificación de usuarios por sexo, edad, procedencia:**

De la población inscrita en el INED Técnico Moralense ITM,, corresponde a 45 mujeres, 55 hombres, haciendo un total de 100 estudiantes dentro del rango de edades de 15 a 18 años. **[8]** El 75% de los estudiantes residen en diferentes aldeas, cercanas al municipio de morales y el 25 % residen en Morales.

#### **3.4. Situación socioeconómica:**

La situación socioeconómica que se vive a nivel nacional es difícil por tanto la mayoría de las personas carece de recursos económicos.

#### **4. Personal de servicio**

#### **4.1. Igual numeral 1**

El personal de servicio del INED Técnico Moralense ITM,, corresponde a la autogestión de la administración local. **[8]**

#### Carencias

- Falta de Personal Presupuestado (permanente).
- Insuficiente personal de Mantenimiento y seguridad.

# **SECTOR V CURRÍCULUM**

#### **1. Plan de Estudios/ servicios:**

#### **1.1. Nivel que atiende:**

El INED Técnico Moralense ITM, tiene autorizadas las carreras de Bachillerato Industrial y Perito en las especialidades de Bachillerato Industrial y Perito en Mecánica Automotriz y Bachillerato Industrial y Perito en Belleza y Cosmetología.

# **1.2. Áreas que cubre:**

Todas las áreas del nivel diversificado en la carrera de bachillerato industrial y Perito en las diferentes especialidades que ofrece este centro educativo.

# **1.3. Programas especiales:**

En la actualidad el INED Técnico Moralense ITM, no dispone de los servicios de programas especiales.

## **1.4. Actividades curriculares:**

Las áreas se desarrollan y orientan para responder a las necesidades, demandas y aspiraciones de los y las estudiantes, integrando los conocimientos propios de la disciplina con los conocimientos del contexto.

# **1.5 Currículo oculto:**

El INED Técnico Moralense ITM, se utiliza estrategias complementarias del currículum oculto en las diferentes materias que se imparten.

## **1.6. Tipos de acciones que realiza:**

Las acciones que se ejecutan en el instituto INED Técnico Moralense ITM, por su currículo son de valores morales y humanísticos.

## **1.7. Procesos productivos**:

En el INED Técnico Moralense ITM, los procesos productivos se focalizan en los alumnos egresados de cada ciclo lectivo.

#### **2. Horario institucional**

# **2.1. Tipo de horario (flexible, rígido, variado, uniforme)**

El horario aplicado al INED Técnico Moralense ITM,, es rígido DE 7:00 A.M. a 12:00 A.M., en jornada matutina para practica de taller y de de 1:00 P.M. a 6:00 P.M en jornada vespertina para el área académica.

#### **2.2. Maneras de elaborar el horario:**

Tomando como base la ley nacional de educación y el tipo de servicio que se presta en la institución educativa el personal administrativo le corresponde elaborarlo y dar a conocer al personal y alumnado por medio del reglamento interno.

#### **2.3. Horas de atención para los usuarios:**

El INED Técnico Moralense ITM, atiende de 7:00 A.M. a 12:00 A.M., en jornada matutina para práctica de taller y de 1:00 P.M. a 6:00 P.M en jornada vespertina para el área académica.

#### **2.4. Horas dedicadas a las actividades normales:**

En cumplimiento de horario le corresponde cubrir 5 horas semanales (una jornada completa).

# **2.5 Horas dedicadas a actividades especiales:**

En la realización de actividades especiales se dispone del día de 6 a 8 horas mensuales.

#### **2.6. Tipo de jornada ( matutina, vespertina, nocturna, mixta, intermedia)**

La jornada de trabajo que atiende el instituto es matutina y vespertina por el servicio educativo que presta.

#### **3. Material didáctico:**

#### **3.1. Número de docentes que confeccionan su material:**

Según información de supervisión realizada por la coordinación todos los docentes del instituto, elaboran su material de apoyo.

#### **3.2. Número de docentes que utiliza textos:**

Dependiendo del área que imparten los docentes, utilizan textos de apoyo para necesarios para desarrollar los contenidos del curso.

#### **3.3. Tipos de textos que se utilizan:**

Los docentes que laboran en el INED Técnico Moralense ITM, refieren a los estudiantes bibliografías de los textos que corresponden a los cursos del pensum de estudios.

#### **3.4. Frecuencia con que los alumnos participan en la elaboración de material didáctico:**

Aplicando habilidades y destrezas de los alumnos participan en la elaboración de material didáctico para complementar los recursos didácticos de los que pueden disponer los docentes.

#### **3.5 Materias / materiales utilizados**

Se cuenta con poco material de cada materia de las cuales se imparten en el establecimiento educativo para poder desarrollar el proceso de enseñanza- aprendizaje.

#### **3.6. Fuentes de obtención de las materias:**

El INED Técnico Moralense ITM, es la que brinda las materias.

#### **3.7. Elaboración de productos:**

Los productos adecuados en la elaboración de materias dependen de la participación técnica de personas específicas.

# **4. Métodos y técnicas / procedimientos:**

## **4.1. Metodología utilizada por los y las docentes:**

El personal docente del INED Técnico Moralense ITM, utiliza técnicas no actualizadas, siempre las más comunes por no contar con un CNB en algunas carreras y para poder desarrollar mejorar la metodología utilizada tanto en el área técnica como el área académica**. [4:16]**

# **4.2. Criterios para agrupar a los y las alumnas:**

Los docentes, con el propósito de facilitar el trabajo de grupo se conforman de acuerdo a su afinidad y en algunos casos por la ubicación de residencia de los y las alumnas.

## **4.3. Frecuencia de visitas o excursiones con los y las alumnas:**

Las actividades extracurriculares, utilizadas por docentes y estudiantes se programan de acuerdo a lo establecido por el MINEDUC y también se manifieste una invitación de participación del instituto.

# **4.4. Tipos de técnicas Utilizadas:**

Los docentes utilizan técnicas que promueven la participación individual y colectiva de los y las estudiantes como por ejemplo se pueden mencionar expositivas, panel, mesa redonda, conferencia, simposio, etc.

#### **4.5 Planeamiento:**

La planificación del docente se realiza dependiendo del curso que se imparte, para ello se utiliza un programa que sirve de guía y se aplica cuadro de asistencia y control de actividades.

# **4.6. Capacitación:**

La preparación de docentes depende de la autoformación.

#### **4.7. Inscripciones o membrecías:**

El instituto carece de membrecía para los trámites correspondientes.

## **4.8. Convocatoria, selección, contratación e inducción del personal (otros propios de cada institución).**

En el instituto utiliza proceso de selección para contratar docentes dependiendo de la autoformación que posean y la especialidad que requiera el curso.

# **5. Evaluación:**

#### **5.1. Criterios utilizados para evaluar en general:**

EL personal docente es sometido a procesos de evaluación constante tanto por la Administración como los estudiantes.

#### **5.2. Tipos de Evaluación**:

El docente, utiliza tipos de evaluación oral y escrita en forma individual y colectiva de acuerdo a las fechas del sistema de evaluación de la institución contemplado en el reglamento interno. **[4:16]**

## **5.3. Características de los criterios de evaluación:**

El personal docente utiliza criterios de evaluación y aplica pruebas objetivas que reúnen características de validez y confiabilidad requeridas para el efecto. **[4:14]**

# **5.4. Controles de calidad (eficiencia, eficacia)**

Se practica una análisis de desempeño profesional del docente en función a los cursos que imparten, para evidenciar el grado de eficiencia y eficacia de los mismos en la misma forma a los estudiantes que egresan al finalizar los cursos, para evaluar el grado de eficiencia de aprendizaje. **[4:14]**

#### **5.5 Instrumentos para evaluar:**

Los instrumentos utilizados por los docentes para evaluar son: lista de cotejos, escala de valores, pruebas objetivas. **[4:14]**

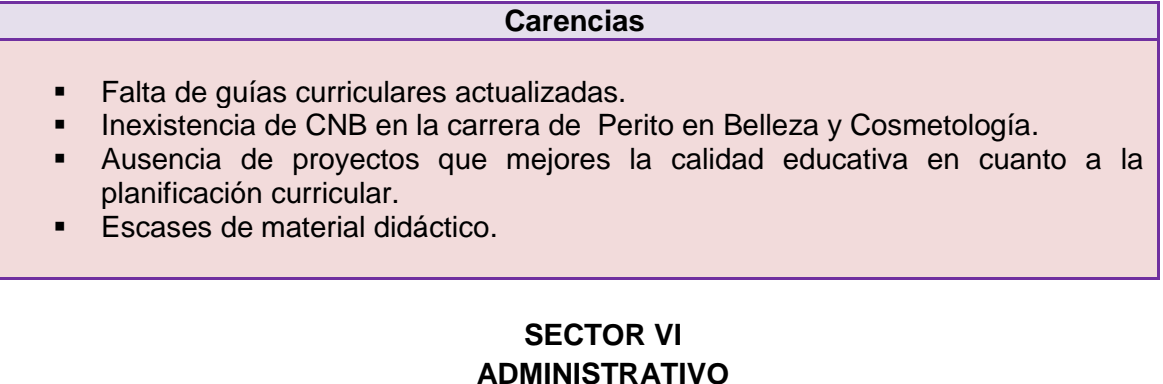

#### **1. Planeamiento**

#### **1.1. Tipos de planes (cortos, medianos o largo plazo):**

La planificación utilizada en el instituto por los docentes es en cuatro Bimestrales cubriendo el ciclo escolar.

# **1.2. Elementos de los planes:**

Los elementos de los planes elaborados por los docentes no reúnen las características necesarias porque son elaborados de manera antigua solo con un esquema que contiene contenidos, actividades, y evaluación.

# **1.3. Formas de implementar los planes:**

La implementación de los planes depende de las estrategias utilizadas por el establecimiento educativo como guía para el docente.

## **1.4. Base de los planes: políticos, estratégicos, objetivos, actividades:**

Los esquemas de planificaciones políticas y estratégicas están bajo la responsabilidad de la administración del Instituto con sus distintas unidades técnicas de planificación.

# **1.5 Planes de contingencia:**

La implementación de planes de contingencia del establecimiento educativo está bajo la responsabilidad de la administración y conjuntamente con la secretaria.

# **2. Organización:**

## **2.1. Niveles jerárquicos:**

La administración del instituto depende de un orden jerárquico, Director, docentes, secretaria, estudiantes, padres de familia, directiva estudiantil y personal operativo.

# **2.2. Funciones / cargo / nivel :**

# **2.2.1. Director:**

- a) Coordinar acciones de capacitación a docentes.
- b) Orientar planificación
- c) Supervisar a ejecución de la planificación.
- d) Programar al personal docente

# **2.2.2. Secretaria:**

- a) Realizar pre-inscripción e inscripción de estudiantes.
- b) Gestionar certificaciones de estudio.
- c) Tramitar cierre de Pensum
- d) Gestionar convalidación y equiparación de estudios.
- e) Ingresar actas de cierre de cursos a l departamental.
- f) Administrar mobiliario y equipo.
- g) Brindar atención de información a estudiantes sobre trámites administrativos.
- **h)** Administrar los recursos económicos de los que dispone el instituto Técnico Moralense.

# **2.2.3. Docentes:**

- a) Planificar con responsabilidad el trabajo docente
- b) Aplicación de metodología moderna en el proceso de enseñanza aprendizaje.
- c) Coordinar actividades con responsabilidad
- d) Conformar asesoría de grupos estudiantiles
- e) Cumplimiento de horarios de jornadas de trabajo.

# **2.2.4. Asociación de estudiantes:**

- a) Organizar comisiones a nivel estudiantil.
- b) Diseñar plan de acción de proyección sociocultural, conformar grupos que promuevan el arte.
- c) Promover la participación en actividades deportivas, culturales y sociales.
- d) Apoyar las actividades programadas por docentes.

## **2.3. Existencia o no de manuales de funciones:**

El INED Técnico Moralense ITM, se encuentra en la fase de implementación de manual de funciones y cuenta por el momento solamente con el reglamento interno, actividad que corresponde a la secretaria y encargada de administración.

## **2.4. Régimen de trabajo:**

El horario que corresponde al INED Técnico Moralense ITM, es de 7:00 a.m. a 12: 00 p.m. en plan matutino y 1:00 p.m. a 6:00 p.m., plan vespertino.

#### **2.5. Existencia de manuales de procedimientos:**

El INED Técnico Moralense ITM, se encuentra en fase de implementación de manual de procedimientos.

#### 3. **Coordinación:**

#### **3.1. Existencia o no de informativos internos:**

El INED Técnico Moralense ITM, cuenta con 5 informadores al servicio de la comunidad educativa.

#### **3.2. Existencia o no de carteleras:**

Cuenta con una cartelera de información del personal.

### **3.3. Formularios para las comunicaciones escritas:**

La información escrita es por medio de circulares con un orden correlativo de acuerdo a las que se necesiten.

# **3.4. Tipos de comunicación:**

La comunicación establecida es oral y escrita, cuando así lo amerite el caso.

#### **3.5. Periodicidad de reuniones técnicas de personal:**

Se cuenta con 2 tipos de reuniones ordinarias que se programan cada mes y extraordinarias que se realizan cada semana.

#### **3.6. Reuniones de reprogramación:**

Las actividades de programación se realizan mediante reuniones ordinarias y extraordinarias.

## **4**. **Control**

#### **4.1. Normas de control:**

Al personal se le aplican normas de control de su desempeño y horarios asistencia, y a los estudiantes mediante registros de asistencia y participación.

## **4.2. Registros de asistencias:**

El control de responsabilidad en relación al horario se realiza por medio de la supervisión del coordinador técnico académico y coordinador administrativo.

#### **4.3. Evaluación del personal:**

Existen tres formas de evaluar el desempeño docente, profesores titulares son evaluados por el director del instituto. Los docentes contratados son evaluados con lineamientos establecidos por la dirección departamental del Ministerio de Educación. En forma indirecta los estudiantes evalúan la labor del docente y lo refieren a la coordinación administrativa.

#### **4.4. Inventario de actividades realizadas:**

La coordinación administrativa del Instituto, dispone de información de actividades realizadas durante todo el ciclo escolar, elaborando un calendario anual de actividades.

#### **4.5. Actualización de inventarios físicos de la institución:**

El INED Técnico Moralense ITM, dispone de escritorios, cátedras, pizarrones, libreras archivadores que se encuentran en el inventario.

# **4.6. Elaboración de expedientes administrativos:**

Los docentes que laboran en el INED Técnico Moralense ITM, elaboran sus propios expedientes que son entregados a la secretaría para su respectivo control.

#### **5. Supervisión:**

#### **5.1. Mecanismos de supervisión:**

La coordinación técnica académica realiza la supervisión a través de la técnica de observación de clases magistrales a los docentes y la coordinación administrativa aplica el mismo control a los estudiantes para resguardar los bienes de la institución educativa.

#### **5.2. Periodicidad de supervisiones:**

Se aplica acciones de supervisión cuando así sea necesario.

# **5.3. Personal encargado de la supervisión:**

La coordinación técnica académica y la coordinación administrativa.

#### **5.4. Tipos de supervisión:**

El tipo de supervisión que se realiza al personal docente es observación académica y a los estudiantes es administrativa a través de la observación.

#### **Carencias**

**Inexistencias del P.E.I. (Plan Estratégico Institucional)** 

# **SECTOR VII RELACIONES**

#### **1. Institución / usuarios-as**

## **1.1. Estado / forma de atención:**

La administración del instituto brinda atención cordial a estudiantes, padres de familia, y autoridades que visitan la institución educativa

#### **1.2. Intercambios deportivos:**

Esta actividad se genera localmente entre cada grado conformando por equipos de foot-bol, básquet bol, vóley bol, y la participación de otros establecimientos educativos de diferentes comunidades.

# **1.3. Actividades sociales (fiestas, ferias…):**

La participación del establecimiento educativo se manifiesta en diferentes actividades como: elección de Flor de Feria y Novia del Ganadero, festival de la canción, concursos de declamación, elección de señorita estudiantil, madrina del deporte, señorita simpatía, fiestas patrias, elección de señorita Independencia, señorita Monja Blanca.

# **1.4. Actividades culturales (concursos, expresiones)**

Los estudiantes participan en diferentes actividades culturales que se realizan dentro y fuera de la institución educativa proyectándose así en la sociedad e interactuando con las demás casas de estudio de municipio de Morales como : Oratoria, Declamación, orto caligrafía, inglés, Imitaciones de cantantes, canto, dibujo, matemáticas.

# **2. Actividades con otras instituciones**

## **2.1. Cooperación:**

El instituto recibe apoyo por parte de instituciones gubernamentales y no gubernamentales permite realizar y coordinador actividades y de proyección.

#### **2.2. Culturales:**

El establecimiento, se proyecta a través de la participación de estudiantes y docentes en eventos cívicas, culturales y deportivos en la comunidad. Con diferentes actividades culturales, deportivas, académicas, proyectándose en los diferentes sectores comunitarios.

## 3. **Institución con la comunidad:**

# **3.1. Con agencias locales y nacionales (municipales y otros)**

Siempre se ha caracterizado por mantener buenas relaciones sociales con el ministerio de educación, la municipalidad del municipio de Morales.

#### **3.2. Asociaciones locales (clubes y otros)**

La relación del instituto con las asociaciones permite coordinar actividades que promuevan el desarrollo sociocultural de la comunidad. Entre la que más se destaca es el Comité de Feria.

#### **3.3. Proyección:**

Todas las actividades académicas, deportivas, culturales, cívicas, sociales, se ejecutan con la participación de grupos con la población estudiantil del nivel diversificado.

#### **Carencias**

 Falta de Descentralización de actividades académicas para los docentes y estudiantes.

# **SECTOR VIII FILOSÓFICO, POLÍTICO, LEGAL**

#### **1. Filosofía de la institución:**

## **1.1. Principios filosóficos de la institución:**

Los principios se basan en la visión y misión de este Establecimiento Educativo, desarrollando el proceso educativo bajo la metodología de la educación presencial, utilizando los materiales educativos adecuados y de auto aprendizaje que le permita al educando avanzar en su propio proceso de aprendizaje conforme a su entorno y medio cultural.

## **1.2. Visión:**

Integrar una comunidad progresista, cuyo desarrollo camine a la par del avance tecnológico, industrial, empresarial y económico con principios y valores morales, donde predomine la solidaridad, la justicia, el respeto y la equidad, valores indispensables para el desarrollo y progreso de los pueblos**. [2:4]**

#### **1.3. Misión:**

Formar profesionales eficientes, capaces, dignos y solidarios, con alto sentido de responsabilidad, que respondan a las expectativas de vida de su comunidad con una completa aplicación de los valores morales que unidos a la instrucción y capacidad contribuyan a la superación económica, laboral y social de nuestro Municipio. **[2:5]**

# **2. Políticas de la institución:**

#### **2.1. Políticas institucionales:**

Conforman un programa de trabajo diseñado por la dirección administrativa del establecimiento educativo para aplicar las políticas de introducir y fortalecer la educación en el ámbito del nivel diversificado, difundir y lograr al máximo las distintas actividades que se realizan.

#### **2.2. Objetivos:**

Administrar adecuadamente el recurso humano. Inmerso en el sistema educativo del nivel medio del INED Técnico Moralense ITM. Agilizar los procedimientos administrativos de manera eficiente y eficaz para darle fluidez y viabilidad al sistema.

#### **2.3. Metas:**

Administrar en un 100% los recursos humanos inmerso en el sistema educativo en el ámbito del nivel medio del INED Técnico Moralense ITM,. Agilizar en un 100% los procedimientos administrativos de manera eficaz para darle fluidez y viabilidad al sistema.

#### **3. Aspectos legales**

#### **3.1. Personería jurídica:**

En base al artículo 71 de la Constitución Política de la República de Guatemala, el INED Técnico Moralense ITM, es una institución pública con personalidad jurídica, se rige por su ley orgánica y por los estatutos y reglamentos que ella emita, debiendo observarse en conformación de los órganos de dirección, el principio de representación de sus catedráticos titulares y alumnos.

# **3.2. Marco legal que abarca la institución (leyes generales, acuerdos, reglamentos, otros).**

El Ciclo de Educación Básica del Nivel Medio en Guatemala se fundamenta en las leyes que en materia educativa existen en el país y entre otras, están:

#### **Constitución Política de la República de Guatemala:**

Artículo 72. Fines de la Educación. La educación tiene como fin primordial el desarrollo integral de la persona humana, el conocimiento de la realidad y cultura nacional y universal.

Artículo 74. Educación Obligatoria. Los habitantes tienen el derecho y la obligación de recibir la educación inicial, preprimaria, primaria y básica, dentro de los límites de edad que fije la ley.

Artículo 76. Sistema educativo y enseñanza bilingüe. La administración del sistema educativo deberá ser descentralizada. En las escuelas establecidas en zonas de predominante población indígena deberá impartirse preferentemente en forma bilingüe.

# **Ley de educación nacional - Decreto Legislativo 12 – 91**

Capítulo VIII. Subsistema de Educación Escolar.

Artículo 28. Subsistema de Educación Escolar. Para la realización del proceso educativo en los establecimientos escolares, está organizado en niveles, ciclos, grados y etapas. La educación acelerada para adultos con programas estructurados en el currículo establecidos y los que se establezcan, en forma flexible, gradual y progresiva para hacer efectivos los fines de la educación nacional.

# **3.3. Reglamentos internos**

El INED Técnico Moralense ITM, aplica su reglamento interno que norma acciones del personal docente y de los alumnos.

# **Carencias**

 Falta de guías prácticas de funciones y organización del INED Técnico Moralense ITM.

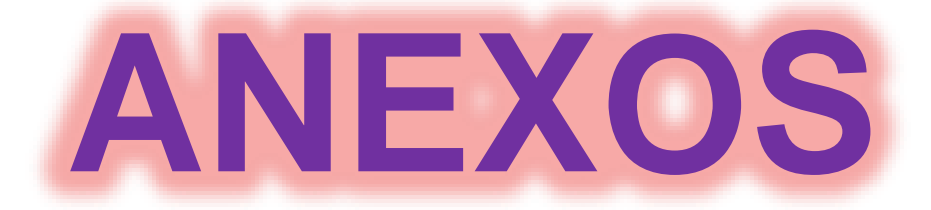

# Carta O-MINEDUC-DIGECUR 334-2013

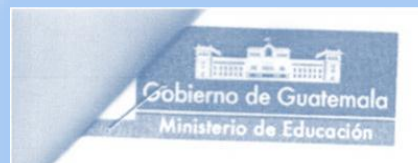

#### Guatemala, 20 de marzo de 2013 O-MINEDUC-DIGECUR 334-2013

#### Licenciada

Claudia Ruiz Casasola de Estrada Directora General de Coordinación

# Respetable licenciada Ruiz:

Reciba un cordial y atento saludo de la Dirección General de Currículo.

En seguimiento al oficio DIGECOR-161-2013, en el que se informa que la Dirección Departamental de Educación de Izabal envió a esta Dirección el expediente que contiene la solicitud de autorización de creación del Instituto Nacional de Educación Diversificada, le comento que hasta la presente fecha dicho documento no ha ingresado a la DIGECUR y no se tiene conocimiento del caso.

Sin embargo en respuesta a su solicitud de autorización de carreras que iniciaron en el presente año, le informo que:

1. En el caso de Bachillerato en Ciencias y Letras con orientación en Diseño Gráfico, Bachillerato en Ciencias y Letras con orientación en Mecánica Automotriz y Bachillerato en Construcción son carreras que se encuentran vigentes y publicadas en el catálogo general de ramas de enseñanza que pueden servirse por todo centro educativo.

Por lo expuesto no hay inconveniente para que la Dirección Departamental pueda autorizarlas, tomando como base el Acuerdo Ministerial vigente.

www.guatemala.gob.gt

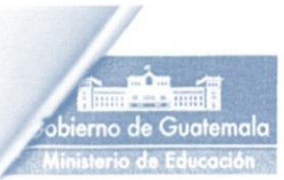

2. Con respecto a la carrera de Bachillerato Industrial y Perito con especialidad en Construcción y Dibujo de Arquitectura e Ingeniería, que de acuerdo a su información ya inscribieron estudiantes sin previa autorización de la cohorte que inicia este año y finaliza en el 2015, se informa que la DIDEDUC puede autorizarla bajo el nombre de Bachillerato Industrial y Perito en Construcción y Dibujo de Arquitectura e Ingeniería (código 175), dejando constancia del pensum de estudios y período de vigencia.

3. La carrera de Bachillerato Industrial y Perito con especialidad en Belleza y Cosmetología, por no existir en el catálogo publicado y no tener código de carrera se tratará de conformidad al artículo 3. Nuevas Carreras del Acuerdo Ministerial 1050-2010 para ser autorizada.

Por lo anteriormente expuesto se le solicita informar a la Dirección Departamental correspondiente el procedimiento a seguir en la autorización de las carreras descritas, además de recordar que se debe indicar en la resolución que se autoriza hasta que el Ministerio de Educación realice los análisis y estudios, y efectúe la transformación curricular de dichas carreras.

M. A. Licda, Mó **Flores Reyes** Directora General Dirección General de Currículo

MGF/M<br>C.C. Archivo

www.guatemala.gob.gt

#### Carta de autorización para realizar EPS

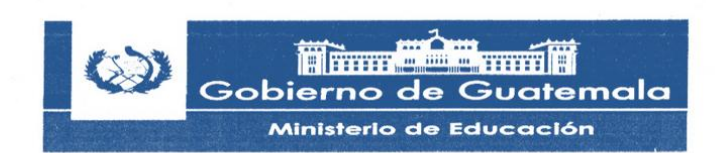

Morales Izabal, 25 de Octubre del 2013.

Lic. Rocael Paiz Varela Director de Instituto Nacional de Educación Diversificada, INED. Colonia Santa Bárbara, Morales, Izabal. Presente:

**Estimado Lic.** 

Recibe un cordial y afectuoso saludo, deseándole éxito en sus labores cotidianas al lado de quienes le aprecian y estiman.

El motivo de la presente es para indicarle que los estudiantes de la carrera de Licenciatura en Pedagogía y Planificación Curricular de la Facultad de Humanidades de la Universidad de San Carlos de Guatemala, deben realizar su Ejercicio Profesional Supervisado como requisito para poder graduarse en la carrera anteriormente indicada.

Por tal motivo solicito su autorización para que la estudiante Mercy Johanna Cu Gatica, Carné 199319584, estudiante de la Carrera indicada pueda realizar una investigación Curricular en la Carrera de Bachillerato Industrial y Perito en Belleza y Cosmetología que funciona en este Instituto para lo cual deberá desarrollar una propuesta curricular acorde al Curriculum Nacional Base establecido por el Ministerio de Educación.

En espera de una respuesta positiva a la presente Solicitud me es grato suscribirme de usted como su atento y seguro servidor.

**Atentamente:** PLLLuwo Orvin Rodimir Gálvez Monroy **Supervisor Educativo del Nivel Medio Distrito 18-04-33** 

### **Carta de nombramiento de asesor del EPS**

USA( Universidad de San Carlos de Guatemala **TRICENTENARIA** Facultad de Humanidades Guatemala, 13 de febrero de 2014 Licenciado (a) ARNALDO NEFTALI NORMANNS MORALES Asesor (a) de Tesis o EPS Facultad de Humanidades Atentamente se le informa que ha sido nombrado(a) como ASESOR(A) que deberá orientar y dictaminar sobre el trabajo de () tésis o EPS (X) que ejecutará el (la) estudiante **MERCY JOHANA CU GÁTICA** 9319584 Previo a optar al grado de Licenciado (a) en Pedagogía y Planificación Curricular. Lic. Guillermo Arnoldo Gaytán Monterroso Departamento Extensión **Tazanegos Biolis Bo. Lic. Walte** amiros Decano C.C expediente Archivo. Educación Superior, Incluyente y Proyectiva<br>Edificio S-4, ciudad universitaria zona 12 Teléfonos: 24188602 24188610-20<br>2418 8000 ext. 85302 Fax: 85320 umantiades **FEBULEO CE** 

# **Dictamen del asesor**

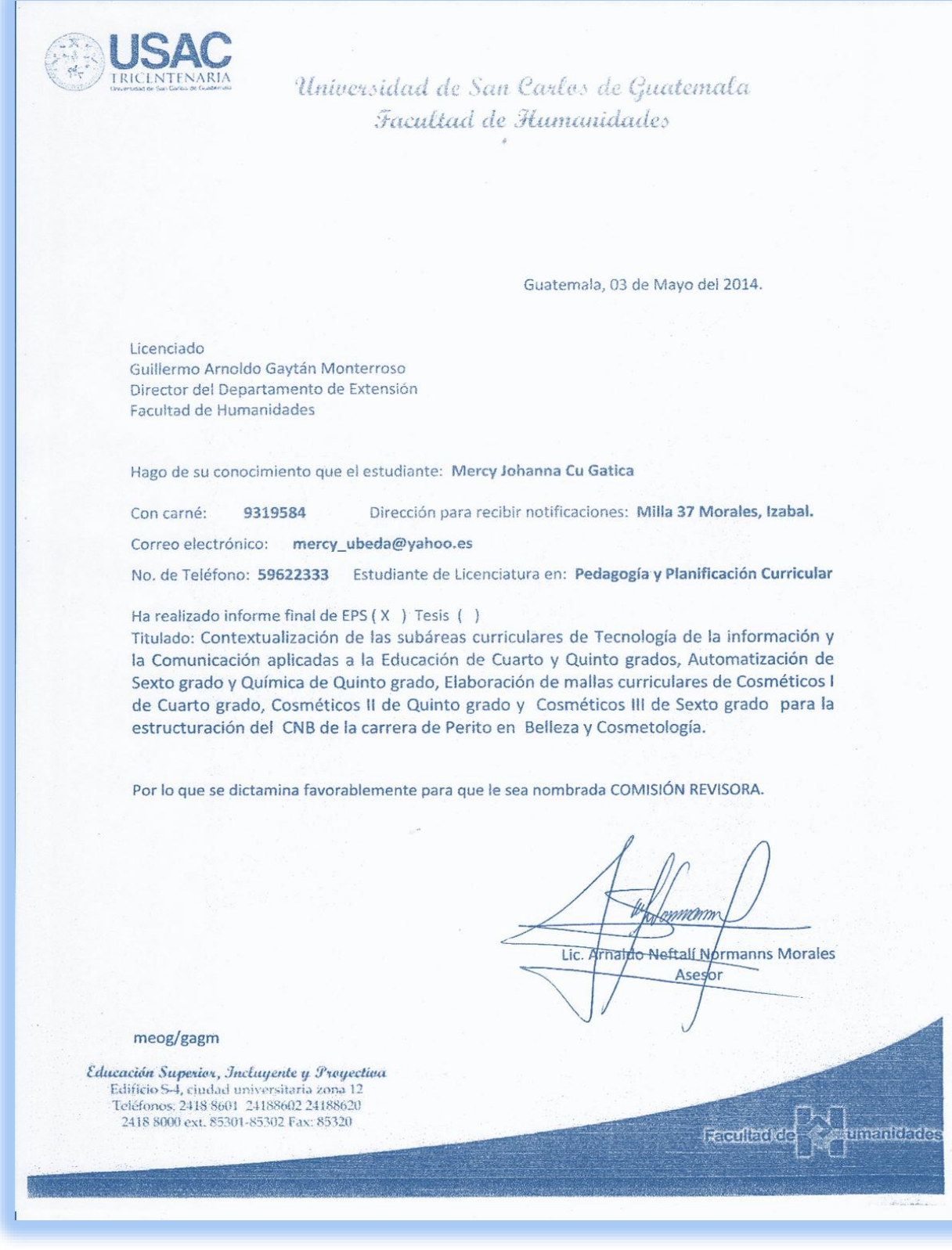

#### **Carta de comité revisor EPS**

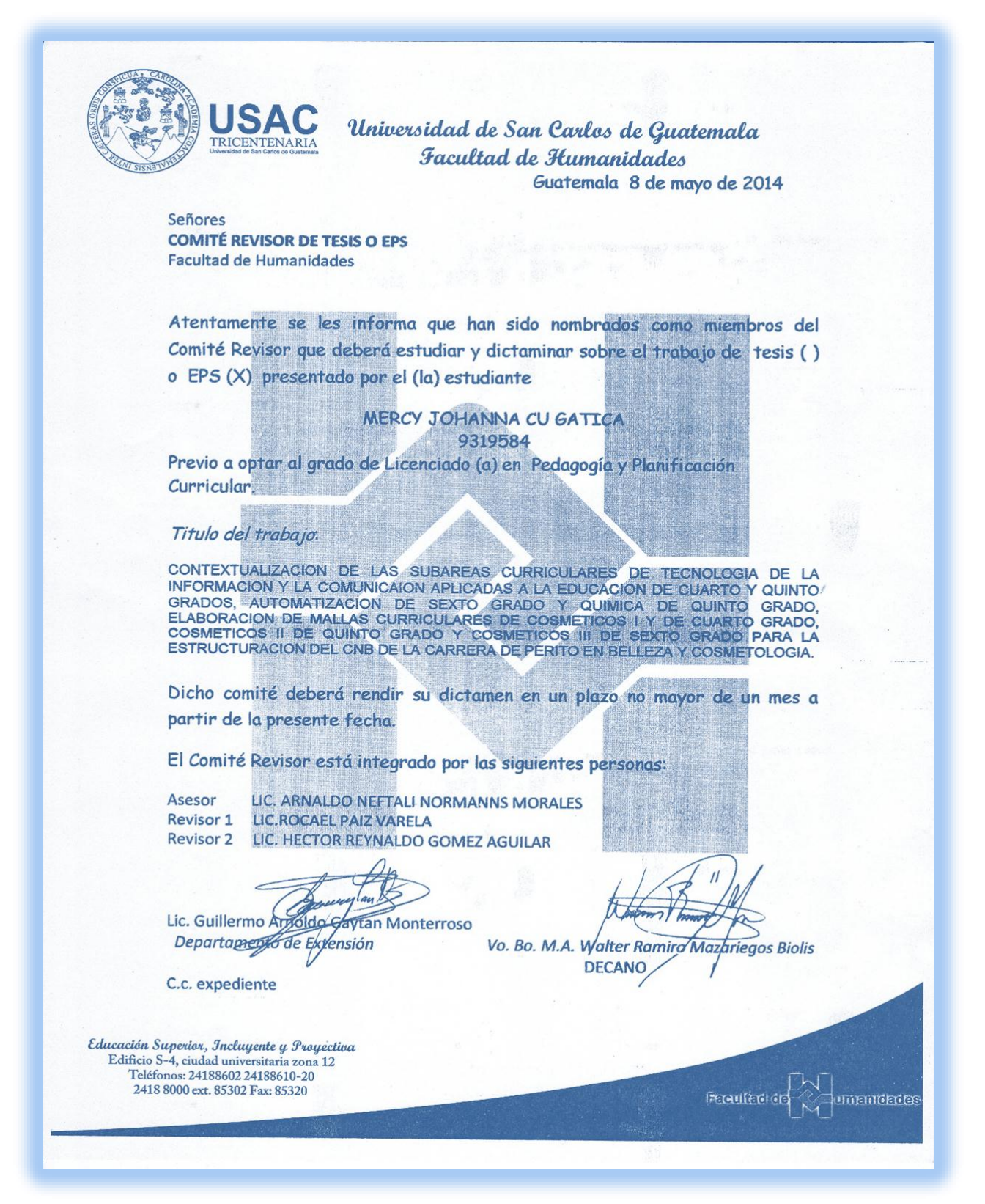

# **PLAN GENERAL DE PRESENTACION DEL PROYECTO.**

1. Parte informativa.

**Epesista:** P.E.M. Marta Leticia Marroquín Contreras P.E.M. Mercy Johanna Cu Gatica P.E.M. Melida Mayte Villagrán Tally P.E.M. Luis Alberto Hernández Paz P.E.M. Andres Coc Xó P.E.M. Iraida Lisseth Fuentes Martínez

**Especialista:** Lic. Arnaldo Neftalí Normanns Morales

**Municipio:** Morales

**Departamento:** Izabal

**Fecha de realización de la presentación:** Lunes 19 MAYO 2014

**Personas a participar en la presentación del proyecto:** director, docentes, catedráticos e instructora del INED Técnico Moralense ITM,, Supervisor Educativo 18- 04-33.

#### **2. Justificación**

El presente taller se justifica debido a que es derivado del Ejercicio Profesional Supervisado (EPS) para optar al título de licenciada en Pedagogía y Planificación Curricular. Facultad de Humanidades Sección Morales aldea las Pozas, como un pequeño aporte a la educación de nuestra querida patria Guatemala.

#### **3. Actividades Programadas:**

- $\checkmark$  . Bienvenida al director, catedráticos e instructora y autoridades educativas presentes.
- $\checkmark$  . Verificar la asistencia de entrada como de salida de los participantes.
- $\checkmark$  . Presentación de los epesistas.
- $\checkmark$  . Presentación del especialista Lic. Arnaldo Neftalí Normanns Morales.
- $\checkmark$  . Entrega del proyecto a autoridades educativas.
- $\checkmark$  Entrega de material de la presentación del CNB a estudiantes y docentes.

# **4. Itinerario.**

Lunes 19/05/2014

Hora de inicio del taller 03:00 PM Hora de finalización 5:00 PM

**Acta de entrega de proyecto**

# LA INFRASCRITA SECRETARIA DEL INED TÉCNICO MORALENSE, ITM, CERTIFICA: HABER TENIDO A LA VISTA EL LIBREO DE ACTAS No. 1 DE ESTE ESTABLECIMIENTOY EN EL QUE A FOLIOS 14 Y 15 **APARECE LA QUE COPIADA LITERALMENTE DICE:**

# **ACTA No. 09-2014.**

En Colonia Santa Bárbara, municipio de Morales, Departamento de Izabal, siendo las ocho horas del día veinte de Mayo del año dos mil catorce, constituidos en la Dirección del INED Técnico Moralense, ITM, las siguientes personas: Lic. Rocael Paiz Varela, Director; epesistas de la Facultad de Humanidades de la Universidad de San Carlos de Guatemala, Marta Leticia Marroquín Contreras; Iraida Lisseth Fuentes Martínez de Miranda; Mélida Maité Villagran Tally; Mercy Joana Cu Gatica; Luis Alberto Hernández Paz; Andrés Coc Xo e Irma Leticia Barillas Lara, Secretaria, quien suscribe la presente, reunidos para dejar constancia escrita de lo siguiente: **PRIMERO**: Con fecha veintiséis de octubre del dos mil trece y amparados en el acta No. 15-2013 los estudiantes epesistas anteriormente mencionados solicitaron a este establecimiento educativo la oportunidad de realizar su Ejercicio Profesional Supervisado en el área Curricular y donde debían realizar el diagnóstico de la institución e identificar carencias con posibilidades reales de solución. SEGUNDO: El día de hoy, veinte de mayo de dos mil catorce los estudiantes en un acto público y en presencia de estudiantes, profesores, autoridades del Instituto y autoridades educativas presentaron y entregaron al establecimiento el CNB de la carrera de Perito en Belleza y Cosmetología, trabajo arduo como resultado de la investigación realizada y de acuerdo a una de las carencias detectadas. TERCERO: El Director del establecimiento en presencia de todos los presentes recibió y agradeció el trabajo efectuado por los estudiantes de la Facultad de Humanidades de la USAC y se comprometió a efectuar los trámites pertinentes ante el Ministerio de Educación para que la carrera, producto del CNB entregado, sea autorizada oficialmente por el MINEDUC. CUARTO: No habiendo más que hacer constar se finaliza la presente en el mismo lugar y fecha de su inicio cuando son las ocho horas con cuarenta minutos. Damos fe.

Y PARA REMITIR A DONDE CORRESPONDE SE EXTIENDE LA PRESENTE CERTIFICACIÓN EN UNA HOJA DE PAPEL BOND TAMAÑO CARTA EN COLONIA SANTA BÁRBARA, MORALES IZABAL, A LOS OCHO DÍAS DEL MES DE JULIO DE DOS MIL CATORCE.

Cia Barillas Lai Secretaria. Colonia Vo. Bo. Lic, Rocael Paiz Varela, Director.

#### **Dictamen favorable para el examen privado**

Universidad de San Carlos de Guatemala Facultad de Humanidades Guatemala, 04 de Junio del 2014. Licenciado Guillermo Arnoldo Gaytan Monterroso Director Departamento Extensión Licenciado Gaytan: Hacemos de su conocimiento que el estudiante: Mercy Johanna Cu Gatica Con carne No. 9319584 Ha realizado las correcciones sugeridas al trabajo de EPS  $(X)$ TESIS ( ) TITULADO: Contextualización de las subáreas curriculares de Tecnología de la información y la Comunicación aplicadas a la Educación de Cuarto y Quinto grados, Automatización de Sexto grado y Química de Quinto grado, Elaboración de mallas curriculares de Cosméticos I de Cuarto grado, Cosméticos II de Quinto grado y Cosméticos III de Sexto grado para la estructuración del CNB de la carrera de Perito en Belleza y Cosmetología. INED Técnico, Moralense ITM, Colonia Santa Barbara, Morales, Izabal. Por lo anterior, se dictamina favorablemente para que se le asigne fecha de EXAMEN PRIVADO Arraido Neftalí Normanns Morales Asesør Lic. Rocael Paiz Varels Colegiado 6,312 Lic Rocael Paiz Varela Primer Reviseste M.A. Hector Reynaldo Gómez Aguilar Segundo Revisor A. Héctor Reynaldo Gómez Aguilar meog/mtgs. Facultad de Humanidades-USAC Educación Superior, Incluyente y Proyectiva Colegiado No. 3,262 Edificio S-4, ciudad universitaria zona 12<br>Teléfonos: 2418 8601 24188602 24188620 2418 8000 ext. 85301-85302 Fax: 85320 **Facultad di** umanidades

#### Providencia para solicitud de autorización CNB por la supervisión  $18 - 04 - 33$

Imm  $\left(\frac{1}{2}\right)$ Gobierno de Guatemala Ministerio de Educación

Dirección Departamental de Educación de Izabal

Supervisión Educativa Nivel Medio Morales Izabal Distrito 18-04-33

SUPERVISIÓN EDUCATIVA DEL NIVEL MEDIO DISTRITO ESCOLAR 18-04-33 DEL MUNICIPIO DE MORALES, DEPARTAMENTO DE IZABAL A LOS SIETE DIAS DEL MES DE **JULIO DE DOS MIL CATORCE.** 

> **ASUNTO: SOLICITUD AUTORIZACION** DE **CURRICULUM NACIONAL BASE** DE PERITO EN BELLEZA Y COSMETOLOGIA **DEL CICLO DIVERSIFICADO PRODUCTO DEL EJERCICIO PROFESIONAL SUPERVISADO** (EPS) DE LOS **CARRERA ESTUDIANTES DE** LA **DE LICENCIATURA PEDAGOGIA** EN v **PLANIFICACÓN CURRICULAR** DE  $\overline{A}$ UNIVERSIDAD DE SAN **DE CARLOS GUATEMALA CON SEDE EN EL MUNICIPIO MORALES DEPARTAMENTO** DE DF **IZABAL.**

#### PROVIDENCIA No. 55/2014

Atentamente pase al Lic. José Francisco Alfaro Paz, Director Departamental de Educación de Izabal la SOLICITUD DE AUTORIZACION DE CURRICULUM NACIONAL BASE DE PERITO EN BELLEZA Y COSMETOLOGIA DE CICLO DIVERSIFICADO PRODUCTO DEL EJERCICIO PROFESIONAL SUPERVISADO (EPS) DE LOS ESTUDIANTES DE LA CARRERA DE LICENCIATURA EN PEDAGOGIA Y PLANIFICACÓN CURRICULAR DE LA UNIVERSIDAD DE SAN CARLOS DE GUATEMALA CON SEDE EN EL MUNICIPIO DE MORALES DEPARTAMENTO DE IZABAL, trasladar este expediente a la oficina correspondiente para el tramite respectivo. Se adjunta el listado de los estudiantes de la Universidad de San Carlos de Guatemala de la Carrera de Licenciatura en Pedagogía y Planificación Curricular:

- 1. MARTA LETICIA MARROQUIN CONTRERAS
- 2. MERCY JOHANA CU GATICA.
- 3. MELIDA MAYTE VILLAGRAN TALLY
- 4. IRAIDA LISSETH FUENTES MARTINEZ
- 5. ANDRES COC XO
- 6. LUIS ALBERTO HERNANDEZ PAZ.

Atentamente, R **ALMANUELLE** Lic. Orvin Rodimir Galvez Monroy **Supervisor Educativo Distrito 18-04-33** SECRETARIA DIRECCIÓN DEPTAL.<br>DE EDUCACIÓN DE IZABAL **Morales, Izabal** CIBIDO F  $72$  cu  $201$ **FECHA: RECISIDO POR** www.guatemala.gob.gt

#### Solicitud de proceso de autorización CNB departamental de Izabal

Morales 08 de Julio del 2014.

Licenciado José Alfaro **Director Departamental** De Educación de Izabal Su despacho

Distinguido Lic. Alfaro:

Reciba un cordial y afectuoso saludo de los epesistas de la carrera de Licenciatura en Pedagogía v Planificación Curricular de la USAC sección Morales Izabal, deseándole éxitos en sus labores cotidianas a beneficio de la Educación en el departamento de Izabal.

Hacemos de su conocimiento que estuvimos realizando nuestro Ejercicio Profesional Supervisado en la Supervisión Educativa Distrito 18-04-33 y siguiendo el Manual que nuestra casa de Estudios nos señala, hemos concluido el CURRICULUM NACIONAL BASE de la carrera de PERITO EN BELLEZA Y COSMETOLOGIA, trabajo que fue ejecutado en el INED Técnico Moralense ITM.

Agradecemos de antemano por impulsar proyectos que mejoren la calidad educativa en el pueblo izabalense, y así contribuir a la formación de personas capaces y competitivas, prueba de ello le hacemos entrega de una Copia en Original del Curriculum, para que atraves de sus oficios se siga gestionando ante el Ministro de Educación para su implementación.

Hasta un próxima oportunidad,

**Marroquín Contreras** 

P.E.M. Melida Mayte Villagrán Tally Epesista (9152027)

P.E.M. Iraida Lisseth Fuente lartínez Epesista (199951364)

P.E.M. Mercy Johanna Cu Gatica Epesista (9319584)

10. P.E.M. Luis Alberto Hernández Paz Epesista (200650320)

P.E.M. Andres Cod X6 Epesista (200820146)

 $Vo.Bo.$ **Neftali Mormanns Morales** Lic. Arnaldo

SECRETARIA DIRECCIÓN DEPTAL.<br>DE EDUCACIÓN DE IZABAL **CIBIDO**  $\mathbb{R}$   $\mathbb{Z}$  $HORA$ R FECHA: **RECIBIDO POR** 

# Acta de recibo el CNB en la departamental de Izabal

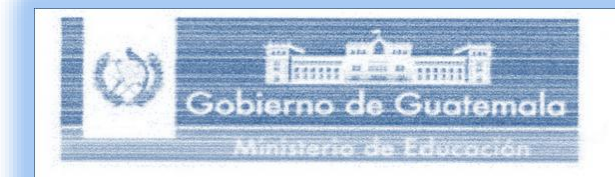

Dirección Departamental de Educación de la Despacho

# EL NFRASCRITO DIRECTOR DEPARTAMENTAL DE EDUCACIÓN DE IZABAL, DE LA DIRECCIÓN DEPARTAMENTAL DE EDUCACIÓN DE IZABAL:--------

#### **HACE CONSTAR**

Que en la presente fecha los estudiantes de la Carrera de Licenciatura en Pedagogía y Planificación Curricular, Marta Leticia Marroquín Contreras, Mercy Johana Cu Gatica, Melida Mayte Villagran Tally, Iraida Lisseth Fuentes Martinez, Andres Coc Xo y Luis Alberto Hernández Paz, de la Universidad de San Carlos de Guatemala con sede en el municipio de Morales, departamento de Izabal, entregan en el Despacho de la Dirección Departamental de Educación de Izabal, el Currículo Nacional Base de Perito en Belleza y Cosmetología del Ciclo Diversificado, como producto del Ejercicio Profesional Supervisado (EPS). realizado en el Instituto Nacional de Educación Diversificada Técnico Moralense ITM, a efecto que el mismo se traslade a las instancias que corresponde en el Ministerio de Educación.

Y PARA LOS USOS LEGALES QUE A LOS INTERESADOS CONVENGAN SE EXTIENDE, FIRMA Y SELLA LA PRESENTE EN UNA HOJA DE PAPEL BOND TAMAÑO CARTA, EN LA CIUDAD DE PUERTO BARRIOS, IZABAL; A LOS OCHO DÍAS DEL MES DE JULIO DEL AÑO DOS MIL CATORCE.

Atentamente,

**DIRECCION** DEPARTAMENTAL DE EDUCACION **7ABAL** 

Lic. Jose Francisco Alfaro Paz Director Departamental de Educación de Izabal

cc/archivo

# Ingreso CNB en DIGECUR

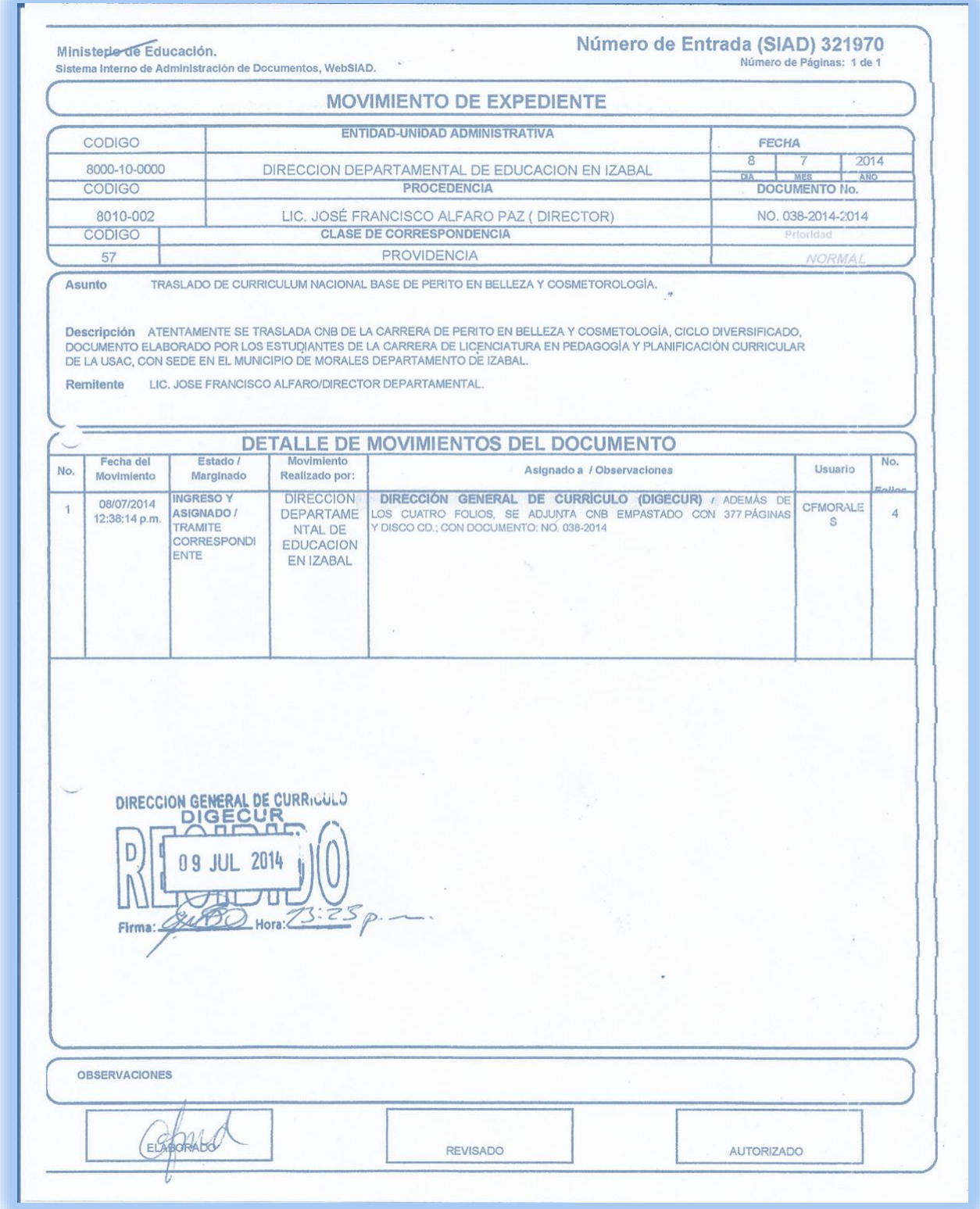